# **UIT-T Z.142**

SECTEUR DE LA NORMALISATION DES TÉLÉCOMMUNICATIONS DE L'UIT

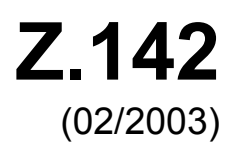

## SÉRIE Z: LANGAGES ET ASPECTS GÉNÉRAUX LOGICIELS DES SYSTÈMES DE TÉLÉCOMMUNICATION

Techniques de description formelle – Notation de test et de commande de test

**Notation de test et de commande de test version 3 (TTCN-3): format de présentation graphique** 

Recommandation UIT-T Z.142

**SALL** 

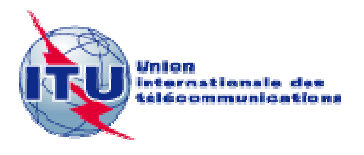

#### RECOMMANDATIONS UIT-T DE LA SÉRIE Z **LANGAGES ET ASPECTS GÉNÉRAUX LOGICIELS DES SYSTÈMES DE TÉLÉCOMMUNICATION**

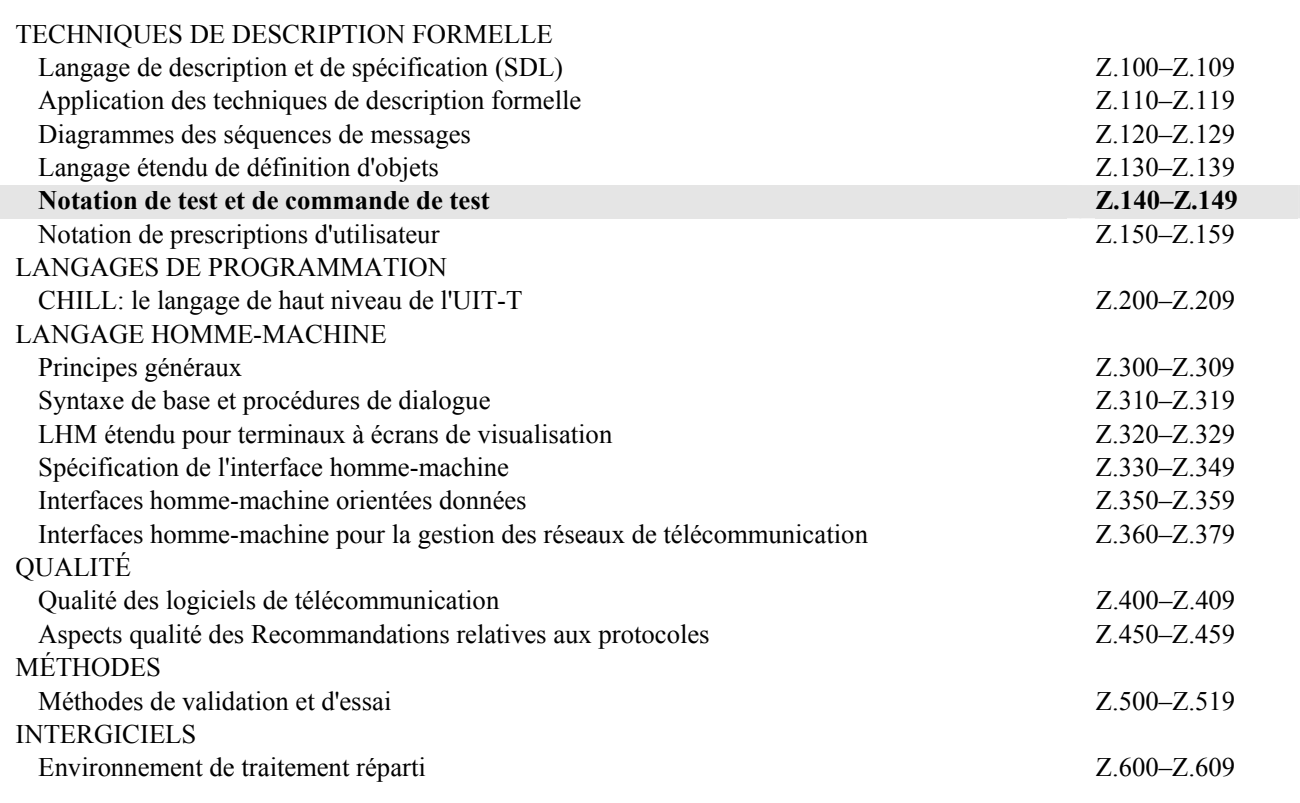

*Pour plus de détails, voir la Liste des Recommandations de l'UIT-T.*

## **Recommandation UIT-T Z.142**

## **Notation de test et de commande de test version 3 (TTCN-3): format de présentation graphique**

#### **Résumé**

La présente Recommandation fournit un format de présentation graphique pour la spécification de test et le langage d'implémentation TTCN-3 (notation de test et de commande de test) appelé format GFT. Ce format est utilisé pour représenter graphiquement un comportement de test à l'aide de diagrammes de séquences. Il fournit un certain nombre de symboles graphiques permettant de présenter graphiquement des tests élémentaires, des fonctions, des variantes et des parties commande TTCN-3. On peut l'appliquer chaque fois qu'il est nécessaire de définir ou de présenter graphiquement un comportement de test.

#### **Source**

La Recommandation UIT-T Z.142 a été approuvée le 13 février 2003 par la Commission d'études 17 (2001-2004) de l'UIT-T selon la procédure définie dans la Recommandation UIT-T A.8.

#### AVANT-PROPOS

L'UIT (Union internationale des télécommunications) est une institution spécialisée des Nations Unies dans le domaine des télécommunications. L'UIT-T (Secteur de la normalisation des télécommunications) est un organe permanent de l'UIT. Il est chargé de l'étude des questions techniques, d'exploitation et de tarification, et émet à ce sujet des Recommandations en vue de la normalisation des télécommunications à l'échelle mondiale.

L'Assemblée mondiale de normalisation des télécommunications (AMNT), qui se réunit tous les quatre ans, détermine les thèmes d'étude à traiter par les Commissions d'études de l'UIT-T, lesquelles élaborent en retour des Recommandations sur ces thèmes.

L'approbation des Recommandations par les Membres de l'UIT-T s'effectue selon la procédure définie dans la Résolution 1 de l'AMNT.

Dans certains secteurs des technologies de l'information qui correspondent à la sphère de compétence de l'UIT-T, les normes nécessaires se préparent en collaboration avec l'ISO et la CEI.

#### NOTE

Dans la présente Recommandation, l'expression "Administration" est utilisée pour désigner de façon abrégée aussi bien une administration de télécommunications qu'une exploitation reconnue.

Le respect de cette Recommandation se fait à titre volontaire. Cependant, il se peut que la Recommandation contienne certaines dispositions obligatoires (pour assurer, par exemple, l'interopérabilité et l'applicabilité) et considère que la Recommandation est respectée lorsque toutes ces dispositions sont observées. Le futur d'obligation et les autres moyens d'expression de l'obligation comme le verbe "devoir" ainsi que leurs formes négatives servent à énoncer des prescriptions. L'utilisation de ces formes ne signifie pas qu'il est obligatoire de respecter la Recommandation.

#### DROITS DE PROPRIÉTÉ INTELLECTUELLE

L'UIT attire l'attention sur la possibilité que l'application ou la mise en œuvre de la présente Recommandation puisse donner lieu à l'utilisation d'un droit de propriété intellectuelle. L'UIT ne prend pas position en ce qui concerne l'existence, la validité ou l'applicabilité des droits de propriété intellectuelle, qu'ils soient revendiqués par un Membre de l'UIT ou par une tierce partie étrangère à la procédure d'élaboration des Recommandations.

A la date d'approbation de la présente Recommandation, l'UIT n'avait pas été avisée de l'existence d'une propriété intellectuelle protégée par des brevets à acquérir pour mettre en œuvre la présente Recommandation. Toutefois, comme il ne s'agit peut-être pas de renseignements les plus récents, il est vivement recommandé aux responsables de la mise en œuvre de consulter la base de données des brevets du TSB.

#### UIT 2006

Tous droits réservés. Aucune partie de cette publication ne peut être reproduite, par quelque procédé que ce soit, sans l'accord écrit préalable de l'UIT.

## **TABLE DES MATIÈRES**

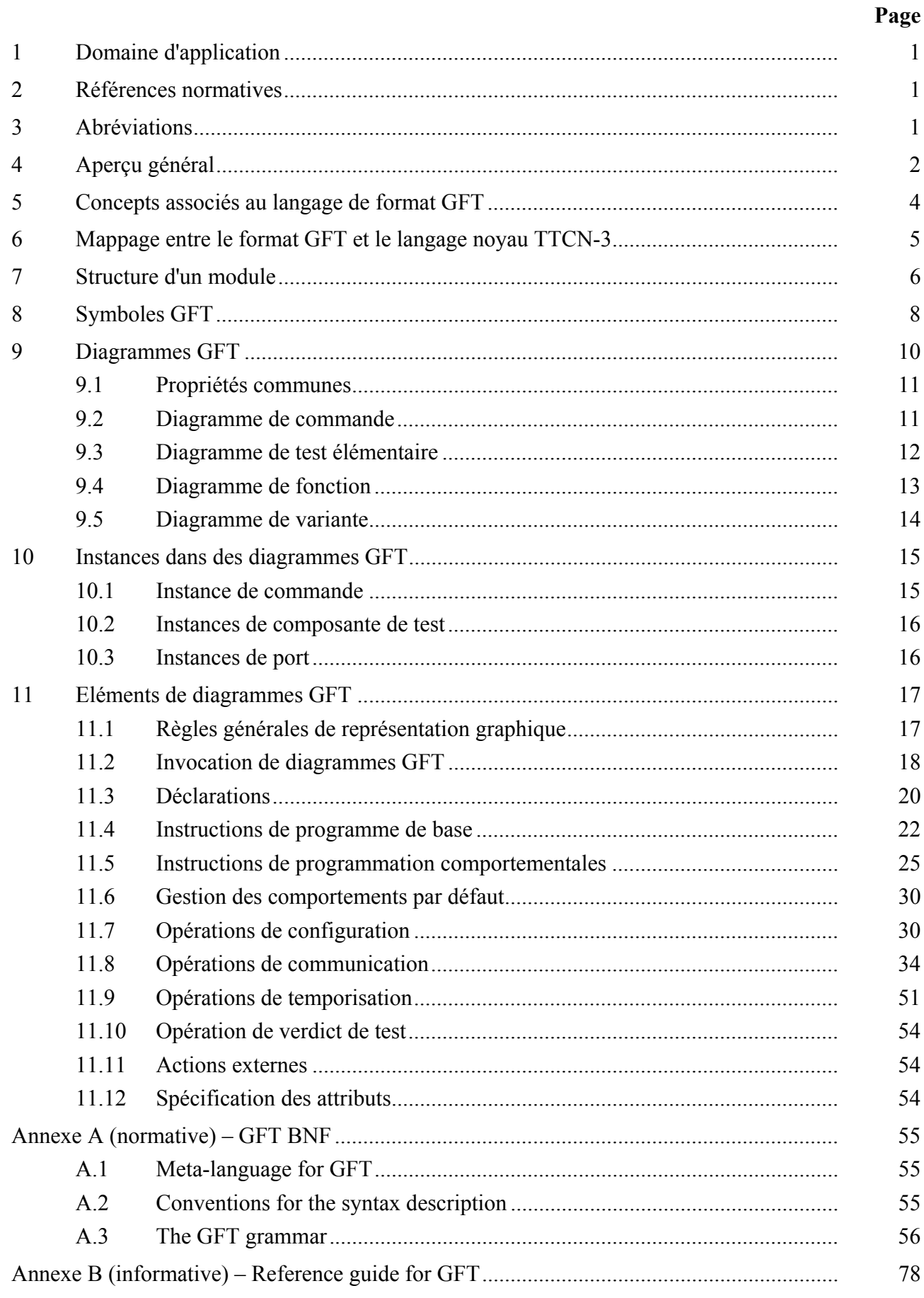

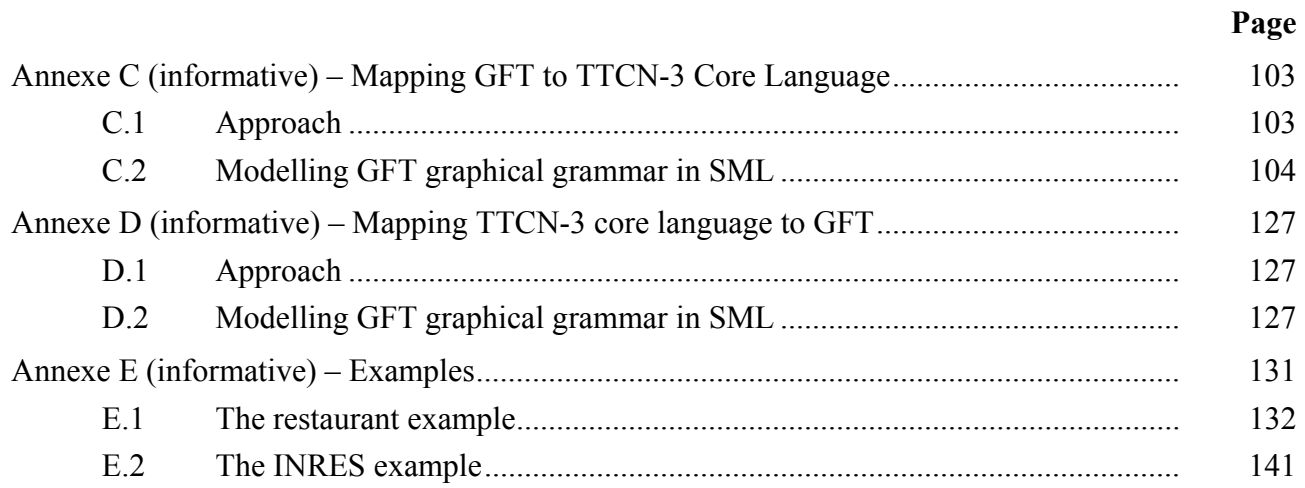

#### **Introduction**

Le format de présentation graphique de la notation TTCN-3 (GFT) est fondé sur la Recommandation UIT-T Z.120 [3] qui définit des diagrammes de séquences de messages (MSC). Le format GFT utilise un sous-ensemble de diagrammes MSC avec des extensions spécifiques aux tests. La plupart des extensions sont uniquement de nature textuelle. Les extensions graphiques sont définies pour faciliter la lecture des diagrammes GFT. Lorsque cela est possible, le format GFT est défini de la même façon qu'un diagramme MSC, de telle sorte que des outils MSC existant peuvent moyennant de légères modifications, être utilisés pour définir graphiquement des tests élémentaires TTCN-3 suivant le format GFT.

Le langage noyau de la notation TTCN-3 est défini dans la Recommandation UIT-T Z.140 et fournit une syntaxe textuelle complète, une sémantique statique, une sémantique d'exploitation ainsi que la définition de son utilisation avec la notation ASN.1. Le format de présentation GFT offre un autre moyen d'afficher le langage noyau (Figure 1).

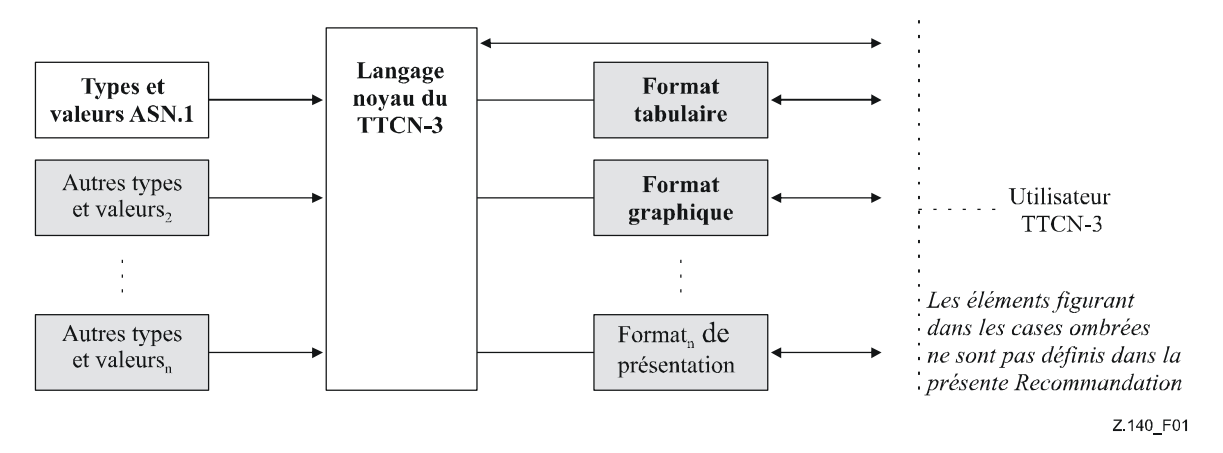

#### **Figure 1/Z.142 – Vue d'utilisateur du langage noyau et des divers formats de présentation**

Le langage noyau peut être utilisé indépendamment du format GFT. Toutefois, ce format ne peut pas être utilisé sans le langage noyau. Il doit être utilisé ou implémenté sur la base du langage noyau.

La présente Recommandation définit:

- les concepts de langage du format GFT;
- les lignes directrices relatives à l'utilisation du format GFT;
- la grammaire associée au format GFT;
- le mappage associé au langage noyau de la notation TTCN-3.

L'ensemble de ces caractéristiques constitue le format GFT – format de présentation graphique de la notation TTCN-3.

## **Recommandation UIT-T Z.142**

## **Notation de test et de commande de test version 3 (TTCN-3): format de présentation graphique**

#### **1 Domaine d'application**

La présente Recommandation définit le format de présentation graphique du langage noyau de la notation TTCN-3, langage qui est spécifié dans la Recommandation UIT-T Z.140. Ce format de présentation utilise un sous-ensemble de diagrammes de séquences de messages définis dans la Rec. UIT-T Z.120 [3] avec des extensions spécifiques aux tests.

La présente Recommandation est fondée sur le langage noyau TTCN-3 défini dans la Rec. UIT-T Z.140. Elle porte en particulier sur l'affichage de tests, tels que ceux en format GFT. Son domaine d'application ne se limite pas à un type particulier de spécification de test.

La spécification d'autres formats est hors du domaine d'application de la présente Recommandation.

#### **2 Références normatives**

La présente Recommandation se réfère à certaines dispositions des Recommandations UIT-T et textes suivants qui, de ce fait, en sont partie intégrante. Les versions indiquées étaient en vigueur au moment de la publication de la présente Recommandation. Toute Recommandation ou tout texte étant sujet à révision, les utilisateurs de la présente Recommandation sont invités à se reporter, si possible, aux versions les plus récentes des références normatives suivantes. La liste des Recommandations de l'UIT-T en vigueur est régulièrement publiée. La référence à un document figurant dans la présente Recommandation ne donne pas à ce document en tant que tel le statut d'une Recommandation.

- [1] Recommandation UIT-T Z.140 (2003), *Notation de test et de commande de test version 3 (TTCN-3): langage noyau.* Cette Recommandation est également disponible sous la forme d'une norme ETSI de cote ES 201 873-1 V2.2.1 (2003-02).
- [2] Recommandation UIT-T Z.141 (2003), *Notation de test et de commande de test version 3 (TTCN-3): format de présentation tabulaire*.
- [3] Recommandation UIT-T Z.120 (1999), *Diagramme des séquences de messages*.
- [4] Recommandation UIT-T X.292 (2002), *Cadre et méthodologie des tests de conformité OSI pour les Recommandations sur les protocoles pour les applications de l'UIT-T – Notation combinée arborescente et tabulaire (TTCN)*.

#### **3 Abréviations**

La présente Recommandation utilise les abréviations suivantes:

- BNF formalisme de Backus-Naur (*Backus-Naur form*)
- CATG génération de tests informatisés (*computer-aided test generation*)
- ETSI Institut européen des normes de télécommunication (*European Telecommunication Standards Institute*)
- GFT format de présentation graphique de la notation TTCN-3 (*graphical presentation format of TTCN-3*)
- HMSC diagramme de séquences de messages de haut niveau (*high-level message sequence chart*)
- MSC diagramme de séquences de messages (*message sequence chart*)
- MTC composante de test principale (*main test component*)
- PTC composante de test parallèle (*parallel test component*)
- SUT système sous test (*system under test*)
- TFT format de présentation tabulaire de la notation TTCN-3 (*tabular presentation format of TTCN-3*)
- TTCN notation de test et de commande de test (*testing and test control notation*)

#### **4 Aperçu général**

Conformément à la méthodologie des tests de conformité OSI définie dans la Rec. UIT-T X.292 [4], une procédure de test commence généralement par l'identification de ses objectifs. Un objectif de test est défini comme suit:

*"Une description textuelle d'un objectif de test bien défini, portant essentiellement sur une prescription de conformité unique ou sur un ensemble de prescriptions de conformité liées, conformément à la spécification OSI appropriée."* 

Après avoir identifié tous les objectifs de test, on élabore une suite de tests abstraite comprenant un ou plusieurs tests élémentaires abstraits. Un test élémentaire abstrait définit les processus de test nécessaires pour valider une partie (ou l'ensemble) d'un objectif de test.

En appliquant ces termes aux diagrammes des séquences de messages, on peut définir deux catégories pour leur utilisation:

1) *Utilisation des diagrammes MSC pour la définition des objectifs de test* – Généralement, une spécification de diagramme MSC développé en tant que modèle ou dans le cadre d'une spécification de système peut être considérée comme un objectif de test, c'est-à-dire qu'elle décrit une prescription applicable au système testé sous la forme d'une description de comportement susceptible d'être testé. Par exemple, la Figure 2 correspond à un diagramme MSC simple décrivant l'interaction entre des instances représentant le système testé et ses interfaces A, B et C. Dans le cas d'une implémentation réelle de ce système, les interfaces A, B et C pourraient être mappées à des points d'accès de service ou à des ports. Le diagramme MSC représenté sur la Figure 2 décrit uniquement l'interaction avec le système sous test et ne décrit pas les actions des composantes de test nécessaires pour valider le comportement du système sous test (il s'agit de la description d'un objectif de test).

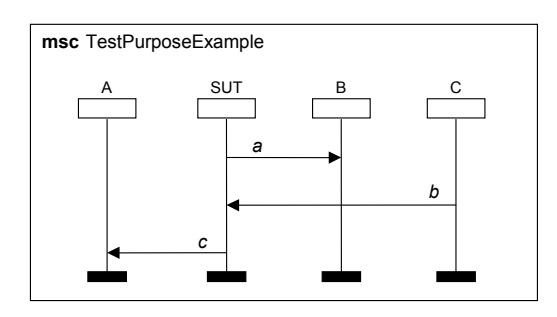

**Figure 2/Z.142 – Diagramme MSC décrivant l'interaction entre un système sous test et ses interfaces** 

2) *Utilisation des diagrammes MSC pour la définition de tests élémentaires abstraits – Une* spécification de diagramme MSC décrivant un test élémentaire abstrait permet de spécifier le comportement des composantes de test nécessaires en vue de valider un objectif de test associé. La Figure 3 décrit un test élémentaire abstrait de diagramme MSC simple: une composante de test principale (MTC, *main test component*) échange les messages *a*, *b* et *c* avec le système sous test via les ports PortA, PortB et PortC en vue de réaliser l'objectif de test décrit sur la Figure 2. Les messages *a* et *c* sont envoyés par le système sous test via les ports A et B (Figure 2) et reçus par la composante MTC (Figure 3) via les mêmes ports. Le message *b* est envoyé par la composante MTC et reçu par le système sous test.

NOTE – Les exemples des Figures 2 et 3 ne sont que des cas simples qui permettent d'illustrer les différentes utilisations d'un diagramme MSC à des fins de test. Ces diagrammes seront plus compliqués dans le cas d'un système sous test réparti comprenant plusieurs processus ou d'une configuration de test répartie faisant intervenir plusieurs composantes de test.

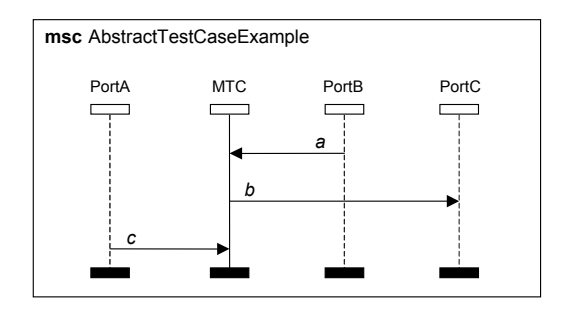

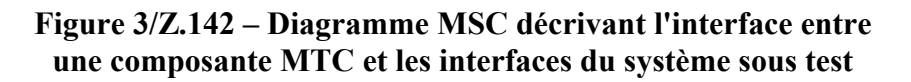

On peut distinguer deux types d'utilisation de diagrammes MSC (voir la Figure 4):

- a) *La génération de tests élémentaires abstraits à partir de descriptions d'objectifs de test de diagrammes MSC* – Le langage noyau TTCN-3 ou le format GFT peuvent être utilisés pour représenter des tests élémentaires abstraits. Il apparaît toutefois que la génération de tests élémentaires à partir d'objectifs de test n'est pas triviale et nécessite l'utilisation et le développement de techniques de génération CATG.
- b) *Elaboration d'un format de présentation graphique pour la notation TTCN-3 (GFT) et définition du mappage entre le format GFT et la notation TTCN-3.*

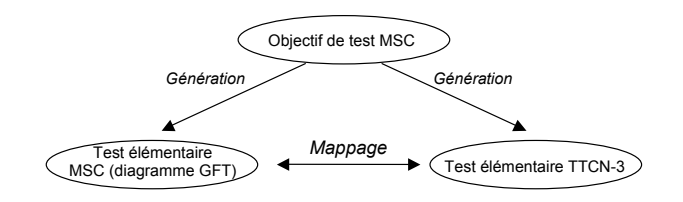

#### **Figure 4/Z.142 – Relations entre la description d'un objectif de test de diagramme MSC, la description d'un test élémentaire de diagramme MSC et la notation TTCN-3**

La présente Recommandation porte essentiellement sur le point b): elle définit le format GFT ainsi que son mappage avec le langage noyau TTCN-3.

#### **5 Concepts associés au langage de format GFT**

Le format GFT représente graphiquement des aspects comportementaux du langage TTCN-3 tels que le comportement d'un test élémentaire ou d'une fonction. Il ne fournit pas de graphiques sur des points relatifs aux données, tels que la déclaration de types et de modèles.

Le format GFT ne définit pas de représentation graphique relatif à la structure d'un module de notation TTCN-3, mais spécifie les prescriptions applicables à cette représentation (voir également le § 7).

NOTE – L'ordre et le groupement des définitions et des déclarations dans la partie définitions d'un module définissent la structure d'un module de notation TTCN-3.

Le format GFT ne définit pas de représentation graphique pour:

- les définitions des paramètres d'un module;
- les définitions des importations;
- les définitions des types:
- les déclarations des signatures;
- les déclarations des modèles;
- les déclarations des constantes;
- les déclarations des constantes externes;
- les déclarations des fonctions externes.

Les définitions et les déclarations en notation TTCN-3 sans présentation de format GFT correspondant peuvent être présentées en langage noyau TTCN-3 ou suivant le format de présentation tabulaire pour la notation TTCN-3 (TFT) [2].

Le format GFT fournit des graphiques pour les descriptions de comportement de notation TTCN-3. Un diagramme de format GFT permet donc de représenter graphiquement:

- la partie commande d'un module de notation TTCN-3;
- un test élémentaire de notation TTCN-3;
- une fonction de notation TTCN-3:
- une variante de notation TTCN-3.

La relation entre un module de notation TTCN-3 et une présentation de format GFT correspondante est indiquée sur la Figure 5.

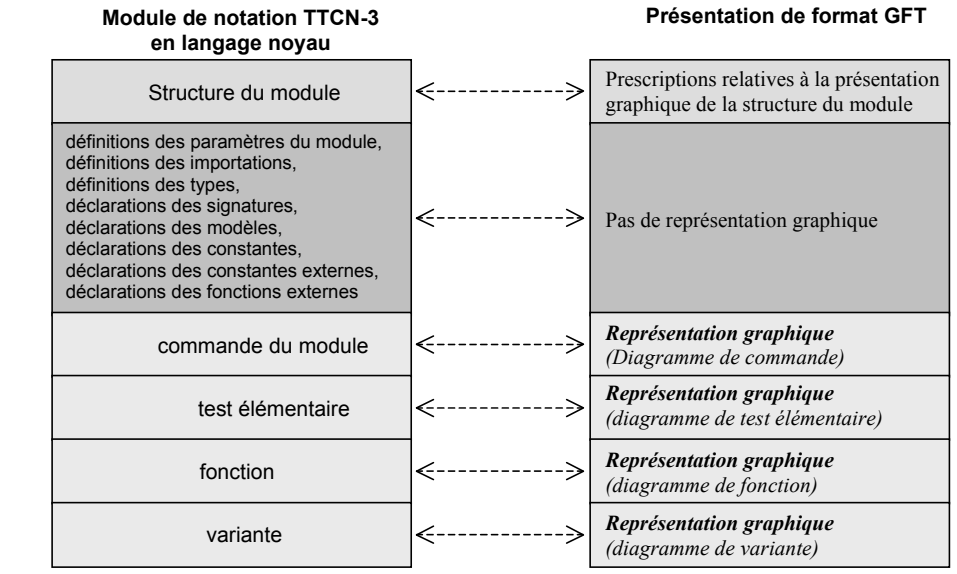

#### **Figure 5/Z.142 – Relation entre le langage noyau TTCN-3 et la description de format GFT correspondante**

Le format GFT étant fondé sur un diagramme MSC [3], donc un mappage existe entre un diagramme de format GFT et un diagramme MSC. Bien que la plupart des symboles graphiques de diagramme MSC soient utilisés en format GFT, la désignation de certains d'entre eux a été adaptée aux besoins de test; certains nouveaux symboles ont, en outre, été définis pour souligner des aspects spécifiques au test. De nouveaux symboles peuvent toutefois être mappés vers des diagrammes MSC valables.

De nouveaux symboles de format GFT ont été définis pour:

- la représentation d'instances de port;
- la création de composantes de test;
- le lancement de composantes de test;
- le renvoi d'un appel de fonction;
- la répétition de variantes;
- la surveillance temporelle d'un appel en mode procédure;
- l'exécution de tests élémentaires;
- l'activation et la désactivation de comportements par défaut;
- l'étiquetage et la fonction aller à;
- les temporisateurs au sein des instructions d'appel.

On trouvera dans le § 8 la liste complète de tous les symboles utilisés dans le format GFT.

#### **6 Mappage entre le format GFT et le langage noyau TTCN-3**

Le format GFT fournit des moyens graphiques pour définir les comportements en notation TTCN-3. La partie commande et chaque fonction, variante et test élémentaire d'un module de langage noyau TTCN-3 peuvent être mappés vers un diagramme GFT et vice versa. Ainsi:

la partie commande du module peut être mappé vers un diagramme de commande (voir le § 9.2) et vice versa;

- un test élémentaire peut être mappé vers un diagramme de test élémentaire (voir le § 9.3) et vice versa;
- une fonction en langage noyau peut être mappée vers un diagramme de fonction (voir le § 9.4) et vice versa;
- une variante peut être mappée vers un diagramme de variante (voir le  $\S$  9.5) et vice versa.

NOTE 1 – Le format GFT ne fournit pas de représentation graphique pour les définitions des paramètres, types, constantes, signatures, modèles, constantes externes et fonctions externes du module dans la partie définitions du module. Ces définitions peuvent être données directement en langage noyau ou en utilisant un autre format de présentation, par exemple le format de présentation tabulaire.

Chaque déclaration, opération et instruction de la commande de module et chaque test élémentaire, variante ou fonction peuvent être mappés vers la représentation de format GFT correspondante et vice versa.

L'ordre des déclarations, des opérations et des instructions dans une commande de module, un test élémentaire, une variante ou une fonction est identique à l'ordre des représentations de format GFT correspondant dans le diagramme de commande, de test élémentaire, de variante ou de fonction associé.

NOTE 2 – L'ordre des structures GFT dans un diagramme GFT est défini par l'ordre des structures GFT dans l'en-tête du diagramme (qui comprend uniquement des déclarations) et par l'ordre des structures GFT dans l'instance de commande (diagramme de commande) ou l'instance de composante (diagramme de test élémentaire, diagramme de variante ou diagramme de fonction).

#### **7 Structure d'un module**

Comme on le voit sur la Figure 6, un module de notation TTCN-3 a une structure arborescente. Il comprend une partie définitions et une partie commande. La partie définitions comprend des définitions et des déclarations qui peuvent être structurées en groupes. La partie commande ne peut pas être organisée en sous-structures: elle définit l'ordre d'exécution et les conditions d'exécution des tests élémentaires.

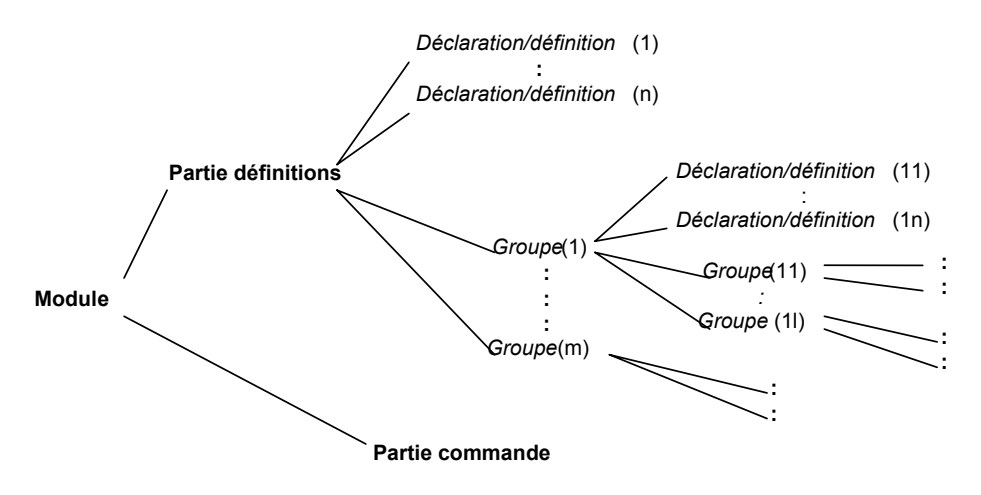

**Figure 6/Z.142 – Structure d'un module de notation TTCN-3** 

Le format GFT fournit des diagrammes pour toutes les branches "comportementales" de la structure arborescente du module, c'est-à-dire pour la partie commande, les fonctions, les variantes et les tests élémentaires. Il ne définit pas concrètement de graphique pour la structure arborescente du module; toutefois, pour fournir un appui approprié en termes d'outils au format GFT, il faut une représentation graphique de la structure d'un module de notation TTCN-3. La structure d'un module de notation TTCN-3 peut être indiquée par le biais d'une vue organisationnelle (Figure 7) ou d'une présentation de type document MSC (Figure 8). Un outil évolué peut même prendre en charge différentes présentations d'un même objet; ainsi, la vue organisationnelle de la Figure 7 indique que certaines définitions sont fournies suivant plusieurs formats de présentation (par exemple, la fonction MySpecialFunction est disponible en langage noyau, sous la forme de tableau TFT et en tant que diagramme GFT).

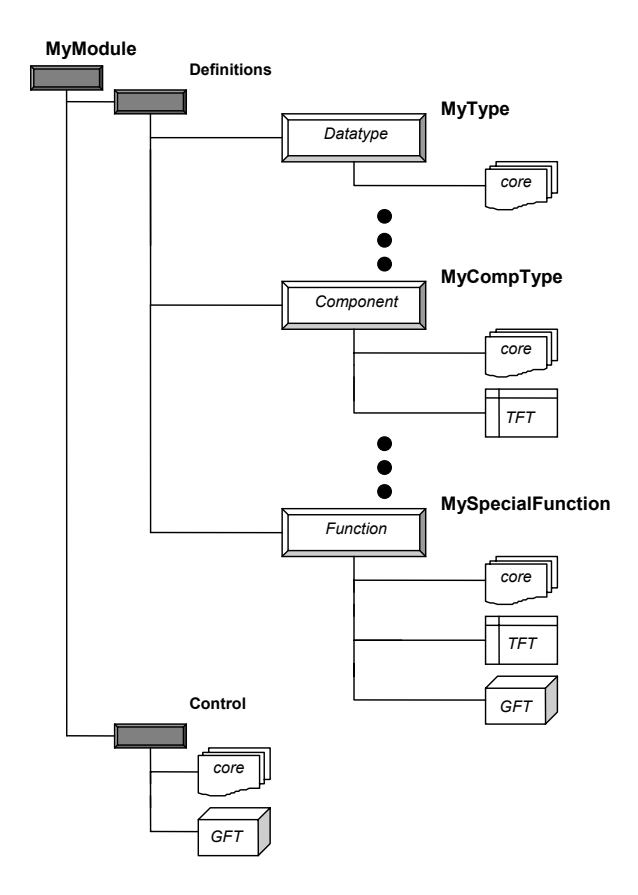

**Figure 7/Z.142 – Divers formats de présentation d'une structure de module de notation TTCN-3 au sein d'une vue organisationnelle** 

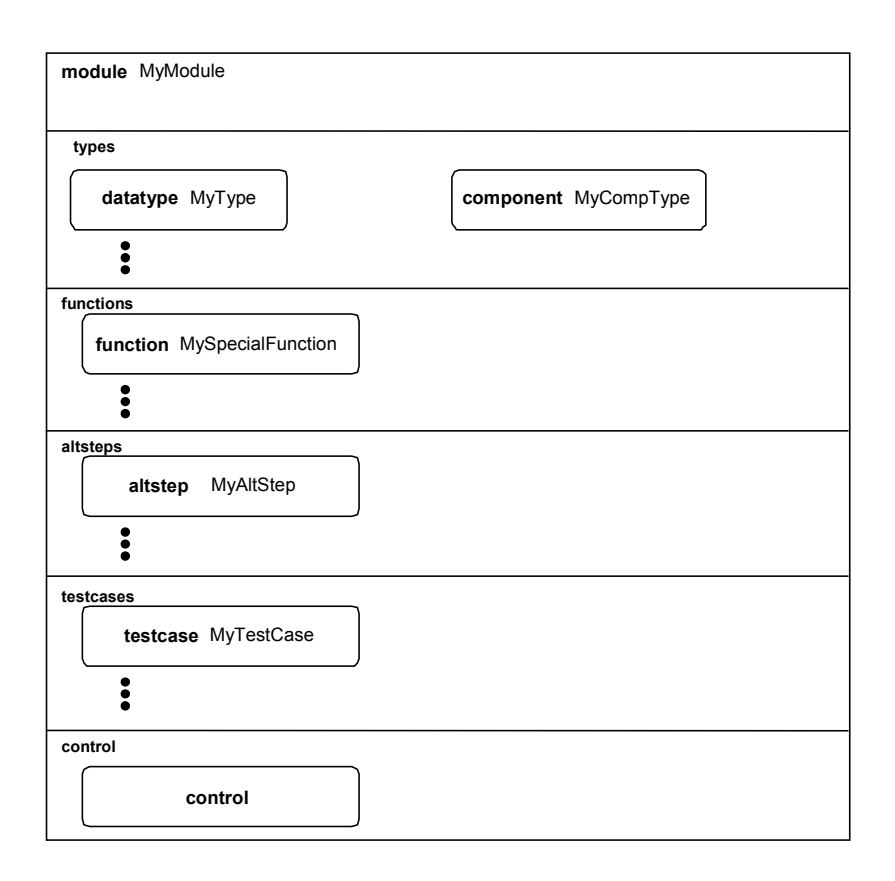

#### **Figure 8/Z.142 – Présentation graphique de type document MSC d'une structure de module de notation**

#### **8 Symboles GFT**

Le présent paragraphe précise tous les symboles graphiques utilisés dans les diagrammes GFT ainsi que des commentaires sur leur utilisation type.

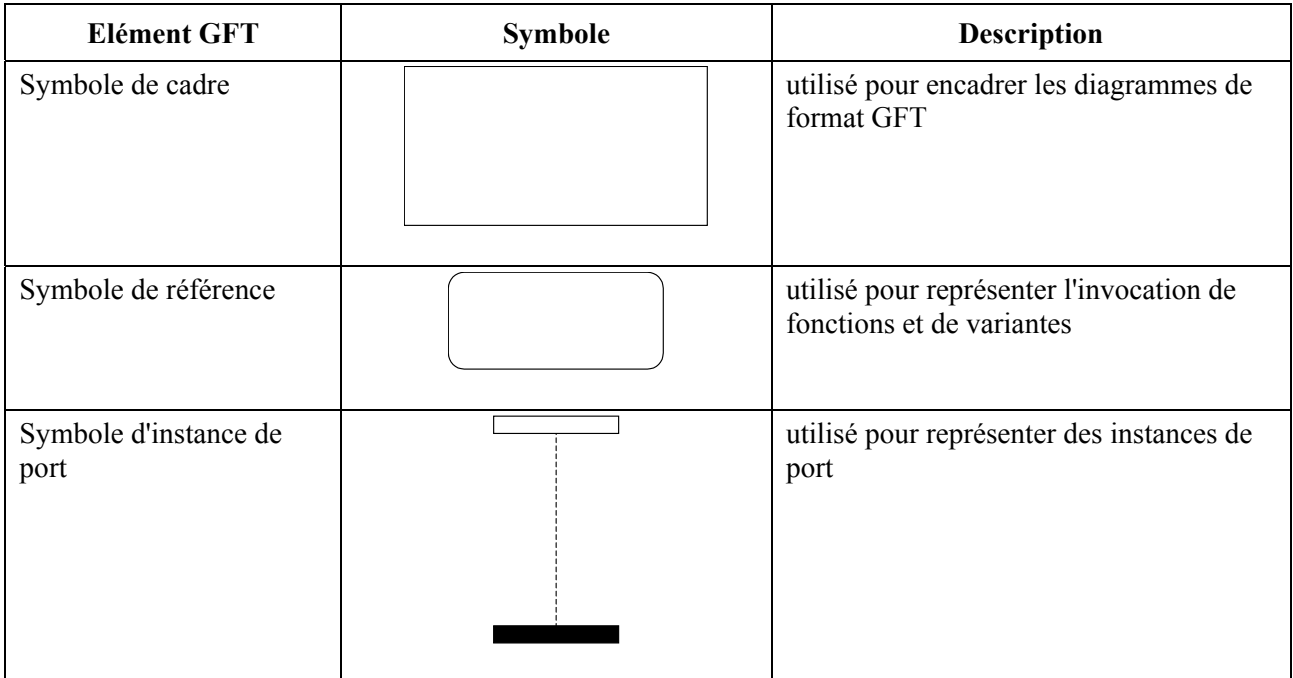

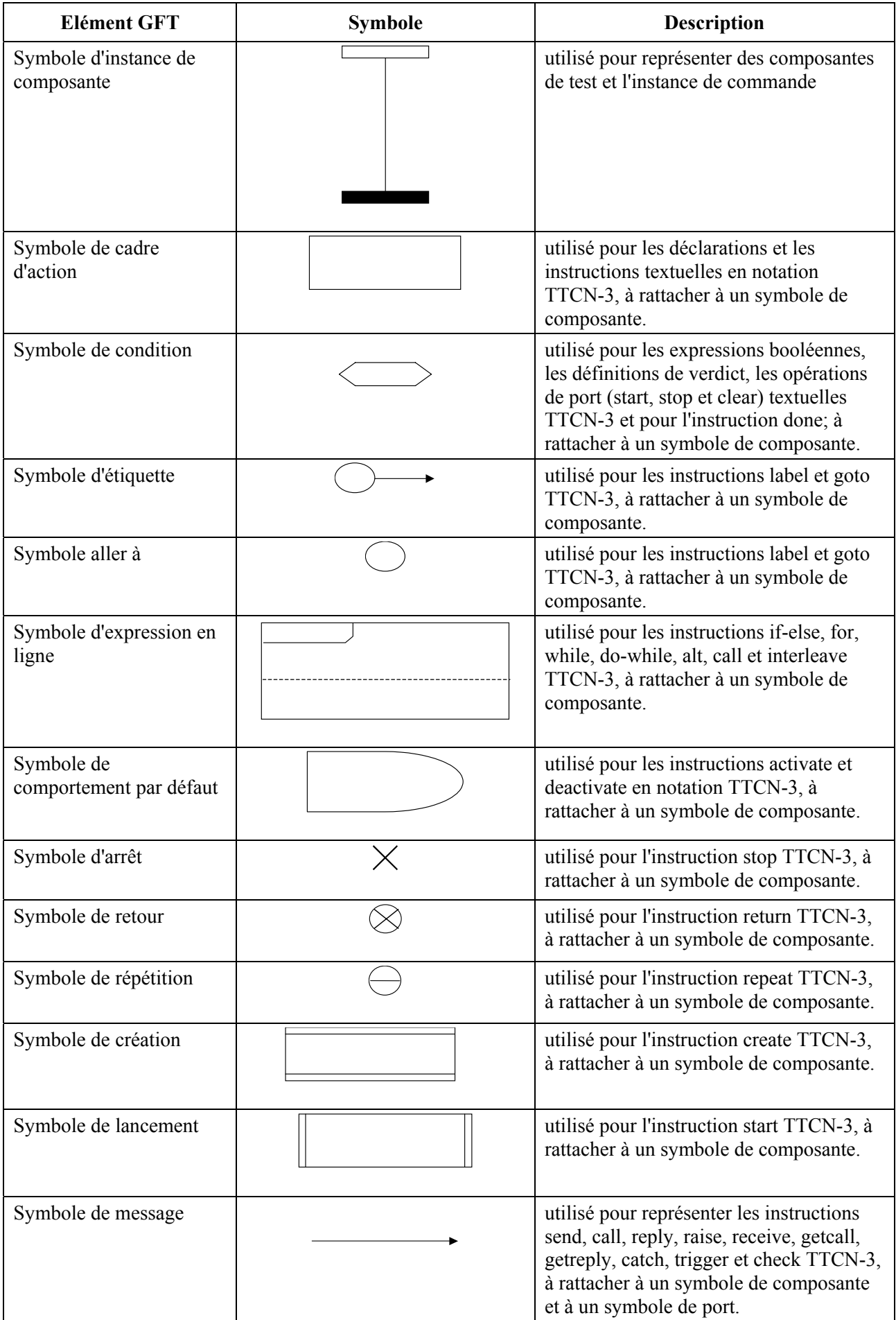

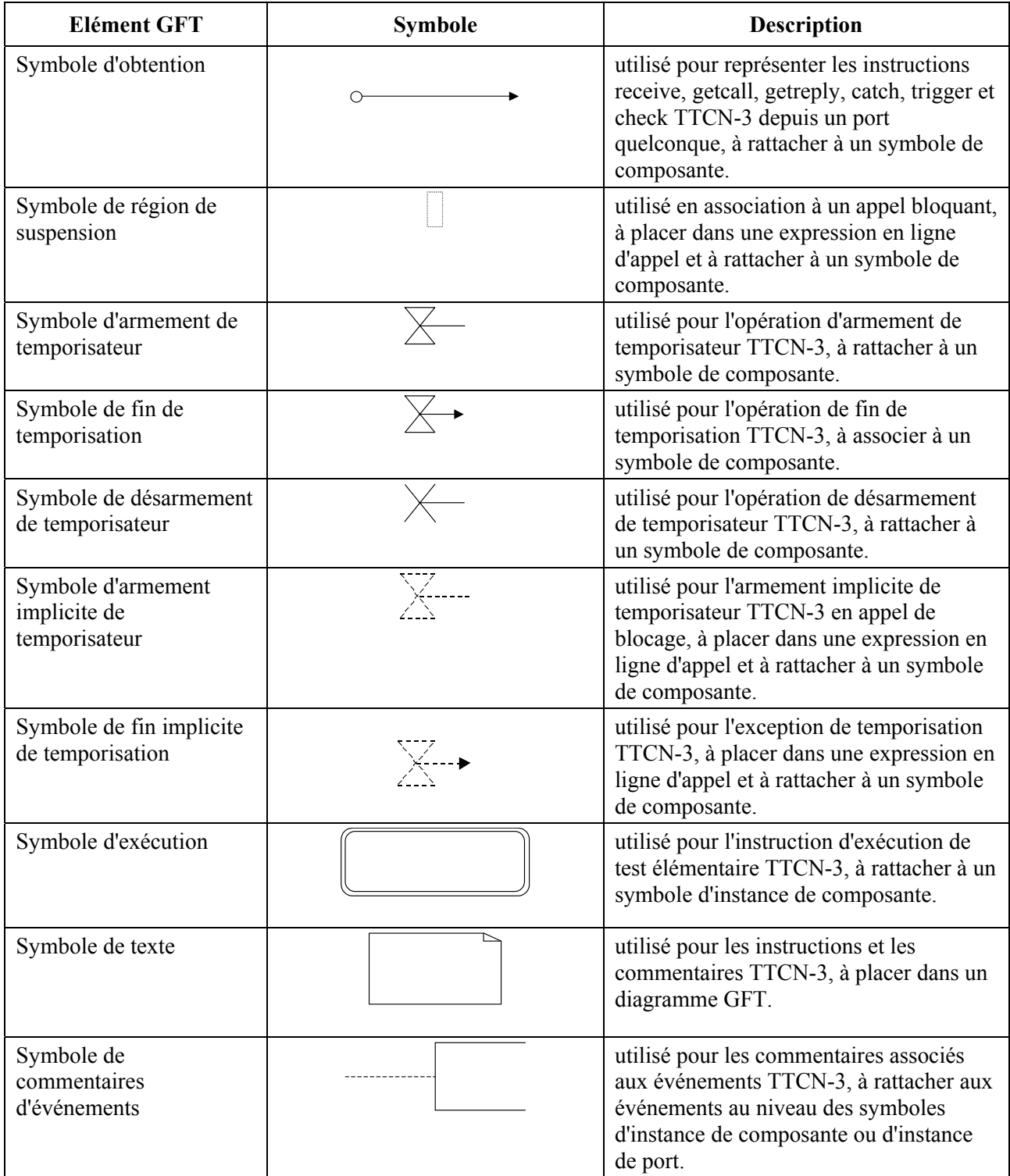

#### **9 Diagrammes GFT**

Le format GFT fournit les types de diagramme suivant:

- a) *diagramme de commande* pour la représentation graphique d'une partie commande de module TTCN-3;
- b) *diagramme de test élémentaire* pour la représentation graphique d'un test élémentaire TTCN-3;
- c) *diagramme de variante* pour la représentation graphique d'une variante TTCN-3;
- d) *diagramme de fonction* pour la représentation graphique d'une fonction TTCN-3.

Ces différents types de diagramme ont certaines propriétés communes.

## **9.1 Propriétés communes**

Les propriétés que partagent les diagrammes GFT se rapportent à la zone de diagramme, à l'en-tête de diagramme et à la pagination.

## **9.1.1 Surface du diagramme**

Chaque diagramme GFT de commande, de test élémentaire, de variante et de fonction doit avoir un symbole de cadre (également appelé cadre de diagramme) pour définir la surface qu'il occupe. Tous les symboles et textes nécessaires pour définir un diagramme GFT complet et syntaxiquement correct doivent figurer à l'intérieur de la surface du diagramme.

NOTE – Le format GFT ne dispose pas de structures de langage telles que les portes MSC, situées hors du diagramme mais reliées à ce dernier.

#### **9.1.2 En-tête du diagramme**

Chaque diagramme GFT doit avoir un en-tête. Celui-ci doit être placé dans son coin supérieur gauche.

L'en-tête du diagramme doit identifier de manière univoque chaque type de diagramme GFT. La règle générale à observer à cet effet est de construire l'en-tête à partir du mot clé **testcase**, **altstep** ou **function** suivi de la signature TTCN-3 du test élémentaire, de la variante ou de la fonction à représenter graphiquement. Dans le cas d'un diagramme de commande GFT, l'en-tête est construit à partir du mot clé **module** suivi du nom du module.

NOTE – En format MSC, le mot clé **msc.** précède toujours le nom de diagramme, afin de pouvoir identifier les diagrammes MSC. Il n'existe pas de mot clé commun GFT permettant d'identifier tous les diagrammes GFT.

#### **9.1.3 Pagination**

Les diagrammes GFT peuvent être structurés en pages, un grand diagramme GFT pouvant ainsi être réparti sur plusieurs pages. Chaque page d'un diagramme multipage doit avoir un numéro inscrit au coin supérieur droit qui l'identifie de manière univoque. Cette numérotation est facultative si le diagramme n'occupe pas plusieurs pages.

NOTE 1 – On considère que le schéma concret de numérotation est une question d'ordre pratique, qui se situe donc hors du domaine d'application de la présente Recommandation. Un schéma de numérotation simple peut uniquement attribuer un numéro de page, alors qu'un schéma de numérotation évolué peut assurer la reconstruction d'un diagramme en utilisant simplement les informations de numérotation inscrites sur les différentes pages.

NOTE 2 – On considère que les prescriptions de pagination allant au-delà du schéma général de numérotation sont des questions d'ordre pratique, qui se situent donc hors du domaine d'application de la présente Recommandation. A des fins de lisibilité, l'en-tête de diagramme peut figurer sur chaque page; la ligne d'instance d'une instance qui se poursuit sur une autre page peut figurer sur le bord inférieur de la page, et l'en-tête d'instance d'une instance qui se poursuit peut être répété sur la page qui décrit cette suite.

## **9.2 Diagramme de commande**

Un diagramme de commande GFT fournit une représentation graphique de la partie commande d'un module TTCN-3. L'en-tête doit être formé du mot clé **module** suivi du nom du module. Un tel diagramme ne doit comprendre qu'une seule instance de composante (également appelée instance de commande) ayant pour nom d'instance **control** sans aucune information de type. L'instance de commande décrit le comportement de la partie commande du module TTCN-3. Les attributs associés à cette partie commande doivent être spécifiés dans un symbole de texte du diagramme de commande. Le modèle de base d'un diagramme de commande GFT et la description correspondante en langage noyau TTCN-3 sont représentés sur la Figure 9.

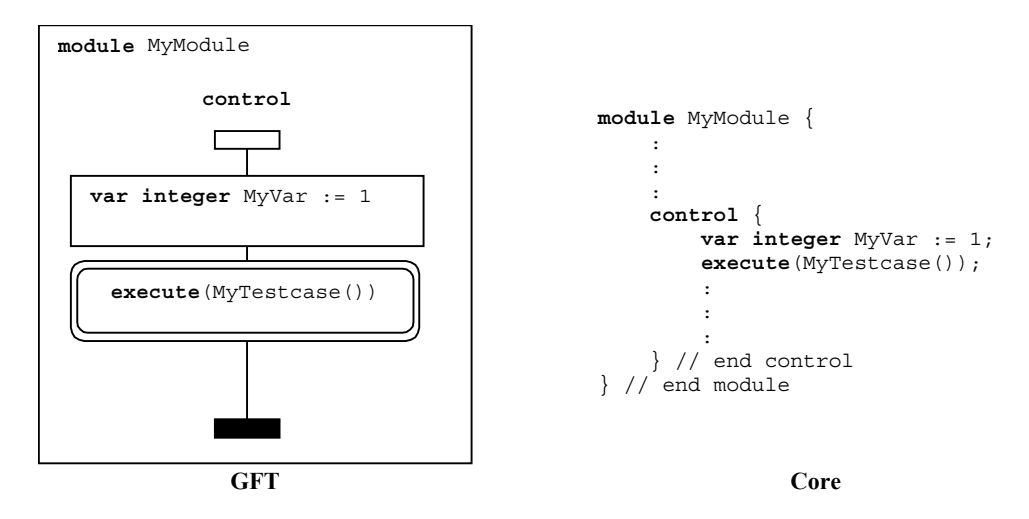

**Figure 9/Z.142 – Modèle de base d'un diagramme de commande GFT et langage noyau correspondant** 

Dans la partie commande, les tests élémentaires peuvent être sélectionnés ou désélectionnés pour l'exécution d'un test élémentaire en utilisant des expressions booléennes. On peut utiliser des expressions, des affectations, des instructions **log**, des instructions **label** et **goto**, des instructions **if**-**else**, des instructions de boucle **for**, des instructions de boucle **while**, des instructions de boucle **do while**, des instructions d'exécution **stop** et des instructions de temporisation pour commander l'exécution de tests élémentaires. En outre, on peut utiliser des fonctions pour grouper les tests élémentaires et leurs conditions préalables à des fins d'exécution, l'invocation se faisant dans la partie commande du module.

La représentation en format GFT de ces caractéristiques de langage est conforme aux descriptions figurant ci-après dans les sections appropriées, à ceci près que pour la partie commande du module, les symboles graphiques sont rattachés à l'instance de commande et non pas à une instance de composante de test.

On se référera au § 11.4 pour la représentation en format GFT des expressions, des affectations, des instructions **log**, **label**, **goto**, **if**-**else**, boucle **for**, boucle **while**, boucle **do while** et **stop**, au § 11.9 pour les opérations de temporisation et aux § 9.4 et 11.2.2 pour les fonctions et leur invocation.

## **9.3 Diagramme de test élémentaire**

Un diagramme de test élémentaire GFT fournit une représentation graphique d'un test élémentaire TTCN-3. L'en-tête doit être formé du mot clé **testcase** suivi de la signature complète (c'est-à-dire au moins le nom du test élémentaire et la liste des paramètres) du test élémentaire. La clause **runs on** est obligatoire et la clause **system** est facultative en langage noyau. Si elle est spécifiée dans le langage noyau associé, la clause **system** doit également figurer dans l'en-tête du diagramme de test élémentaire.

Un diagramme de test élémentaire GFT doit comprendre une instance de composante de test décrivant le comportement de la composante **mtc** (également appelée instance mtc) et une instance de port pour chaque port utilisable par la composante **mtc**. Le nom associé à l'instance mtc doit être **mtc**. Le type associé à l'instance mtc est facultatif, mais s'il est indiqué, il doit être identique au type de composante auquel il est fait référence dans la clause **runs on** de la signature de test élémentaire. Les noms associés aux instances de port doivent être identiques aux noms de port définis dans la définition de type de composante de la composante **mtc**. La composante **mtc** et les types de port sont affichés dans le symbole de début d'instance de composante ou de port.

Les attributs associés au test élémentaire représenté en format GFT doivent être spécifiés dans un symbole de texte du diagramme de test élémentaire. Le modèle de base d'un diagramme GFT de test élémentaire et la description correspondante en langage noyau TTCN-3 sont représentés sur la Figure 10.

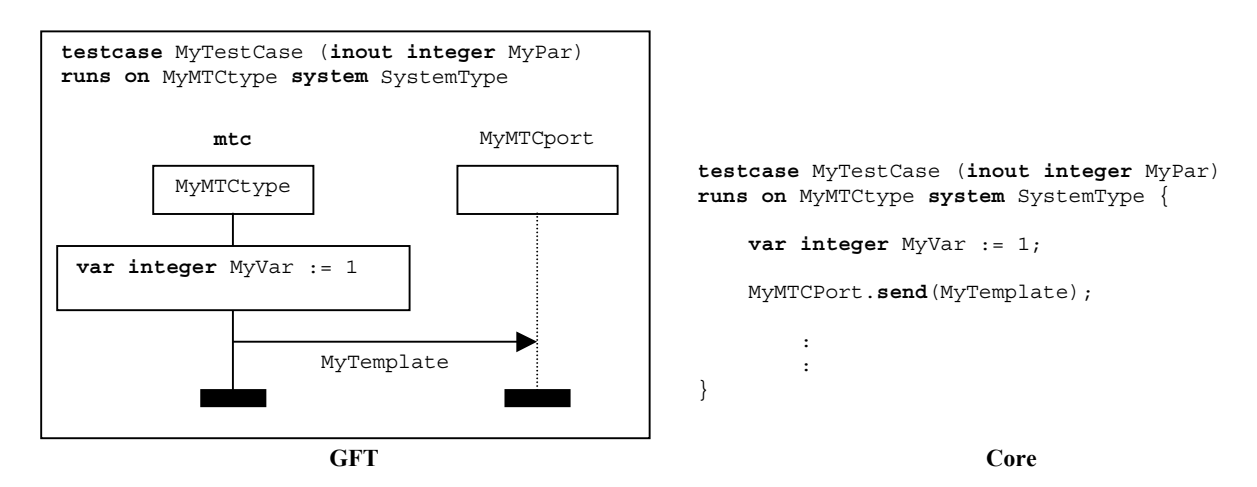

**Figure 10/Z.142 – Modèle de base d'un diagramme GFT de test élémentaire et langage noyau correspondant** 

Un test élémentaire permet de représenter le comportement dynamique du test et de créer des composantes de test. Il peut comprendre des déclarations, des instructions, des opérations de communication et de temporisation ainsi que l'invocation de fonctions ou de variantes.

#### **9.4 Diagramme de fonction**

Le format GFT représente des fonctions TTCN-3 au moyen de diagrammes de fonction. L'en-tête d'un diagramme de fonction doit être formé du mot clé **function** suivi de la signature complète (c'est-à-dire au moins le nom de la fonction et la liste des paramètres) de la fonction. La clause **return** et la clause **runs on** sont facultatives dans le langage noyau. Si elles sont spécifiées dans le langage noyau associé, ces clauses doivent également figurer dans l'en-tête du diagramme de fonction.

Un diagramme de fonction GFT doit comprendre une instance de composante de test décrivant le comportement de la fonction et une instance de port pour chaque port utilisable par la fonction.

NOTE – Les noms et les types des ports utilisables par une fonction sont transmis sous forme de paramètres ou correspondent aux noms et types de port définis dans la définition de type de composante référencée dans la clause **runs on**.

Le nom associé à l'instance de composante de test doit être **self**. Le type associé à l'instance de composante de test est facultatif, mais s'il est indiqué, il doit être conforme au type de composante mentionné dans la clause **runs on**.

Les noms et les types associés aux instances de port doivent être conformes aux paramètres de port (si les ports utilisables sont transmis sous forme de paramètres) ou aux déclarations de ports dans la définition de type de composante référencée dans la clause **runs on**. L'information de type pour les instances de port est facultative.

**self** et les noms de port sont affichés au-dessus du symbole de début d'instance de composante, respectivement d'instance de port. Les types de composante et les types de port sont affichés dans le symbole de début d'instance de composante, respectivement d'instance de port.

Les attributs associés à la fonction représentée en format GFT doivent être spécifiés dans un symbole de texte du diagramme de fonction. Le modèle de base d'un diagramme GFT de fonction et la description correspondante en langage noyau TTCN-3 sont représentés sur la Figure 11.

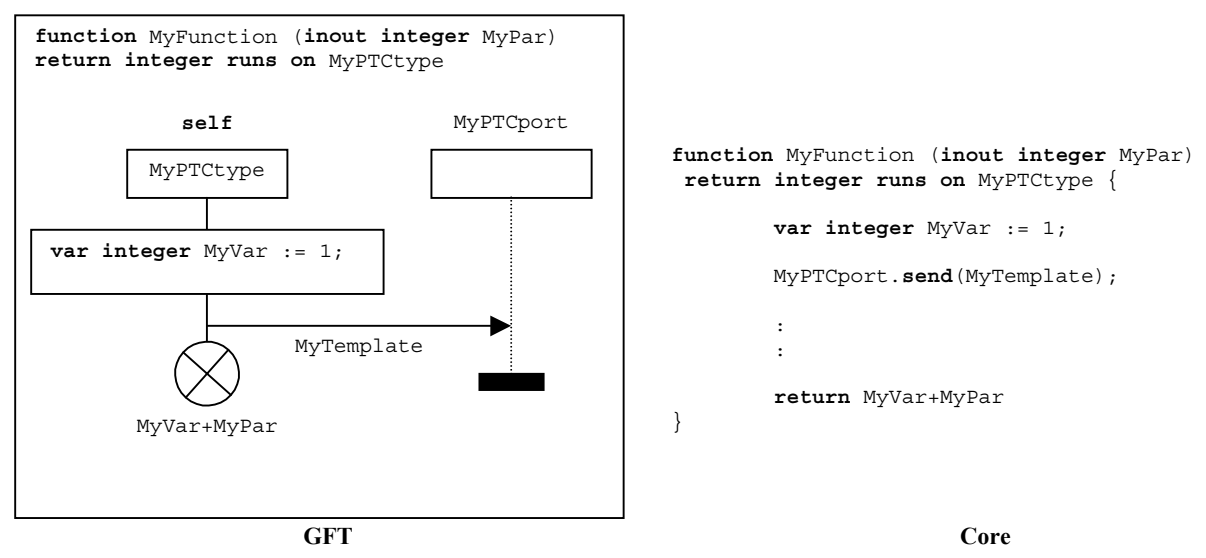

**Figure 11/Z.142 – Modèle de base d'un diagramme GFT de fonction et langage noyau correspondant** 

Une fonction est utilisée pour spécifier et structurer un comportement de test, définir le comportement par défaut ou structurer le calcul dans un module. Elle peut comprendre des déclarations, des instructions, des opérations de communication et de temporisation, l'invocation de fonctions ou de variantes ainsi qu'une instruction de retour facultative.

#### **9.5 Diagramme de variante**

Le format GFT représente des variantes TTCN-3 au moyen de diagrammes de variante. L'en-tête d'un diagramme de variante doit être formé du mot clé **altstep** (variante) suivi de la signature complète (c'est-à-dire au moins le nom de la variante et la liste des paramètres) de la variante. La clause **runs on** est facultative en langage noyau. Si elle est spécifiée dans le langage noyau associé, elle doit également figurer dans l'en-tête du diagramme de variante.

Un diagramme de variante GFT doit comprendre une instance de composante de test décrivant le comportement de la variante et une instance de port pour chaque port utilisable par la variante.

NOTE – Les noms et les types des ports utilisables par une variante sont transmis sous forme de paramètres ou correspondent aux noms et types de port définis dans la définition de type de composante référencée dans la clause **runs on**.

Le nom associé à l'instance de composante de test doit être **self**. Le type associé à l'instance de composante de test est facultatif, mais s'il est indiqué, il doit être conforme au type de composante mentionné dans la clause **runs on**.

Les noms et les types associés aux instances de port doivent être conformes aux paramètres de port (si les ports utilisables sont transmis sous forme de paramètres) ou aux déclarations de port dans la définition de type de composante référencée dans la clause **runs on**. L'information de type pour les instances de port est facultative.

**self** et les noms de port sont affichés au-dessus du symbole de début d'instance de composante, respectivement d'instance de port. Les types de composante et les types de port sont affichés dans le symbole de début d'instance de composante, respectivement d'instance de port.

Les attributs associés à la variante représentée en format GFT doivent être spécifiés dans un symbole de texte du diagramme de variante. Le modèle de base d'un diagramme GFT de variante et la description correspondante en langage noyau TTCN-3 sont représentés sur la Figure 12.

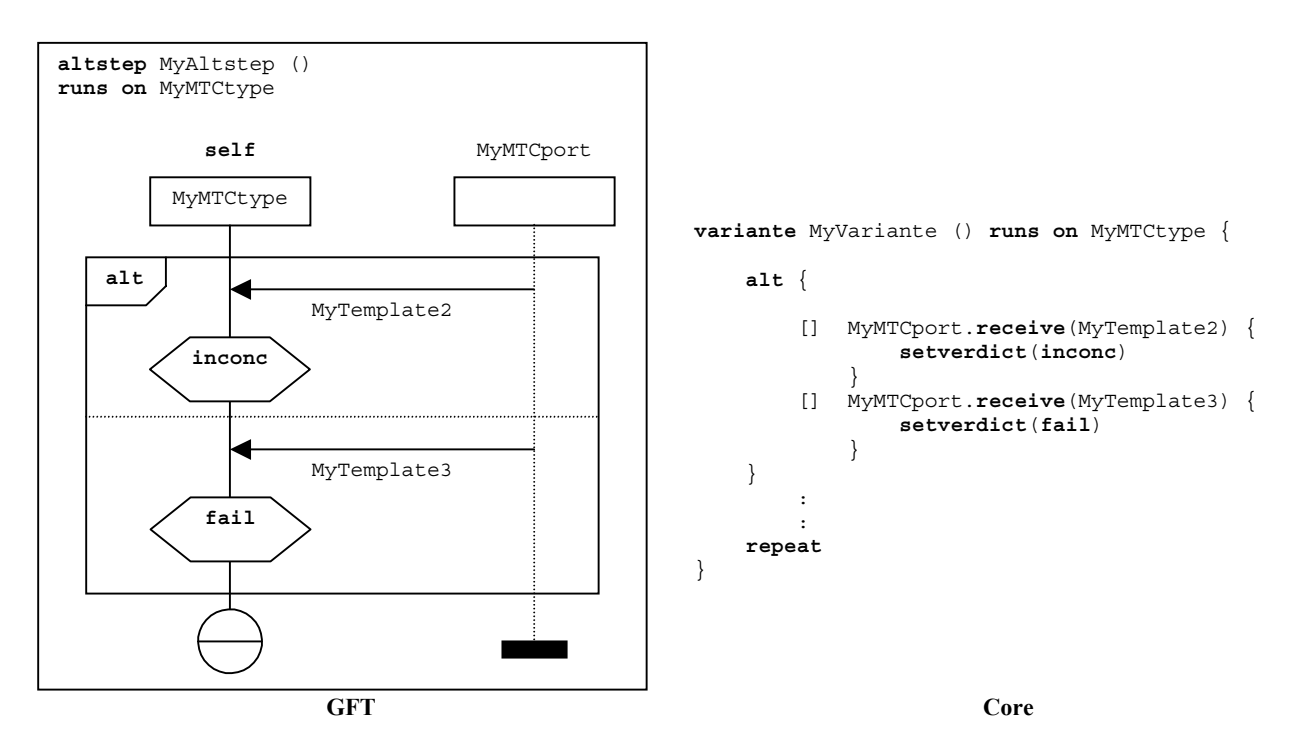

**Figure 12/Z.142 – Modèle de base d'un diagramme GFT de variante et langage noyau correspondant** 

Une variante est utilisée pour spécifier le comportement par défaut ou pour structurer les alternatives d'une instruction **alt**. Elle peut comprendre des instructions, des opérations de communication et de temporisation ainsi que l'invocation de fonctions ou de variantes.

#### **10 Instances dans des diagrammes GFT**

Les diagrammes GFT comprennent les types d'instances suivantes:

- les *instances de commande*, qui décrivent le flux de commande dans la partie commande du module;
- les *instances de composante de test*, qui décrivent le flux de commande pour la composante de test qui exécute un test élémentaire, une fonction ou une variante;
- les *instances de port*, qui représentent les ports utilisés par les différentes composantes de test.

#### **10.1 Instance de commande**

Seule une instance de commande doit exister dans un diagramme de commande GFT (voir le § 9.2). Une instance de commande décrit le flux de commande de la partie commande d'un module. Une instance de commande GFT doit être décrite graphiquement à l'aide d'un symbole d'instance de composante, le nom obligatoire **control** étant placé au-dessus du symbole de début d'instance. Aucune information de type d'instance n'est associée à une instance de commande. Le modèle de base d'une instance de commande est décrit sur la Figure 13 a).

#### **10.2 Instances de composante de test**

Chaque diagramme GFT de test élémentaire, de fonction ou de variante, comprend une instance de composante de test qui décrit le flux de commande de l'instance. Une instance de composante de test doit être décrite graphiquement à l'aide d'une instance de symbole, en respectant les points suivants:

- le nom obligatoire **mtc** est placé au-dessus du symbole de début d'instance dans le cas d'un diagramme de test élémentaire;
- le nom obligatoire **self** est placé au-dessus du symbole de début d'instance dans le cas d'un diagramme de fonction ou de variante.

Le type de composante de test facultatif peut être fourni dans le symbole de début d'instance. Il doit être conforme au type de composante de test donné après le mot clé **runs on** dans l'en-tête du diagramme GFT.

Le modèle de base d'une instance de composante de test dans un diagramme de test élémentaire est représenté sur la Figure 13 b). Le modèle de base d'une instance de composante de test dans un diagramme de fonction ou de variante est représenté sur la Figure 13 c).

#### **10.3 Instances de port**

Des instances de port GFT peuvent être utilisées dans des diagrammes de test élémentaire, de variante ou de fonction. Une instance de port représente un port utilisable par une composante de test qui exécute le test élémentaire, la variante ou la fonction spécifié. Une instance de port GFT est décrite graphiquement à l'aide d'un symbole d'instance de composante associé à une ligne d'instance pointillée. Le nom du port représenté est une information obligatoire et doit être placé au-dessus du symbole de début d'instance. Le type de port (facultatif) peut être indiqué dans le symbole de début d'instance. Le modèle de base d'une instance de port est représenté sur la Figure 13 d).

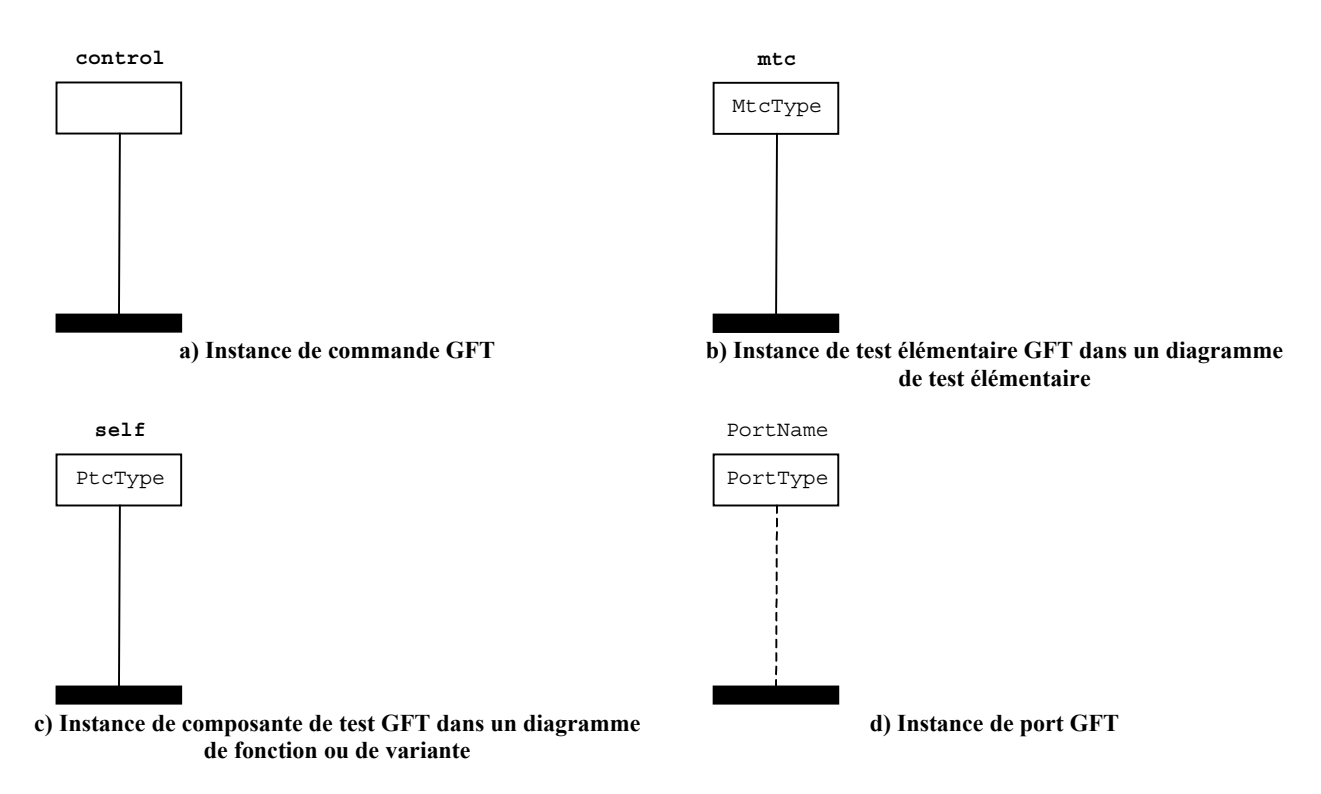

**Figure 13/Z.142 – Principaux types d'instance de diagrammes GFT** 

#### **11 Eléments de diagrammes GFT**

Le présent paragraphe définit plusieurs règles graphiques générales relatives à la représentation d'éléments syntaxiques TTCN-3 spécifiques (points-virgules, commentaires). Il décrit la façon d'afficher l'exécution de diagrammes GFT et les symboles graphiques associés aux éléments de langage TTCN-3.

#### **11.1 Règles générales de représentation graphique**

Les règles générales de représentation graphique en format GFT se rapportent à l'utilisation des points virgule, des instructions TTCN-3 dans les symboles d'action et des commentaires.

#### **11.1.1 Utilisation des points-virgules**

Tous les symboles GFT à l'exception du symbole d'action doivent ne comprendre qu'une seule instruction en langage noyau TTCN-3. Seul un symbole d'action peut comprendre une séquence d'instructions TTCN-3 (voir le § 11.1.2).

L'utilisation d'un point-virgule est facultative si le symbole GFT ne comprend qu'une seule instruction en langage noyau TTCN-3 (voir les Figures 14 a) et Figure 14 b)).

Les points-virgules doivent séparer les instructions d'une séquence figurant dans un symbole d'action. Leur utilisation est facultative pour ce qui est de la dernière instruction de la séquence (Figure 14 c)).

Une séquence de déclarations de variables, de constantes et de temporisateurs peut également être spécifiée dans un langage noyau TTCN-3 simple à la suite de l'en-tête du diagramme GFT. Des points-virgules peuvent également séparer ces déclarations. Leur utilisation est facultative pour ce qui est de la dernière instruction de la séquence.

#### **11.1.2 Utilisation des symboles d'action**

Les déclarations, instructions et opérations TTCN-3 suivantes sont spécifiées dans des symboles d'action: les déclarations (moyennant les restrictions définies au § 11.3) et les assignations **log**, **connect**, **disconnect**, **map**, **unmap** et **action**.

Une séquence de déclarations, d'instructions et d'opérations à spécifier dans plusieurs symboles d'action peut être définie dans un même symbole d'action. Il n'est pas nécessaire d'utiliser un nouveau symbole d'action pour chaque déclaration, instruction ou opération.

#### **11.1.3 Commentaires**

En format GFT, il existe trois façons de placer des commentaires dans des diagrammes:

- les commentaires peuvent être placés dans des symboles GFT après l'inscription de symbole, en utilisant la syntaxe de commentaires du langage noyau TTCN-3 (Figure 14 d));
- les commentaires conformes à la syntaxe du langage noyau TTCN-3 peuvent être inscrits dans des symboles de texte librement placés dans le diagramme GFT (Figure 14 e));
- le symbole de commentaires peut être utilisé pour associer des commentaires à des symboles GFT. Les commentaires à inscrire dans un symbole de commentaires peuvent être fournis sans contrainte de syntaxe, ce qui signifie qu'il est inutile d'utiliser les délimiteurs de commentaire '/\*', '\*/' et '//' du langage noyau (Figure 14 f)).

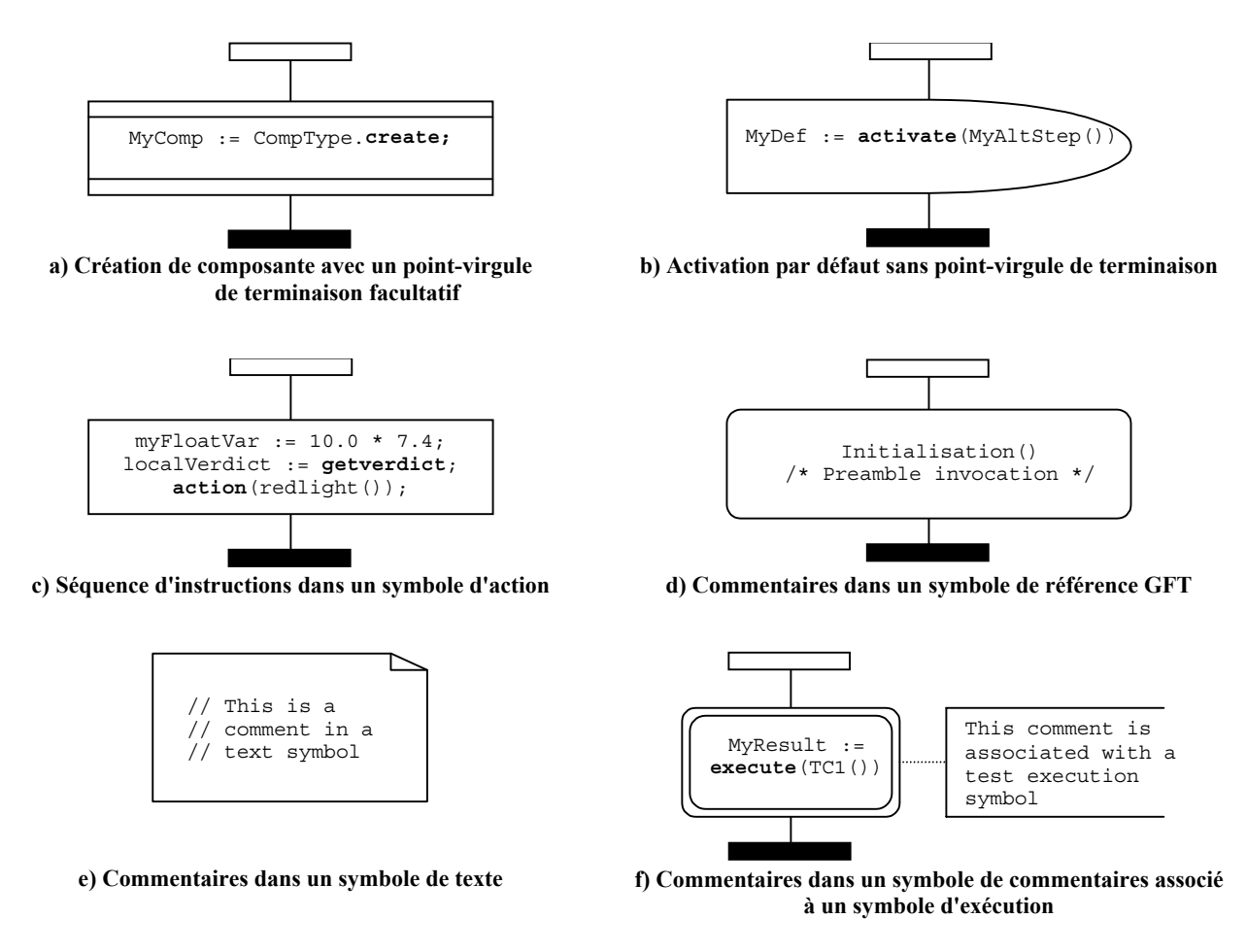

#### **Figure 14/Z.142 – Exemples d'application des règles générales de représentation graphique**

#### **11.2 Invocation de diagrammes GFT**

Le présent paragraphe décrit la façon dont les différents types de diagrammes GFT sont invoqués. Etant donné qu'il n'y a pas d'instruction relative à l'exécution de la partie commande en notation TTCN-3 (car ceci est comparable à l'exécution d'un programme via le module main et que cela se trouve hors du domaine d'application de la notation TTCN-3), le présent paragraphe porte sur l'exécution de tests élémentaires, de fonctions et variantes.

#### **11.2.1 Exécution de tests élémentaires**

L'exécution de tests élémentaires est représentée par l'utilisation du symbole d'exécution de test élémentaire (voir la Figure 15). La syntaxe de l'instruction **execute** est placée dans ce symbole. Ce dernier peut comprendre:

- une instruction **execute** pour un test élémentaire ayant des paramètres facultatifs et une surveillance temporelle;
- l'affectation facultative du verdict renvoyé à une variable **verdicttype**;
- la déclaration en ligne facultative de la variable **verdicttype**.

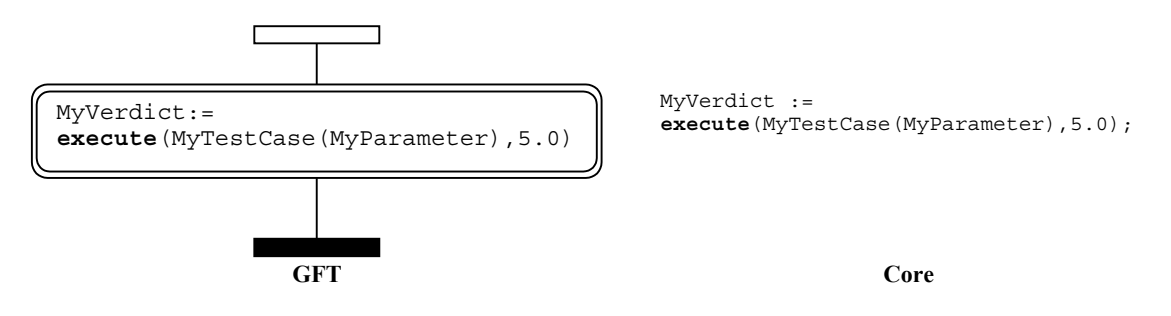

**Figure 15/Z.142 – Exécution d'un test élémentaire** 

#### **11.2.2 Invocation de fonctions**

L'invocation de fonctions est représentée par le symbole de référence (Figure 16), sauf lorsqu'il s'agit de fonctions externes et prédéfinies (Figure 17) ou lorsqu'une fonction est appelée dans un élément de langage TTCN-3 ayant une représentation GFT (Figure 18).

La syntaxe de l'invocation de fonction figure dans le symbole de référence. Ce dernier peut comprendre:

- l'invocation d'une fonction ayant des paramètres facultatifs;
- l'affectation facultative de la valeur renvoyée à une variable;
- une déclaration en ligne facultative de la variable.

Le symbole de référence n'est utilisé que pour des fonctions définies par l'utilisateur dans le module courant. Il ne doit pas être utilisé pour des fonctions externes ou des fonctions TTCN-3 prédéfinies, qui doivent être représentées sous leur forme textuelle dans un symbole d'action (Figure 17) ou dans d'autres symboles GFT (voir l'exemple de la Figure 18).

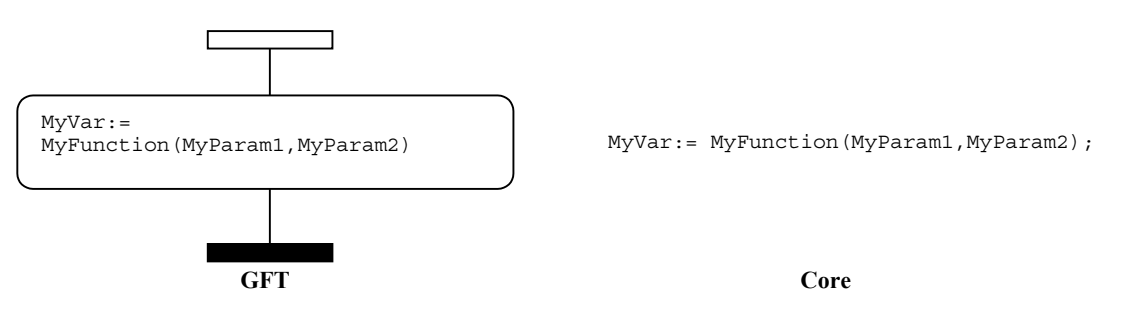

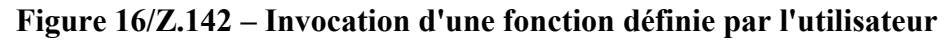

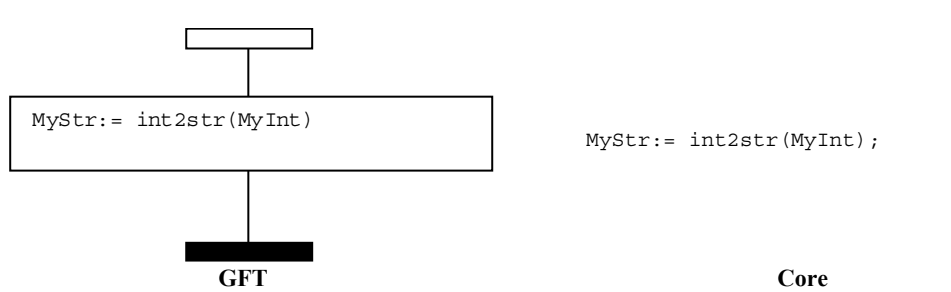

**Figure 17/Z.142 – Invocation d'une fonction prédéfinie/externe** 

Les fonctions appelées dans une structure TTCN-3 et associées à un symbole GFT sont représentées par un texte dans ce symbole.

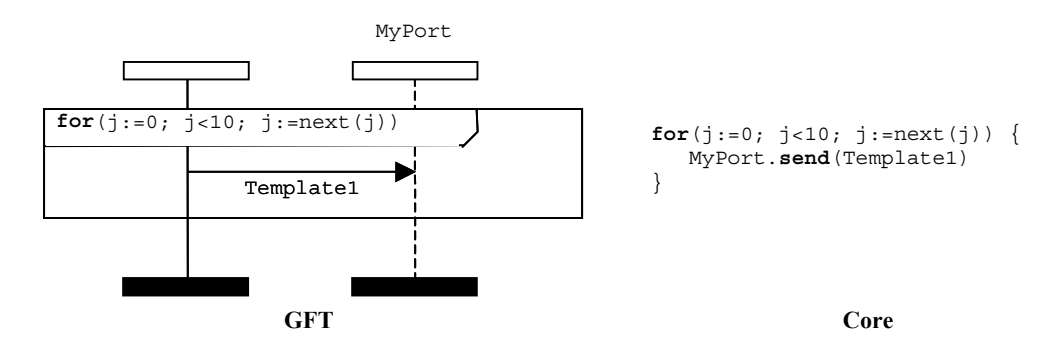

**Figure 18/Z.142 – Invocation d'une fonction définie par l'utilisateur dans un symbole GFT** 

#### **11.2.3 Invocation de variantes**

L'invocation de variantes est représentée par l'utilisation du symbole de référence (voir la Figure 19). La syntaxe de l'invocation de variante est placée dans ce symbole. Celui-ci peut comprendre l'invocation d'une variante ayant des paramètres facultatifs. Il doit être utilisé seulement dans le cadre d'un comportement à variantes, l'invocation d'une variante devant être l'un des opérandes des instructions d'alternative (voir également la Figure 32 au § 11.5.2).

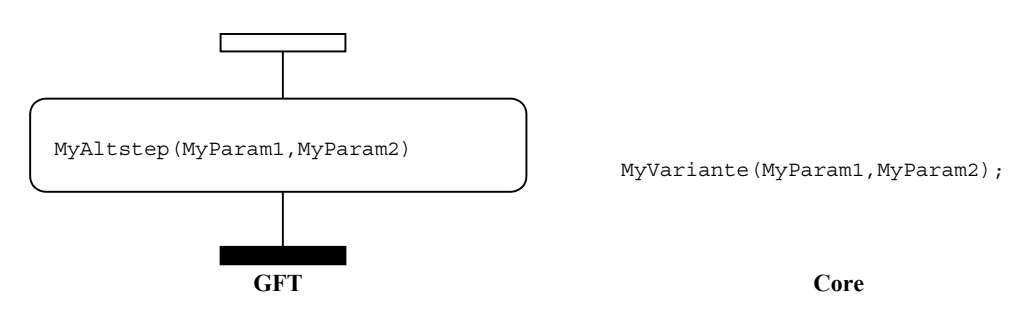

**Figure 19/Z.142 – Invocation d'une variante** 

Une autre possibilité consiste à invoquer implicitement des variantes via l'activation de comportements par défaut. On se référera au § 11.6.2 pour de plus amples détails.

#### **11.3 Déclarations**

La notation TTCN-3 permet de déclarer et d'initialiser des temporisateurs, des constantes et des variables au début des blocs d'instructions. Le format GFT utilise la syntaxe du langage noyau TTCN-3 pour les déclarations dans plusieurs symboles. Le type d'un symbole dépend de la spécification de l'initialisation: ainsi, une variable de type **default** initialisé au moyen d'une opération **activate** doit être spécifiée dans un symbole de comportement par défaut (voir le § 11.6).

#### **11.3.1 Déclaration de temporisateurs, de constantes et de variables dans des symboles d'action**

Les déclarations suivantes doivent être faites dans des symboles d'action:

- les déclarations de temporisateurs;
- les déclarations de variables sans initialisation;
- les déclarations de variables et de constantes avec initialisation;
	- si l'initialisation n'est pas réalisée par des fonctions comprenant des fonctions de communication; ou
- si une déclaration est:
	- de type composante non initialisé par une opération **create**;
	- de type **default** non initialisé par une opération **activate**;
	- de type **verdicttype** non initialisé par une instruction **execute**;
	- de type de base simple;
	- de type chaîne de base;
	- de type **anytype**;
	- de type port;
	- de type **address**; ou
	- d'un type structuré défini par l'utilisateur et dont les champs sont conformes à toutes les restrictions mentionnées ici sous le point "déclarations de variables et de constantes avec initialisation".

NOTE – On se référera au Tableau 3/Z.140 [1] pour un aperçu général des types en notation TTCN-3.

Une séquence de déclarations à faire dans plusieurs symboles d'action peut figurer dans un seul symbole d'action et ne doit donc pas nécessairement être réalisée dans différents symboles d'action. Les Figures 20 a) et 20 b) donnent des exemples de déclarations faites dans des symboles d'action.

#### **11.3.2 Déclaration de constantes et de variables dans les symboles d'expression en ligne**

Les déclarations de constantes et de variables d'un type de composante, initialisées dans une instruction **if-else**, **for**, **while**, **do-while**, **alt** ou **interleave**, doivent figurer dans un même symbole d'expression en ligne.

#### **11.3.3 Déclaration de constantes et de variables dans des symboles de création**

Les déclarations de constantes et de variables d'un type de composante, initialisées au moyen d'opérations **create**, doivent être faites dans un symbole de création. Contrairement aux déclarations dans les symboles d'action, chaque déclaration initialisée au moyen d'une opération **create** doit être faite dans un symbole de création distinct. Un exemple de déclaration de variable dans un symbole de création est donné sur la Figure 20 c).

#### **11.3.4 Déclaration de constantes et de variables dans des symboles de comportement par défaut**

Les déclarations de constantes et de variables de type **default**, initialisées au moyen d'opérations **activate**, doivent être faites dans un symbole de comportement par défaut. Contrairement au cas des déclarations effectuées dans des symboles d'action, chaque déclaration initialisée au moyen d'une opération **activate** doit être faite dans un symbole de comportement par défaut distinct. Un exemple de déclaration de variable dans un symbole de comportement par défaut est donné sur la Figure 20 d).

#### **11.3.5 Déclaration de constantes et de variables dans des symboles de référence**

Les déclarations de constantes et de variables qui sont initialisées au moyen d'une fonction comprenant des opérations de communication doivent être faites dans des symboles de référence. Contrairement au cas des déclarations effectuées dans des symboles d'action, chaque déclaration initialisée au moyen d'une fonction comprenant des opérations de communication doit être faite dans un symbole de référence distinct. Un exemple de déclaration de variable dans un symbole de référence est donné sur la Figure 20 e).

#### **11.3.6 Déclaration de constantes et de variables dans les symboles d'exécution de test élémentaire**

Les déclarations de constantes et de variables de type **verdicttype,** qui sont initialisées au moyen d'instructions **execute,** doivent être faites dans des symboles d'exécution de test élémentaire. Contrairement au cas des déclarations effectuées dans des symboles d'action, chaque déclaration initialisée au moyen d'une instruction **execute** doit être faite dans un symbole d'exécution de test élémentaire distinct. Un exemple de déclaration de variable dans un symbole d'exécution de test élémentaire est donné sur la Figure 20 f).

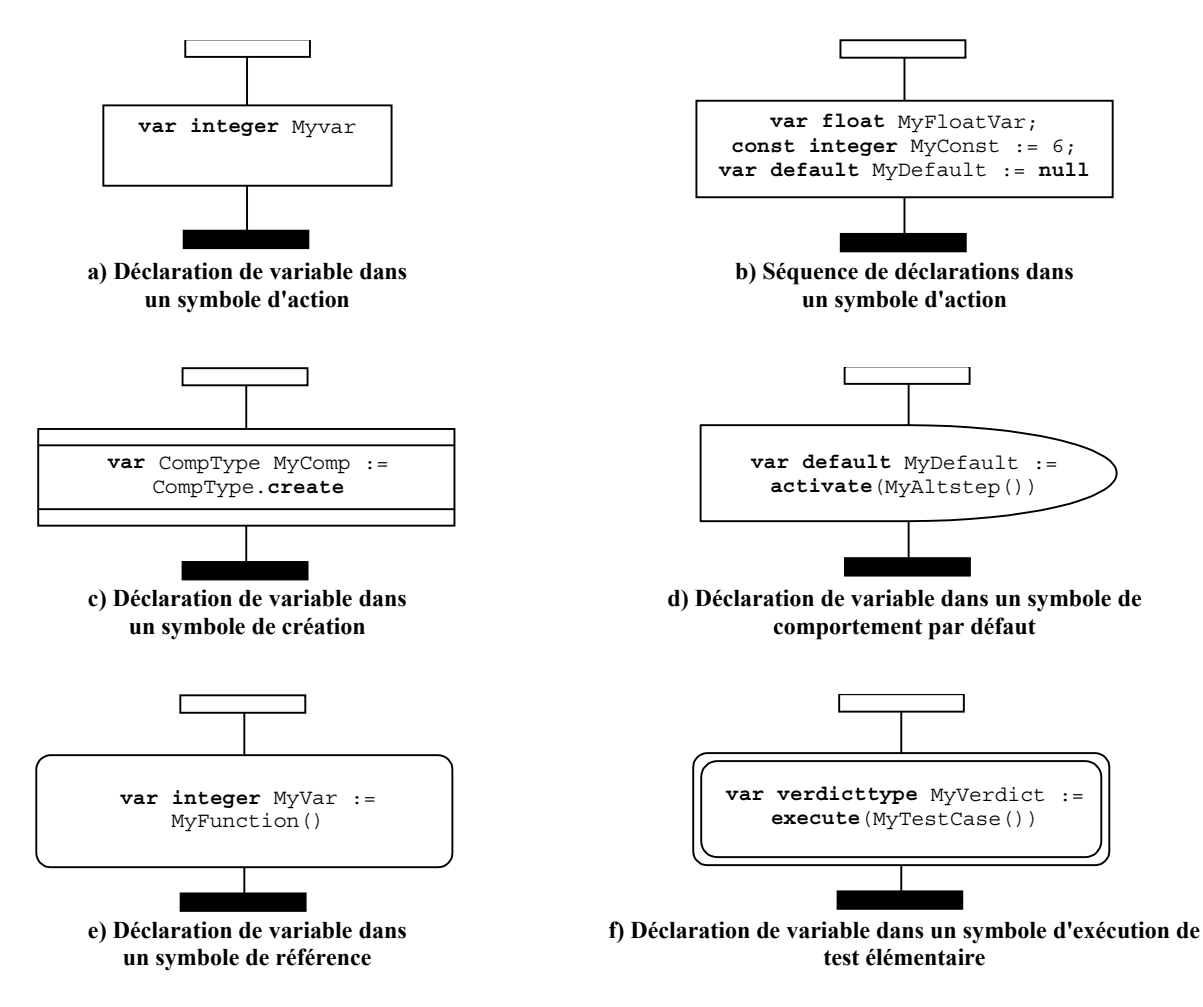

**Figure 20/Z.142 – Exemples de déclarations en format GFT** 

#### **11.4 Instructions de programme de base**

Les instructions de programme de base sont des expressions, des affectations, des opérations, des structures de boucle, etc. Toutes les instructions de programme de base peuvent être utilisées dans des diagrammes GFT pour la partie commande, les tests élémentaires, les fonctions et les variantes.

Le format GFT ne fournit aucune représentation graphique pour les expressions et les affectations. Ces dernières sont indiquées par du texte là où elles doivent être utilisées. Des représentations graphiques existent pour les instructions **log**, **label**, **goto**, **if**-**else**, **for**, **while** et **do**-**while**.

#### **11.4.1 Instruction log**

L'instruction **log** doit être représentée dans un symbole d'action (voir la Figure 21).

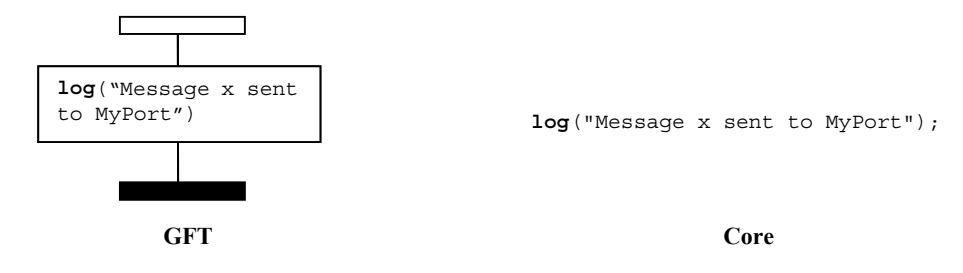

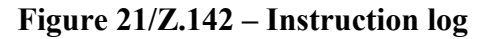

#### **11.4.2 Instruction label**

L'instruction **label** doit être représentée à l'aide d'un symbole d'étiquette attaché à une instance de composante . La Figure 22 donne un exemple simple d'étiquette **label** appelée MyLabel.

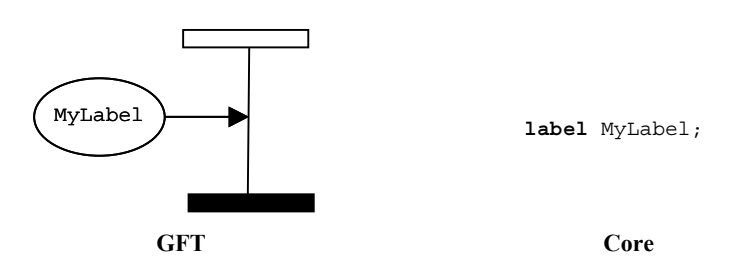

**Figure 22/Z.142 – Instruction label** 

#### **11.4.3 Instruction goto**

L'instruction **goto** doit être représentée à l'aide d'un symbole aller à. Elle doit être placée à la fin d'une instance de composante ou à la fin d'un opérande dans un symbole d'expression en ligne. La Figure 23 donne un exemple simple d'instruction **goto**.

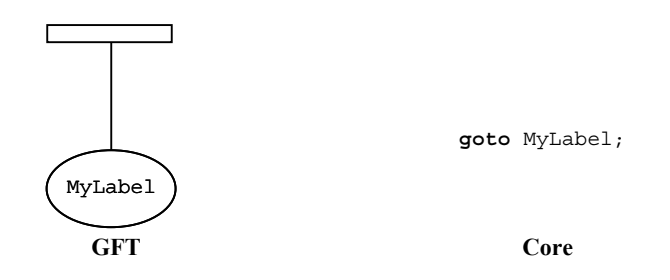

**Figure 23/Z.142 – Instruction goto** 

#### **11.4.4 Instruction if-else**

L'instruction **if-else** doit être représentée par un symbole d'expression en ligne étiqueté par le mot clé **if** et une expression booléenne définie au § 19.6/Z.140 [1]. Le symbole d'expression en ligne if-else peut contenir un ou deux opérandes, séparés par une ligne pointillée. La Figure 24 donne l'exemple d'une instruction **if** comprenant un seul opérande, exécuté lorsque l'expression booléenne x>1 est évaluée à Vrai. La Figure 25 illustre le cas d'une instruction **if-else** pour laquelle l'opérande supérieur est exécuté si l'expression booléenne x>1 est évaluée à vrai, l'opérande inférieur étant exécuté si l'expression booléenne est évaluée à Faux.

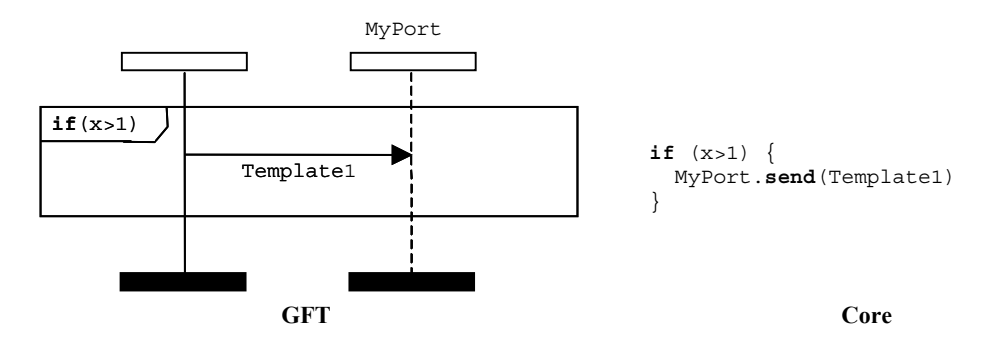

**Figure 24/Z.142 – Instruction if** 

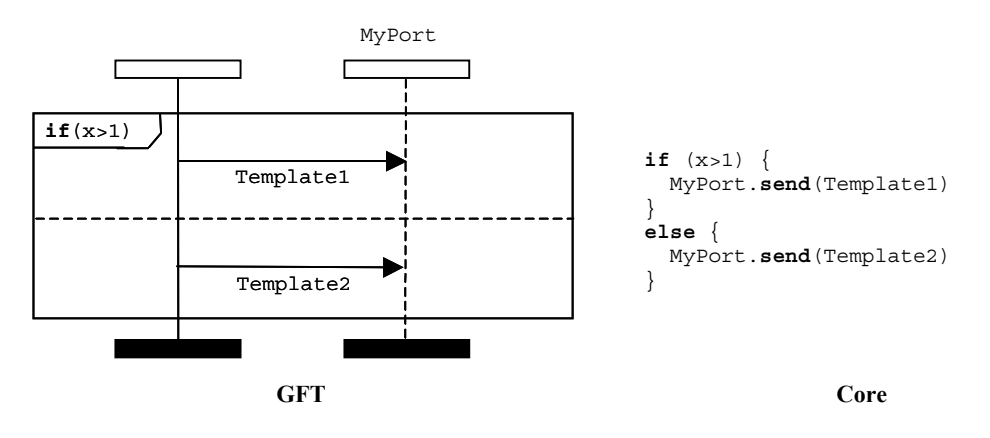

**Figure 25/Z.142 – Instruction if-else** 

## **11.4.5 Instruction for**

L'instruction **for** doit être représentée par un symbole d'expression en ligne étiqueté par le mot clé **for** défini au § 19.7/Z.140 [1]. Le corps de l'instruction **for** doit être constitué par l'opérande du symbole de l'expression en ligne for. La Figure 26 représente une boucle **for** simple dans laquelle la variable de boucle est déclarée et initialisée dans l'instruction **for**.

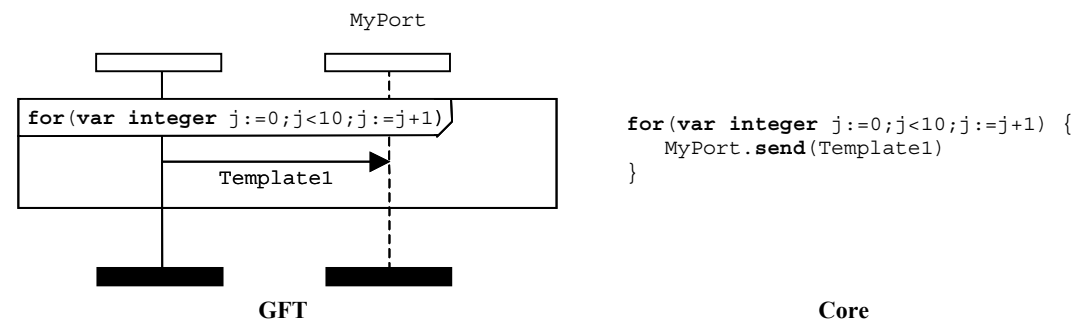

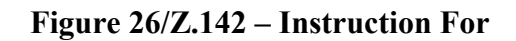

#### **11.4.6 Instruction while**

L'instruction **while** doit être représentée par un symbole d'expression en ligne étiqueté par le mot clé **while** défini au § 19.8/Z.140 [1]. Le corps de l'instruction **while** doit être constitué par l'opérande du symbole d'expression en ligne **while**. La Figure 27 donne un exemple d'instruction **while**.

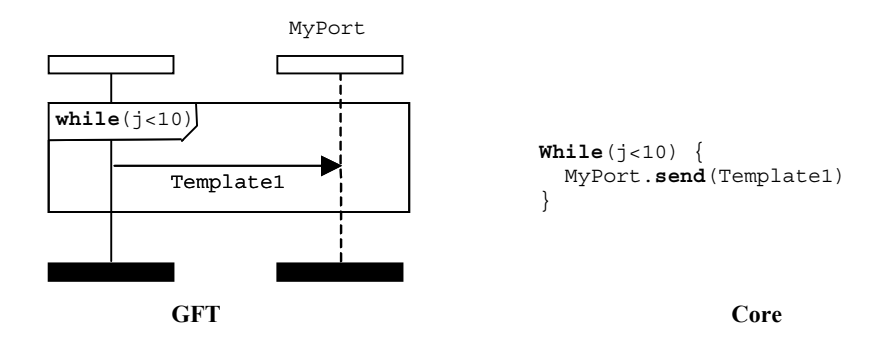

**Figure 27/Z.142 – Instruction while** 

## **11.4.7 Instruction do-while**

L'instruction **do-while** doit être représentée par un symbole d'expression en ligne étiqueté par le mot clé **do-while** défini au § 19.9/Z.140 [1]. Le corps de l'instruction **do-while** doit être constitué par l'opérande du symbole d'expression en ligne **do-while**. La Figure 28 donne un exemple d'instruction **do-while**.

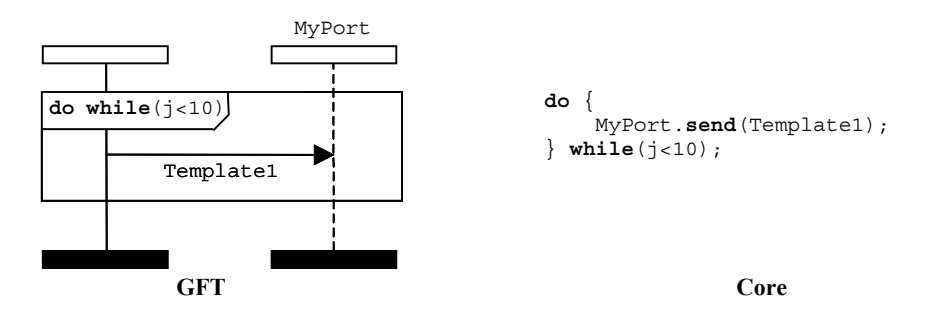

**Figure 28/Z.142 – Instruction do-while** 

#### **11.5 Instructions de programmation comportementales**

Les instructions comportementales peuvent être utilisées dans des tests élémentaires, des fonctions et des variantes, la seule exception étant l'instruction de retour, qui ne peut être utilisée que dans des fonctions. Le comportement de test peut être exprimé séquentiellement, sous la forme d'un ensemble de variantes ou à l'aide d'une instruction d'entrelacement. Les instructions return et repeat sont utilisées pour commander le flux de comportement.

#### **11.5.1 Comportement séquentiel**

Le comportement séquentiel est représenté par l'ordre des événements placés sur une instance de composante de test. Les événements sont considérés dans l'ordre descendant, les événements les plus proches de la tête du symbole de l'instance de composante étant évalués en premier. La Figure 29 illustre le cas simple d'une composante de test qui évalue d'abord l'expression figurant dans le symbole d'action avant d'envoyer un message au port MyPort.

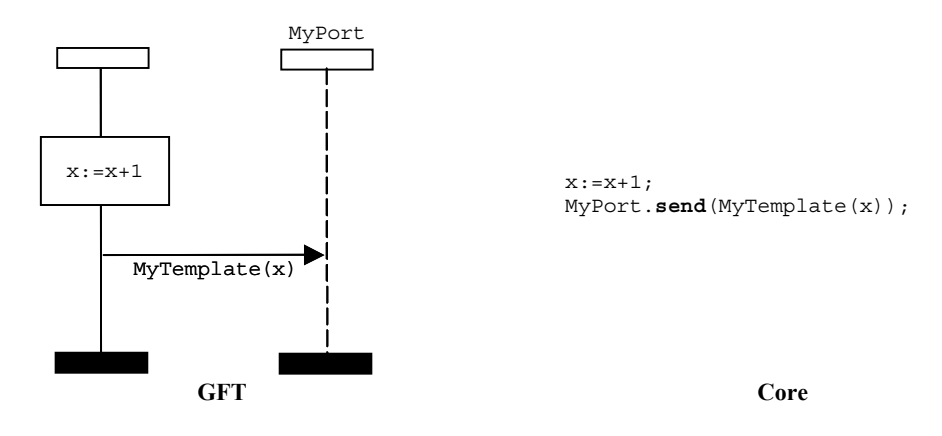

**Figure 29/Z.142 – Comportement séquentiel** 

Le séquencement peut aussi être décrit en utilisant des références à des tests élémentaires, à des fonctions et à des variantes. Dans ce cas, l'ordre suivant lequel les références sont placées le long de l'axe d'instance composante détermine l'ordre d'évaluation. La Figure 30 représente un diagramme GFT simple dans lequel les fonctions MyFunction1 et MyFunction2 sont successivement appelées.

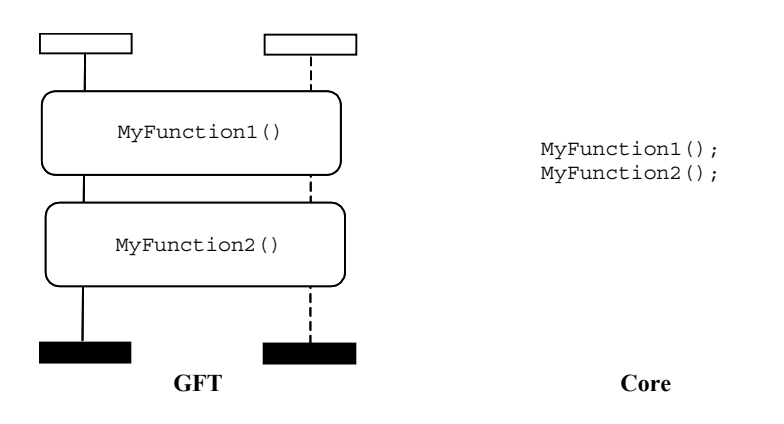

**Figure 30/Z.142 – Séquencement utilisant des références** 

#### **11.5.2 Comportement à variantes**

Le comportement à variantes doit être représenté en utilisant un symbole d'expression en ligne comprenant le mot clé **alt** placé dans le coin supérieur gauche. Les opérandes du comportement à variantes doivent être séparés par des lignes pointillées. Ils sont évalués dans l'ordre descendant.

Il convient de noter qu'une expression en ligne de variantes devrait toujours prendre en compte toutes les instances de port, si des opérateurs de communication sont impliqués. La Figure 31 illustre le cas d'un comportement à variantes suivant lequel il y a réception d'un événement message avec la valeur définie par Template1, ou réception d'un événement de message avec la valeur définie par Template2. L'invocation d'une variante dans l'expression en ligne à variantes est illustrée sur la Figure 32.

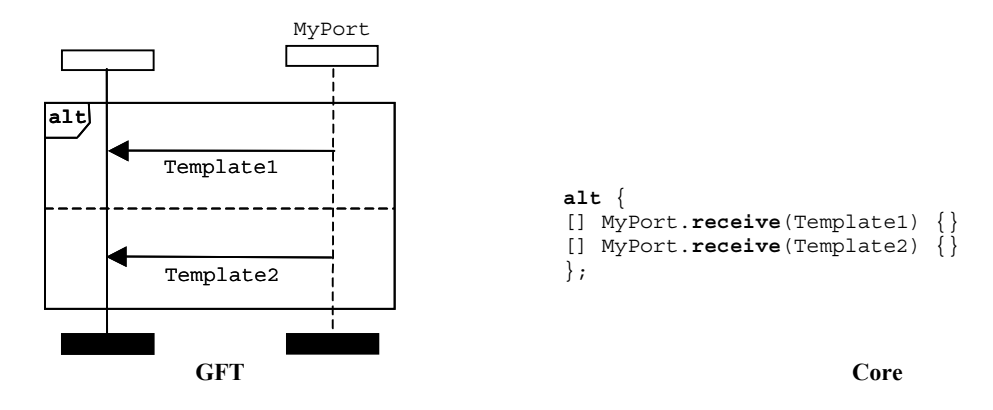

**Figure 31/Z.142 – Instruction de comportement à variantes** 

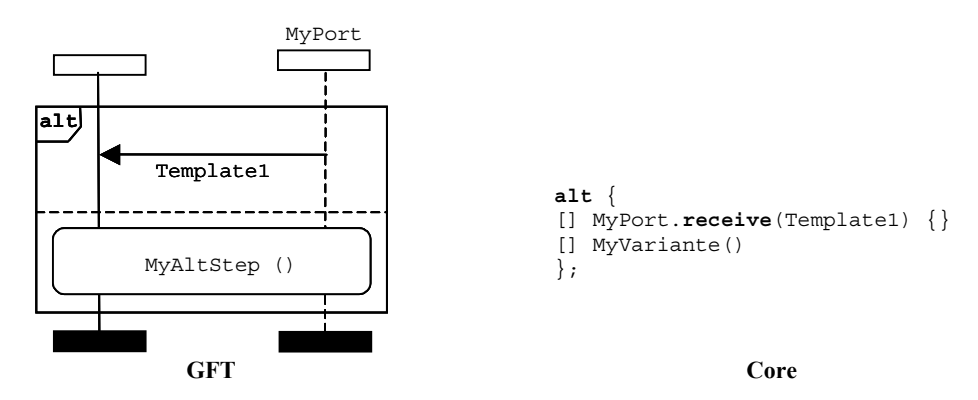

**Figure 32/Z.142 – Comportement à variantes avec invocation d'une variante** 

Il est en outre possible d'appeler une variante en tant que seul événement dans un opérande de variante. Cet appel se fera graphiquement par l'utilisation d'un symbole de référence (voir le § 11.2.3).

## **11.5.2.1 Activer/désactiver une alternative**

Il est possible de désactiver/d'activer un opérande de variante à l'aide d'une expression booléenne figurant dans un symbole de condition placé sur l'instance de composante de test. La Figure 33 donne l'exemple d'une instruction d'alternative simple dans laquelle le premier opérande dépend de l'expression  $x>1$  et le second de l'expression  $x<-1$ .

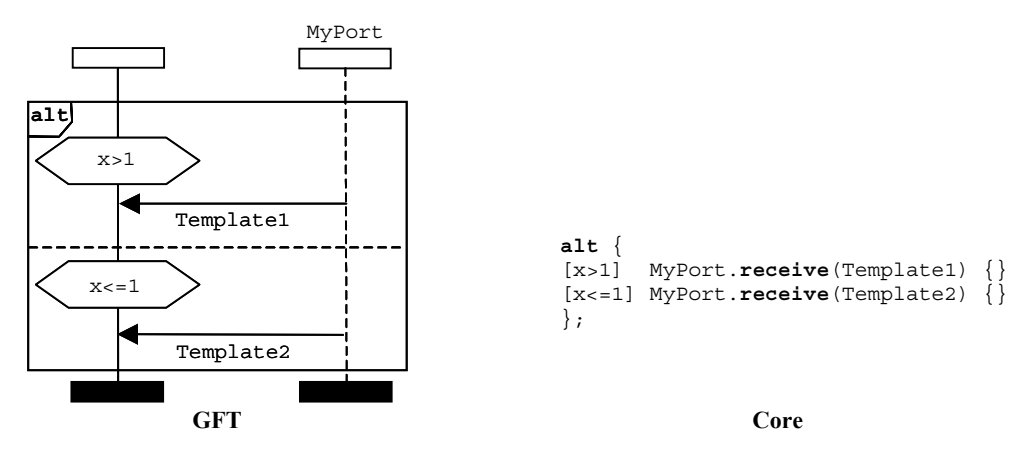

**Figure 33/Z.142 – Activation/désactivation d'une alternative** 

#### **11.5.2.2 Branche else dans des alternatives**

La branche **else** doit être indiquée en utilisant un symbole de condition placé sur l'axe de l'instance de composante de test étiqueté par le mot clé **else**. La Figure 34 donne l'exemple d'une instruction de variante simple dans lequel le second opérande est une branche **else**.

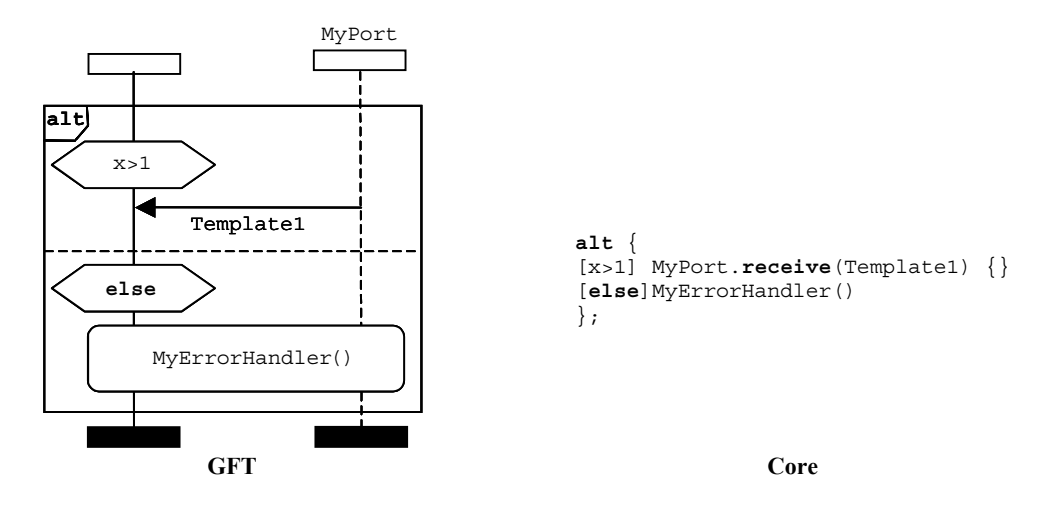

**Figure 34/Z.142 – Branche else dans une alternative** 

Il convient de noter que le symbole de référence dans une branche else devrait toujours prendre en compte toutes les instances de port, si des opérations de communication interviennent.

La réévaluation d'une instruction alt peut être spécifiée en utilisant une instruction repeat, représentée par le symbole repeat (voir le § 11.5.3).

L'invocation des variantes dans des alternatives est représentée en utilisant le symbole de référence (voir le § 11.2.3).

#### **11.5.3 Instruction repeat**

L'instruction **repeat** doit être représentée par un symbole de répétition. Ce symbole ne doit être utilisé que comme dernier événement d'un opérande de variante dans une instruction **alt** ou comme dernier événement d'un opérande de variante supérieur dans une définition de variante. La Figure 35 donne l'exemple d'une instruction d'alternative dans laquelle le second opérande, après avoir reçu avec succès un message avec la valeur Template2 voulue, provoque la répétition de l'alternative.

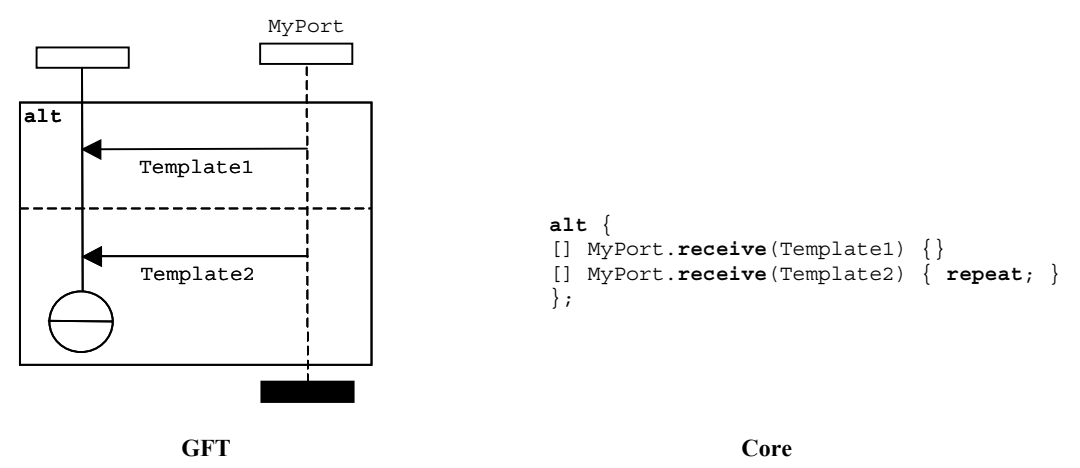

**Figure 35/Z.142 – Répétition dans une alternative**
## **11.5.4 Comportement entrelacé**

Un comportement d'entrelacement doit être représenté en utilisant un symbole d'expression en ligne ayant le mot clé **interleave** dans le coin supérieur gauche (voir la Figure 36). Les opérandes doivent être séparés par des lignes pointillées. Ils sont évalués suivant l'ordre descendant.

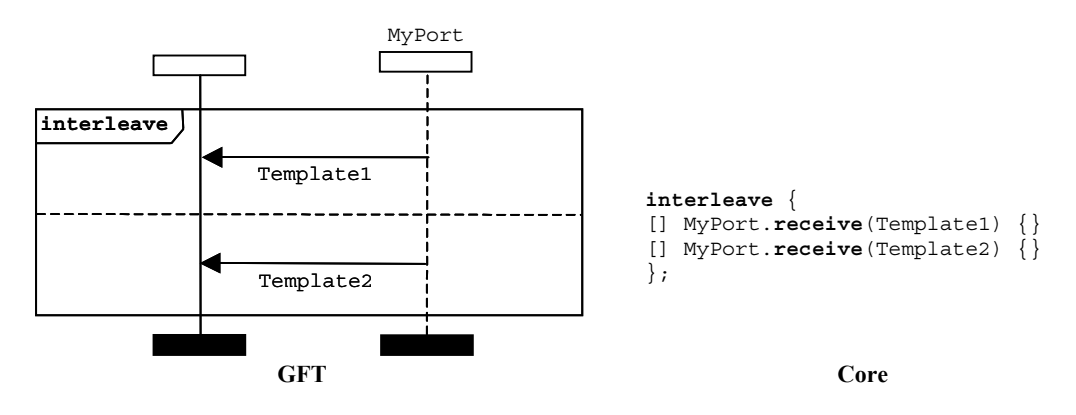

**Figure 36/Z.142 – Instruction d'entrelacement** 

NOTE – Une expression en ligne d'entrelacement devrait toujours prendre en compte toutes les instances de port si des opérateurs de communication sont partie prenante.

## **11.5.5 Instruction return**

L'instruction **return** doit être représentée en utilisant un symbole de retour, qui peut le cas échéant être associé à une valeur de retour. Un symbole de retour ne doit être utilisé que dans un diagramme GFT de fonction. Il ne doit être utilisé que comme dernier événement d'une instance de composante ou comme dernier événement d'un opérande dans un symbole d'expression en ligne. La Figure 37 donne l'exemple d'une fonction simple utilisant une instruction de retour sans retour d'une valeur, la Figure 38 illustrant le cas d'une fonction qui retourne une valeur.

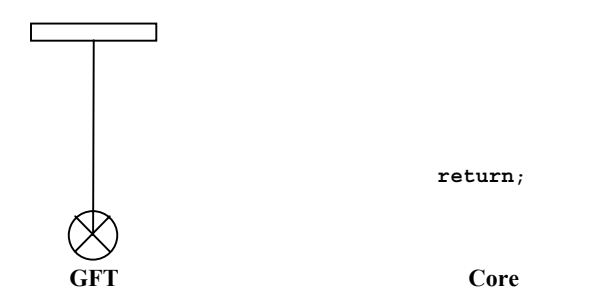

**Figure 37/Z.142 – Symbole de retour sans utilisation d'une valeur de retour** 

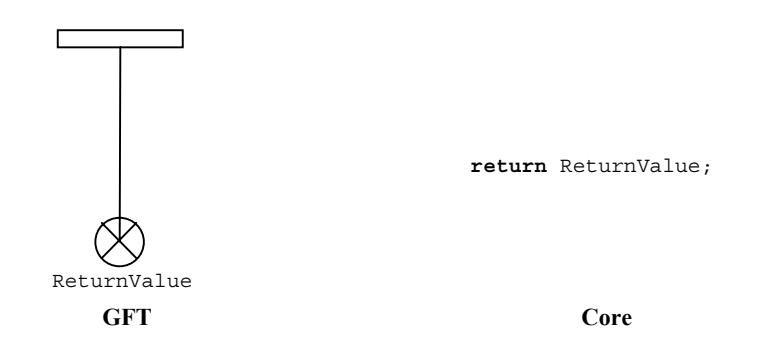

**Figure 38/Z.142 – Symbole de retour avec utilisation d'une valeur de retour** 

## **11.6 Gestion des comportements par défaut**

Le format GFT fournit une représentation graphique pour l'activation et la désactivation des comportements par défaut (voir le § 21/Z.140 [1]).

### **11.6.1 Références par défaut**

Les variables de type **default** peuvent être déclarées dans un symbole d'action ou dans un symbole de comportement par défaut au sein d'une instruction activate. Les paragraphes 11.3.1 et 11.3.3 illustrent la façon dont une variable nommée MyDefaultType est déclarée en format GFT.

## **11.6.2 Opération activate**

L'activation de comportements par défaut doit être représentée par le placement de l'instruction **activate** dans un symbole de comportement par défaut (voir la Figure 39).

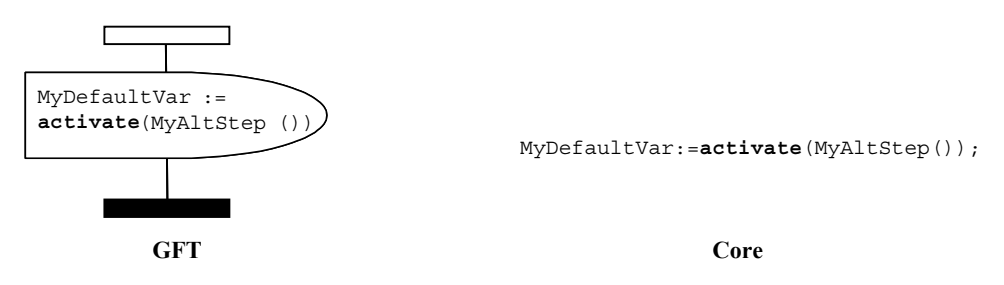

**Figure 39/Z.142 – Activation des comportements par défaut** 

## **11.6.3 Opération deactivate**

La désactivation de comportements par défaut doit être représentée par le placement de l'instruction **deactivate** dans un symbole de comportement par défaut (voir la Figure 40). Si aucun opérande n'est transmis à l'instruction **deactivate**, tous les comportements par défaut sont désactivés.

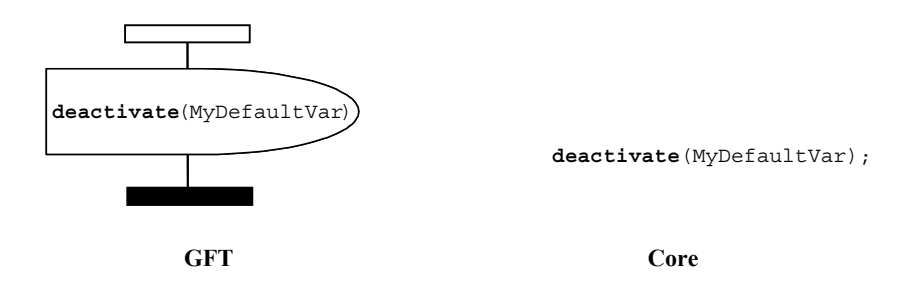

**Figure 40/Z.142 – Désactivation de comportements par défaut** 

## **11.7 Opérations de configuration**

Les opérations de configuration sont utilisées pour mettre en place et commander des composantes de test. Elles ne doivent être utilisées que pour les diagrammes GFT de test élémentaire, de fonction ou de variante.

Les opérations **mtc**, **self** et **system** n'ont pas de représentation graphique; elles sont indiquées sous une forme textuelle là où elles sont utilisées.

Le format GFT ne fournit pas de représentation graphique de l'opération d'exécution (car il s'agit d'une expression booléenne), qui est indiquée par du texte là où elle est utilisée.

## **11.7.1 Opération de création**

L'opération **create** doit être représentée dans un symbole de création, rattaché à l'instance de composante de test qui réalise l'opération (voir la Figure 41). Le symbole de création contient l'instruction create.

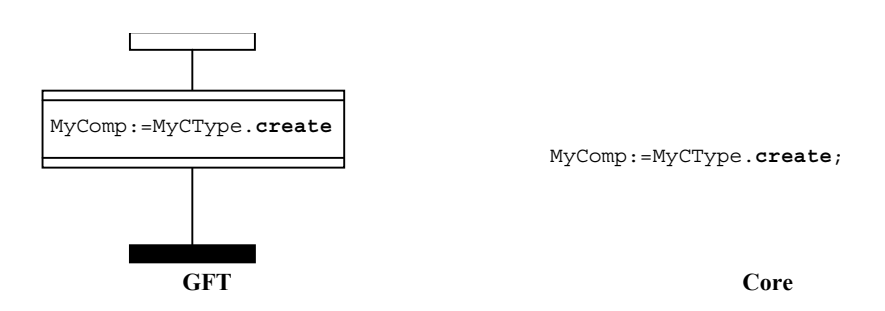

**Figure 41/Z.142 – Opération de création** 

# **11.7.2 Opérations de connexion et de mappage**

Les opérations **connect** et **map** doivent être représentées dans un symbole de cadre d'action, rattaché à l'instance de composante de test qui réalise l'opération (voir la Figure 42). Le symbole de cadre d'action contient l'instruction **connect** ou **map**.

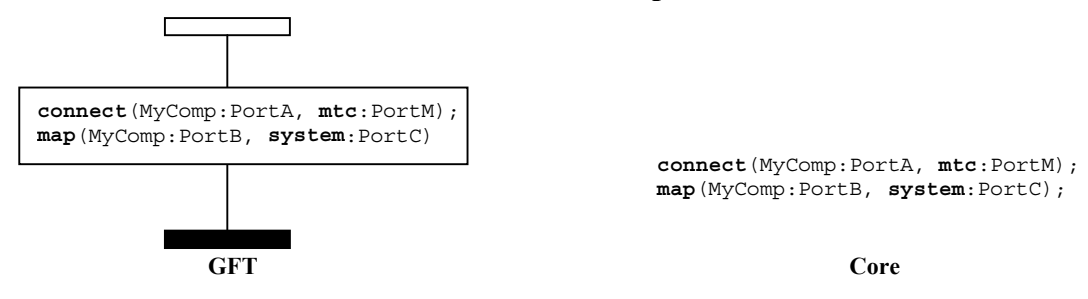

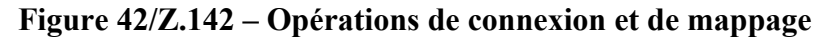

## **11.7.3 Opérations de déconnexion et de démappage**

Les opérations **disconnect** et **unmap** doivent être représentées dans un symbole de cadre d'action, rattaché à l'instance de composante de test qui réalise l'opération (voir la Figure 43). Le symbole de cadre d'action contient l'instruction **disconnect** ou **unmap**.

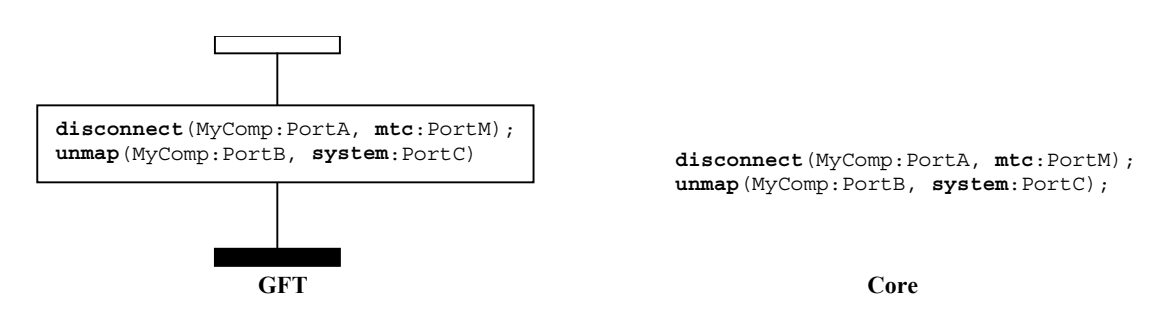

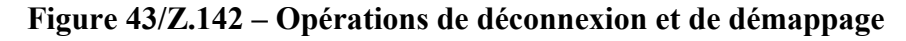

## **11.7.4 Opération de lancement de composantes de test**

L'opération de lancement de composantes de test **start** doit être représentée dans le symbole de lancement, rattaché à l'instance de composante de test qui réalise l'opération (voir la Figure 44). Le symbole de lancement contient l'instruction **start**.

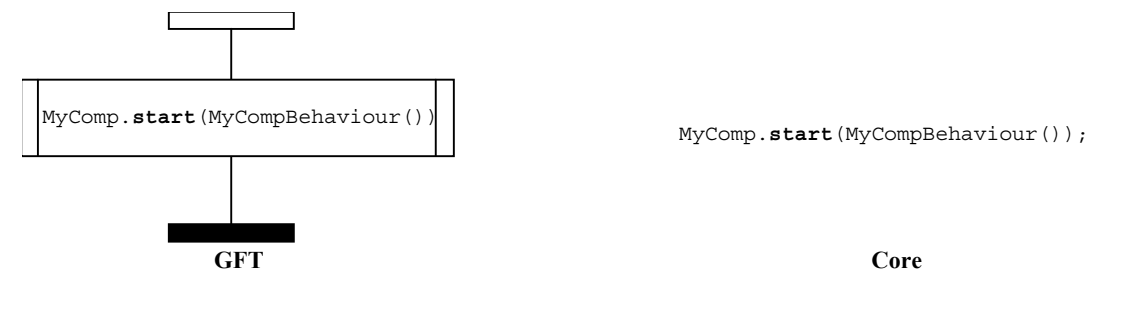

**Figure 44/Z.142 – Opération start** 

## **11.7.5 Opérations d'arrêt d'exécution et d'arrêt de composantes de test**

La notation TTCN-3 définit deux opérations d'arrêt: la partie commande du module et les composantes de test peuvent s'arrêter en utilisant des *opérations d'arrêt d'exécution*, ou une composante de test peut arrêter d'autres composantes de test en utilisant des *opérations d'arrêt de composantes de test*.

L'opération **stop** d'arrêt d'exécution doit être représentée par un symbole d'arrêt, rattaché à l'instance de composante de test qui réalise l'opération (voir la Figure 45). Elle ne doit être utilisée que comme dernier événement d'une instance de composante ou comme dernier événement d'un opérande dans un symbole d'expression en ligne.

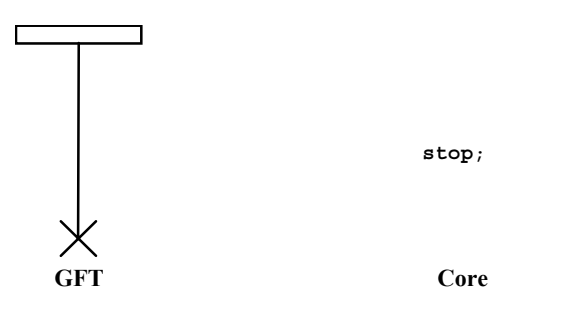

**Figure 45/Z.142 – Opération d'arrêt d'exécution** 

L'opération **stop** d'arrêt de composantes de test doit être représentée par un symbole d'arrêt, rattaché à l'instance de composante de test qui réalise l'opération. Elle doit avoir une expression associée qui identifie la composante à arrêter (voir la Figure 46). La composante MTC peut arrêter toutes les composantes PTC en une seule étape en utilisant l'opération d'arrêt de composantes avec le mot clé **all** (voir la Figure 47 a)). Une composante PTC peut arrêter l'exécution du test en mettant fin à la composante MTC (voir la Figure 47 b)). L'opération **stop** d'arrêt de composantes de test doit être utilisée comme dernier événement d'une instance de composante ou comme dernier événement d'un opérande dans un symbole d'expression en ligne, si la composante s'arrête elle-même (**self**.**stop**, par exemple) ou si elle arrête l'exécution du test (**mtc**.**stop**, par exemple ) (voir les Figures 47 c) et d)).

NOTE – Le symbole d'arrêt a une expression associée. Il n'est pas toujours possible de déterminer statistiquement si une opération d'arrêt de composantes arrête l'instance qui exécute l'opération d'arrêt ou si elle arrête l'exécution du test.

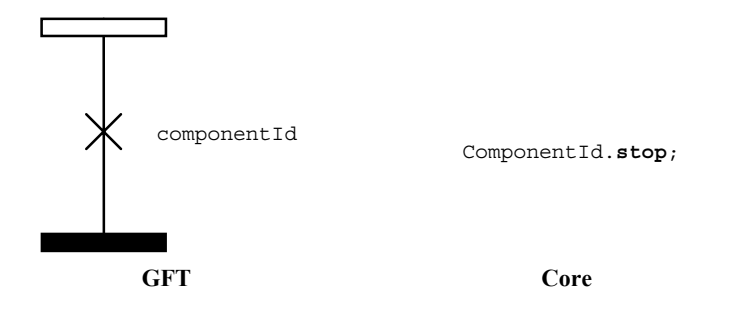

**Figure 46/Z.142 – Opération d'arrêt de composantes de test** 

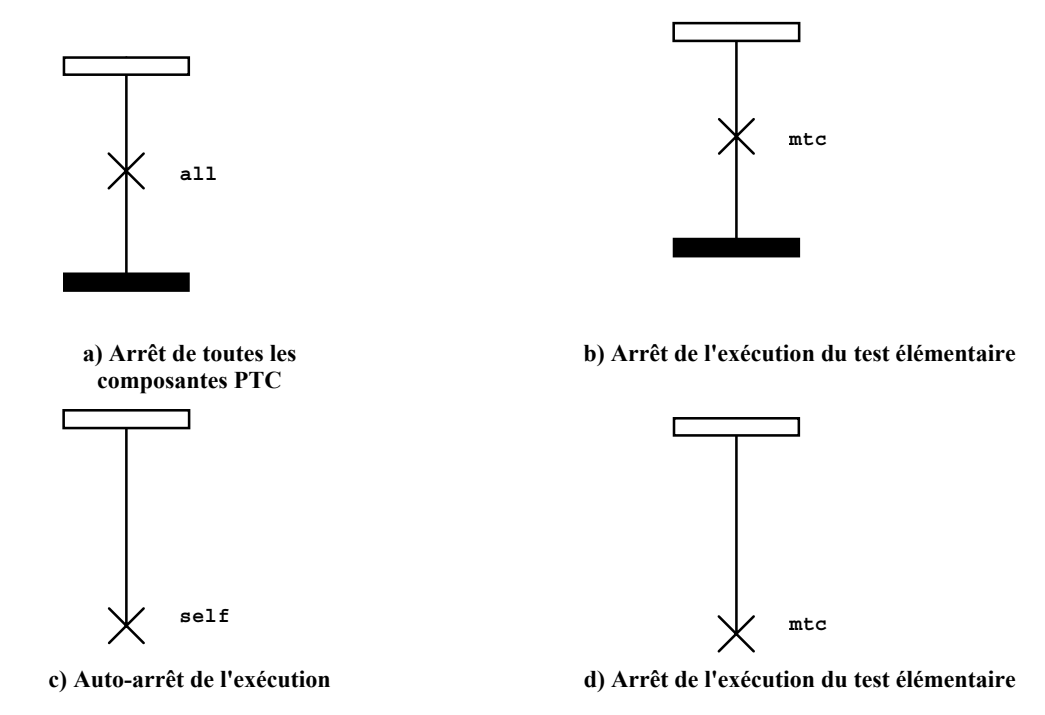

**Figure 47/Z.142 – Utilisations particulières de l'opération d'arrêt de composantes de test** 

## **11.7.6 Opération de fin d'exécution**

L'opération **done** doit être représentée dans un symbole de condition, rattaché à l'instance de composante de test qui réalise l'opération (voir la Figure 48). Le symbole de condition contient l'instruction **done**.

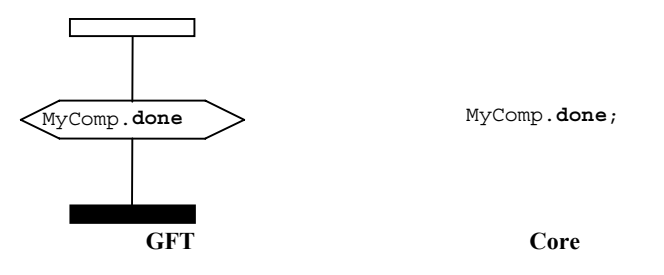

**Figure 48/Z.142 – Opération de fin d'exécution** 

Les mots clés **any** et **all** peuvent être utilisés pour les opérations **running** et **done**, mais seulement à partir d'une instance de composante MTC. Ils n'ont pas de représentation graphique, mais sont indiqués sous une forme textuelle là où ils sont utilisés.

## **11.8 Opérations de communication**

Les opérations de communication sont réparties en deux groupes:

- a) les *opérations d'envoi*: une composante de test envoie un message (opération **send**), appelle une procédure (opération **call**), répond à un appel accepté (opération **reply**) ou déclenche une exception (opération **raise**);
- b) les *opérations de réception*: une composante reçoit un message (operation **receive**), accepte un appel de procédure (opération **getcall**), reçoit une réponse provenant d'une procédure précédemment appelée (opération **getreply**) ou traite une exception (opération **catch**).

## **Format général des opérations d'envoi**

Toutes les opérations d'envoi utilisent un symbole de message qui va de l'instance de composante de test réalisant l'opération d'envoi à l'instance de port vers laquelle l'information est transmise (voir la Figure 49).

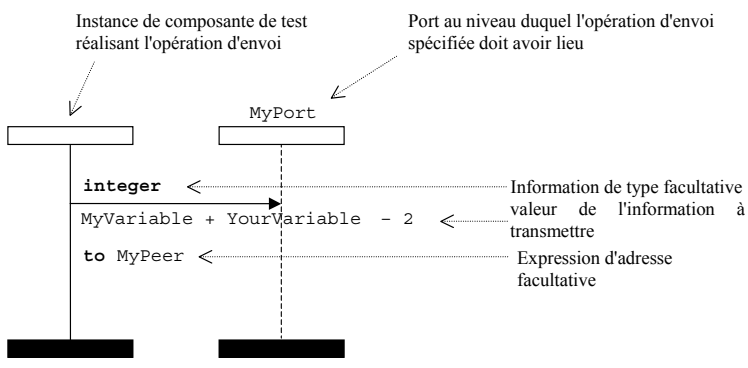

**Figure 49/Z.142 – Format général des opérations d'envoi** 

Les opérations d'envoi se composent d'une partie *envoi* et, dans le cas de l'opération **call** en mode procédure bloquant, d'une partie *réponse* et d'une partie *traitement des exceptions*.

La partie *envoi*:

- spécifie le port au niveau duquel l'opération spécifiée doit être effectuée;
- définit le type facultatif et la valeur de l'information à transmettre;
- fournit une expression d'adresse facultative qui désigne de manière univoque la correspondance de communication en cas de connexion point-multipoint.

Le port doit être représenté par une instance de port. Le nom d'une opération **call**, **reply** ou **raise** doit être indiqué au-dessus du symbole de message avant l'information de type facultative. L'opération **send** est implicite, ce qui signifie que le mot clé **send** ne doit pas être indiqué. La valeur de l'information à transmettre doit être placée sous le symbole de message. L'expression d'adresse facultative (indiquée par le mot clé **to)** doit être placée sous la valeur de l'information à transmettre.

La structure de l'opération **call** est plus spécifique. On se référera au § 11.8.4.1 pour plus de détails.

# **11.8.2 Format général des opérations de réception**

Toutes les opérations de réception utilisent un symbole de message qui va de l'instance de port à l'instance de composante de test qui reçoit l'information (voir la Figure 50).

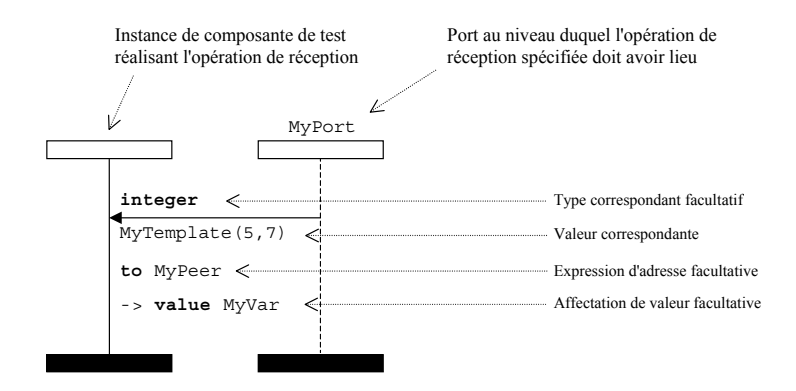

**Figure 50/Z.142 – Format général des opérations de réception avec affectation d'adresse et de valeur** 

Une opération de réception se compose d'une partie *réception* et d'une partie *affectation* facultative.

La partie *réception*:

- a) spécifie le port au niveau duquel l'opération doit avoir lieu;
- b) définit une partie correspondante comprenant une information de type facultative et la valeur correspondante qui spécifie l'entrée acceptable satisfaisant à l'instruction;
- c) donne une expression d'adresse (facultative) qui désigne de manière univoque le correspondant de communication (en cas de connexions point à multipoint).

Le port doit être représenté par une instance de port. Le nom d'une opération **getcall**, **getreply** ou **catch** doit être indiqué au-dessus du symbole de message avant l'information de type (facultative). L'opération **receive** est indiquée de façon implicite, ce qui signifie que le mot clé **receive** ne doit pas être indiqué. La valeur correspondante pour la variable d'entrée acceptable doit être placée sous le symbole de message. L'expression d'adresse (facultative) (indiquée par le mot clé **from)** doit être placée sous la valeur de l'information à transmettre.

La partie affectation (facultative) (indiquée par **"->"**) doit être placée sous la valeur de l'information à transmettre ou sous l'expression d'adresse si celle-ci est présente. Elle peut comprendre plusieurs lignes, de telle sorte, par exemple que les affectations de valeur, de paramètre et d'envoi occupent chacune une ligne (voir la Figure 51).

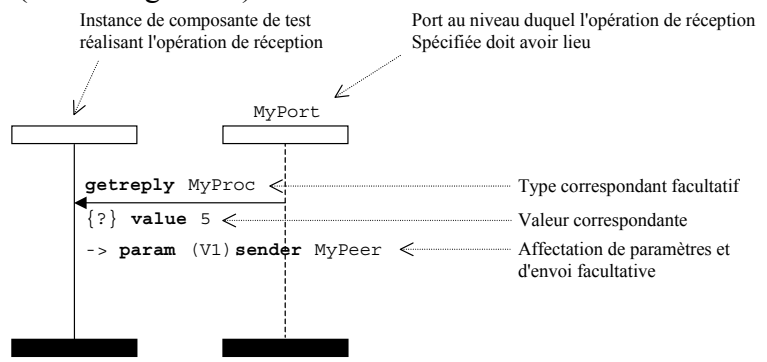

**Figure 51/Z.142 – Format général des opérations de réception avec affectation de paramètres et d'envoi facultative** 

## **11.8.3 Communication en mode message**

## **11.8.3.1 Opération d'envoi**

L'opération **send** doit être représentée par un symbole de message sortant allant de la composante de test à l'instance de port. L'information de type facultative doit être placée au-dessus de la flèche de message. Le modèle (en ligne) doit être indiqué sous la flèche (voir les Figures 52 et 53).

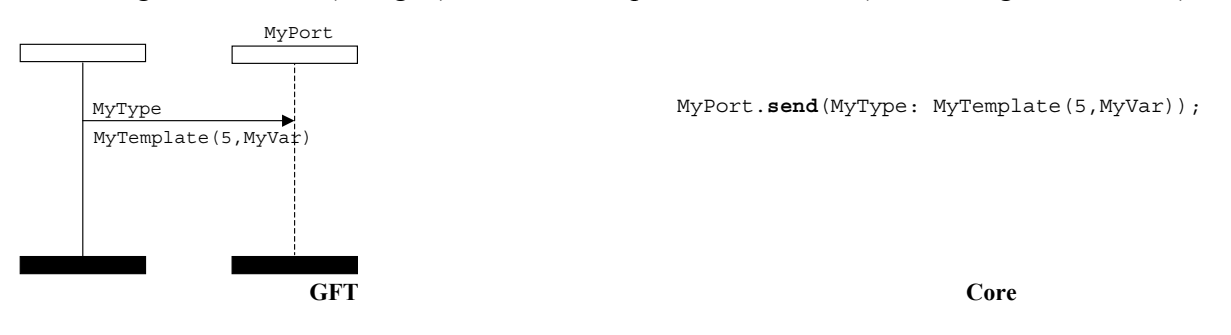

**Figure 52/Z.142 – Opération d'envoi avec référence de modèle** 

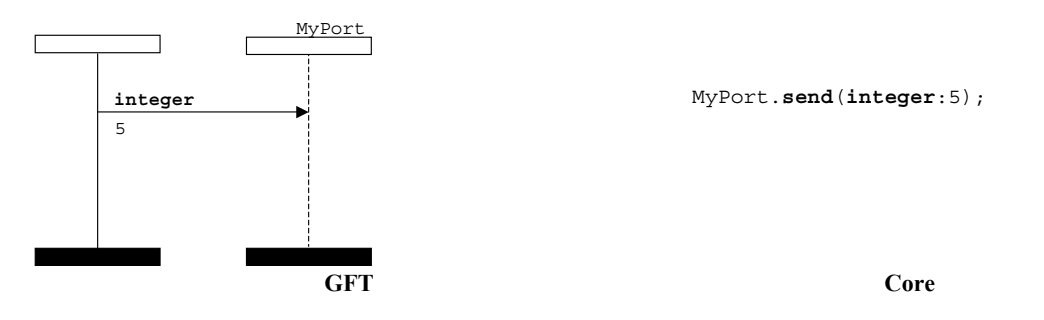

**Figure 53/Z.142 – Opération d'envoi avec modèle en ligne** 

# **11.8.3.2 Opération de réception**

L'opération **receive** doit être représentée par une flèche de message entrant allant de l'instance de port à la composante de test. L'information de type facultative doit être placée au-dessus de la flèche de message. Le modèle (en ligne) doit être indiqué sous la flèche (voir les Figures 54 et 55).

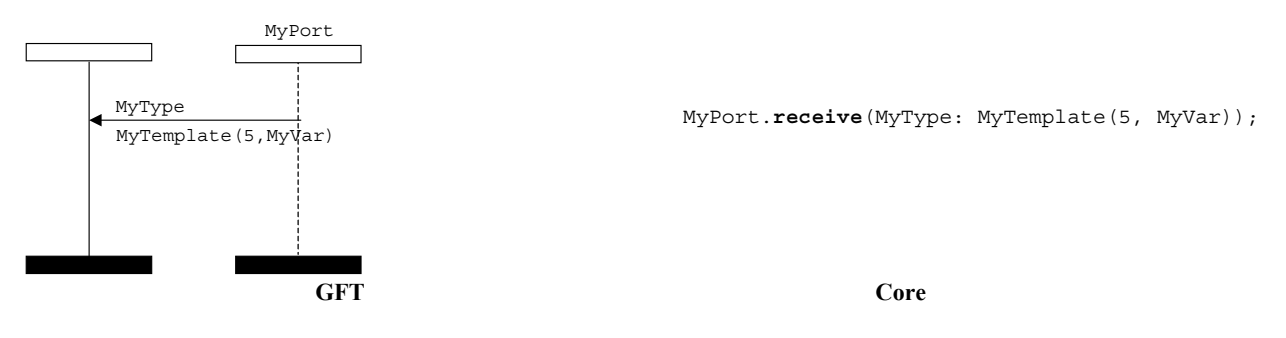

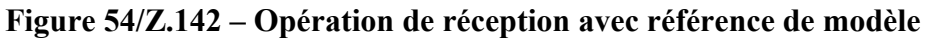

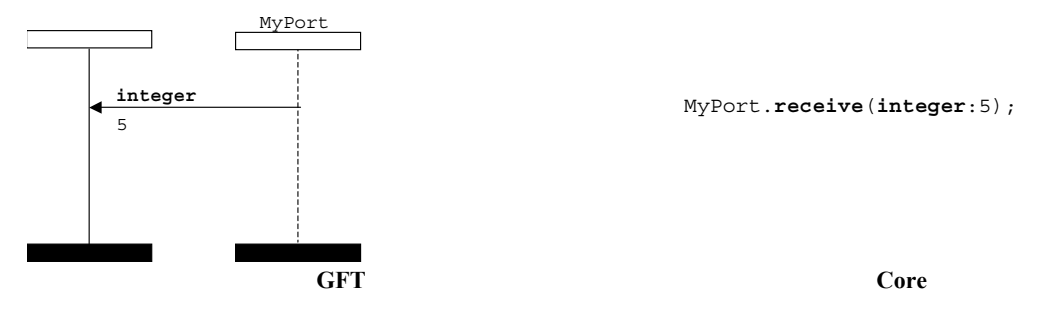

**Figure 55/Z.142 – Opération de réception avec modèle en ligne** 

## **11.8.3.2.1 Réception de tout message**

L'opération **receive any** message doit être représentée par une flèche de message entrant allant de l'instance de port à la composante de test sans adjonction d'aucune autre information (voir la Figure 56).

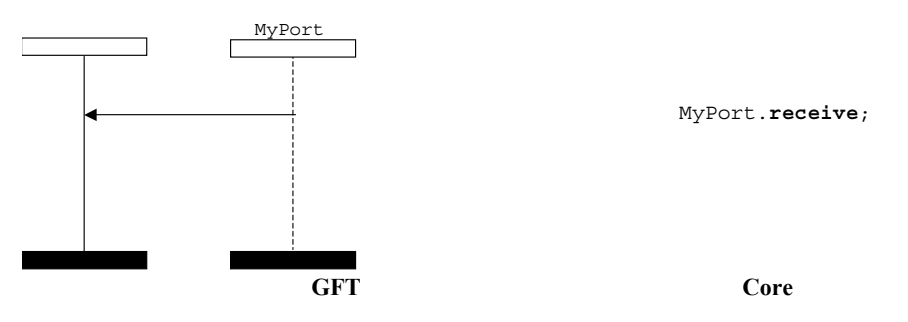

**Figure 56/Z.142 – Réception de tout message** 

# **11.8.3.2.2 Réception sur tout port**

L'opération réception sur tout port doit être représentée par un symbole d'obtention représentatif d'un port quelconque et dirigé vers la composante de test (voir la Figure 57).

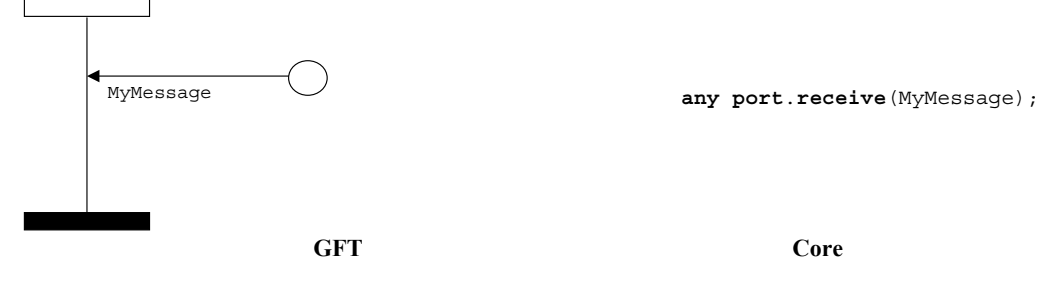

**Figure 57/Z.142 – Réception sur tout port** 

# **11.8.3.3 Opération de déclenchement**

L'opération de déclenchement doit être représentée par une flèche de message entrant allant de l'instance de port à la composante de test, le mot clé **trigger** étant placé au-dessus de la flèche avant l'information de type si celle-ci est présente (l'information de type facultative est donc placée au-dessus de la flèche après le mot clé **trigger)**. Le modèle (en ligne) figure sous la flèche (voir les Figures 58 et 59).

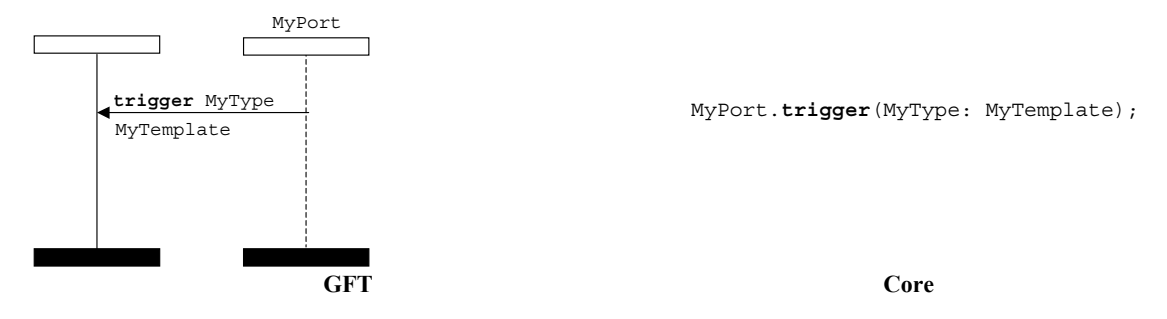

**Figure 58/Z.142 – Opération de déclenchement avec modèle de référence** 

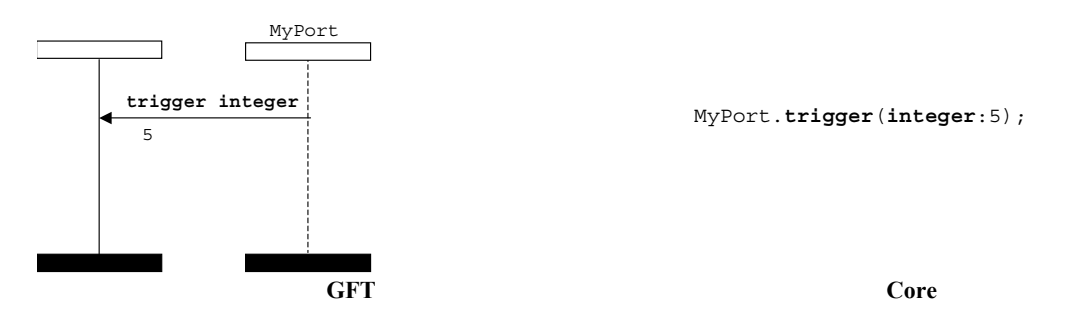

**Figure 59/Z.142 – Opération de déclenchement avec modèle en ligne** 

# **11.8.3.3.1 Déclenchement à tout message**

L'opération déclenchement à tout message doit être représentée par une flèche de message entrant allant de l'instance de port à la composante de test, le mot clé **trigger** étant placé au-dessus de la flèche sans adjonction d'aucune autre information (voir la Figure 60).

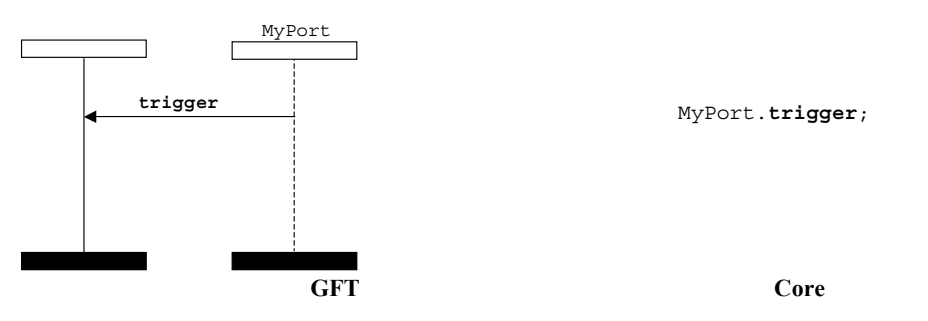

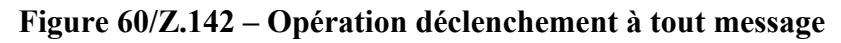

# **11.8.3.3.2 Déclenchement pour tout port**

L'opération déclenchement pour tout port doit être représentée par un symbole d'obtention représentatif d'un port quelconque et dirigé vers la composante de test (voir la Figure 61).

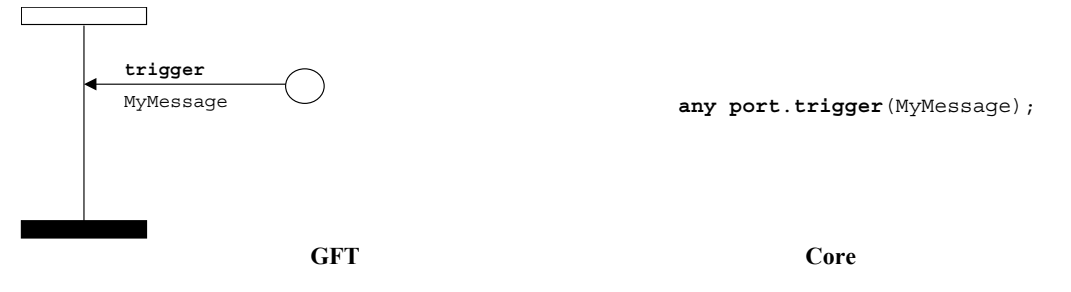

**Figure 61/Z.142 – Opération déclenchement pour tout port** 

## **11.8.4 Communication en mode procédure**

## **11.8.4.1 Opération d'appel**

## **11.8.4.1.1 Procédures d'appel bloquant**

L'opération **call** bloquant est représentée par un symbole de message sortant allant de la composante de test à l'instance de port, suivi d'une région de suspension placée sur la composante de test, le mot clé **call** étant placé au-dessus de la flèche avant la signature si celle-ci est présente. Le modèle (en ligne) figure sous la flèche (voir les Figures 62 et 63).

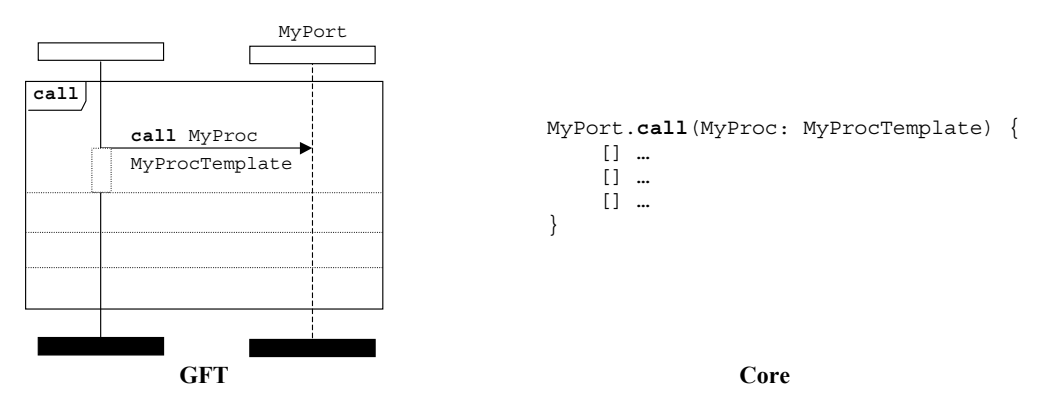

**Figure 62/Z.142 – Opération d'appel bloquant avec référence de modèle** 

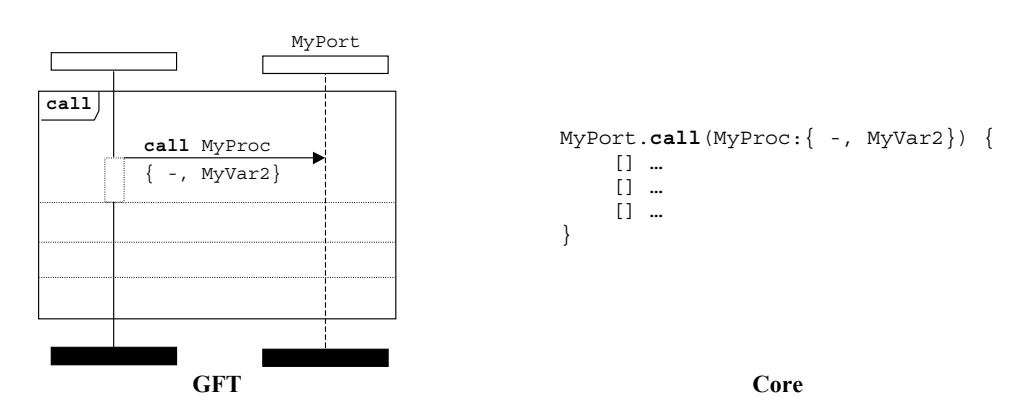

**Figure 63/Z.142 – Opération d'appel bloquant avec modèle en ligne** 

L'expression en ligne d'appel est introduite pour faciliter la spécification des alternatives de réponses possibles à l'opération d'appel bloquant. L'opération d'appel peut être suivie par des alternatives de getreply, catch et timeout. Les réponses à un appel sont spécifiées dans l'expression en ligne d'appel qui suit l'opération d'appel et sont séparées par des lignes pointillées (voir la Figure 64).

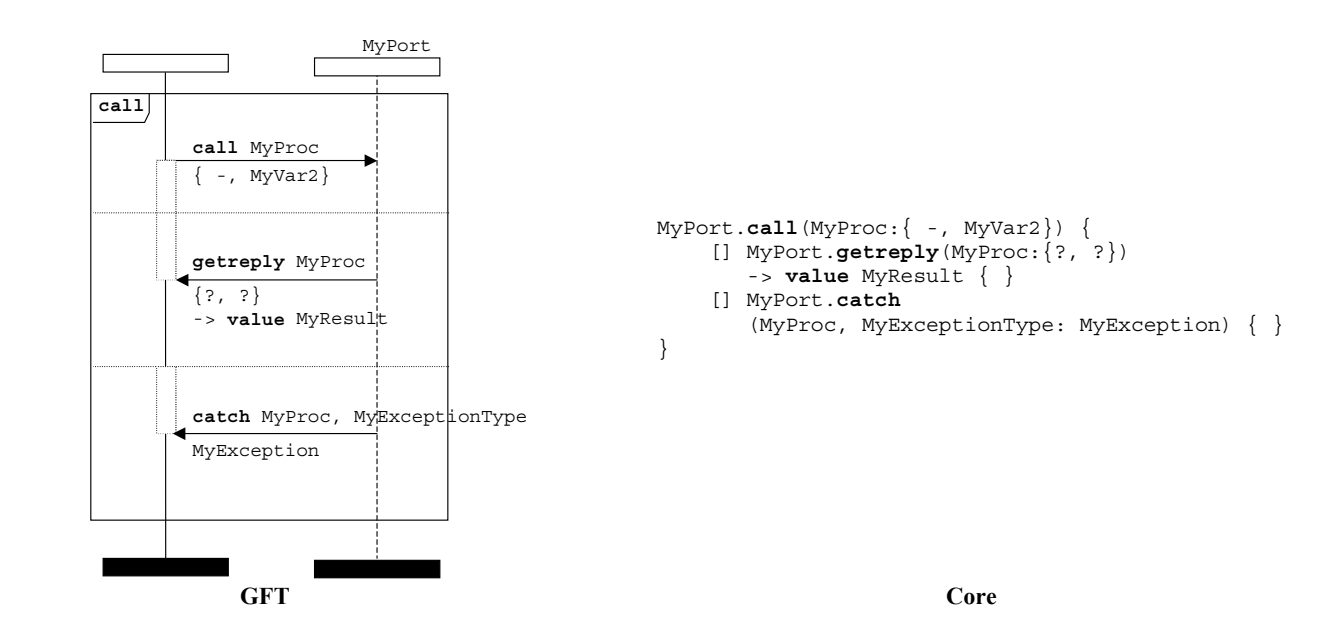

**Figure 64/Z.142 – Opération d'appel bloquant suivie des alternatives getreply et catch** 

L'opération d'appel peut éventuellement comprendre une temporisation. Le symbole d'armement implicite de temporisateur est utilisé à cet effet pour lancer la période de temporisation. Il est utilisé pour représenter l'exception de temporisation (voir la Figure 65).

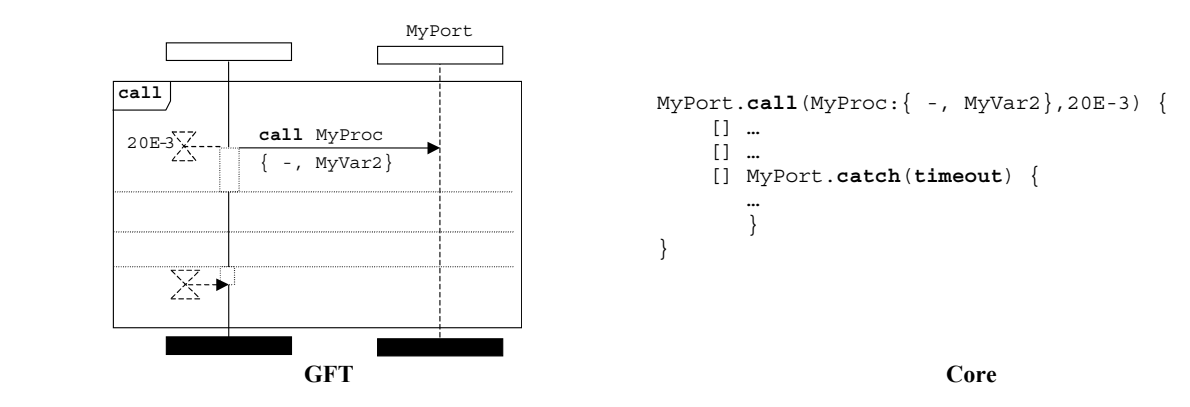

**Figure 65/Z.142 – Opération d'appel bloquant suivie d'une exception de temporisation** 

## **11.8.4.1.2 Procédures d'appel non bloquant**

L'opération d'appel non bloquant doit être représentée par un symbole de message sortant allant de la composante de test au port, le mot clé **call** étant placé au-dessus de la flèche de message et avant la signature. Il ne doit pas y avoir de symbole de région de suspension associé au symbole de message. La signature facultative figure au-dessus de la flèche de message. Le modèle (en ligne) est placé sous la flèche (voir les Figures 66 et 67).

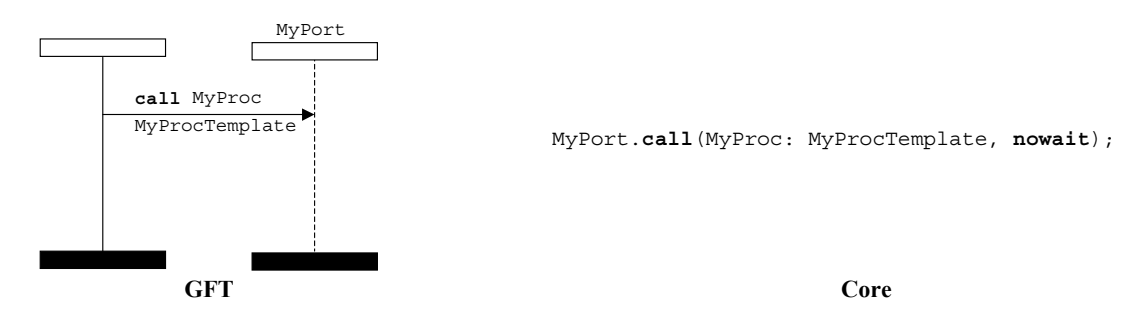

**Figure 66/Z.142 – Opération d'appel non bloquant avec modèle de référence** 

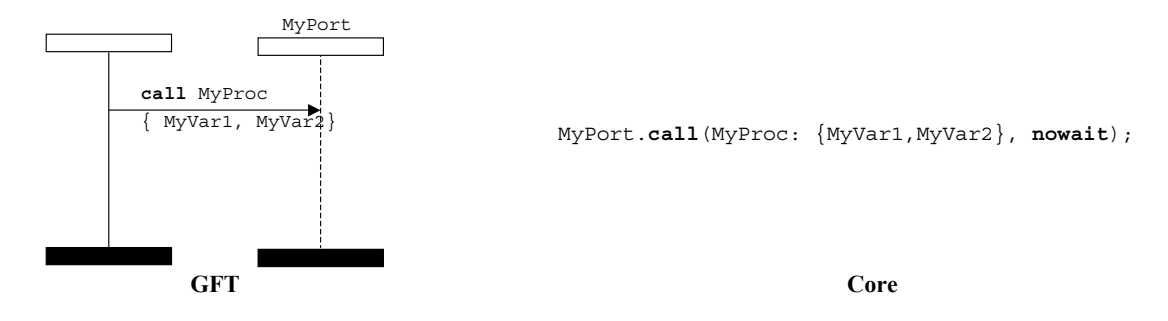

**Figure 67/Z.142 – Opération d'appel non bloquant avec modèle en ligne** 

# **11.8.4.2 Opération d'obtention d'appel**

L'opération d'obtention d'appel doit être représentée par une flèche de message entrant allant de l'instance de port à la composante de test, le mot clé **getcall** étant placé au-dessus de la flèche avant la signature (la signature est donc indiquée au-dessus de la flèche après le mot clé **getcall**). Le modèle (en ligne) est placé sous la flèche (voir les Figures 68 et 69).

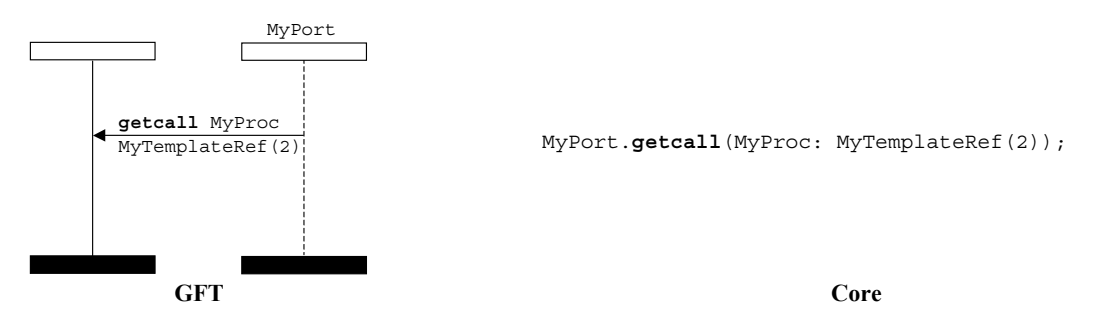

**Figure 68/Z.142 – Opération d'obtention d'appel avec modèle de référence** 

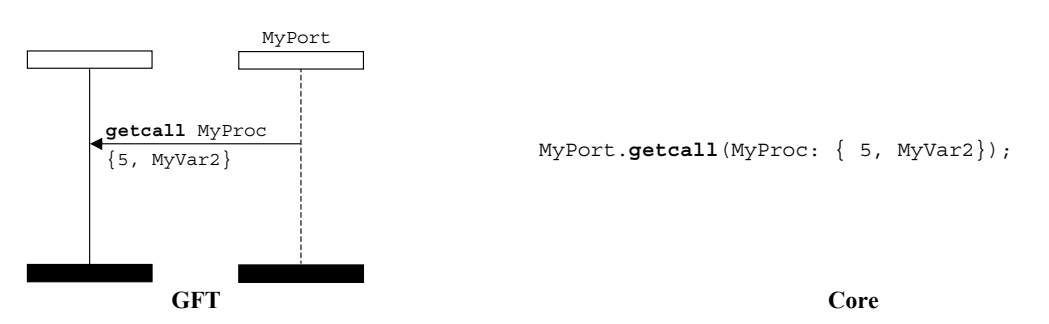

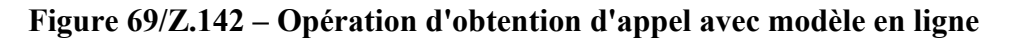

# **11.8.4.2.1 Acceptation de tout appel**

L'opération acceptation de tout appel doit être représentée par une flèche de message entrant allant de l'instance de port à la composante de test, le mot clé **getcall** étant placé au-dessus de la flèche. Aucune autre information ne doit être associée au symbole de message (voir la Figure 70).

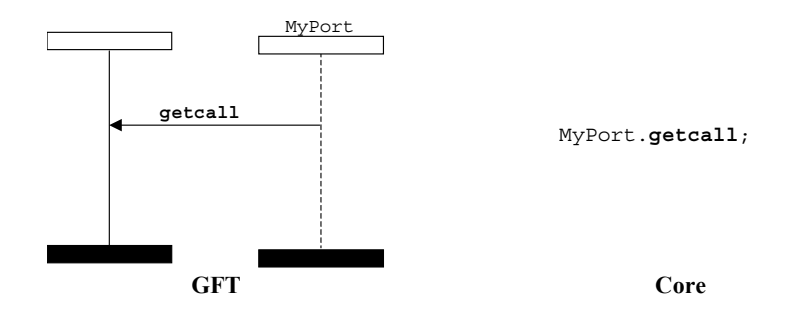

**Figure 70/Z.142 – Opération acceptation de tout appel** 

## **11.8.4.2.2 Obtention d'appel pour tout port**

L'opération obtention d'appel pour tout port est représentée par un symbole d'obtention représentatif d'un port quelconque et dirigé vers la composante de test, le mot clé **getcall** étant placé au-dessus de la flèche de message avant la signature si celle-ci est présente. Le modèle (en ligne), s'il existe, doit être placé sous la flèche (voir la Figure 71).

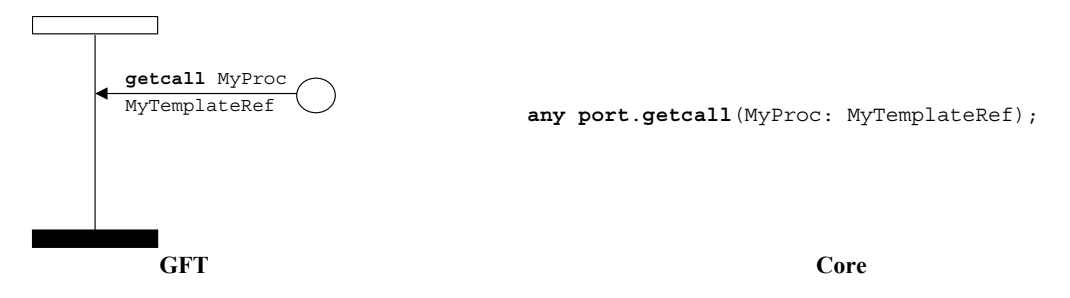

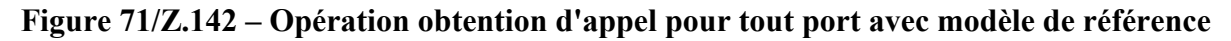

## **11.8.4.3 Opération de réponse**

L'opération de réponse doit être représentée par un symbole de message sortant allant de la composante de test à l'instance de port, le mot clé **reply** étant placé au-dessus de la flèche de message avant la signature. La signature doit donc figurer au-dessus de la flèche après le mot clé **reply**. Le modèle (en ligne) doit être placé sous la flèche (voir les Figures 72 et 73).

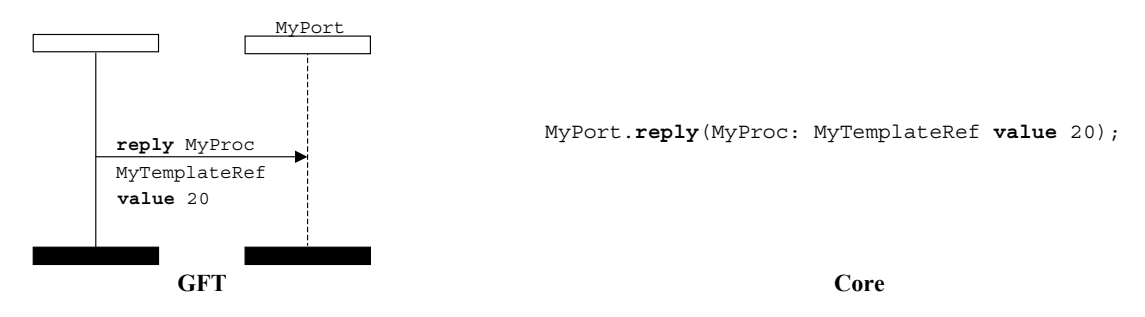

**Figure 72/Z.142 – Opération de réponse avec modèle de référence** 

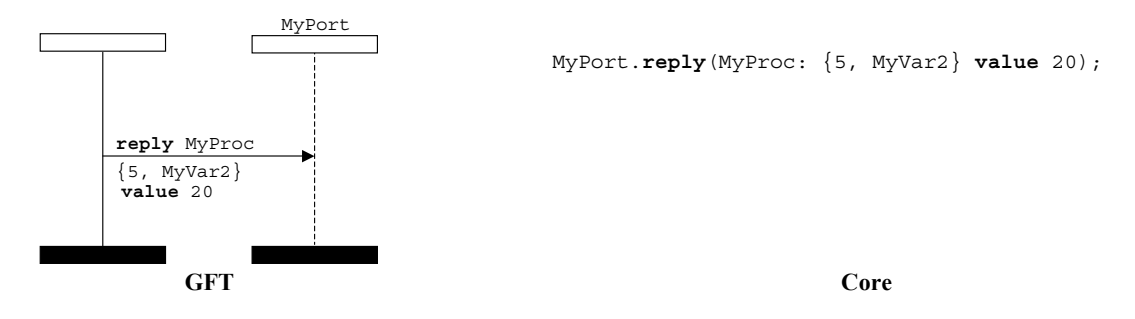

**Figure 73/Z.142 – Opération de réponse avec modèle en ligne** 

## **11.8.4.4 Opération d'obtention de réponse**

L'opération d'obtention de réponse doit être représentée par une flèche de message entrant allant de l'instance de port à la composante de test, le mot clé **getreply** étant placé au-dessus de la flèche avant la signature. Dans un symbole d'appel, l'extrémité de la flèche de message doit être rattachée à une région de suspension qui la précède sur la composante de test (voir les Figures 74 et 75). Hors d'un symbole d'appel, l'extrémité de la flèche de message ne doit pas être rattachée à une région de suspension qui la précède sur la composante de test (voir les Figures 76 et 77).

La signature doit être placée au-dessus de la flèche après le mot clé **getreply**. Le modèle (en ligne) doit être placé sous la flèche.

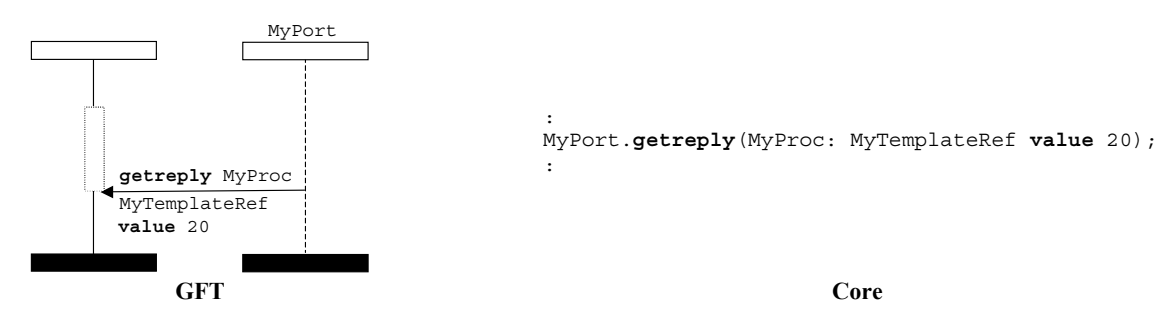

**Figure 74/Z.142 – Opération d'obtention de réponse avec référence de modèle (dans un symbole d'appel)** 

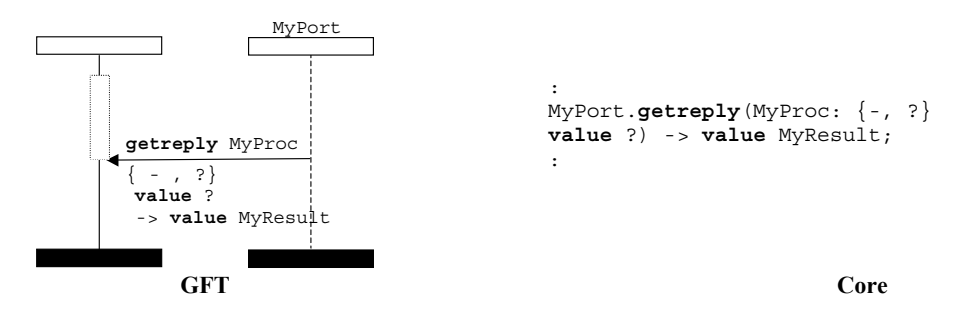

**Figure 75/Z.142 – Opération d'obtention de réponse avec modèle en ligne (dans un symbole d'appel)** 

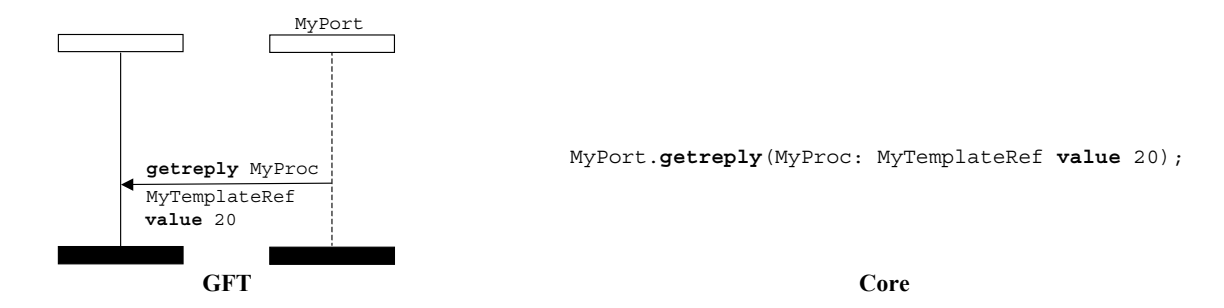

**Figure 76/Z.142 – Opération d'obtention de réponse avec référence de modèle (hors d'un symbole d'appel)** 

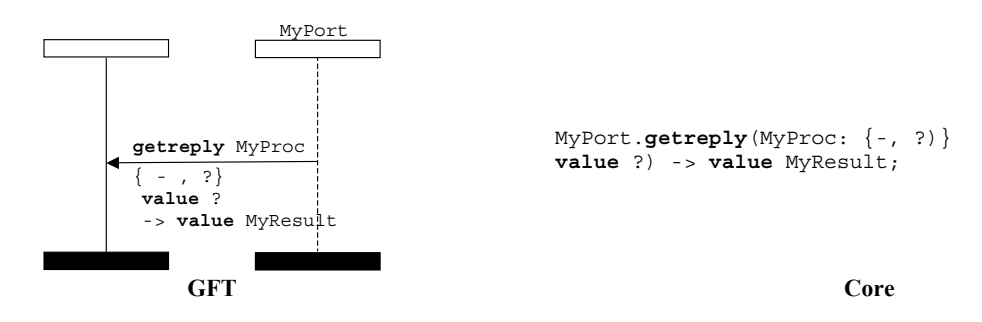

**Figure 77/Z.142 – Opération d'obtention de réponse avec modèle en ligne (hors d'un symbole d'appel)** 

## **11.8.4.4.1 Acceptation de toute réponse à tout appel**

L'opération acceptation de toute réponse à tout appel doit être représentée par une flèche de message entrant allant de l'instance de port à la composante de test, le mot clé **getreply** étant placé au-dessus du message. Ce mot clé ne doit pas être suivi d'une signature. Dans un symbole d'appel, l'extrémité de la flèche de message doit être rattachée à une région de suspension qui la précède sur la composante de test (voir la Figure 78). Hors d'un symbole d'appel, l'extrémité de la flèche de message ne doit pas être rattachée à une région de suspension qui la précède sur la composante de test (voir la Figure 79).

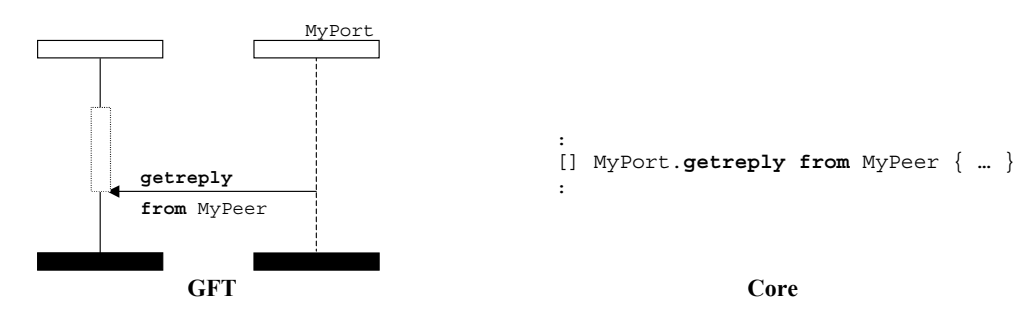

**Figure 78/Z.142 – Acceptation de toute réponse à tout appel (dans un symbole d'appel)** 

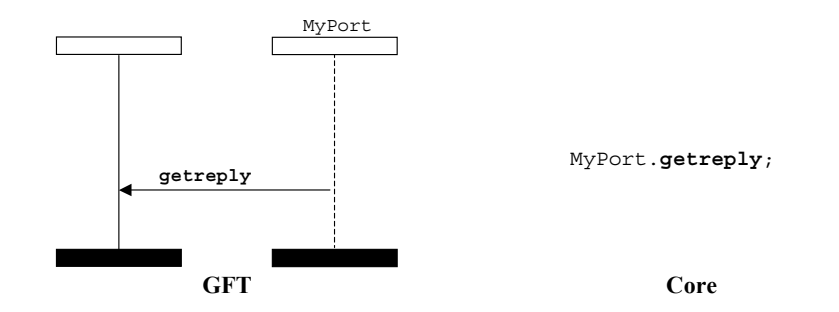

**Figure 79/Z.142 – Acceptation de toute réponse à tout appel (hors d'un symbole d'appel)** 

## **11.8.4.4.2 Obtention de réponse pour tout port**

L'opération d'obtention de réponse pour tout port est représentée par un symbole d'obtention représentatif d'un port quelconque et dirigé vers la composante de test. Le mot clé **getreply** doit être placé au dessus de la flèche de message avant la signature si celle-ci est présente. Dans un symbole d'appel, l'extrémité de la flèche de message doit être rattachée à une région de suspension qui la précède sur la composante de test (voir la Figure 80). Hors d'un symbole d'appel, l'extrémité de la flèche de message ne doit pas être rattachée à une région de suspension qui la précède sur la composante de test (voir la Figure 81).

La signature, si elle est présente, doit être placée au-dessus de la flèche après le mot clé **getreply**. Le modèle (en ligne) est placé sous la flèche.

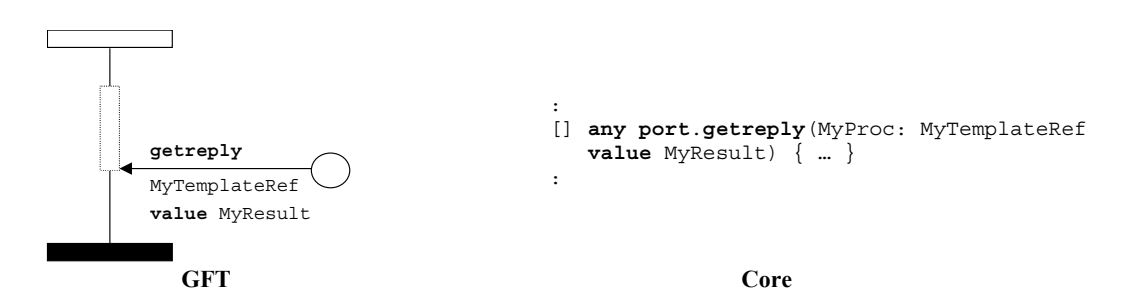

**Figure 80/Z.142 – Obtention de réponse pour tout port (dans un symbole d'appel)** 

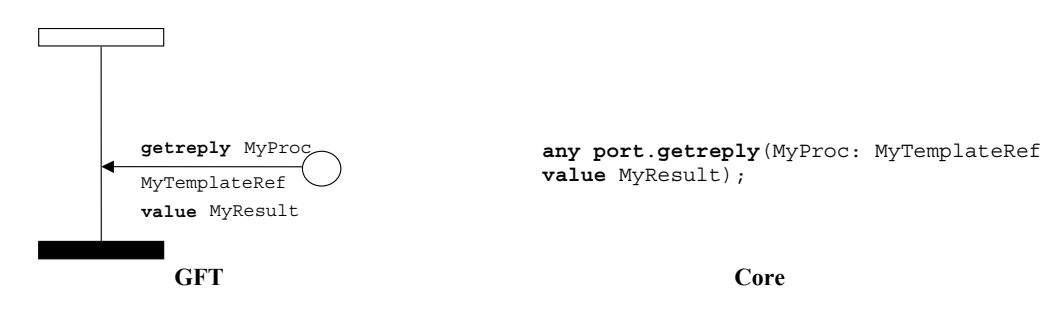

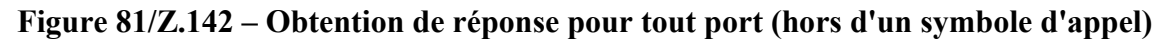

## **11.8.4.5 Opération de déclenchement d'une exception**

L'opération de déclenchement d'une exception doit être représentée par un symbole de message sortant allant de la composante de test à l'instance de port. Le mot clé **raise** doit être placé au-dessus de la flèche de message avant la signature et le type d'exception, que sépare une virgule. Le modèle (en ligne) doit être placé sous la flèche (voir les Figures 82 et 83).

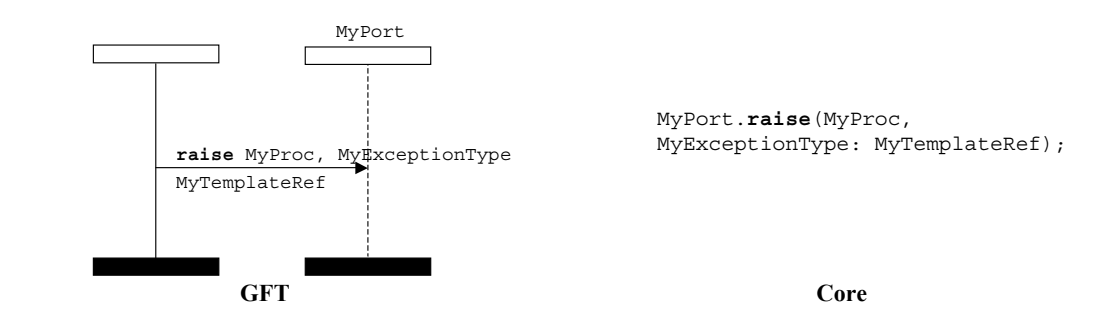

**Figure 82/Z.142 – Opération de déclenchement d'une exception avec référence de modèle** 

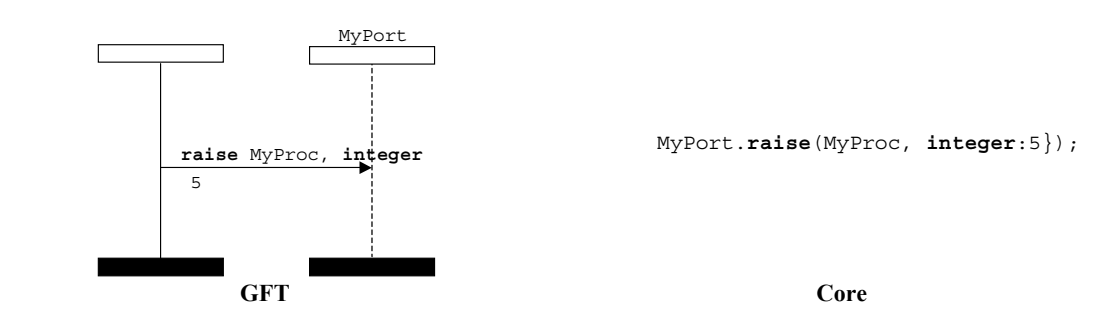

**Figure 83/Z.142 – Opération de déclenchement d'une exception avec modèle en ligne** 

# **11.8.4.6 Opération d'acquisition**

L'opération d'acquisition doit être représentée par une flèche de message entrant allant de l'instance de port à la composante de test, le mot clé **catch** étant placé au-dessus de la flèche avant la signature et le type d'exception (s'il est présent). Dans un symbole d'appel, l'extrémité de la flèche de message doit être rattachée à une région de suspension qui la précède sur la composante de test (voir les Figures 84 et 85). Hors d'un symbole d'appel, l'extrémité de la flèche de message ne doit pas être rattachée à une région de suspension qui la précède sur la composante de test (voir les Figures 86 et 87).

La signature et l'information de type d'exception facultative figurent au-dessus de la flèche après le mot clé **catch** et sont séparées par une virgule si le type d'exception est indiqué. Le modèle (en ligne) est placé sous la flèche.

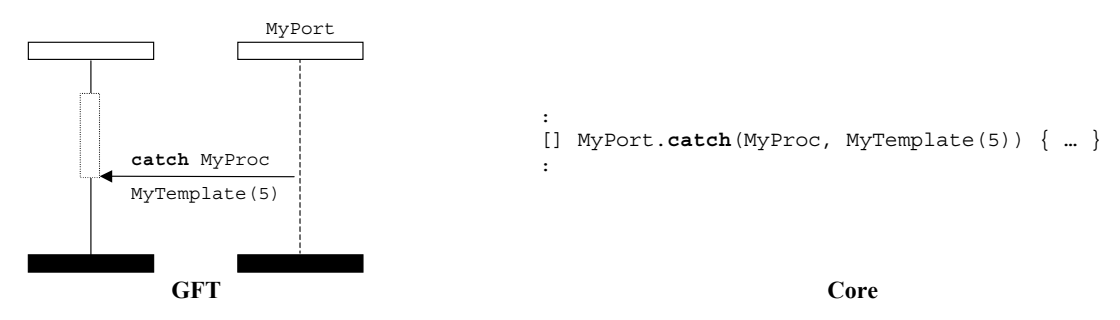

**Figure 84/Z.142 – Opération d'acquisition avec référence de modèle (dans un symbole d'appel)** 

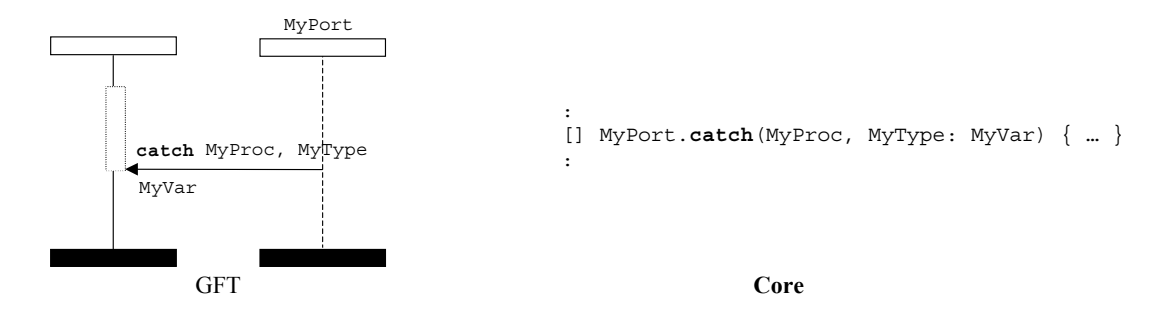

**Figure 85/Z.142 – Opération d'acquisition avec modèle en ligne (dans un symbole d'appel)** 

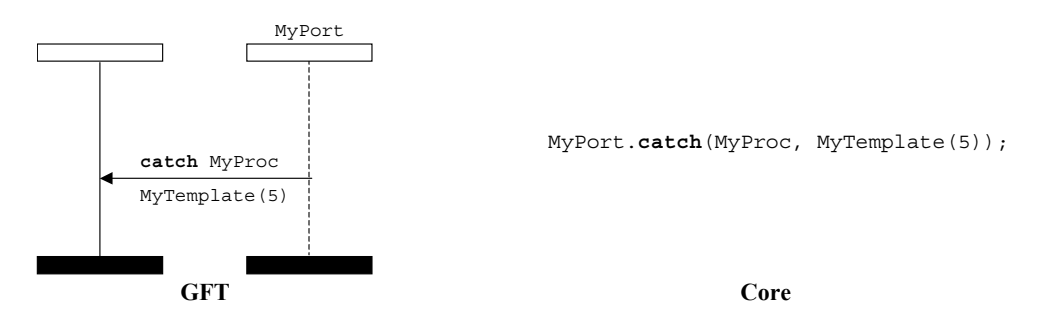

**Figure 86/Z.142 – Opération d'acquisition avec référence de modèle (hors d'un symbole d'appel)** 

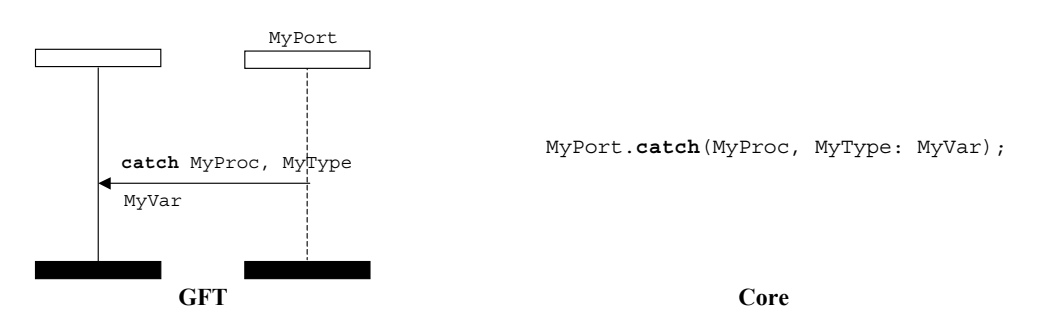

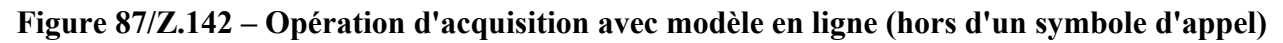

# **11.8.4.6.1 Exception de temporisation**

L'opération d'exception de temporisation doit être représentée par un symbole de temporisation dont la flèche est rattachée à la composante de test (voir la Figure 88). Aucune autre information ne doit être associée à ce symbole. Cette opération ne doit être utilisée que dans un symbole d'appel. L'extrémité de la flèche de message doit être rattachée à une région de suspension qui la précède sur la composante de test.

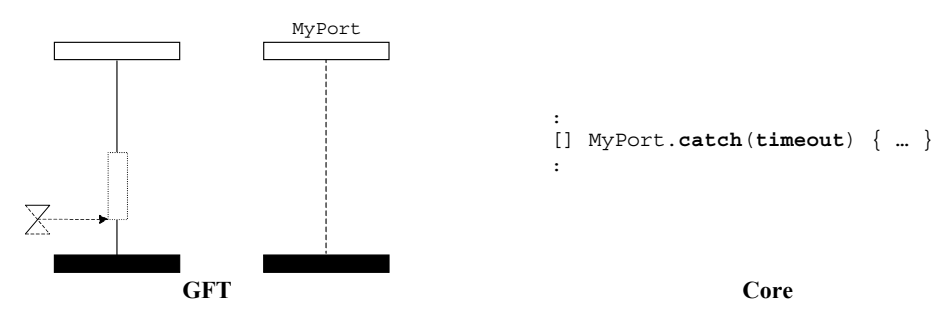

**Figure 88/Z.142 – Exception de temporisation (dans un symbole d'appel)** 

## **11.8.4.6.2 Acquisition de toute exception**

L'opération d'acquisition de toute exception doit être représentée par une flèche de message entrant allant de l'instance de port à la composante de test, le mot clé **catch** étant placé au-dessus de la flèche. Dans un symbole d'appel, l'extrémité de la flèche de message doit être rattachée à une région de suspension qui la précède sur la composante de test (voir la Figure 89). Hors d'un symbole d'appel, l'extrémité de la flèche de message ne doit pas être rattachée à une région de suspension qui la précède sur la composante de test (voir la Figure 90). L'opération d'acquisition de toute exception n'est pas associée à un modèle ou à un type d'exception.

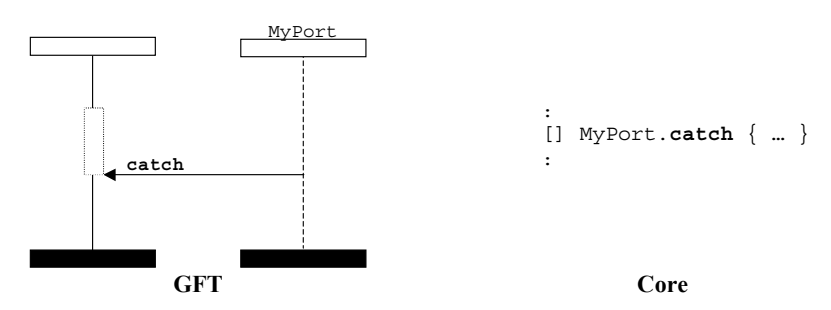

**Figure 89/Z.142 – Acquisition de toute exception (dans un symbole d'appel)** 

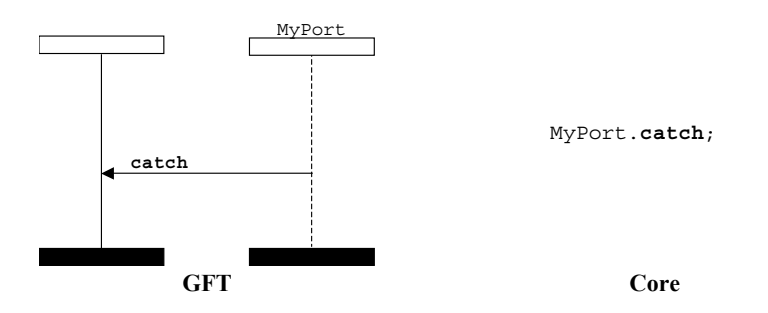

**Figure 90/Z.142 – Acquisition de toute exception (hors d'un symbole d'appel)** 

### **11.8.4.6.3 Acquisition pour tout port**

L'opération acquisition pour tout port est représentée par un symbole d'obtention représentatif d'un port quelconque et dirigée vers la composante de test, le mot clé **catch** étant placé au-dessus de la flèche de message. Dans un symbole d'appel, l'extrémité de la flèche de message doit être rattachée à une région de suspension qui la précède sur la composante de test (voir la Figure 91). Hors d'un symbole d'appel, l'extrémité de la flèche de message ne doit pas être rattachée à une région de suspension qui la précède sur la composante de test (voir la Figure 92). Le modèle, s'il est présent, est placé sous la flèche.

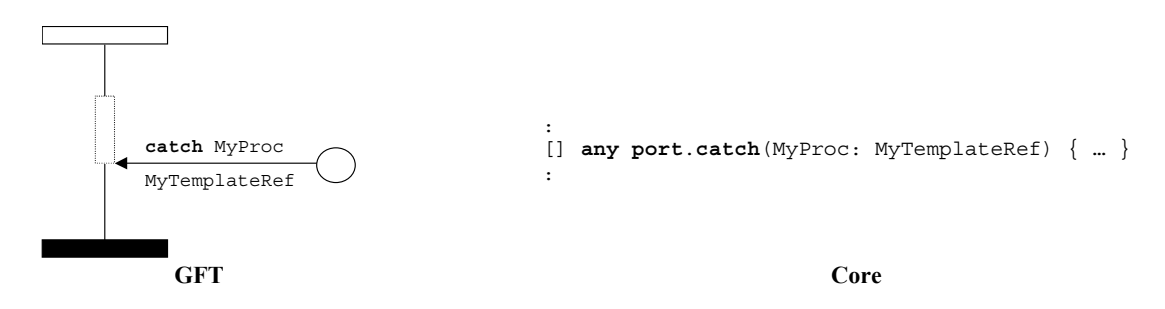

**Figure 91/Z.142 – Acquisition pour tout port (dans un symbole d'appel)** 

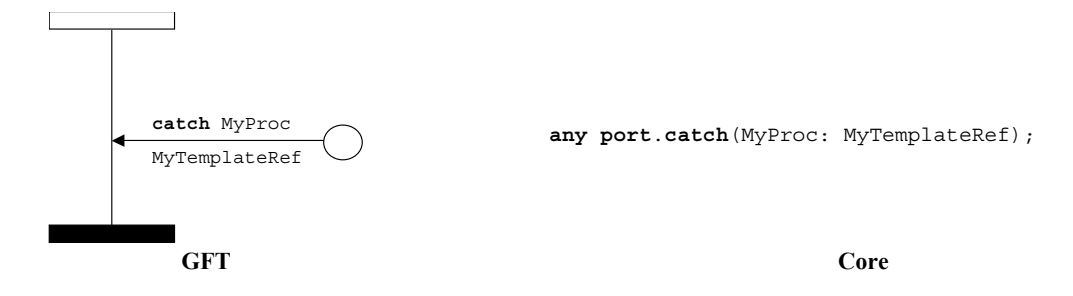

**Figure 92/Z.142 – Acquisition pour tout port (hors d'un symbole d'appel)** 

### **11.8.5 Opération de vérification**

L'opération de vérification doit être représentée par une flèche de message entrant allant de l'instance de port à la composante de test. Le mot clé **check** doit être placé au-dessus de la flèche. Les informations relatives aux opérations **receive** (voir la Figure 93), **getcall**, **getreply** (voir les Figures 94 et 95) et **catch** suivent le mot clé check et sont conformes aux règles applicables à la représentation de ces opérations.

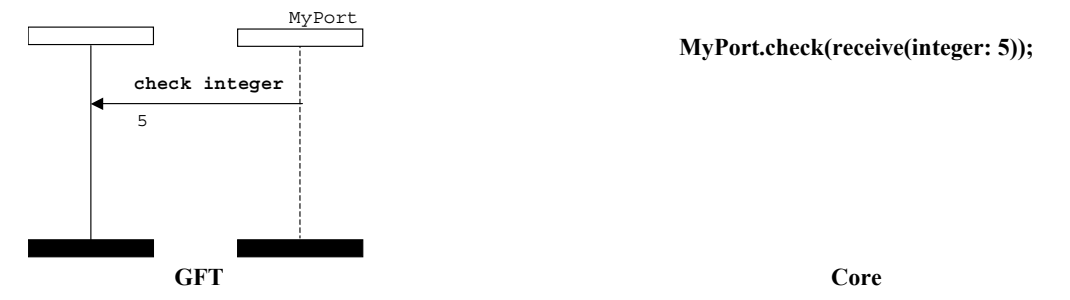

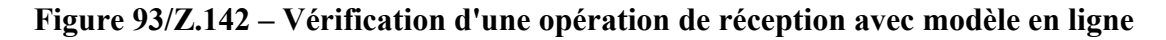

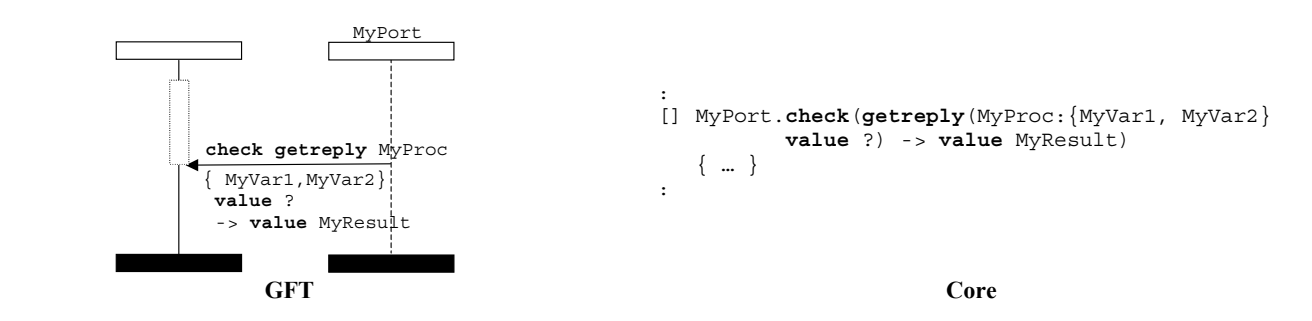

**Figure 94/Z.142 – Vérification d'une opération d'obtention de réponse (dans un symbole d'appel)** 

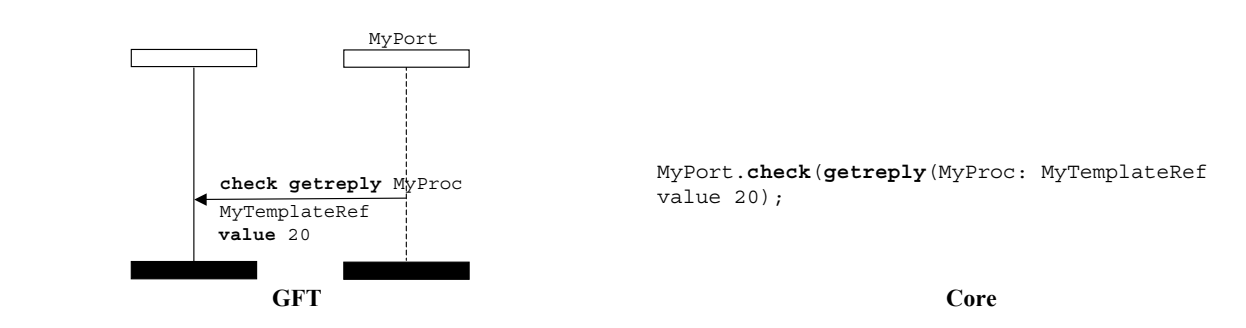

**Figure 95/Z.142 – Vérification d'une opération d'obtention de réponse (hors d'un symbole d'appel)** 

## **11.8.5.1 Opération de vérification totale**

L'opération de vérification totale doit être représentée par une flèche de message entrant allant de l'instance de port à la composante de test, le mot clé **check** étant placé au-dessus de la flèche (voir la Figure 96). Elle ne doit être associée à aucun mot clé d'opération de réception, aucun type ou aucun modèle. Une information d'adresse et l'indication mémorisée de l'expéditeur peuvent le cas échéant être mentionnées.

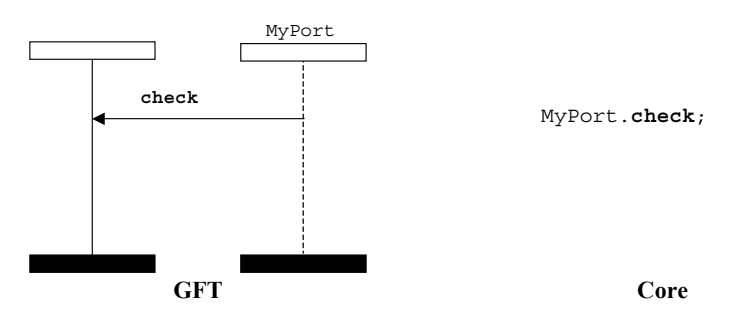

**Figure 96/Z.142 – Opération de vérification totale** 

## **11.8.5.2 Vérification sur tout port**

L'opération de vérification sur tout port est représentée par un symbole d'obtention représentatif d'un port quelconque et dirigé vers la composante de test, le mot clé **check** étant placé au-dessus de la flèche (voir la Figure 97). Les informations relatives aux opérations **receive**, **getcall**, **getreply** et **catch** suivent le mot clé check et sont conformes aux règles applicables à la représentation de ces opérations.

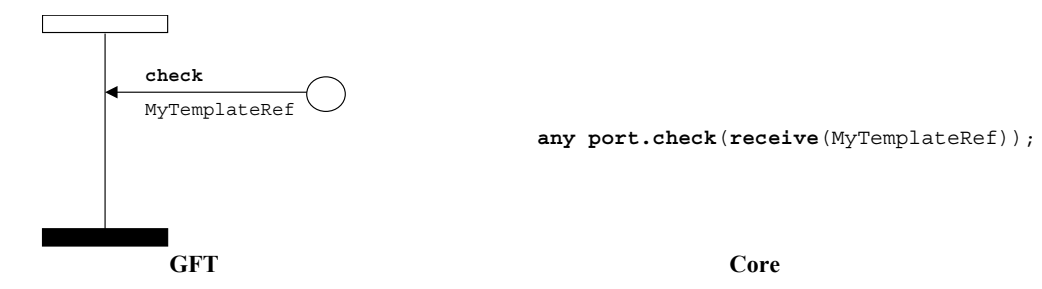

**Figure 97/Z.142 – Vérification d'une opération de réception sur tout port quelconque** 

### **11.8.6 Opérations de commande des ports de communication**

## **11.8.6.1 Opération de libération de port**

L'opération de libération de port doit être représentée par un symbole de condition comprenant le mot clé **clear**. Ce symbole est rattaché à l'instance de composante de test, qui réalise l'opération, et au port qui est libéré (voir la Figure 98).

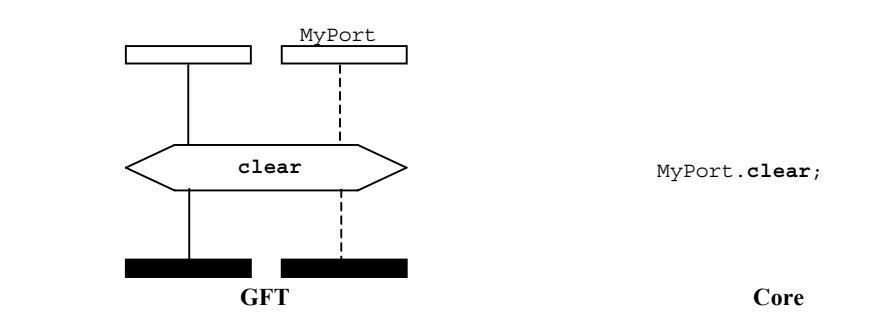

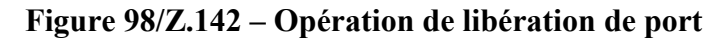

## **11.8.6.2 Opération d'ouverture de port**

L'opération d'ouverture de port doit être représentée par un symbole de condition avec le mot clé **start**. Ce symbole est rattaché à l'instance de composante de test, qui réalise l'opération, et au port qui est ouvert (voir la Figure 99).

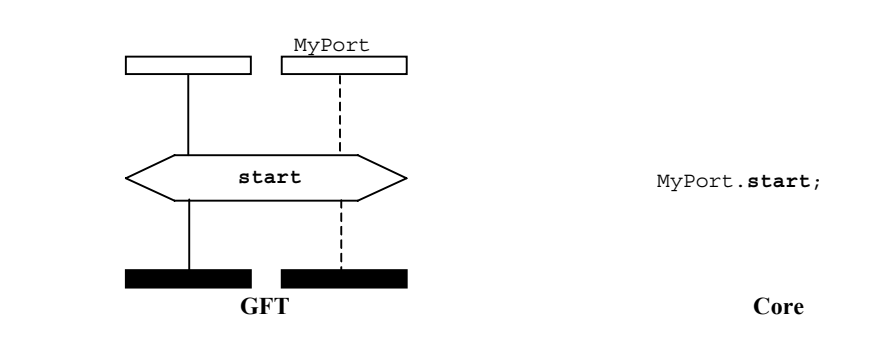

**Figure 99/Z.142 – Opération d'ouverture de port** 

## **11.8.6.3 Opération de fermeture de port**

L'opération de fermeture de port doit être représentée par un symbole de condition avec le mot clé **stop**. Elle est rattachée à l'instance de composante de test, qui réalise cette opération, et au port qui est fermé (voir la Figure 100).

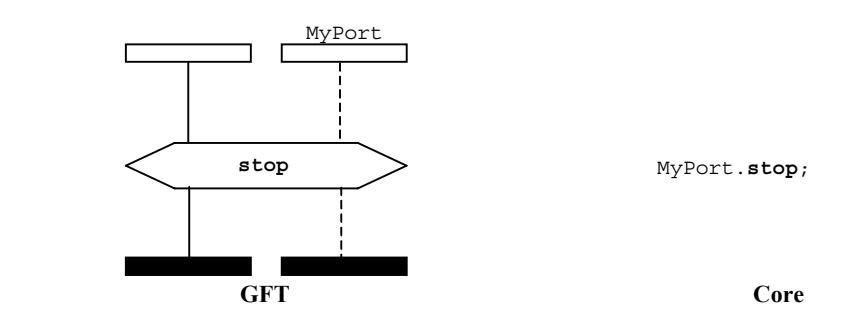

**Figure 100/Z.142 – Opération de fermeture de port** 

# **11.8.6.4 Utilisation des mots clés** *any* **et** *all* **avec les ports**

La représentation en format GFT du mot clé **any** pour des ports dans le cas d'une opération **receive**, **trigger**, **getcall**, **getreply**, **catch** ou **check** est expliquée dans les sous-sections pertinentes du § 11.8.

La représentation du mot clé **all** pour les ports dans le cas d'une opération clear, start ou stop se fait en rattachant le symbole de condition contenant l'opération **clear**, **start** ou **stop** à toutes les instances de port représentées dans le diagramme GFT pour un test élémentaire, une fonction ou une variante.

# **11.9 Opérations de temporisation**

En format GFT, il existe deux symboles de temporisation différents, suivant qu'il s'agisse d'un temporisateur identifié ou d'un temporisateur d'appel (voir la Figure 101). Ils se distinguent par leur apparence, un temporisateur identifié étant dessiné en traits pleins et un temporisateur d'appel en traits pointillés. Un temporisateur identifié doit avoir son nom rattaché à son symbole, alors qu'un temporisateur d'appel n'a pas de nom. Les temporisateurs identifiés sont décrits dans le présent paragraphe. Les temporisateurs d'appel sont décrits dans le § 11.8.

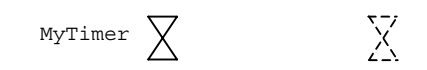

## **Figure 101/Z.142 – Temporisateur identifié et temporisateur d'appel**

Le format GFT ne fournit pas de représentation graphique pour l'opération de temporisation **running** (qui est une expression booléenne). Cette opération est indiqué par du texte lorsqu'elle est utilisée.

### **11.9.1 Opération d'armement de temporisateur**

Pour l'opération d'armement de temporisateur, le symbole d'armement de temporisateur doit être rattaché à l'instance de composante. Un nom de temporisateur et une valeur de durée facultative (indiquée entre parenthèses) peuvent lui être associés (voir la Figure 102).

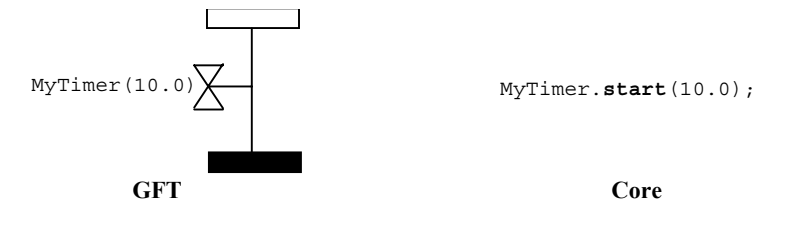

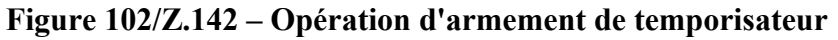

## **11.9.2 Opération de désarmement de temporisateur**

Pour l'opération de désarmement de temporisateur, le symbole de désarmement de temporisateur doit être rattaché à l'instance de composante. Un nom de temporisateur facultatif peut lui être associé (voir la Figure 103).

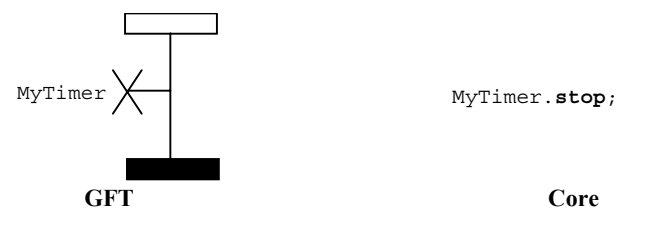

**Figure 103/Z.142 – Opération de désarmement de temporisateur** 

Les symboles d'armement et de désarmement d'un temporisateur peuvent être reliés par une ligne verticale. Dans ce cas, il suffit de spécifier l'identificateur du temporisateur à côté du symbole d'armement de temporisateur (Figure 104).

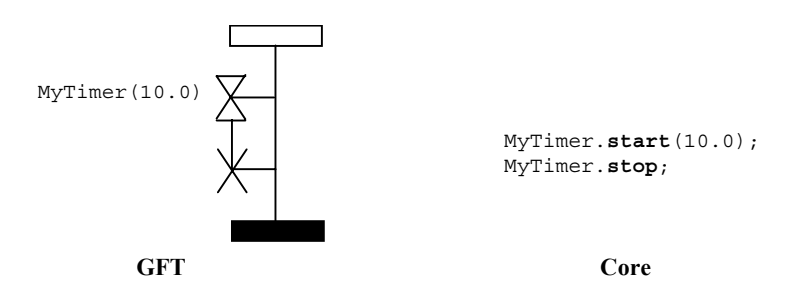

**Figure 104/Z.142 – Liaison entre le symbole d'armement et le symbole de désarmement de temporisateur** 

### **11.9.3 Opération de fin de temporisation**

Pour l'opération de fin de temporisation, le symbole de fin de temporisation doit être rattaché à l'instance de composante. Un nom de temporisateur facultatif peut lui être associé (voir la Figure 105).

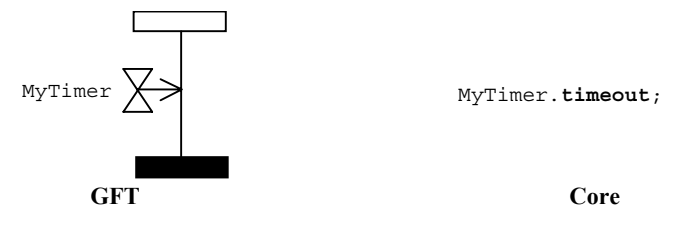

**Figure 105/Z.142 – Opération de fin de temporisation** 

Les symboles d'armement de temporisateur et de fin de temporisation peuvent être reliés par une ligne verticale. Dans ce cas, il suffit de spécifier l'identificateur du temporisateur à côté du symbole d'armement de temporisateur (voir la Figure 106).

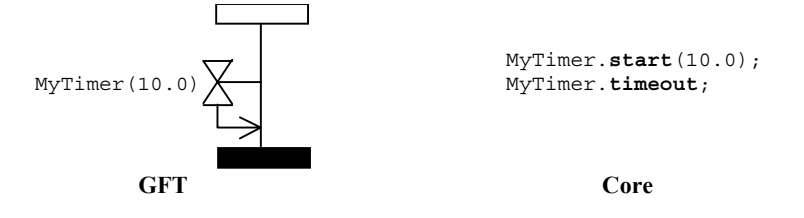

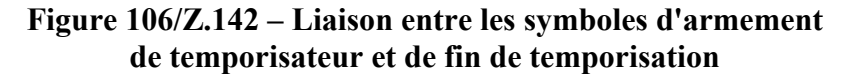

### **11.9.4 Opération de lecture de temporisateur**

L'opération de lecture de temporisateur doit être indiquée dans un cadre d'action (voir la Figure 107).

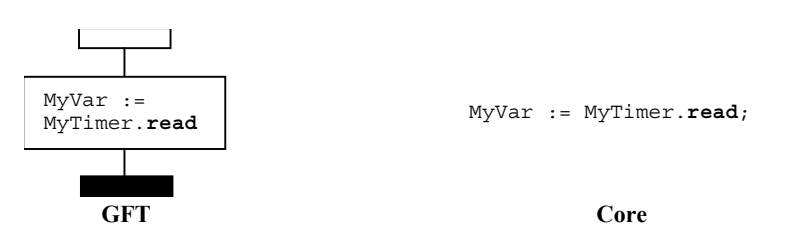

**Figure 107/Z.142 – Opération de lecture de temporisateur** 

### **11.9.5 Utilisation des mots clés** *any* **et** *all* **avec les temporisateurs**

L'opération de désarmement de temporisateur peut être appliquée à tous (**all)** les temporisateurs (Figure 108).

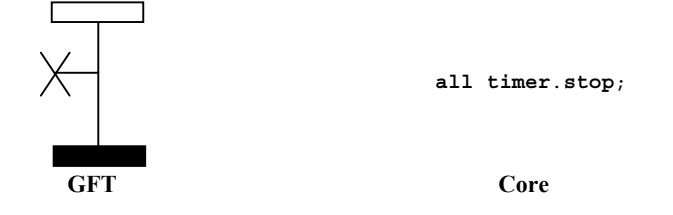

**Figure 108/Z.142 – Désarmement de tous les temporisateurs** 

L'opération de fin de temporisation peut être appliquée à un temporisateur quelconque (**any**) (voir la Figure 109).

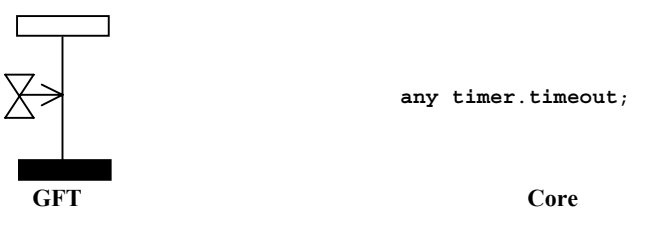

**Figure 109/Z.142 – Opération de fin de temporisation à partir d'un temporisateur quelconque** 

## **11.10 Opération de verdict de test**

L'opération de définition de verdict **setverdict** est représenté en format GFT par un symbole de condition dans lequel figure la valeur **pass**, **fail**, **inconc** ou **none** (voir la Figure 110).

NOTE – Les règles applicables à la définition d'un nouveau verdict suivent les règles TTCN-3 habituelles d'effacement par recouvrement applicables aux verdicts de test.

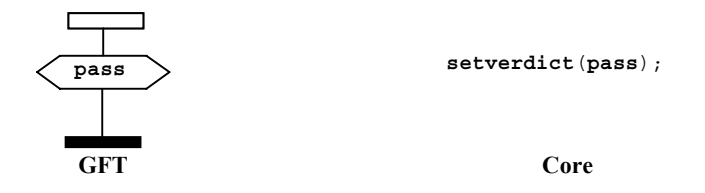

**Figure 110/Z.142 – Définition du verdict local** 

Le format GFT ne fournit pas de représentation graphique pour l'opération **getverdict** (qui est une expression). Cette opération est indiquée par du texte là où elle est utilisée.

### **11.11 Actions externes**

Les actions externes sont représentées dans des symboles de cadre d'action (voir la Figure 111). La syntaxe de l'action externe est indiquée dans ce symbole.

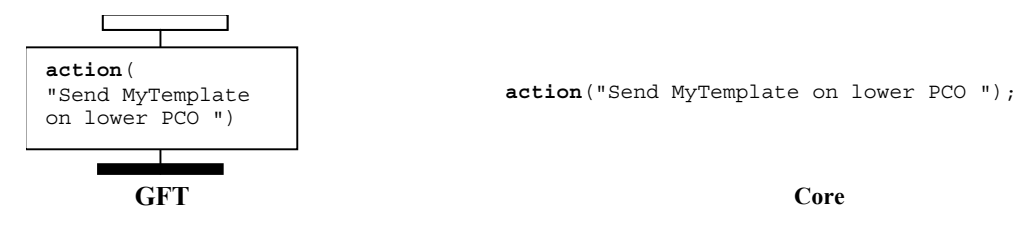

**Figure 111/Z.142 – Actions externes** 

## **11.12 Spécification des attributs**

Les attributs définis dans la partie commande d'un module, les tests élémentaires, les fonctions et les variantes sont représentés dans le symbole de texte. La syntaxe de l'instruction **with** est indiquée dans ce symbole. La Figure 112 donne un exemple de spécification d'attributs.

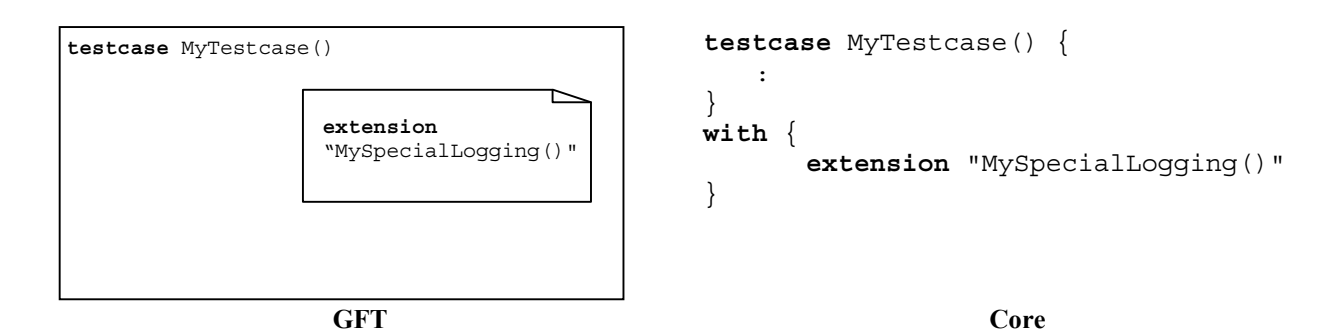

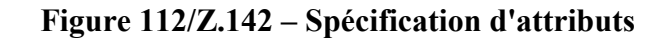

### **Annexe A (normative)**

### **GFT BNF**

### **A.1 Meta-language for GFT**

The graphical syntax for GFT is defined on the basis of the graphical syntax of MSC [3]. The graphical syntax definition uses a meta-language, which is explained in 1.3.4/Z.120 [3]:

"The graphical syntax is not precise enough to describe the graphics such that there are no graphical variations. Small variations on the actual shapes of the graphical terminal symbols are allowed. These include, for instance, shading of the filled symbols, the shape of an arrow head and the relative size of graphical elements. Whenever necessary the graphical syntax will be supplemented with informal explanation of the appearance of the constructions. The meta-language consists of a BNF-like notation with the special meta-constructions: *contains*, *is followed by*, *is associated with*, *is attached to, above* and *set.* These constructs behave like normal BNF production rules, but additionally they imply some logical or geometrical relation between the arguments. The *is attached to* construct behaves somewhat differently as explained below. The left-hand side of all constructs except *above* must be a symbol. A symbol is a non-terminal that produces in every production sequence exactly one graphical terminal. We will consider a symbol that *is attached to* other areas or that *is associated with* a text string as a symbol too. The explanation is informal and the meta-language does not precisely describe the geometrical dependencies".

See [3] for more details.

### **A.2 Conventions for the syntax description**

Table A.1 defines the meta-notation used to specify the grammar for GFT. It is identical to the meta-notation used by TTCN-3, but different from the meta-notation used by MSC. In order to ease the readability, the correspondence to the MSC meta-notation is given in addition and differences are indicated.

### **Table A.1/Z.142 – The syntactic meta-notation**

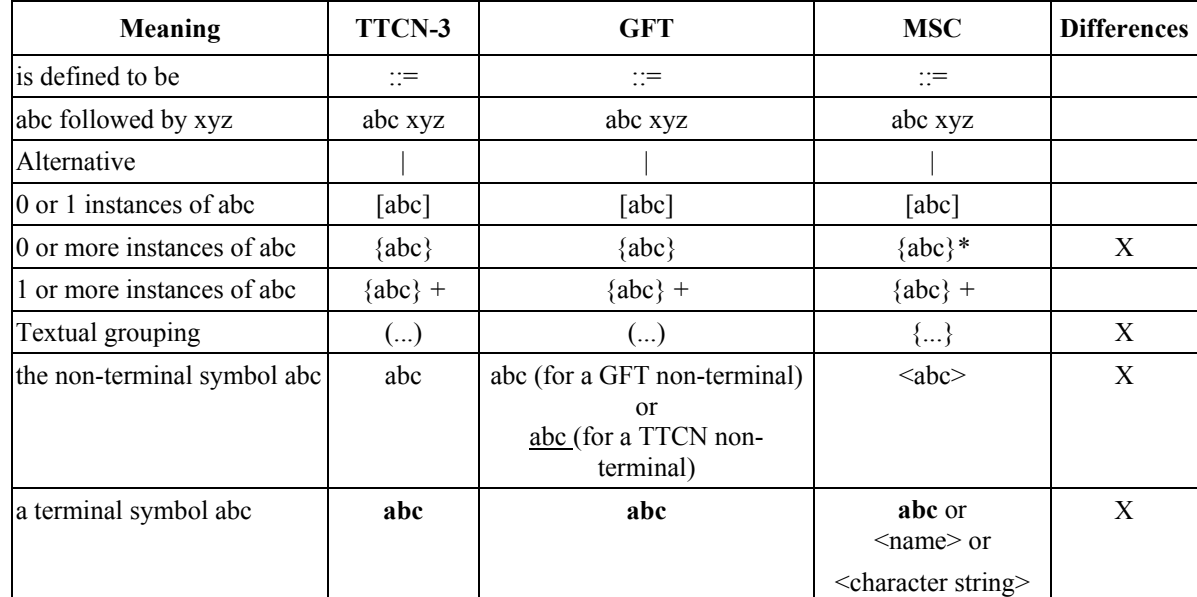

### **A.3 The GFT grammar**

#### **A.3.1 Diagrams**

#### **A.3.1.1 Control Diagram**

```
ControlDiagram ::= 
         Frame contains ( ControlHeading ControlBodyArea ) 
ControlHeading ::= 
         TTCN3ModuleKeyword TTCN3ModuleId 
         { LocalDefinition [ SemiColon ] } 
ControlBodyArea ::= 
        { ControlInstanceArea TextLayer ControlEventLayer } set
TextLayer ::= 
         { TextArea } set
ControlEventLayer::= 
         ControlEventArea | ControlEventArea above ControlEventLayer 
ControlEventArea ::= 
   \left( InstanceTimerEventArea 
         | ControlActionArea 
         | InstanceInvocationArea 
         | ExecuteTestcaseArea 
         | ControlInlineExpressionArea ) 
     [ is associated with { CommentArea } set ] 
A.3.1.2 Testcase Diagram 
TestcaseDiagram ::= 
         Frame contains ( TestcaseHeading TestcaseBodyArea ) 
TestcaseHeading ::= 
         TestcaseKeyword TestcaseIdentifier
         "("[ TestcaseFormalParList ] ")" 
 ConfigSpec
 { LocalDefinition [ SemiColon ] } 
TestcaseBodyArea ::= 
        { InstanceLayer TextLayer InstanceEventLayer PortEventLayer ConnectorLayer } set
```
InstanceLayer ::= { InstanceArea } *set*

InstanceEventLayer ::=

InstanceEventArea | InstanceEventArea *above* InstanceEventLayer

```
InstanceEventArea ::=
```
(

```
 InstanceSendEventArea 
     | InstanceReceiveEventArea 
     | InstanceCallEventArea 
     | InstanceGetcallEventArea 
    | InstanceReplyEventArea 
    | InstanceGetreplyWithinCallEventArea 
     | InstanceGetreplyOutsideCallEventArea 
     | InstanceRaiseEventArea 
     | InstanceCatchWithinCallEventArea 
     | InstanceCatchTimeoutWithinCallEventArea 
     | InstanceCatchOutsideCallEventArea 
     | InstanceTriggerEventArea 
     | InstanceCheckEventArea 
     | InstanceFoundEventArea 
     | InstanceTimerEventArea 
    | InstanceActionArea 
     | InstanceLabellingArea 
     | InstanceConditionArea 
     | InstanceInvocationArea 
     | InstanceDefaultHandlingArea 
     | InstanceComponentCreateArea 
     | InstanceComponentStartArea 
     | InstanceComponentStopArea 
     | InstanceInlineExpressionArea ) 
 [ is associated with { CommentArea } set ]
```
/\* STATIC SEMANTICS – A condition area containing a boolean expression shall be used within alt inline expression, i.e. AltArea, and call inline expression, i.e. CallArea, only \*/

```
InstanceCallEventArea ::= 
          InstanceBlockingCallEventArea 
          | InstanceNonBlockingCallEventArea 
PortEventLayer ::= 
          PortEventArea | PortEventArea above PortEventLayer 
PortEventArea ::= 
          PortOutEventArea 
     | PortOtherEventArea 
PortOutEventArea ::= 
          PortOutMsgEventArea 
          | PortGetcallOutEventArea 
          | PortGetreplyOutEventArea 
          | PortCatchOutEventArea 
          | PortTriggerOutEventArea 
          | PortCheckOutEventArea 
PortOtherEventArea ::= 
          PortInMsgEventArea 
          | PortCallInEventArea 
          | PortReplyInEventArea 
          | PortRaiseInEventArea 
          | PortConditionArea 
          | PortInvocationArea 
          | PortInlineExpressionArea 
ConnectorLayer ::= 
     { 
          SendArea 
          | ReceiveArea 
          | NonBlockingCallArea 
          | GetcallArea 
          | ReplyArea 
          | GetreplyWithinCallArea 
          | GetreplyOutsideCallArea 
          | RaiseArea 
          | CatchWithinCallArea 
          | CatchOutsideCallArea 
          | TriggerArea 
          | CheckArea 
         ConditionArea
          | InvocationArea 
          | InlineExpressionArea
```
} *set*

#### **A.3.1.3 Function Diagram**

```
FunctionDiagram ::= 
         Frame contains ( FunctionHeading FunctionBodyArea ) 
FunctionHeading ::= 
         FunctionKeyword FunctionIdentifier
         "("[ FunctionFormalParList ] ")" 
         [ RunsOnSpec ] [ ReturnType ] 
         { LocalDefinition [ SemiColon ] } 
FunctionBodyArea ::= 
         TestcaseBodyArea 
A.3.1.4 Altstep Diagram
```
### AltstepDiagram ::= Frame *contains* (AltstepHeading AltstepBodyArea ) AltstepHeading ::= AltstepKeyword AltstepIdentifier "("[AltstepFormalParList ] ")" [ RunsOnSpec ] { LocalDefinition [ SemiColon ] } AltstepBodyArea ::= TestcaseBodyArea

/\* STATIC SEMANTICS – A altstep body area shall contain a single alt inline expression only \*/

#### **A.3.1.5 Comments**

```
TextArea ::= 
                 TextSymbol 
                 contains ( { TTCN3Comments } [ MultiWithAttrib ] { TTCN3Comments } )
```
Note that there is no explicit rule for TTCN3 comments, they are explained in ES 201 873-1 [1], clause A.1.4.

/\* STATIC SEMANTICS – Within a diagram there shall be at most one text symbol defining a with statement \*/

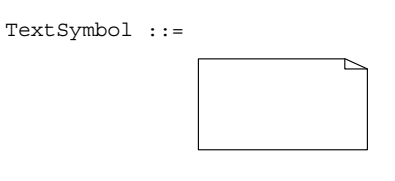

CommentArea ::=

EventCommentSymbol *contains* TTCN3Comments

EventCommentSymbol ::=

/\* STATIC SEMANTICS – A comment symbol can be attached to any graphical symbol in GFT  $^*/$ 

### **A.3.1.6 Diagram**

Frame ::=

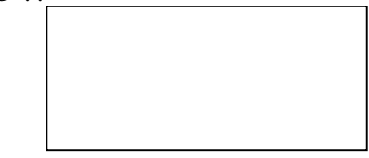

LocalDefinition ::= ConstDef

> | VarInstance TimerInstance

/\* STATIC SEMANTICS – Declarations of constants and variables with create, activate, and execute statements as well as with functions that include communication functions must not be made textually within LocalDefinition, but must be made graphically within create, default, execute, and reference symbols, respectively \*/

### **A.3.2 Instances**

### **A.3.2.1 Component Instances**

```
InstanceArea ::= 
         ComponentInstanceArea 
     | PortInstanceArea 
ComponentInstanceArea ::= 
         ComponentHeadArea is followed by ComponentBodyArea 
ComponentHeadArea::= 
 ( MTCOp | SelfOp ) 
 is followed by ( InstanceHeadSymbol [ contains ComponentType ] ) 
InstanceHeadSymbol ::= 
        \mathbf{L}ComponentBodyArea ::= 
         InstanceAxisSymbol 
         is attached to { InstanceEventArea } set
         is followed by ComponentEndArea 
InstanceAxisSymbol::= 
ComponentEndArea ::= 
         InstanceEndSymbol 
         | StopArea 
        ReturnArea
         | RepeatSymbol 
         | GotoArea
```
 $/$ \* STATIC SEMANTICS – The return symbol shall be used within function diagrams only  $*/$ /\* STATIC SEMANTICS – The repeat symbol shall end the component instance of a altstep diagram only \*/

#### **A.3.2.2 Port Instances**

```
PortInstanceArea ::= 
           PortHeadArea is followed by PortBodyArea 
PortHeadArea::= 
           Port 
           is followed by ( InstanceHeadSymbol [ contains PortType ] ) 
PortBodyArea ::= 
          PortAxisSymbol 
           is attached to { PortEventArea } set
           is followed by InstanceEndSymbol 
PortAxisSymbol::= 
          \blacksquare\mathbf{I}\blacksquare\blacksquare
```
#### **A.3.2.3 Control Instances**

 $\blacksquare$ 

ControlInstanceArea ::= ControlInstanceHeadArea *is followed by* ControlInstanceBodyArea

```
ControlInstanceHeadArea ::= 
         ControlKeyword
```
#### *is followed by* InstanceHeadSymbol

```
ControlInstanceBodyArea::= 
         InstanceAxisSymbol 
         is attached to { ControlEventArea } set
         is followed by ControlInstanceEndArea 
ControlInstanceEndArea ::=
```

```
 InstanceEndSymbol
```
#### **A.3.2.4 Instance End**

```
InstanceEndSymbol ::=
```
StopArea::= StopSymbol *is associated with* ( Expression )

/\* STATIC SEMANTICS – The expression shall refer to either the mtc or to self \*/

StopSymbol::=

ReturnArea::= ReturnSymbol

```
 [ is associated with Expression ]
```
ReturnSymbol::=  $\overline{a}$ 

RepeatSymbol::=

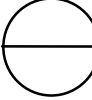

GotoArea::= GotoSymbol *contains* LabelIdentifier

GotoSymbol::=

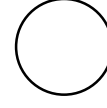

#### **A.3.3 Timer**

```
InstanceTimerEventArea::= 
         InstanceTimerStartArea 
         | InstanceTimerStopArea 
         | InstanceTimeoutArea 
InstanceTimerStartArea ::= 
         TimerStartSymbol 
        is associated with ( TimerRef ["(" TimerValue ")"])
         is attached to InstanceAxisSymbol 
         [is attached to { TimerStopSymbol2 | TimeoutSymbol3 } ] 
TimerStartSymbol ::= 
         TimerStartSymbol1 | TimerStartSymbol2 
TimerStartSymbol1 ::=
```
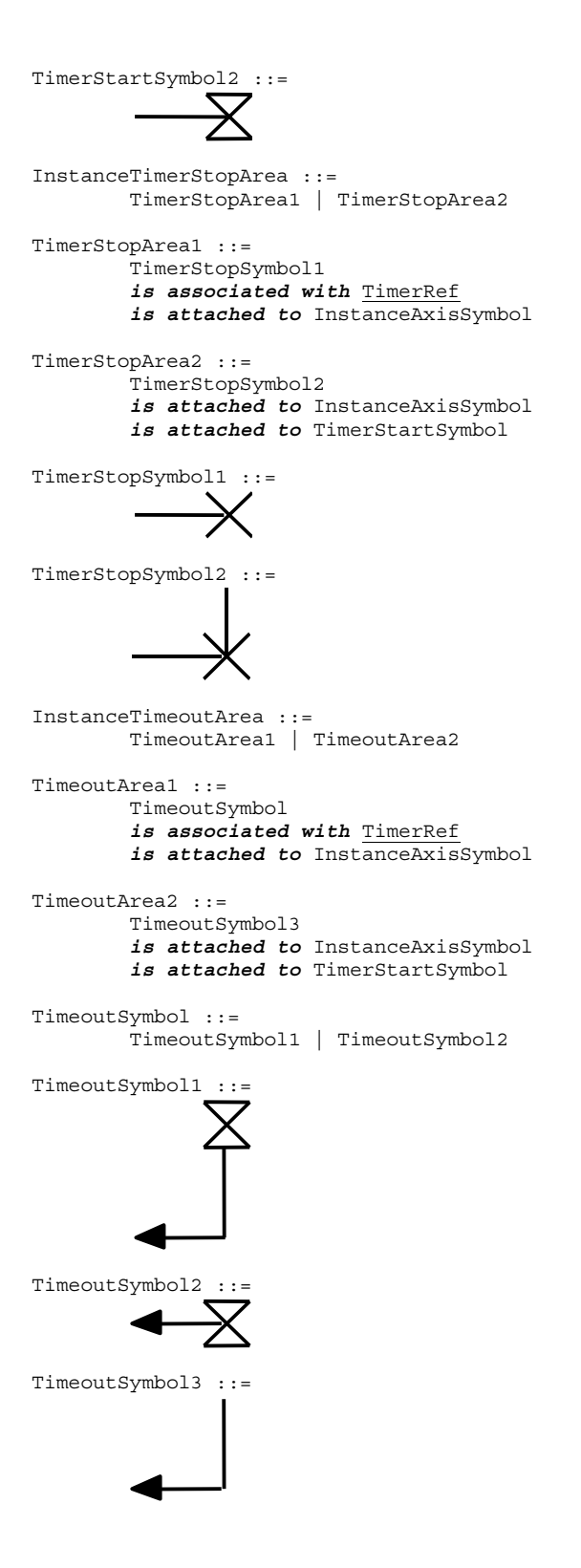

### **A.3.4 Action**

```
InstanceActionArea ::= 
         ActionSymbol 
         contains { ActionStatement [SemiColon] }+ 
         is attached to InstanceAxisSymbol 
ActionSymbol ::=
```
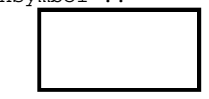

ActionStatement ::= SUTStatements | ConnectStatement | MapStatement DisconnectStatement UnmapStatement | ConstDef VarInstance | TimerInstance | Assignment | LogStatement | LoopConstruct | ConditionalConstruct

/\* STATIC SEMANTICS – Declarations of constants and variables with create, activate, and execute statements as well as with function invocations of user-defined functions must not be made textually within an action box, but must be made graphically within create, default, execute, and reference symbols, respectively \*/

/\* STATIC SEMANTICS – Assignments with create, activate, and execute statements as well as with function invocations of userdefined functions must not be made textually within an action box, but must be made graphically within create, default, execute, and reference symbols, respectively \*/

/\* STATIC SEMANTICS – Only those loop and conditional constructs, which do not involve communication operations, i.e. those with "data functions" only, may be contained in action boxes \*/

```
ControlActionArea ::= 
         ActionSymbol 
         is attached to InstanceAxisSymbol 
         contains { ControlActionStatement [SemiColon] }+
```
ControlActionStatement ::=

 SUTStatements | ConstDef VarInstance TimerInstance | Assignment | LogStatement

/\* STATIC SEMANTICS – Declarations of constants and variables with create, activate, and execute statements as well as with function invocations of user-defined functions must not be made textually within an action box, but must be made graphically within create, default, execute, and reference symbols, respectively \*/

/\* STATIC SEMANTICS – Assignments with create, activate, and execute statements as well as with function invocations of userdefined functions must not be made textually within an action box, but must be made graphically within create, default, execute, and reference symbols, respectively \*/

#### **A.3.5 Invocation**

```
InvocationArea ::= 
         ReferenceSymbol 
         contains Invocation 
         is attached to InstanceAxisSymbol 
         [ is attached to { PortAxisSymbol } set ]
```
/\* STATIC SEMANTICS – All port instances have to be covered by the reference symbol for an invoked function if it has a runs on specification, as well as for an invoked altstep \*/

/\* STATIC SEMANTICS – Only those port instances, which are passed into a function via port parameters, have to be covered by the reference symbol for an invoked function without a runs on specification. Note that the reference symbol may be attached to port instances which are not passed as port parameters into the function. \*/

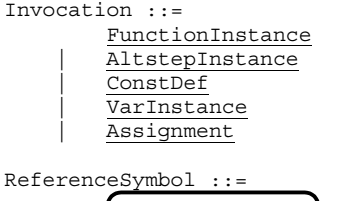

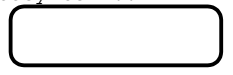

### **A.3.5.1 Function and Altstep Invocation on Component/Control Instances**

InstanceInvocationArea ::=

```
 InstanceInvocationBeginSymbol
```
- *is followed by* InstanceInvocationEndSymbol
- *is attached to* InstanceAxisSymbol
- *is attached to* InvocationArea

```
InstanceInvocationBeginSymbol ::= 
         VoidSymbol 
InstanceInvocationEndSymbol ::= 
         VoidSymbol
```
### **A.3.5.2 Function and Altstep Invocation on Ports**

```
PortInvocationArea ::=
```

```
 PortInvocationBeginSymbol 
 is followed by PortInvocationEndSymbol 
 is attached to PortAxisSymbol 
 is attached to InvocationArea
```
/\* STATIC SEMANTICS – Only invocations with function instances and test step instances shall be attached to a port instance, in that case all port instances have to be covered by the reference symbol for an invoked function if it has a runs on specification, as well as for an invoked altstep \*/

```
PortInvocationBeginSymbol ::= 
         VoidSymbol 
PortInvocationEndSymbol ::=
```
VoidSymbol

#### **A.3.5.3 Testcase Execution**

```
ExecuteTestcaseArea ::= 
         ExecuteSymbol 
         contains TestCaseExecution 
          is attached to InstanceAxisSymbol
```
TestCaseExecution::=

 TestcaseInstance | ConstDef VarInstance | Assignment

/\* STATIC SEMANTICS – Declarations of constants and variables as well as assignments shall use as outermost right-hand expression an execute statement \*/

ExecuteSymbol ::=

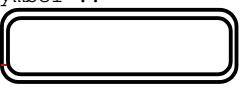

#### **A.3.6 Activation/Deactivation of Defaults**

```
InstanceDefaultHandlingArea ::= 
         DefaultSymbol 
         contains DefaultHandling 
         is attached to InstanceAxisSymbol
```
DefaultHandling::= ActivateOp

DeactivateStatement | ConstDef VarInstance | Assignment

/\* STATIC SEMANTICS – Declarations of constants and variables as well as assignments shall use as outermost right-hand expression an activate statement \*/

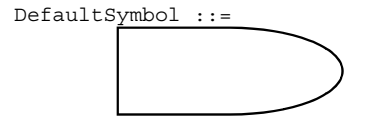

### **A.3.7 Test Components**

#### **A.3.7.1 Creation of Test Components**

```
InstanceComponentCreateArea ::= 
         CreateSymbol 
         contains Creation 
         is attached to InstanceAxisSymbol
```
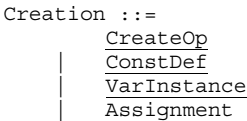

/\* STATIC SEMANTICS – Declarations of constants and variables as well as assignments shall use as outermost right-hand expression a create statement \*/

CreateSymbol ::=

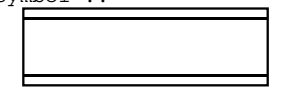

#### **A.3.7.2 Starting Test Components**

```
InstanceComponentStartArea ::= 
         StartSymbol 
         contains StartTCStatement
         is attached to InstanceAxisSymbol
```
StartSymbol ::=

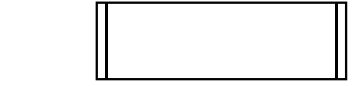

#### **A.3.7.3 Stopping Test Components**

```
InstanceComponentStopArea ::= 
         StopSymbol 
         is associated with ( Expression | AllKeyword ) 
         is attached to InstanceAxisSymbol
```
/\* STATIC SEMANTICS – The expression shall refer to a component identifier \*/

/\* STATIC SEMANTICS – The instance component stop area shall be used as last event of an operand in an inline expression symbol, if the component stops itself (e.g., self.stop) or stops the test execution (e.g., mtc.stop). \*/

### **A.3.8 Inline Expressions**

InlineExpressionArea ::= IfArea | ForArea | WhileArea | DoWhileArea | AltArea | InterleaveArea | CallArea IfArea ::= IfInlineExpressionArea *is attached to* InstanceInlineExpressionBeginSymbol [ *is attached to* InstanceInlineExpressionSeparatorSymbol ] *is attached to* InstanceInlineExpressionEndSymbol [ *is attached to* { PortInlineExpressionBeginSymbol } *set* [ *is attached to* { PortInlineExpressionSeparatorSymbol } *set* ] *is attached to* { PortInlineExpressionEndSymbol } *set* ]

/\* STATIC SEMANTICS – If a SeparatorSymbol is contained in the inline expression symbol, then InstanceInlineExpressionSeparatorSymbols on component and port instances are used to attach the SeparatorSymbol to the respective instances. \*/

```
InstanceInlineExpressionBeginSymbol ::= 
         VoidSymbol 
InstanceInlineExpressionSeparatorSymbol::= 
         VoidSymbol 
InstanceInlineExpressionEndSymbol ::= 
         VoidSymbol 
VoidSymbol ::= .
```
```
IfInlineExpressionArea ::= 
         InlineExpressionSymbol 
         contains ( IfKeyword "(" BooleanExpression ")" 
                     is followed by OperandArea 
                     [ is followed by SeparatorSymbol 
                       is followed by OperandArea ] ) 
OperandArea ::= 
         ConnectorLayer
\prime* STATIC SEMANTICS – The event layer within an operand area shall not have a condition with a boolean expression \prime\primeForArea ::= 
         ForInlineExpressionArea 
         is attached to InstanceInlineExpressionBeginSymbol 
         is attached to InstanceInlineExpressionEndSymbol 
 [ is attached to { PortInlineExpressionBeginSymbol } set
 is attached to { PortInlineExpressionEndSymbol } set ] 
ForInlineExpressionArea ::= 
         InlineExpressionSymbol 
         contains ( ForKeyword "(" Initial [SemiColon] Final [SemiColon] Step ")" 
                     is followed by OperandArea ) 
WhileArea ::= 
         WhileInlineExpressionArea 
         is attached to InstanceInlineExpressionBeginSymbol 
         is attached to InstanceInlineExpressionEndSymbol 
         [ is attached to { PortInlineExpressionBeginSymbol } set
           is attached to { PortInlineExpressionEndSymbol } set ] 
WhileInlineExpressionArea ::= 
         InlineExpressionSymbol 
         contains ( WhileKeyword "(" BooleanExpression ")" 
                     is followed by OperandArea ) 
DoWhileArea ::= 
         DoWhileInlineExpressionArea 
         is attached to InstanceInlineExpressionBeginSymbol 
         is attached to InstanceInlineExpressionEndSymbol 
 [ is attached to { PortInlineExpressionBeginSymbol } set
 is attached to { PortInlineExpressionEndSymbol } set ] 
DoWhileInlineExpressionArea ::= 
         InlineExpressionSymbol 
         contains ( DoKeyword WhileKeyword "(" BooleanExpression ")" 
                     is followed by OperandArea ) 
AltArea ::= 
         AltInlineExpressionArea 
         is attached to InstanceInlineExpressionBeginSymbol 
         { is attached to InstanceInlineExpressionSeparatorSymbol } 
         is attached to InstanceInlineExpressionEndSymbol 
         [ is attached to { PortInlineExpressionBeginSymbol } set
           [ is attached to { PortInlineExpressionSeparatorSymbol } set ] 
           is attached to { PortInlineExpressionEndSymbol } set ]
```
/\* STATIC SEMANTICS – The number of InstanceInlineExpressionSeparatorSymbol per component and port instances has to adhere to the number of SeparatorSymbols contained within the inline expression symbol: the InstanceInlineExpressionSeparatorSymbol on component and port instances are used to attach the SeparatorSymbols to the respective instances. \*/

```
AltInlineExpressionArea ::= 
         InlineExpressionSymbol 
         contains ( AltKeyword 
                      is followed by GuardedOperandArea 
                      { is followed by SeparatorSymbol 
                        is followed by GuardedOperandArea } 
                      [ is followed by SeparatorSymbol 
                       is followed by ElseOperandArea ] ) 
GuardedOperandArea ::= 
         GuardOpLayer is followed by
         ConnectorLayer
```
/\* STATIC SEMANTICS – For the individual operands of an alt inline expression at first, either a InstanceTimeoutArea shall be given on the component instance, or a GuardOpLayer has to be given \*/

GuardOpLayer ::= DoneArea ReceiveArea | TriggerArea | GetcallArea

```
 | CatchOutsideCallArea 
         | CheckArea 
         | GetreplyOutsideCallArea 
ElseOperandArea ::= 
         ElseConditionArea 
         is followed by ConnectorLayer 
InterleaveArea ::= 
         InterleaveInlineExpressionArea 
         is attached to InstanceInlineExpressionBeginSymbol 
         { is attached to InstanceInlineExpressionSeparatorSymbol } 
         is attached to InstanceInlineExpressionEndSymbol 
         [ is attached to { PortInlineExpressionBeginSymbol } set
            [ is attached to { PortInlineExpressionSeparatorSymbol } set ] 
            is attached to { PortInlineExpressionEndSymbol } set ]
```
/\* STATIC SEMANTICS – The number of InstanceInlineExpressionSeparatorSymbol per component and port instances has to adhere to the number of SeparatorSymbols contained within the inline expression symbol: the InstanceInlineExpressionSeparatorSymbol on component and port instances are used to attach the SeparatorSymbols to the respective instances. \*/

```
InterleaveInlineExpressionArea ::= 
         InlineExpressionSymbol 
         contains ( InterleavedKeyword
                     is followed by UnguardedOperandArea 
                     { is followed by SeparatorSymbol 
                       is followed by UnguardedOperandArea } ) 
UnguardedOperandArea ::= 
         UnguardedOpLayer is followed by
```
ConnectorLayer

/\* STATIC SEMANTICS – The connector layer within an interleave inline expression area may not contain loop statements, goto, activate, deactivate, stop, return or calls to functions \*/

```
UnguardedOpLayer ::= 
         ReceiveArea 
         | TriggerArea 
         | GetcallArea 
         | CatchOutsideCallArea 
         | CheckArea 
         | GetreplyOutsideCallArea 
CallArea ::= 
         CallInlineExpressionArea 
         is attached to InstanceInlineExpressionBeginSymbol 
         { is attached to InstanceInlineExpressionSeparatorSymbol } 
         is attached to InstanceInlineExpressionEndSymbol 
         [ is attached to { PortInlineExpressionBeginSymbol } set
 [ is attached to { PortInlineExpressionSeparatorSymbol } set ] 
 is attached to { PortInlineExpressionEndSymbol } set ]
```
/\* STATIC SEMANTICS – The number of InstanceInlineExpressionSeparatorSymbol per component and port instances has to adhere to the number of SeparatorSymbols contained within the inline expression symbol: the InstanceInlineExpressionSeparatorSymbol on component and port instances are used to attach the SeparatorSymbols to the respective instances. \*/

```
CallInlineExpressionArea ::= 
         InlineExpressionSymbol 
         contains ( CallOpKeyword "(" TemplateInstance ")" [ ToClause ] 
                     is followed by InstanceCallEventArea 
                     { is followed by SeparatorSymbol 
                       is followed by GuardedCallOperandArea } ) 
GuardedCallOperandArea ::= 
         [ GuardedConditionLayer is followed by ] 
         CallBodyOpsLayer 
         is attached to SuspensionRegionSymbol 
         is followed by ConnectorLayer
```
/\* STATIC SEMANTICS – For the individual operands in the GuardedCallOperandArea of a call inline expression at first, either a InstanceCatchTimeoutWithinCallEventArea shall be given on the component instance, or a CallBodyOpsLayer has to be given \*/

```
GuardedConditionLayer ::= 
         BooleanExpressionConditionArea 
     | DoneArea
```

```
CallBodyOpsLayer ::=
```

```
 GetreplyWithinCallArea
```

```
 | CatchWithinCallArea
```
InlineExpressionSymbol ::=

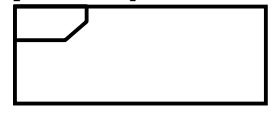

SeparatorSymbol::=

------------

# **A.3.8.1 Inline Expressions on Component Instances**

```
InstanceInlineExpressionArea ::= 
         InstanceIfArea 
          |InstanceForArea 
          |InstanceWhileArea 
          |InstanceDoWhileArea 
          |InstanceAltArea 
          |InstanceInterleaveArea 
          |InstanceCallArea 
InstanceIfArea ::= 
          ( InstanceInlineExpressionBeginSymbol 
            is followed by InstanceEventArea }
            [ is followed by InstanceInlineExpressionSeparatorSymbol 
              { is followed by InstanceEventArea } ] 
            is followed by InstanceInlineExpressionEndSymbol ) 
          is attached to InstanceAxisSymbol 
         is attached to IfInlineExpressionArea 
InstanceForArea ::= 
         ( InstanceInlineExpressionBeginSymbol 
            \left[ is followed by InstanceEventArea \left. \right\} is followed by InstanceInlineExpressionEndSymbol ) 
          is attached to InstanceAxisSymbol 
         is attached to ForInlineExpressionArea 
InstanceWhileArea ::= 
          ( InstanceInlineExpressionBeginSymbol 
            { is followed by InstanceEventArea } 
            is followed by InstanceInlineExpressionEndSymbol ) 
          is attached to InstanceAxisSymbol 
         is attached to WhileInlineExpressionArea 
InstanceDoWhileArea ::= 
          ( InstanceInlineExpressionBeginSymbol 
            { is followed by InstanceEventArea } 
            is followed by InstanceInlineExpressionEndSymbol ) 
          is attached to InstanceAxisSymbol 
         is attached to DoWhileInlineExpressionArea 
InstanceAltArea ::= 
          ( InstanceInlineExpressionBeginSymbol 
            [ is followed by InstanceBooleanExpressionConditionArea ] 
            is followed by InstanceGuardArea 
            { is followed by InstanceInlineExpressionSeparatorSymbol 
              is followed by InstanceGuardArea } 
            [ is followed by InstanceInlineExpressionSeparatorSymbol 
              is followed by InstanceElseGuardArea ] 
            is followed by InstanceInlineExpressionEndSymbol ) 
          is attached to InstanceAxisSymbol 
         is attached to AltInlineExpressionArea 
InstanceGuardArea ::= 
                  ( InstanceInvocationArea 
                   | InstanceGuardOpArea ) 
                  { is followed by InstanceEventArea } 
                 is attached to InstanceAxisSymbol 
\prime* STATIC SEMANTICS – The instance invocation area shall contain a altstep instance only */
InstanceGuardOpArea ::= 
              ( InstanceTimeoutArea 
              | InstanceReceiveEventArea
```

```
 | InstanceTriggerEventArea 
 | InstanceGetcallEventArea
```

```
 | InstanceGetreplyOutsideCallEventArea
```

```
 | InstanceCatchOutsideCallEventArea
```

```
 | InstanceCheckEventArea
```

```
 | InstanceDoneArea ) 
         is attached to InstanceAxisSymbol 
InstanceElseGuardArea ::= 
                ElseConditionArea 
                 { is followed by InstanceEventArea } 
                 is attached to InstanceAxisSymbol 
InstanceInterleaveArea ::= 
         ( InstanceInlineExpressionBeginSymbol 
           is followed by InstanceInterleaveGuardArea 
           { is followed by InstanceInlineExpressionSeparatorSymbol 
             is followed by InstanceInterleaveGuardArea } 
           is followed by InstanceInlineExpressionEndSymbol ) 
         is attached to InstanceAxisSymbol 
         is attached to InterleaveInlineExpressionArea 
InstanceInterleaveGuardArea ::= 
         InstanceGuardOpArea 
         { is followed by InstanceEventArea } 
         is attached to InstanceAxisSymbol
```
/\* STATIC SEMANTICS – The instance event area may not contain loop statements, goto, activate, deactivate, stop, return or calls to functions \*/

```
InstanceCallArea ::= 
         ( InstanceInlineExpressionBeginSymbol 
           [ is followed by InstanceBooleanExpressionConditionArea ] 
 [ is followed by InstanceCallOpArea ] 
 { is followed by InstanceInlineExpressionSeparatorSymbol 
             is followed by InstanceCallGuardArea} 
           is followed by InstanceInlineExpressionEndSymbol ) 
         is attached to InstanceAxisSymbol 
         is attached to CallInlineExpressionArea 
InstanceCallOpArea ::= 
         InstanceCallEventArea 
         is followed by SuspensionRegionSymbol 
         [ is attached to InstanceCallTimerStartArea ] 
         is attached to InstanceAxisSymbol 
         is attached to CallInlineExpressionArea 
SuspensionRegionSymbol ::= 
InstanceCallGuardArea ::= 
         SuspensionRegionSymbol 
         [ is attached to InstanceGetreplyWithinCallEventArea 
                           | InstanceCatchWithinCallEventArea 
                          | InstanceCatchTimeoutWithinCallEventArea ] 
         { is followed by InstanceEventArea } 
         is attached to InstanceAxisSymbol 
         is attached to CallInlineExpressionArea
```
### **A.3.8.2 Inline Expressions on Ports**

```
PortInlineExpressionArea ::= 
          PortIfArea 
          | PortForArea 
          | PortWhileArea 
         | PortDoWhileArea 
          | PortAltArea 
          | PortInterleaveArea 
         | PortCallArea 
PortIfArea ::= 
          (PortInlineExpressionBeginSymbol 
            { is followed by PortEventArea } 
            [ is followed by PortInlineExpressionSeparatorSymbol 
              { is followed by PortEventArea }] 
            is followed by PortInlineExpressionEndSymbol ) 
          is attached to PortAxisSymbol 
          is attached to IfInlineExpressionArea 
PortInlineExpressionBeginSymbol ::= 
          VoidSymbol
```

```
PortInlineExpressionSeparatorSymbol::= 
         VoidSymbol 
PortInlineExpressionEndSymbol::= 
         VoidSymbol 
PortForArea ::= 
         (PortInlineExpressionBeginSymbol 
           { is followed by PortEventArea } 
           is followed by PortInlineExpressionEndSymbol ) 
         is attached to PortAxisSymbol 
         is attached to ForInlineExpressionArea 
PortWhileArea ::= 
         (PortInlineExpressionBeginSymbol 
           { is followed by PortEventArea } 
           is followed by PortInlineExpressionEndSymbol ) 
         is attached to PortAxisSymbol 
         is attached to WhileInlineExpressionArea 
PortDoWhileArea ::= 
         ( PortInlineExpressionBeginSymbol 
           { is followed by PortEventArea } 
           is followed by PortInlineExpressionEndSymbol ) 
         is attached to PortAxisSymbol 
         is attached to DoWhileInlineExpressionArea 
PortAltArea ::= 
         (PortInlineExpressionBeginSymbol 
           [ is followed by PortOutEventArea ] 
            is followed by PortEventArea }
           is followed by PortInlineExpressionSeparatorSymbol
             [ is followed by PortOutEventArea ] 
 { is followed by PortEventArea } } 
 is followed by PortInlineExpressionEndSymbol ) 
         is attached to PortAxisSymbol 
         is attached to AltInlineExpressionArea 
PortInterleaveArea ::= 
         ( PortInlineExpressionBeginSymbol 
           [ is followed by PortOutEventArea ] 
           { is followed by PortEventArea } 
           { is followed by PortInlineExpressionSeparatorSymbol 
 [ is followed by PortOutEventArea ] 
 { is followed by PortEventArea } } 
           is followed by PortInlineExpressionEndSymbol ) 
         is attached to PortAxisSymbol 
         is attached to InterleaveInlineExpressionArea 
PortCallArea ::= 
         (PortInlineExpressionBeginSymbol 
 [ is followed by PortCallInEventArea] 
 { is followed by PortEventArea } 
           { is followed by PortInlineExpressionSeparatorSymbol 
             [ is followed by PortOutEventArea ] 
             { is followed by PortEventArea } } 
           is followed by PortInlineExpressionEndSymbol ) 
         is attached to InstanceAxisSymbol 
         is attached to CallInlineExpressionArea 
A.3.8.3 Inline Expressions on Control Instances 
ControlInlineExpressionArea ::= 
         ControlIfArea
```

```
 | ControlForArea 
        ControlWhileArea
         | ControlDoWhileArea 
         | ControlAltArea 
         | ControlInterleaveArea 
ControlIfArea ::= 
          ( InstanceInlineExpressionBeginSymbol 
            [ is followed by ControlEventArea ] 
            [ is followed by InstanceInlineExpressionSeparatorSymbol 
              is followed by ControlEventArea ] 
           is followed by InstanceInlineExpressionEndSymbol ) 
         is attached to InstanceAxisSymbol 
         is attached to IfInlineExpressionArea
```

```
ControlForArea ::= 
         ( InstanceInlineExpressionBeginSymbol 
           [ is followed by ControlEventArea ] 
           is followed by InstanceInlineExpressionEndSymbol ) 
         is attached to InstanceAxisSymbol 
         is attached to ForInlineExpressionArea 
ControlWhileArea ::= 
         ( InstanceInlineExpressionBeginSymbol 
            [ is followed by ControlEventArea ] 
           is followed by InstanceInlineExpressionEndSymbol ) 
         is attached to InstanceAxisSymbol 
         is attached to WhileInlineExpressionArea 
ControlDoWhileArea ::= 
         ( InstanceInlineExpressionBeginSymbol 
            [ is followed by ControlEventArea ] 
           is followed by InstanceInlineExpressionEndSymbol ) 
         is attached to InstanceAxisSymbol 
         is attached to DoWhileInlineExpressionArea 
ControlAltArea ::= 
         ( InstanceInlineExpressionBeginSymbol 
            [ is followed by ControlGuardArea ] 
            { is followed by InstanceInlineExpressionSeparatorSymbol 
              is followed by ControlGuardArea } 
            [ is followed by InstanceInlineExpressionSeparatorSymbol 
              is followed by ControlElseGuardArea ] 
           is followed by InstanceInlineExpressionEndSymbol ) 
         is attached to InstanceAxisSymbol 
         is attached to AltInlineExpressionArea 
ControlGuardArea ::= 
                 ( InstanceInvocationArea 
                  | InstanceTimeoutArea) 
                 is followed by ControlEventArea }
                 is attached to InstanceAxisSymbol 
/* STATIC SEMANTICS – The instance invocation area shall contain a altstep instance only */
ControlElseGuardArea ::= 
                 ElseConditionArea 
                 { is followed by ControlEventArea } 
                 is attached to InstanceAxisSymbol 
ControlInterleaveArea ::= 
         ( InstanceInlineExpressionBeginSymbol 
            [ is followed by ControlInterleaveGuardArea ] 
            { is followed by InstanceInlineExpressionSeparatorSymbol 
              is followed by ControlInterleaveGuardArea } 
           is followed by InstanceInlineExpressionEndSymbol ) 
         is attached to InstanceAxisSymbol 
         is attached to InterleaveInlineExpressionArea 
ControlInterleaveGuardArea ::= 
         InstanceTimeoutArea 
          { is followed by ControlEventArea } 
         is attached to InstanceAxisSymbol
```
/\* STATIC SEMANTICS – The instance event area may not contain loop statements, goto, activate, deactivate, stop, return or calls to functions \*/

### **A.3.9 Condition**

```
ConditionArea ::= 
         PortOperationArea 
BooleanExpressionConditionArea ::= 
         ConditionSymbol
```

```
 contains BooleanExpression
 is attached to InstanceConditionBeginSymbol 
 is attached to InstanceConditionEndSymbol
```
/\* STATIC SEMANTICS – Boolean expressions within conditions shall be used as guards within alt and call inline expressions only They shall be attached to a single test component or control instance only.\*/

```
InstanceConditionBeginSymbol ::= 
         VoidSymbol
```

```
InstanceConditionEndSymbol ::= 
          VoidSymbol 
DoneArea ::= 
          ConditionSymbol 
          contains DoneStatement
          is attached to InstanceConditionBeginSymbol 
          is attached to InstanceConditionEndSymbol 
SetVerdictArea ::= 
          ConditionSymbol 
          contains SetVerdictText 
          is attached to InstanceConditionBeginSymbol 
          is attached to InstanceConditionEndSymbol 
SetVerdictText \cdot =
            ( SetVerdictKeyword "(" SingleExpression ")" ) 
             | pass 
             | fail
             | inconc
            | none
/* STATIC SEMANTICS – SingleExpression must resolve to a value of type verdict */ 
/* STATIC SEMANTICS – The SetLocalVerdict shall not be used to assign the value error */
/* STATIC SEMANTICS – If the keywords pass, fail, inconc, and fail are used, the form with the setverdict keyword shall not be used */ 
PortOperationArea ::= 
          ConditionSymbol
```

```
 contains PortOperationText 
        is attached to InstanceConditionBeginSymbol 
        is attached to InstanceConditionEndSymbol 
 [ is attached to { PortInlineExpressionBeginSymbol }+ set
 is attached to { PortInlineExpressionEndSymbol }+ set ] 
        is attached to InstancePortOperationArea 
        is attached to PortConditionArea
```
/\* STATIC SEMANTICS – The condition symbol shall be attached to either to all ports or to just one port \*/

If the condition symbol crosses a port axis symbol of a port which is not involved in this port operation, its the port axis symbol is drawn through:

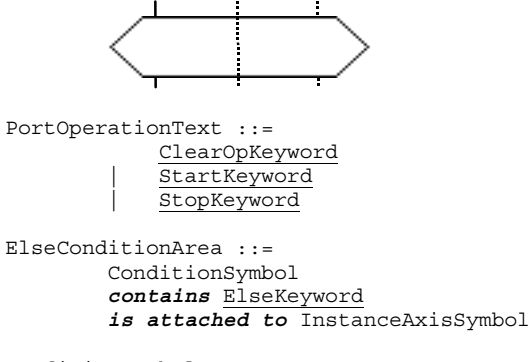

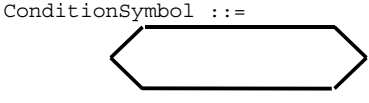

## **A.3.9.1 Condition on Component Instances**

InstanceConditionArea ::=

- InstanceDoneArea
- | InstanceSetVerdictArea
	- | InstancePortOperationArea

InstanceBooleanExpressionConditionArea ::=

- InstanceConditionBeginSymbol *is followed by* InstanceConditionEndSymbol
- *is attached to* InstanceAxisSymbol
- *is attached to* BooleanExpressionConditionArea

InstanceDoneArea ::=

InstanceConditionBeginSymbol

- *is followed by* InstanceConditionEndSymbol
- *is attached to* InstanceAxisSymbol
- *is attached to* DoneArea

InstanceSetVerdictArea ::=

- InstanceConditionBeginSymbol
- *is followed by* InstanceConditionEndSymbol
- *is attached to* InstanceAxisSymbol *is attached to* SetVerdictArea
- 

InstancePortOperationArea ::=

- InstanceConditionBeginSymbol
- *is followed by* InstanceConditionEndSymbol *is attached to* InstanceAxisSymbol
- *is attached to* PortOperationArea

#### **A.3.9.2 Condition on Ports**

PortConditionArea ::=

- PortConditionBeginSymbol
	- *is followed by* PortConditionEndSymbol
	- *is attached to* PortAxisSymbol
	- *is attached to* PortOperationArea

PortConditionBeginSymbol ::= VoidSymbol

PortConditionEndSymbol ::= VoidSymbol

### **A.3.10 Message-based Communication**

SendArea ::= MessageSymbol [ *is associated with* Type ] *is associated with* ( [ DerivedDef AssignmentChar ] TemplateBody [ ToClause ] ) is attached to InstanceSendEventArea

*is attached to* PortInMsgEventArea

/\* STATIC SEMANTICS – A type, if existent, shall be put on top of the message symbol \*/ /\* STATIC SEMANTICS – A derived definition, if existent, shall be put underneath the message symbol \*/ /\* STATIC SEMANTICS – A template shall be put underneath the message symbol \*/ /\* STATIC SEMANTICS – A to clause, if existent, shall be put underneath the message symbol \*/

```
ReceiveArea ::= 
          MessageSymbol 
           [ is associated with Type ] 
         is associated with ( \overline{[} \overline{]} DerivedDef AssignmentChar ] TemplateBody ]
```
 [ FromClause ] [ PortRedirect ] ) *is attached to* InstanceReceiveEventArea *is attached to* PortOutMsgEventArea /\* STATIC SEMANTICS – A type, if existent, shall be put on top of the message symbol \*/ /\* STATIC SEMANTICS – A derived definition, if existent, shall be put underneath the message symbol \*/  $\prime$ \* STATIC SEMANTICS – A template, if existent, shall be put underneath the message symbol \*/

 $\prime$ \* STATIC SEMANTICS – A from clause, if existent, shall be put underneath the message symbol \*/

 $\prime$ \* STATIC SEMANTICS – A port redirect, if existent, shall be put underneath the message symbol \*/

MessageSymbol ::=

### **A.3.10.1 Message-based Communication on Component Instances**

```
InstanceSendEventArea ::= 
          MessageOutSymbol 
          is attached to InstanceAxisSymbol 
          is attached to MessageSymbol 
MessageOutSymbol ::= 
          VoidSymbol 
The VoidSymbol is a geometric point without spatial extension.
```

```
InstanceReceiveEventArea ::= 
         MessageInSymbol 
         is attached to InstanceAxisSymbol 
         is attached to MessageSymbol 
MessageInSymbol ::= 
         VoidSymbol
```

```
A.3.10.2 Message-based Communication on Port Instances 
PortInMsgEventArea ::= 
          MessageInSymbol 
          is attached to PortAxisSymbol 
          is attached to MessageSymbol 
PortOutMsgEventArea ::= 
          MessageOutSymbol 
          is attached to PortAxisSymbol 
          is attached to MessageSymbol 
A.3.11 Signature-based Communication 
NonBlockingCallArea ::= 
          MessageSymbol 
          is associated with CallKeyword [ Signature ] 
         is associated with ( [ DerivedDef AssignmentChar ] TemplateBody
                                   [ ToClause ] ) 
          is attached to InstanceCallEventArea 
          is attached to PortCallInEventArea 
/* STATIC SEMANTICS – A signature, if existent, shall be put on top of the message symbol */ 
/* STATIC SEMANTICS – A derived definition, if existent, shall be put underneath the message symbol */ 
\prime* STATIC SEMANTICS – A template shall be put underneath the message symbol */
/* STATIC SEMANTICS – A to clause, if existent, shall be put underneath the message symbol */GetcallArea ::= 
          MessageSymbol 
 is associated with GetcallKeyword [ Signature ] 
 is associated with ( [ [ DerivedDef AssignmentChar ] TemplateBody ] 
                                   [ FromClause ] [ PortRedirectWithParam ] ) 
          is attached to InstanceGetcallEventArea 
          is attached to PortGetcallOutEventArea 
/* STATIC SEMANTICS – A signature, if existent, shall be put on top of the message symbol */ 
/* STATIC SEMANTICS – A derived definition, if existent, shall be put underneath the message symbol */ 
/* STATIC SEMANTICS – A template, if existent, shall be put underneath the message symbol */
/* STATIC SEMANTICS – A from clause, if existent, shall be put underneath the message symbol */ 
/* STATIC SEMANTICS – A port redirect, if existent, shall be put underneath the message symbol */ 
ReplyArea ::=
```

```
 MessageSymbol 
          is associated with ReplyKeyword [ Signature ] 
          is associated with ( [ DerivedDef AssignmentChar ] TemplateBody
                                  [ ReplyValue ] [ ToClause ] ) 
          is attached to InstanceReplyEventArea 
          is attached to PortReplyInEventArea 
\prime* STATIC SEMANTICS – A signature, if existent, shall be put on top of the message symbol */
/* STATIC SEMANTICS – A derived definition, if existent, shall be put underneath the message symbol */ 
/* STATIC SEMANTICS – A template shall be put underneath the message symbol */ 
\prime* STATIC SEMANTICS – A reply value, if existent, shall be put underneath the message symbol \prime/
/* STATIC SEMANTICS – A to clause, if existent, shall be put underneath the message symbol */ 
GetreplyWithinCallArea ::= 
          MessageSymbol 
          is attached to SuspensionRegionSymbol 
 is associated with GetreplyKeyword [ Signature ] 
 is associated with ( [ [ DerivedDef AssignmentChar ] TemplateBody ] 
                                  [ ValueMatchSpec ]
                                  [ FromClause ] [ PortRedirectWithParam ] )
         is attached to InstanceGetreplyEventArea
          is attached to PortGetreplyOutEventArea 
/* STATIC SEMANTICS – A signature, if existent, shall be put on top of the message symbol */ 
/* STATIC SEMANTICS – A derived definition, if existent, shall be put underneath the message symbol */ 
/* STATIC SEMANTICS – A template, if existent, shall be put underneath the message symbol */ 
/* STATIC SEMANTICS – A value match specification, if existent, shall be put underneath the message symbol */ 
/* STATIC SEMANTICS – A from clause, if existent, shall be put underneath the message symbol */ 
/* STATIC SEMANTICS – A port redirect, if existent, shall be put underneath the message symbol */ 
GetreplyOutsideCallArea ::= 
          MessageSymbol 
          is associated with GetreplyKeyword [ Signature ] 
         is associated with ( [ [ DerivedDef AssignmentChar ] TemplateBody ]
```
[ ValueMatchSpec ]

```
 [ FromClause ] [ PortRedirectWithParam ] ) 
         is attached to InstanceGetreplyEventArea
          is attached to PortGetreplyOutEventArea 
/* STATIC SEMANTICS – A signature, if existent, shall be put on top of the message symbol */ 
/* STATIC SEMANTICS – A derived definition, if existent, shall be put underneath the message symbol */ 
/* STATIC SEMANTICS – A template, if existent, shall be put underneath the message symbol */ 
/* STATIC SEMANTICS – A value match specification, if existent, shall be put underneath the message symbol */ 
\prime* STATIC SEMANTICS – A from clause, if existent, shall be put underneath the message symbol \prime/
/* STATIC SEMANTICS – A port redirect, if existent, shall be put underneath the message symbol */ 
RaiseArea ::= 
          MessageSymbol 
          is associated with RaiseKeyword Signature [ "," Type ] 
         is associated with ( [ DerivedDef AssignmentChar ] TemplateBody
                                    [ ToClause ] ) 
         is attached to InstanceRaiseEventArea
          is attached to PortRaiseInEventArea 
/* STATIC SEMANTICS – A signature shall be put on top of the message symbol */ 
/* STATIC SEMANTICS – A n exception type, if existent, shall be put on top of the message symbol */ 
\prime* STATIC SEMANTICS – A derived definition, if existent, shall be put underneath the message symbol */
/* STATIC SEMANTICS – A template shall be put underneath the message symbol */ 
/* STATIC SEMANTICS – A to clause, if existent, shall be put underneath the message symbol */CatchWithinCallArea ::= 
          MessageSymbol 
          is attached to SuspensionRegionSymbol 
          is associated with CatchKeyword Signature [ "," Type ] 
 is associated with ( [ [ DerivedDef AssignmentChar ] TemplateBody ] 
 [ FromClause ] [ PortRedirect ] ) 
         is attached to InstanceCatchEventArea
          is attached to PortCatchOutEventArea 
\prime* STATIC SEMANTICS – A signature shall be put on top of the message symbol */
/* STATIC SEMANTICS – A n exception type, if existent, shall be put on top of the message symbol */ 
/* STATIC SEMANTICS – A derived definition, if existent, shall be put underneath the message symbol */ 
\prime* STATIC SEMANTICS – A template, if existent, shall be put underneath the message symbol */
/* STATIC SEMANTICS – A from clause, if existent, shall be put underneath the message symbol */ 
/* STATIC SEMANTICS – A port redirect, if existent, shall be put underneath the message symbol */ 
CatchOutsideCallArea ::= 
          MessageSymbol 
          is associated with CatchKeyword Signature [ "," Type ] 
         is associated with ( [ [ DerivedDef AssignmentChar ] TemplateBody ]
                                    [ FromClause ] [ PortRedirect ] ) 
          is attached to InstanceCatchEventArea 
          is attached to PortCatchOutEventArea 
/* STATIC SEMANTICS – A signature shall be put on top of the message symbol */ 
/* STATIC SEMANTICS – A n exception type, if existent, shall be put on top of the message symbol */ 
/* STATIC SEMANTICS – A derived definition, if existent, shall be put underneath the message symbol */ 
\prime* STATIC SEMANTICS – A template, if existent, shall be put underneath the message symbol \prime/
\prime* STATIC SEMANTICS – A from clause, if existent, shall be put underneath the message symbol \prime/
\prime* STATIC SEMANTICS – A port redirect, if existent, shall be put underneath the message symbol */
A.3.11.1 Signature-based Communication on Component Instances 
InstanceBlockingCallEventArea ::= 
          InstanceSendEventArea 
          [ is attached to InstanceCallTimerStartArea ] 
          is attached to SuspensionRegionSymbol 
InstanceCallTimerStartArea ::= 
          CallTimerStartSymbol 
          is associated with TimerValue 
          is attached to InstanceAxisSymbol 
          is attached to SuspensionRegionSymbol 
          [ is attached to CallTimeoutSymbol3 ] 
CallTimerStartSymbol ::=
```

```
InstanceNonBlockingCallEventArea ::= 
         InstanceSendEventArea
```
InstanceGetcallEventArea ::= InstanceReceiveEventArea

```
InstanceReplyEventArea ::= 
         InstanceSendEventArea 
InstanceGetreplyWithinCallEventArea ::= 
          InstanceReceiveEventArea 
         is attached to SuspensionRegionSymbol 
InstanceGetreplyOutsideCallEventArea ::= 
         InstanceReceiveEventArea 
InstanceRaiseEventArea ::= 
         InstanceSendEventArea 
InstanceCatchWithinCallEventArea ::= 
          InstanceReceiveEventArea 
         is attached to SuspensionRegionSymbol 
InstanceCatchTimeoutWithinCallEventArea ::= 
         CallTimeoutSymbol 
          is attached to SuspensionRegionSymbol 
          is attached to InstanceAxisSymbol 
CallTimeoutSymbol ::= 
               \mathcal{L} = \{ \mathcal{L} \}
```
InstanceCatchOutsideCallEventArea ::= InstanceReceiveEventArea

#### **A.3.11.2 Signature-based Communication on Ports**

```
PortGetcallOutEventArea::= 
         PortOutMsgEventArea
```

```
PortGetreplyOutEventArea::= 
         PortOutMsgEventArea
```
PortCatchOutEventArea::= PortOutMsgEventArea

PortCallInEventArea::= PortInMsgEventArea

```
PortReplyInEventArea::= 
         PortInMsgEventArea
```
PortRaiseInEventArea::= PortInMsgEventArea

#### **A.3.12 Trigger and Check**

### **A.3.12.1 Trigger and Check on Component Instances**

```
TriggerArea ::= 
         MessageSymbol 
         is associated with ( TriggerOpKeyword [ Type ] ) 
         is associated with ( [ [ DerivedDef AssignmentChar ] TemplateBody ] 
                                [ FromClause ] [ PortRedirect ] ) 
        is attached to ReceiveEventArea
         is attached to PortOutMsgEventArea
```
/\* STATIC SEMANTICS – The trigger keyword shall be put on top of the message symbol \*/ /\* STATIC SEMANTICS – A type, if existent, shall be put on top of the message symbol \*/ /\* STATIC SEMANTICS – A derived definition, if existent, shall be put underneath the message symbol \*/  $\prime$ \* STATIC SEMANTICS – A template, if existent, shall be put underneath the message symbol \*/  $\prime$ \* STATIC SEMANTICS – A from clause, if existent, shall be put underneath the message symbol  $\prime$ /  $/$ \* STATIC SEMANTICS – A port redirect, if existent, shall be put underneath the message symbol  $*/$ CheckArea ::=

MessageSymbol

- *is associated with* ( CheckOpKeyword [ CheckOpInformation ] )
- *is associated with* CheckData
- *is attached to* ReceiveEventArea
- *is attached to* PortOutMsgEventArea

/\* STATIC SEMANTICS – The check keyword shall be put on top of the message symbol \*/ /\* STATIC SEMANTICS – The check op information, if existent, shall be put on top of the message symbol \*/  $\prime$ \* STATIC SEMANTICS – The check data, if existent, shall be put underneath the message symbol \*/

```
CheckOpInformation ::= 
         Type 
            | ( GetCallOpKeyword [ Signature ] ) 
            | ( GetReplyOpKeyword [ Signature ] ) 
            | ( CatchOpKeyword Signature [ Type ] ) 
CheckData ::= 
         ( [ [ DerivedDef AssignmentChar ] TemplateBody [ ValueMatchSpec ] ] 
           [ FromClause ] [ PortRedirect | PortRedirectWithParam ] )
          | ( [ FromClause ] [ PortRedirectSymbol SenderSpec ] )
```
/\* STATIC SEMANTICS – A value matching specification shall be used in combination with getreply only \*/  $\prime$ \* STATIC SEMANTICS – A port redirect with parameters shall be used in combination with getcall and getreply only  $\prime$ /

```
InstanceTriggerEventArea ::= 
         InstanceReceiveEventArea 
InstanceCheckEventArea ::=
```
InstanceReceiveEventArea

## **A.3.12.2 Trigger and Check on Port Instances**

```
PortTriggerOutEventArea ::= 
         PortOutMsgEventArea 
PortCheckOutEventArea ::= 
         PortOutMsgEventArea
```
### **A.3.13 Handling of Communication from Any Port**

```
InstanceFoundEventArea ::= 
         FoundSymbol 
          contains FoundEvent 
          is attached to InstanceAxisSymbol
```
/\* STATIC SEMANTICS – The label identifier shall be placed inside the circle of the labelling symbol \*/

```
FoundEvent ::=
```

```
 FoundMessage 
 | FoundTrigger 
 | FoundGetCall 
 | FoundGetReply 
FoundCatch
 | FoundCheck
```
FoundMessage ::=

```
 FoundSymbol 
 [ is associated with Type ] 
is associated with ( \boxed{\left[\right.} [ DerivedDef AssignmentChar ] TemplateBody ]
                          [ FromClause ] [ PortRedirect ] ) 
 is attached to InstanceAxisSymbol
```

```
/* STATIC SEMANTICS – A type, if existent, shall be put on top of the message symbol */ 
/* STATIC SEMANTICS – A derived definition, if existent, shall be put underneath the message symbol */ 
/* STATIC SEMANTICS – A template, if existent, shall be put underneath the message symbol */ 
\prime* STATIC SEMANTICS – A from clause, if existent, shall be put underneath the message symbol */
/* STATIC SEMANTICS – A port redirect, if existent, shall be put underneath the message symbol */
```

```
FoundTrigger ::= 
        FoundSymbol 
        is associated with ( TriggerOpKeyword [ Type ] ) 
 is associated with ( [ [ DerivedDef AssignmentChar ] TemplateBody ] 
 [ FromClause ] [ PortRedirect ] )
       is attached to Instance AxisSymbol
```
/\* STATIC SEMANTICS – The trigger keyword shall be put on top of the message symbol  $*/$ /\* STATIC SEMANTICS – A type, if existent, shall be put on top of the message symbol  $*/$ /\* STATIC SEMANTICS – A derived definition, if existent, shall be put underneath the message symbol \*/ /\* STATIC SEMANTICS – A template, if existent, shall be put underneath the message symbol  $*/$  $\prime$ \* STATIC SEMANTICS – A from clause, if existent, shall be put underneath the message symbol  $\prime$ / /\* STATIC SEMANTICS - A port redirect, if existent, shall be put underneath the message symbol \*/

```
FoundGetCall ::= 
         FoundSymbol 
         is associated with GetcallKeyword [ Signature ]
```

```
 is associated with ( [ [ DerivedDef AssignmentChar ] TemplateBody ] 
                                    [ FromClause ] [ PortRedirectWithParam ] ) 
          is attached to Instance AxisSymbol
/* STATIC SEMANTICS – A signature, if existent, shall be put on top of the message symbol */ 
\prime* STATIC SEMANTICS – A derived definition, if existent, shall be put underneath the message symbol */
/* STATIC SEMANTICS – A template, if existent, shall be put underneath the message symbol */ 
/* STATIC SEMANTICS – A from clause, if existent, shall be put underneath the message symbol */ 
/* STATIC SEMANTICS – A port redirect, if existent, shall be put underneath the message symbol */ 
FoundGetReply ::= 
          FoundSymbol 
          is associated with GetreplyKeyword [ Signature ] 
         is associated with \sqrt{ [ [ DerivedDef AssignmentChar ] TemplateBody ]
                                    [ ValueMatchSpec ] 
                                   [ FromClause ] [ PortRedirectWithParam ] )
          is attached to InstanceAxisSymbol 
\prime* STATIC SEMANTICS – A signature, if existent, shall be put on top of the message symbol */
/* STATIC SEMANTICS – A derived definition, if existent, shall be put underneath the message symbol */ 
/* STATIC SEMANTICS – A template, if existent, shall be put underneath the message symbol */ 
/* STATIC SEMANTICS – A value match specification, if existent, shall be put underneath the message symbol */ 
/* STATIC SEMANTICS – A from clause, if existent, shall be put underneath the message symbol */ 
/* STATIC SEMANTICS – A port redirect, if existent, shall be put underneath the message symbol */ 
FoundCatch ::= 
          FoundSymbol 
          is associated with CatchKeyword Signature [ "," Type ] 
 is associated with ( [ [ DerivedDef AssignmentChar ] TemplateBody ] 
 [ FromClause ] [ PortRedirect ] ) 
         is attached to Instance AxisSymbol
/* STATIC SEMANTICS – A signature shall be put on top of the message symbol */ 
/* STATIC SEMANTICS – An exception type, if existent, shall be put on top of the message symbol */ 
/* STATIC SEMANTICS – A derived definition, if existent, shall be put underneath the message symbol */ 
/* STATIC SEMANTICS – A template, if existent, shall be put underneath the message symbol */ 
/* STATIC SEMANTICS – A from clause, if existent, shall be put underneath the message symbol \gamma/* STATIC SEMANTICS – A port redirect, if existent, shall be put underneath the message symbol */ 
FoundCheck ::= 
          FoundSymbol 
          is associated with ( CheckOpKeyword [ CheckOpInformation ] ) 
          is associated with CheckData 
          is attached to ReceiveEventArea 
          is attached to InstanceAxisSymbol 
\prime* STATIC SEMANTICS – The check keyword shall be put on top of the message symbol */
/* STATIC SEMANTICS – The check op information, if existent, shall be put on top of the message symbol */ 
\prime* STATIC SEMANTICS – The check data, if existent, shall be put underneath the message symbol */
FoundSymbol ::= 
          O
A.3.14 Labelling 
InstanceLabellingArea ::= 
          LabellingSymbol 
          contains LabelIdentifier
           is attached to InstanceAxisSymbol
```
 $\prime$ \* STATIC SEMANTICS – The label identifier shall be placed inside the circle of the labelling symbol \*/

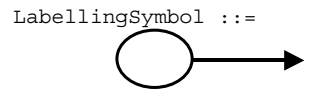

# **Annexe B (informative)**

# **Reference guide for GFT**

This annex lists the main TTCN-3 language elements and their representation in GFT. For a complete description of the GFT symbols and their use, please refer to the main text.

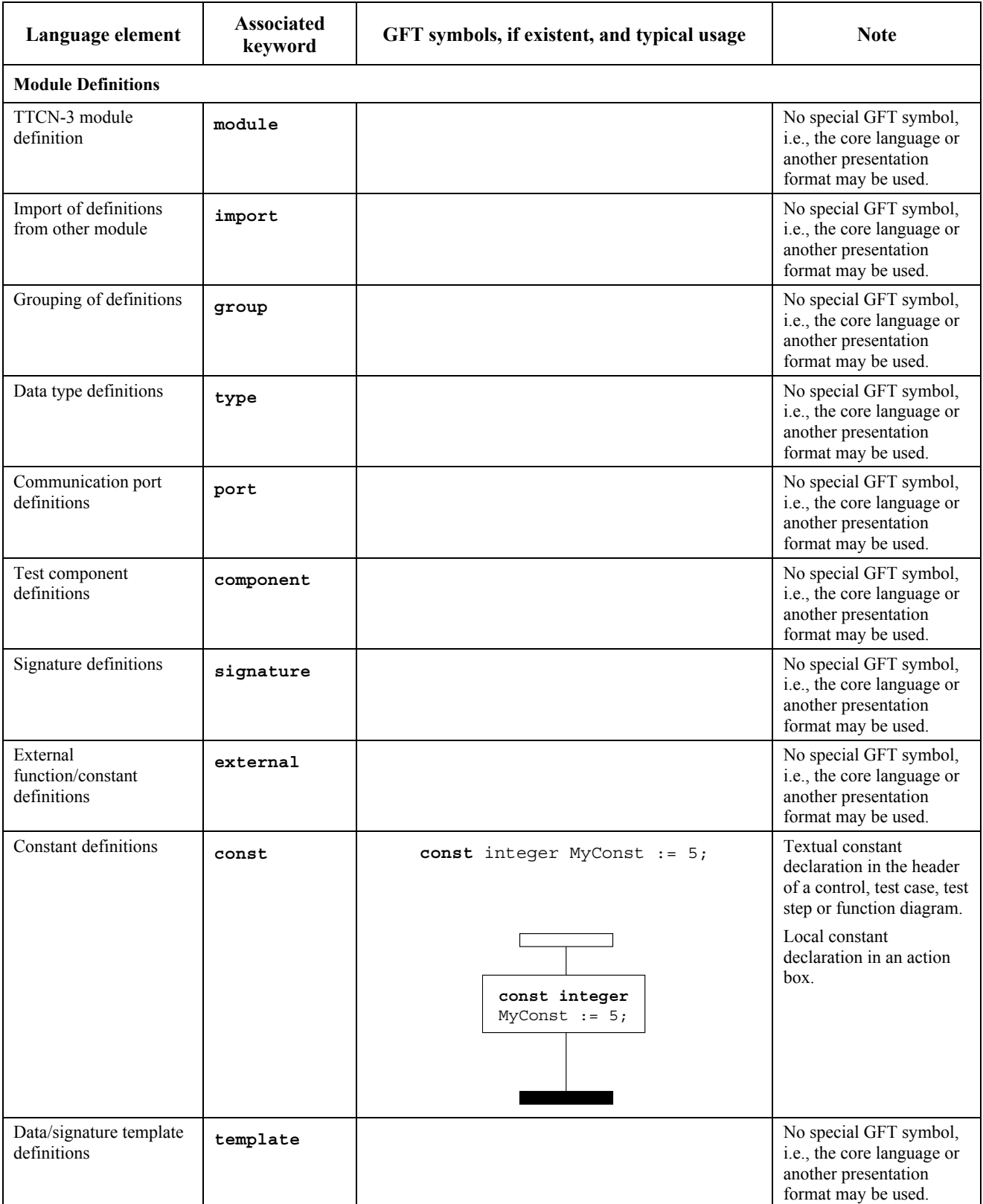

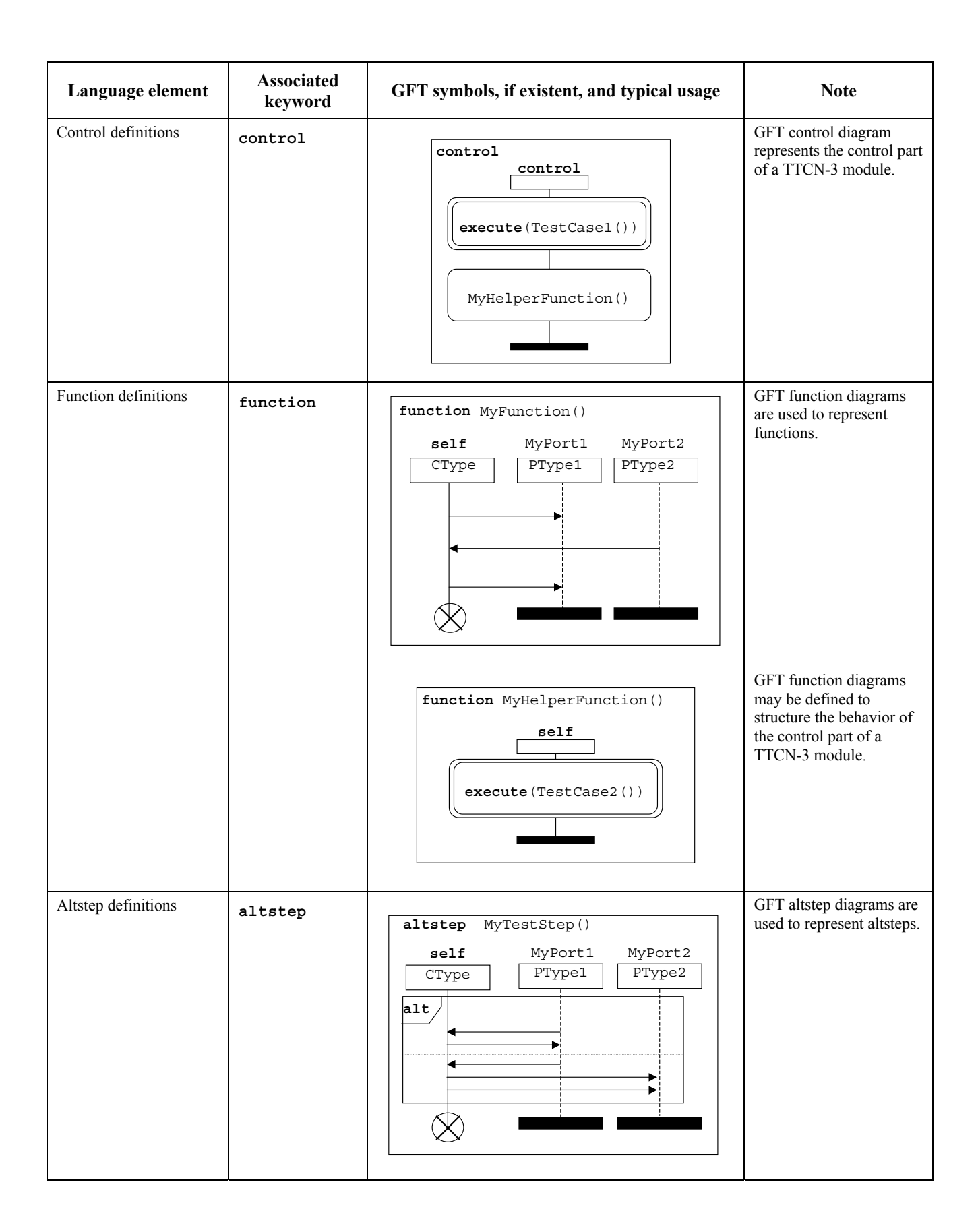

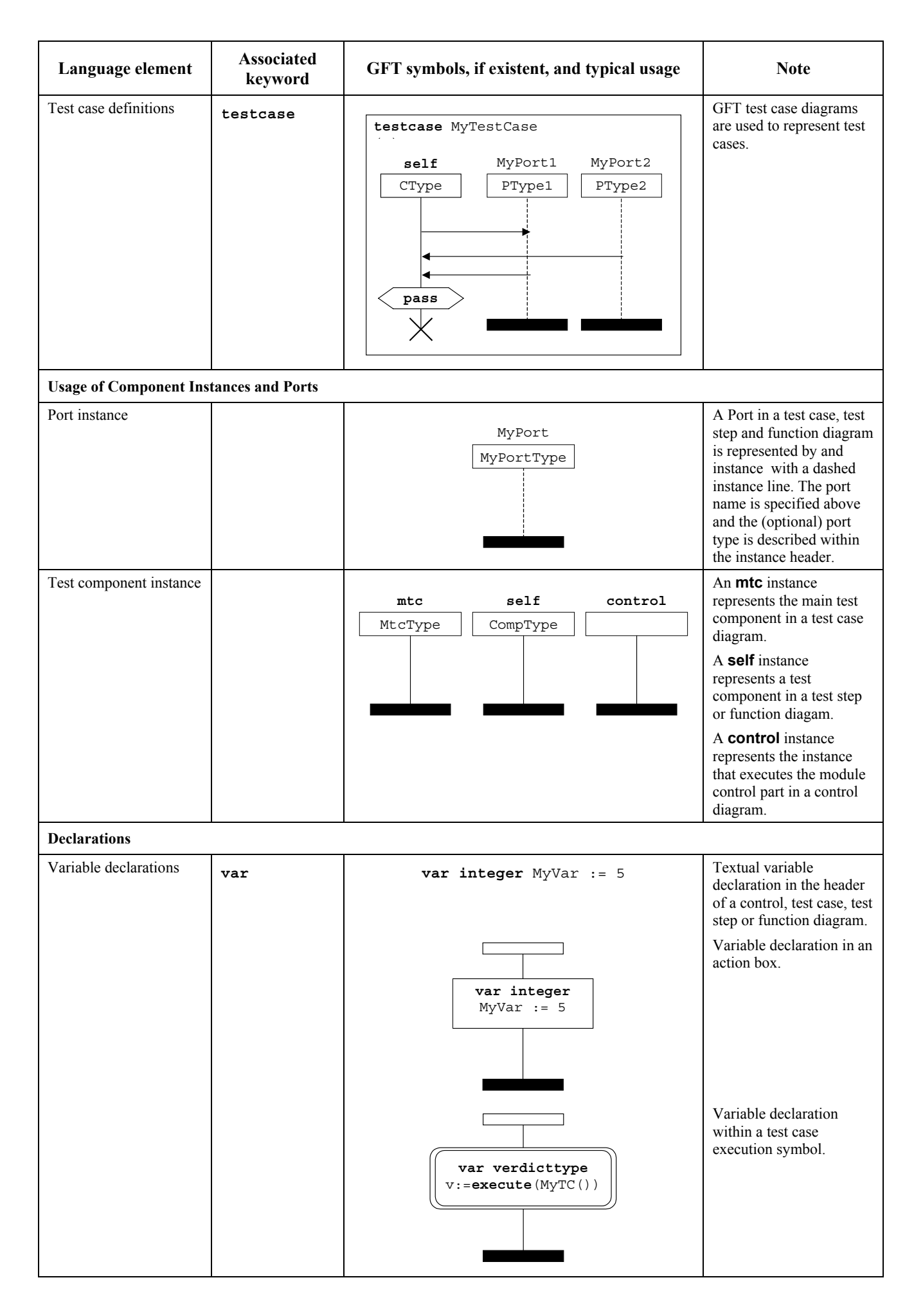

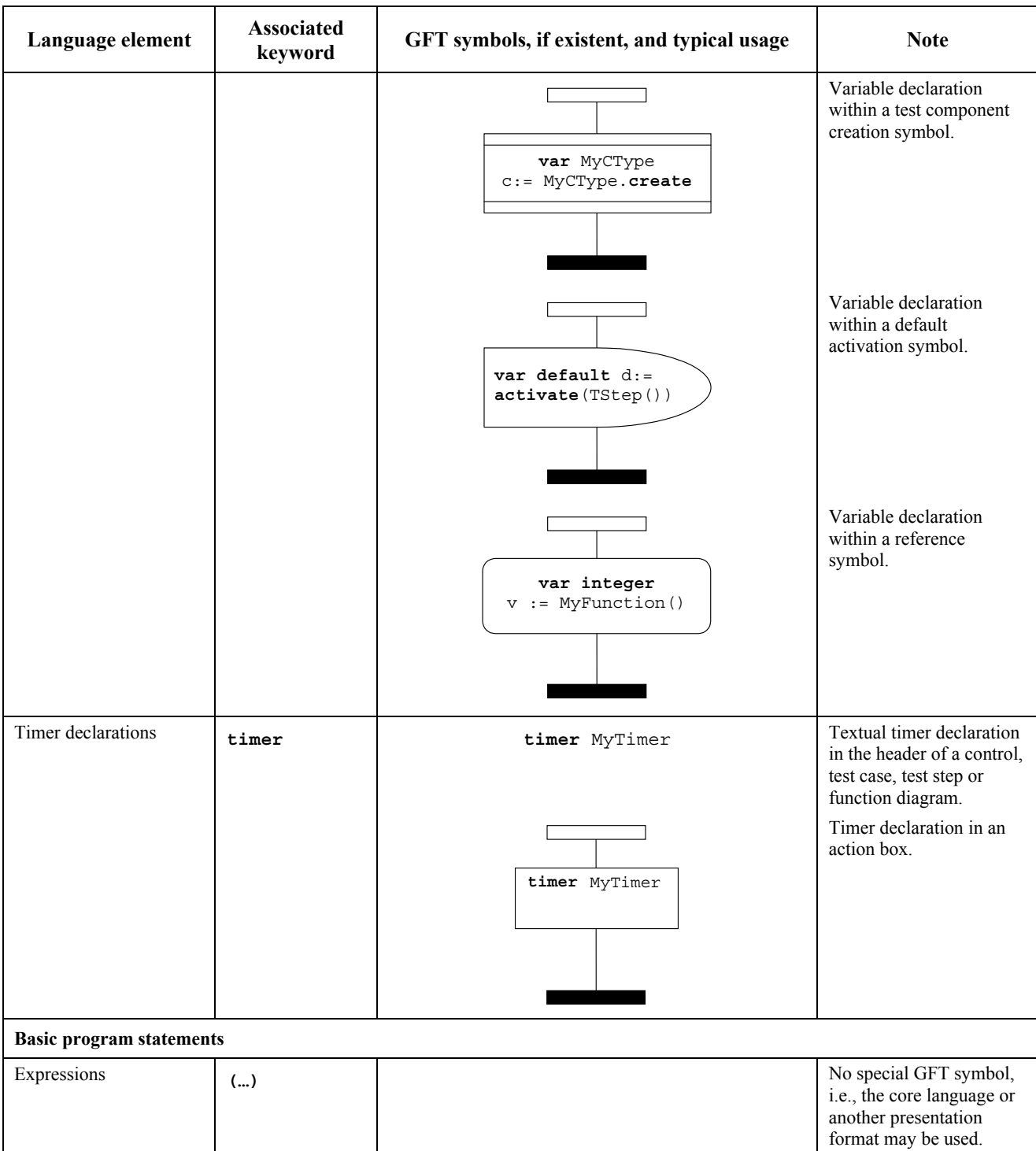

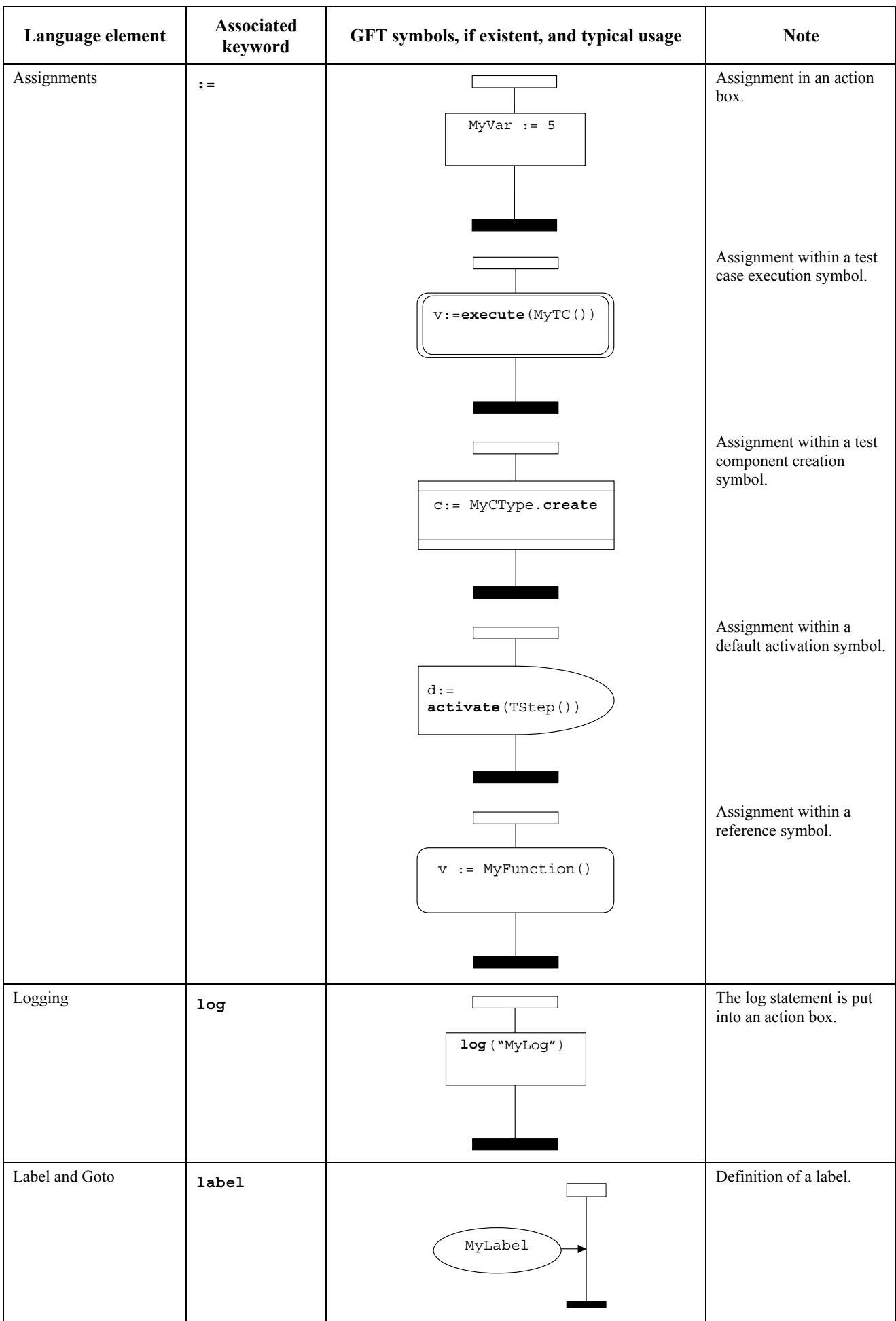

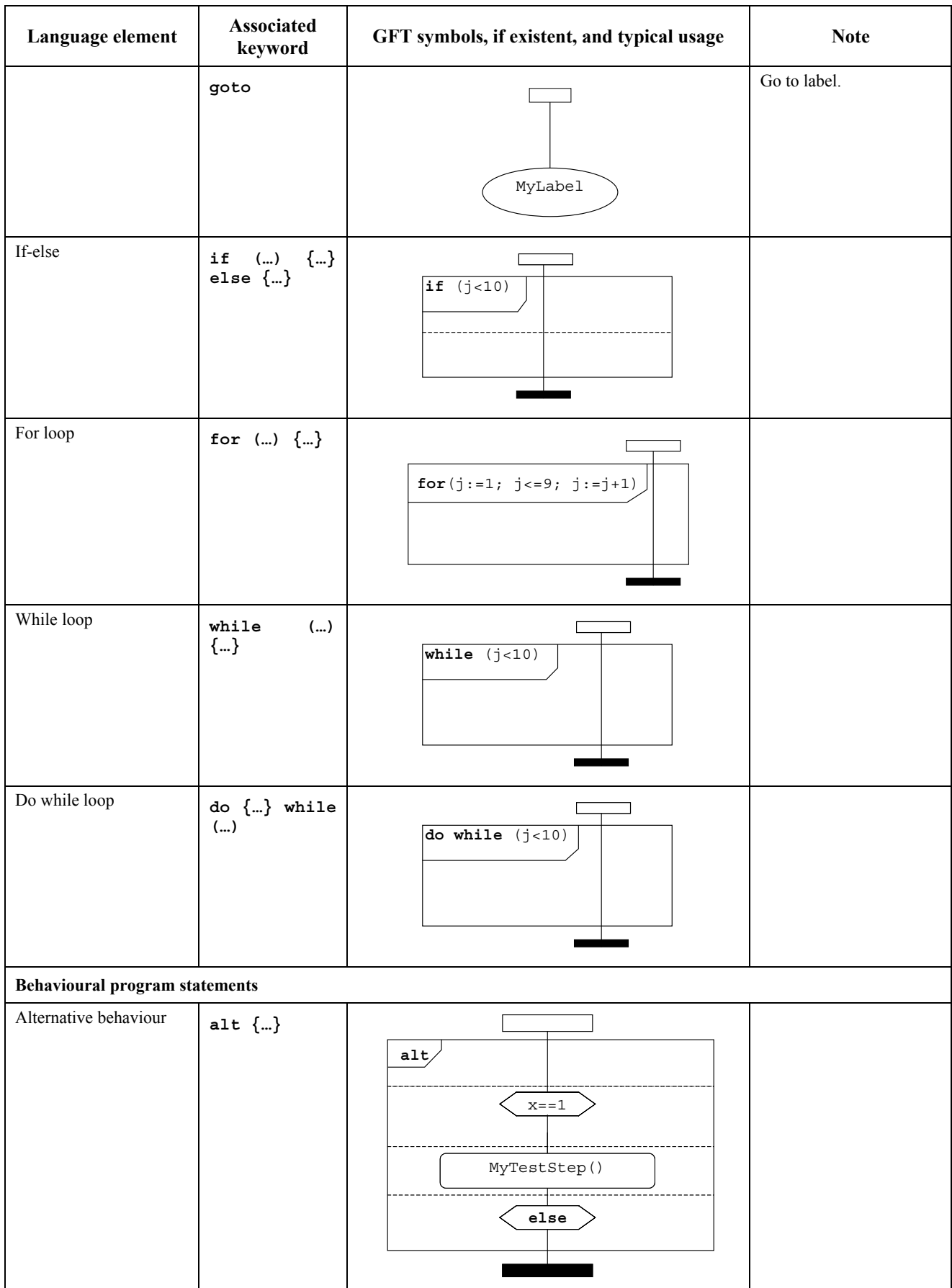

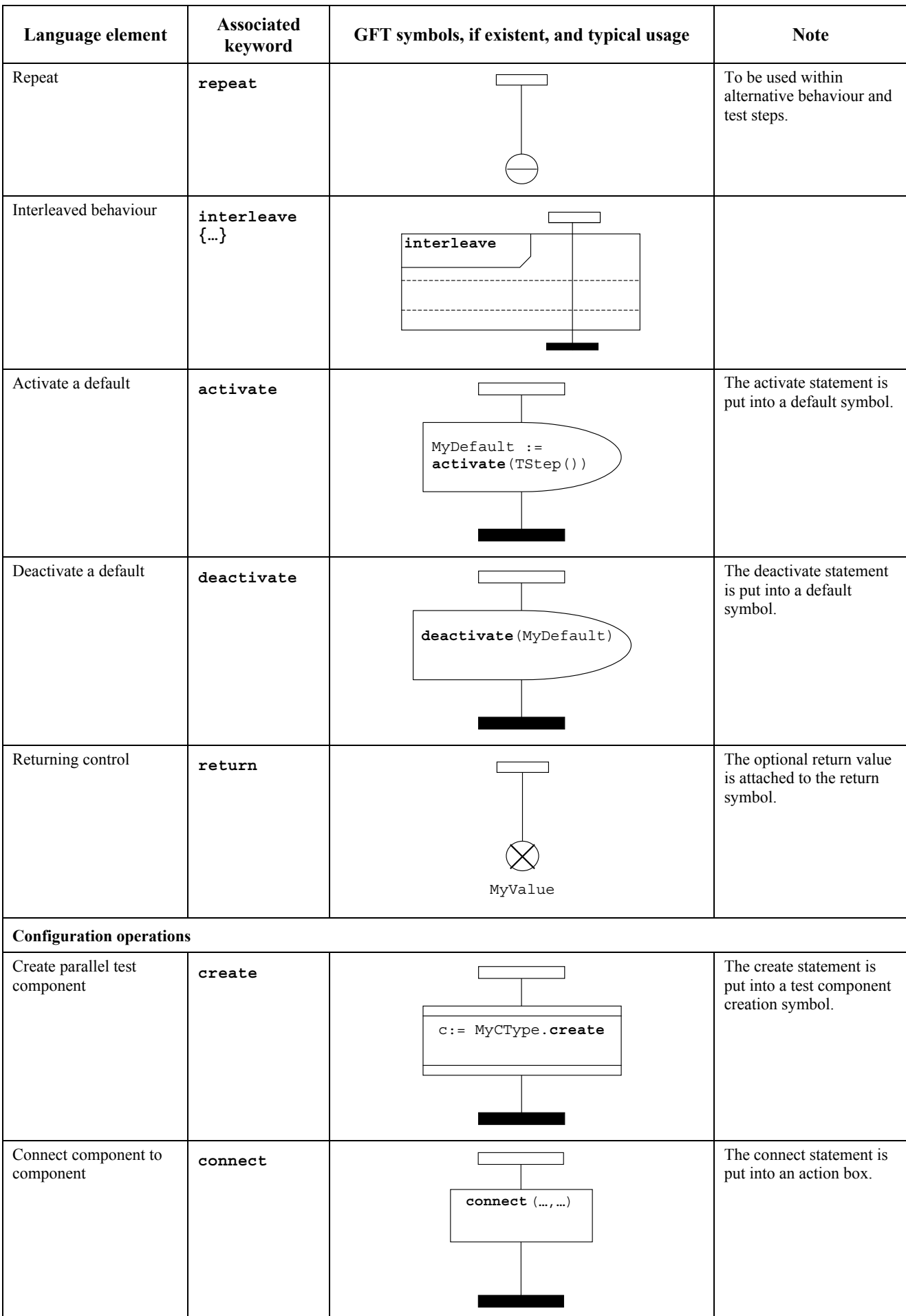

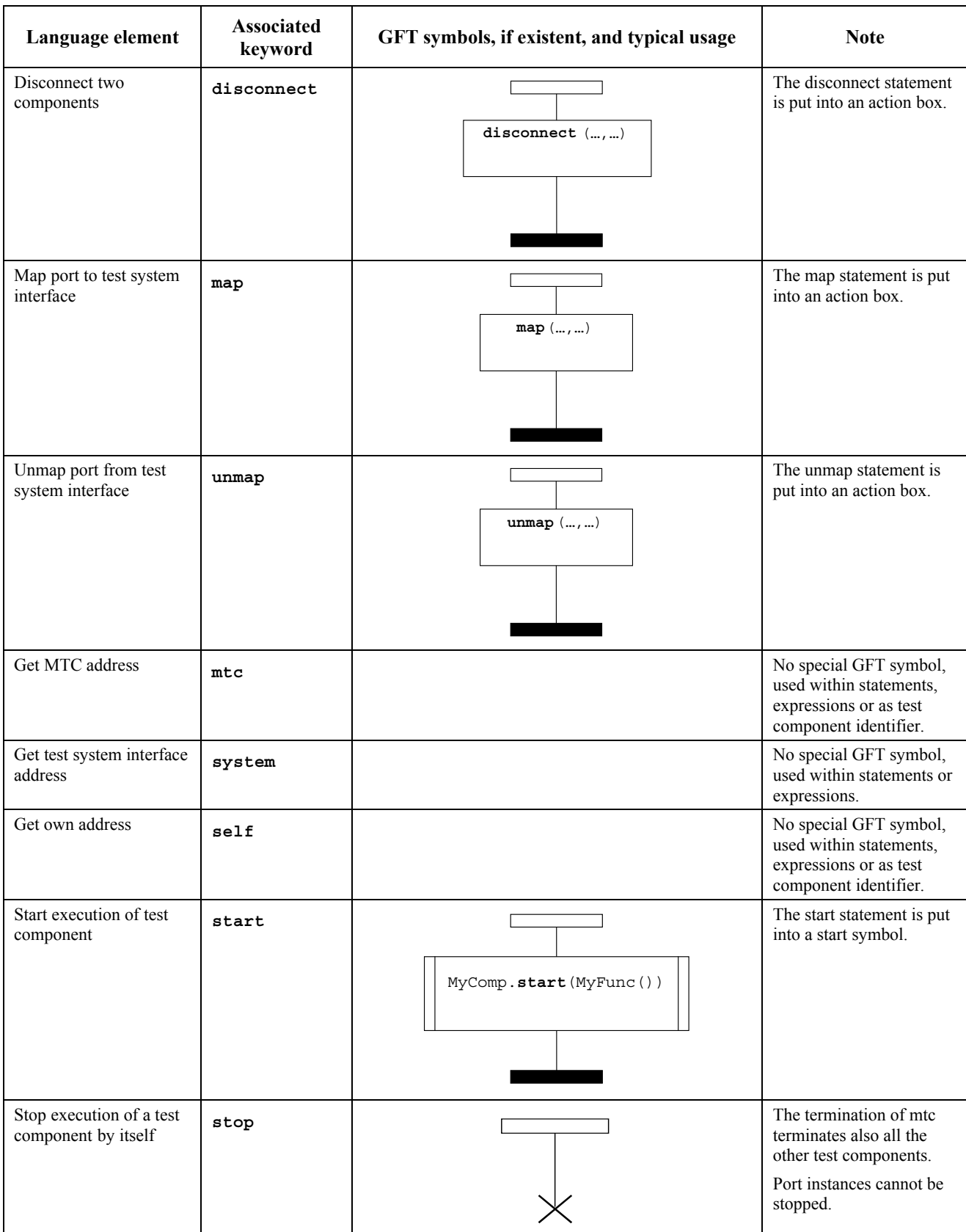

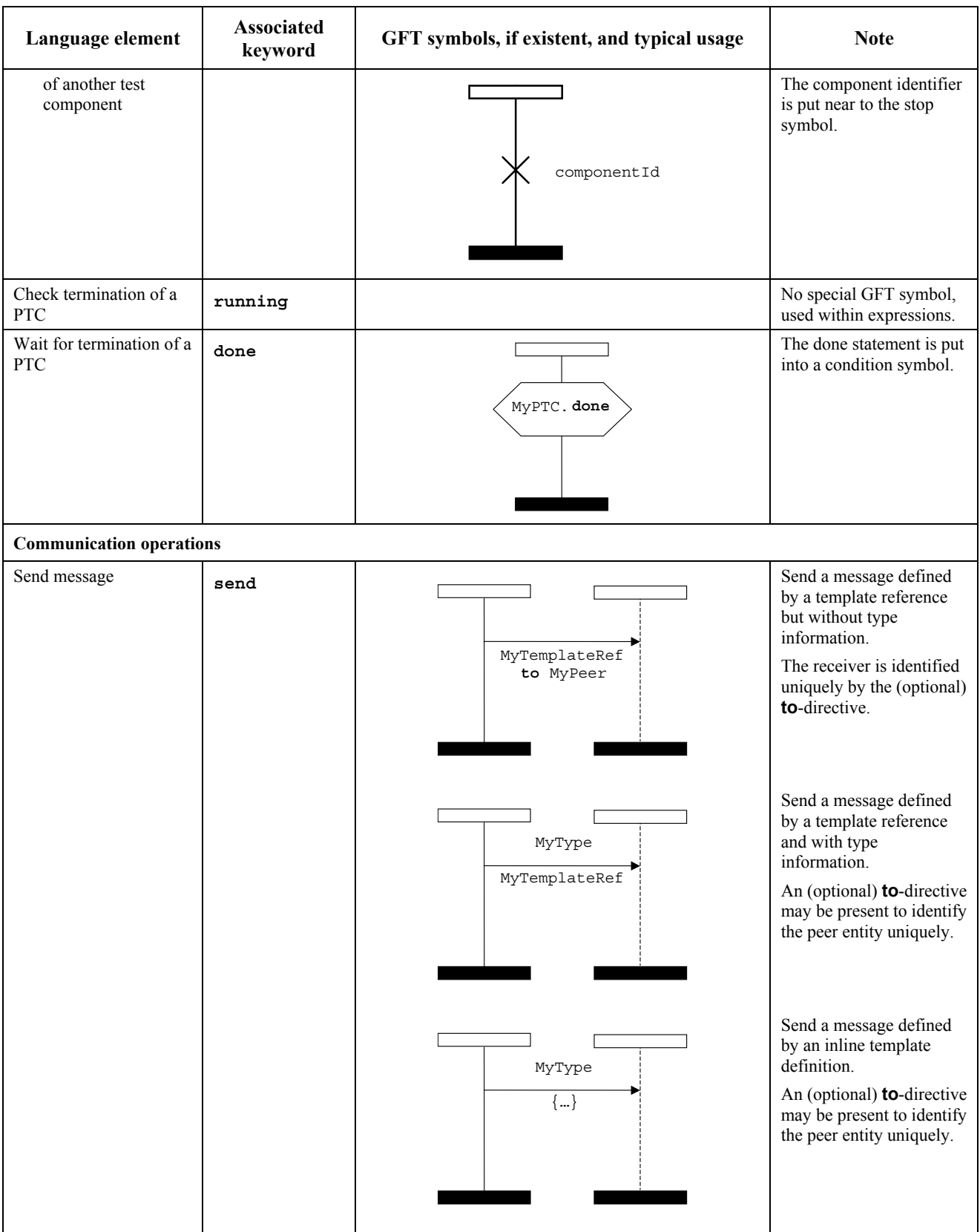

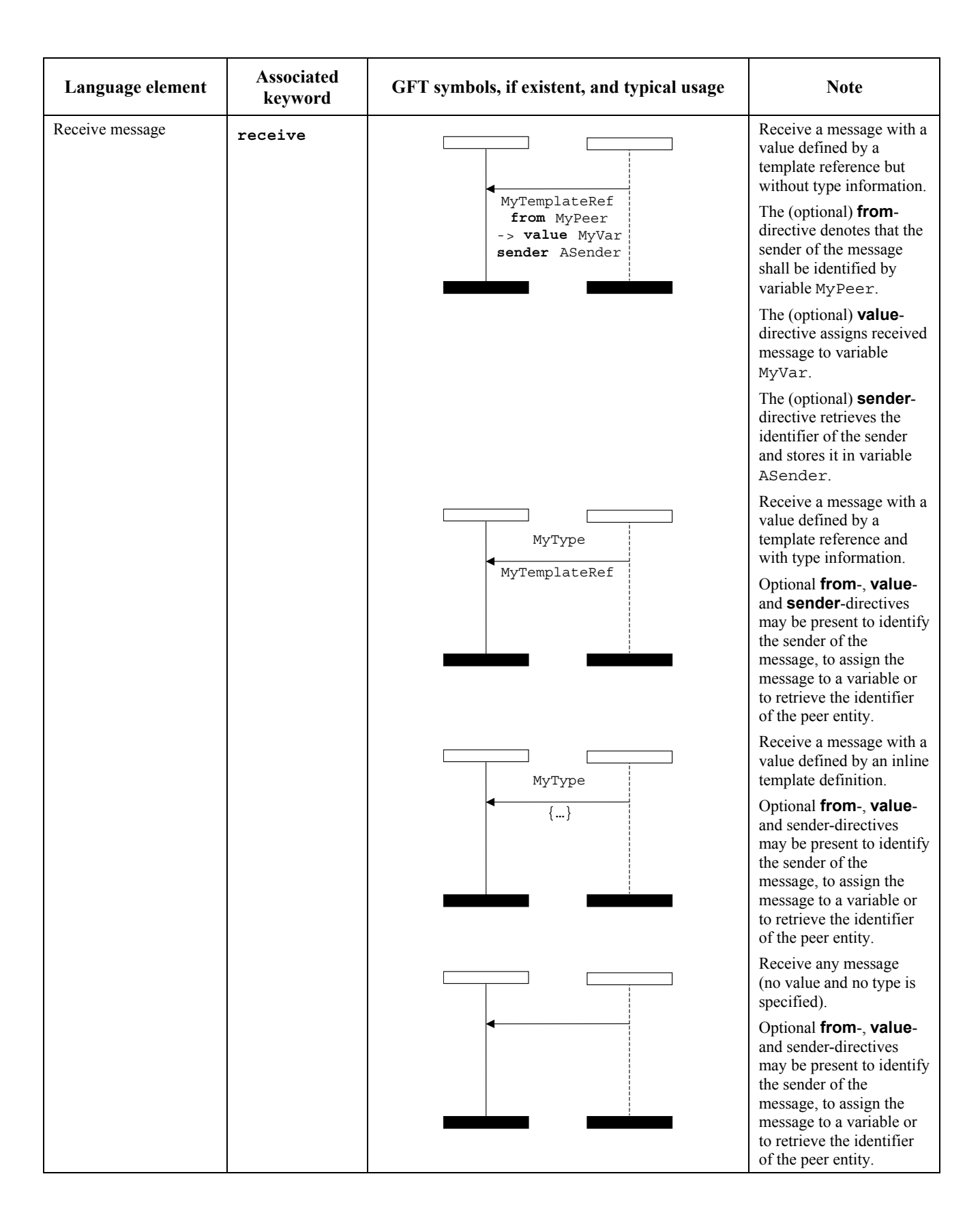

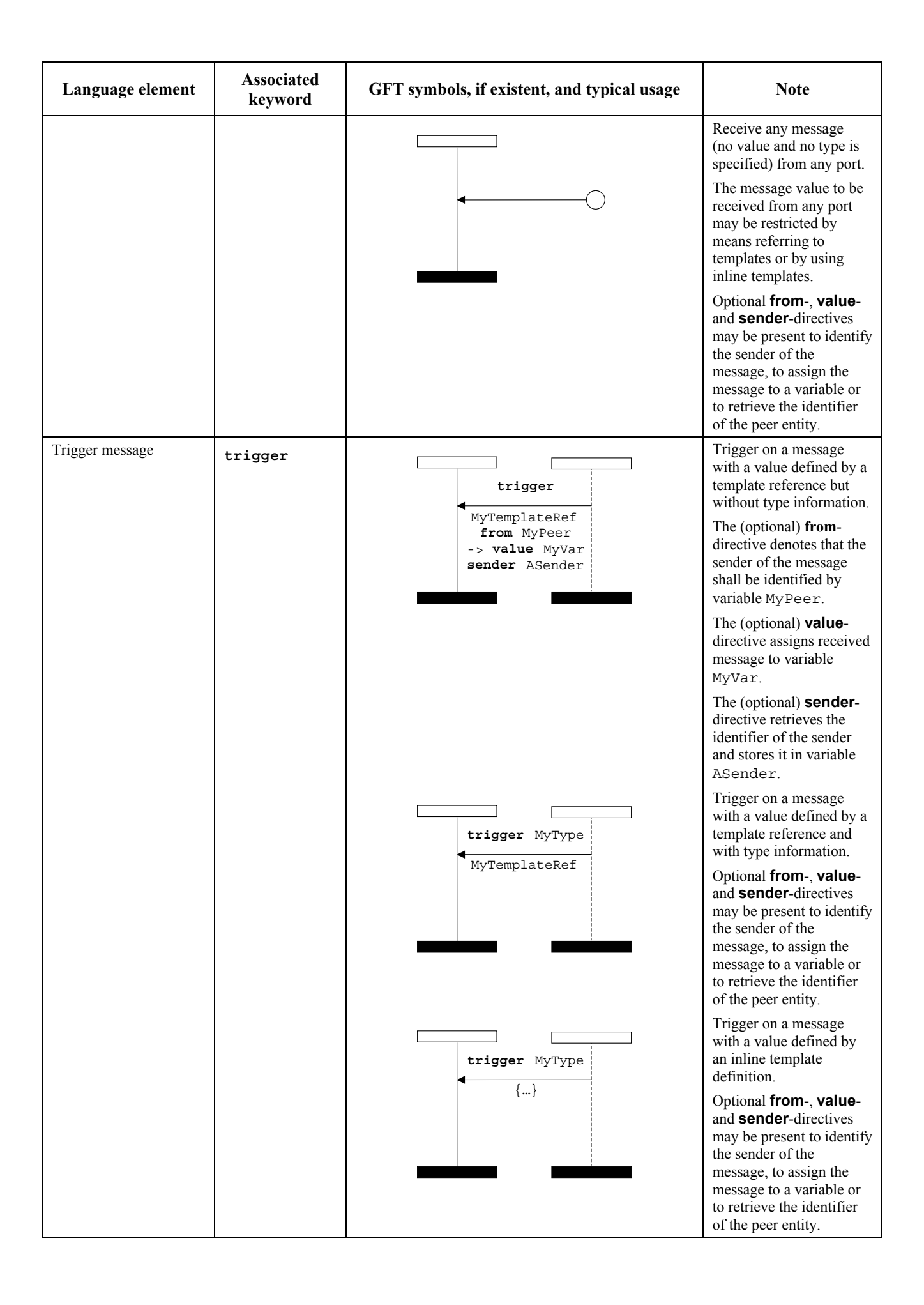

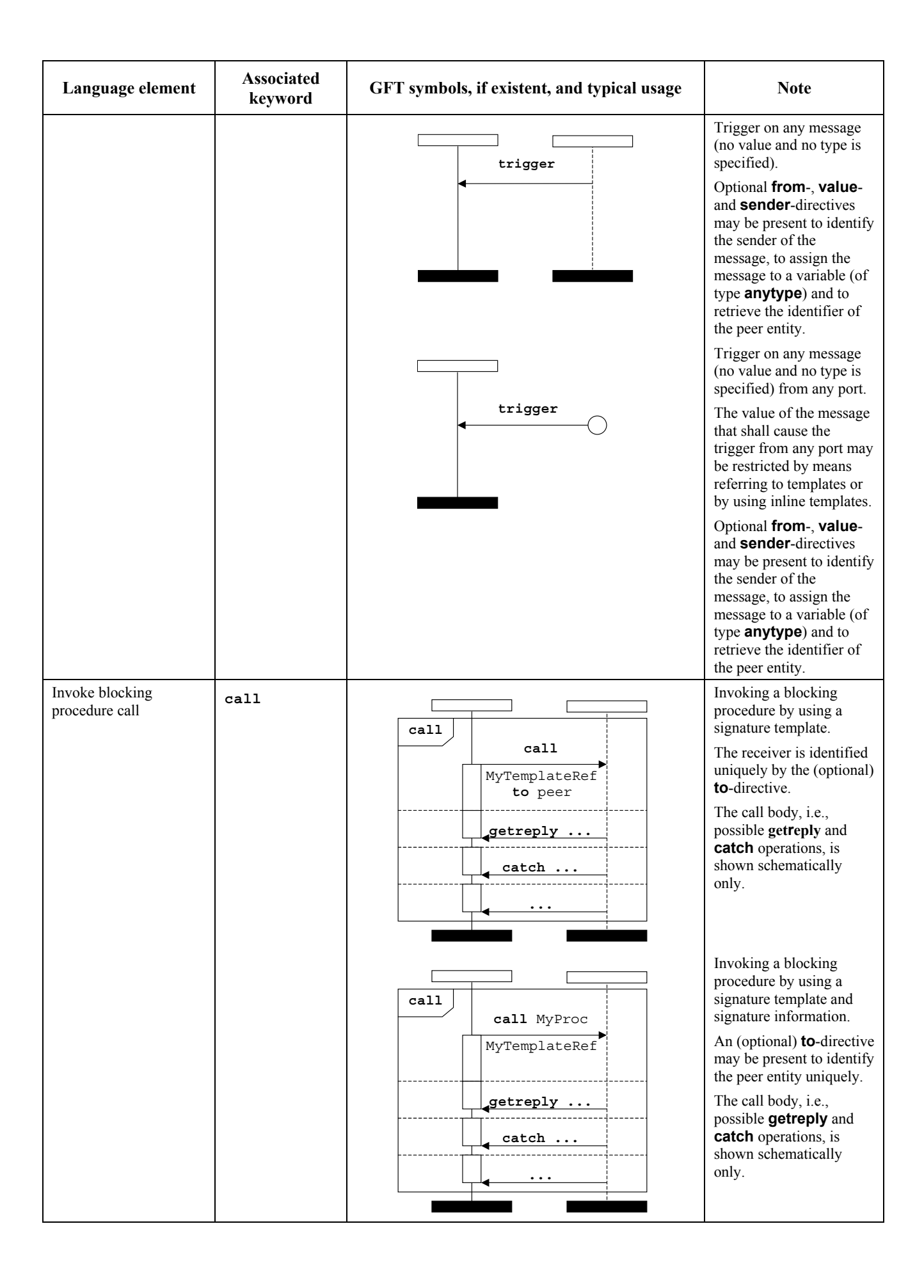

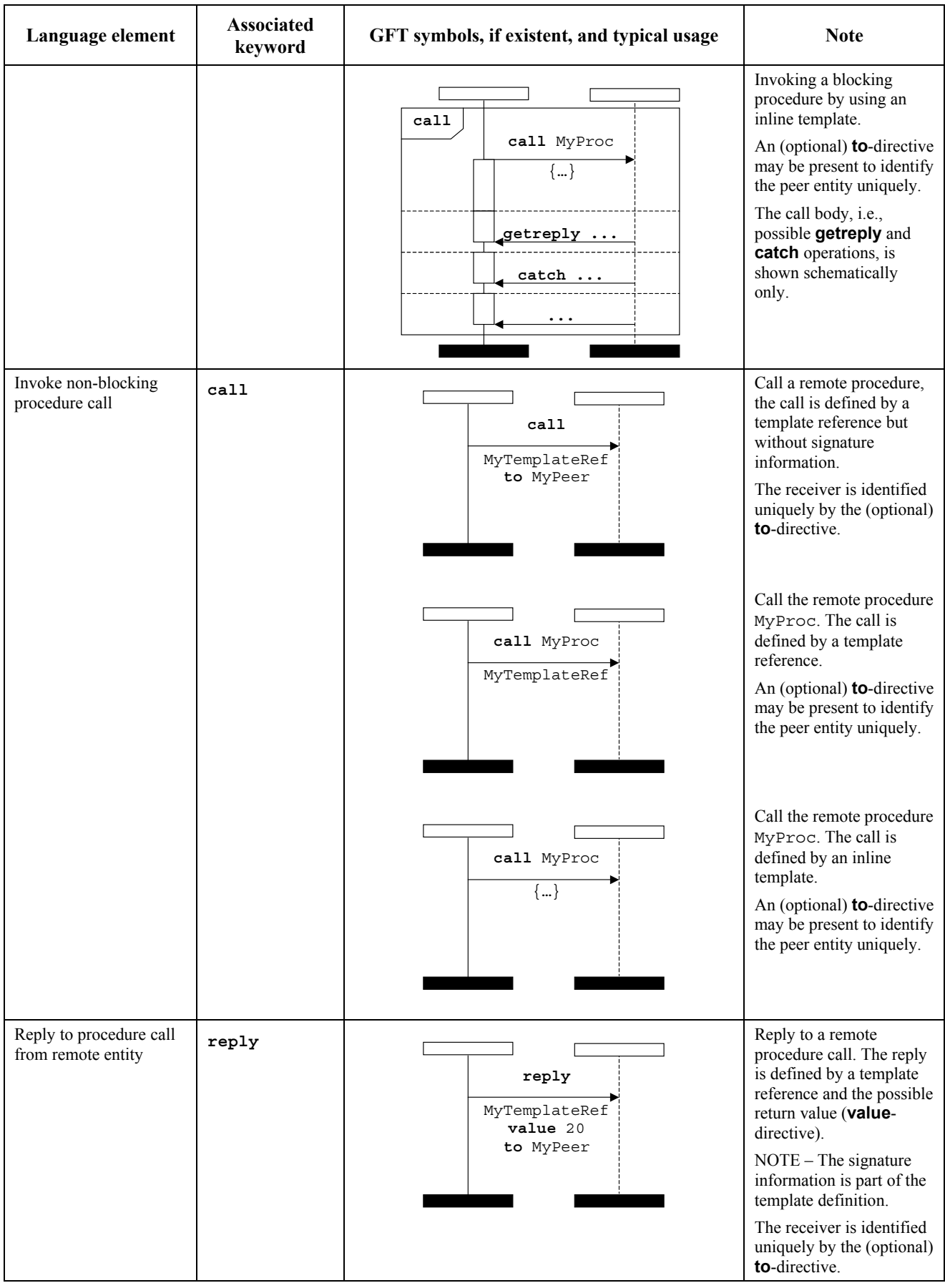

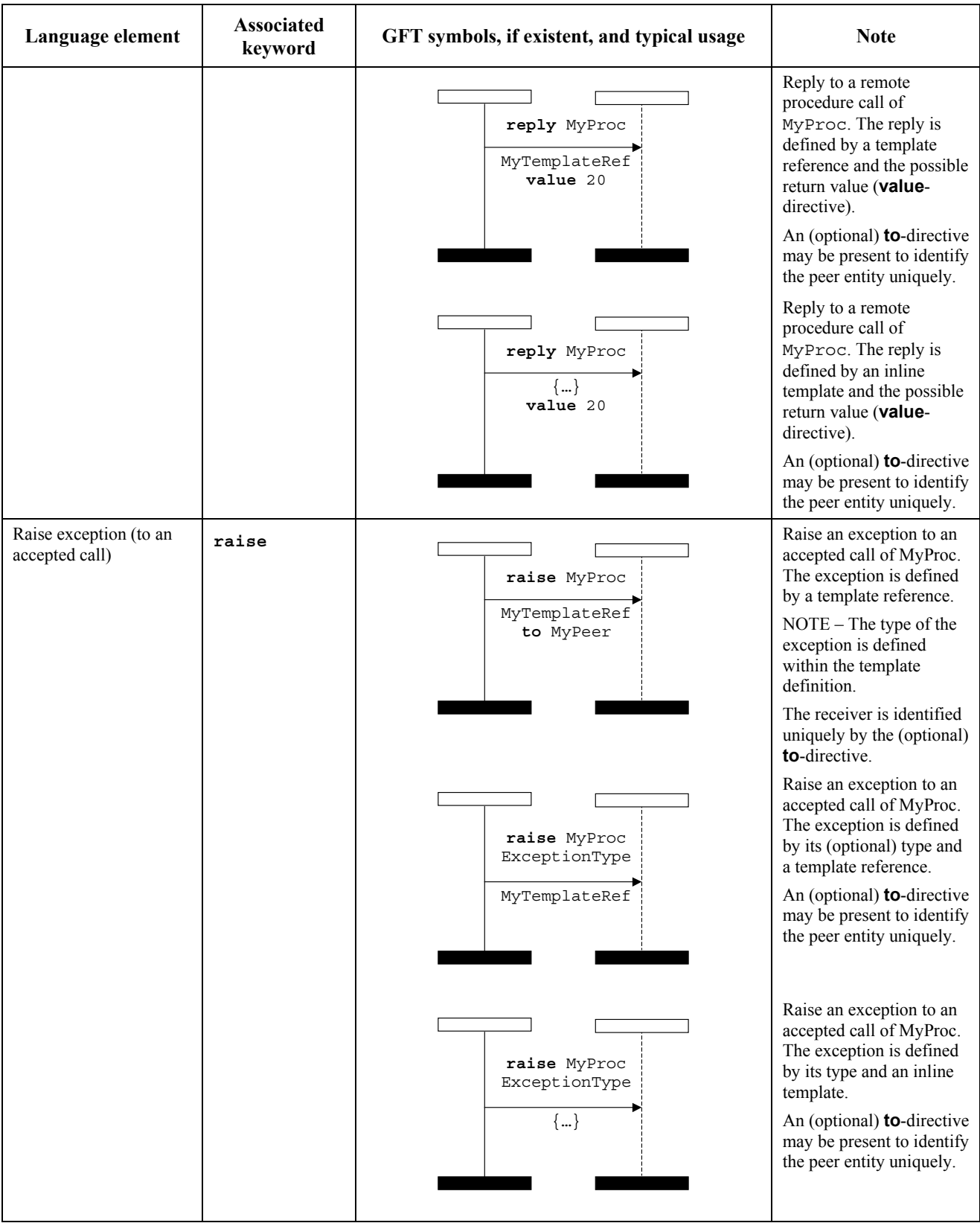

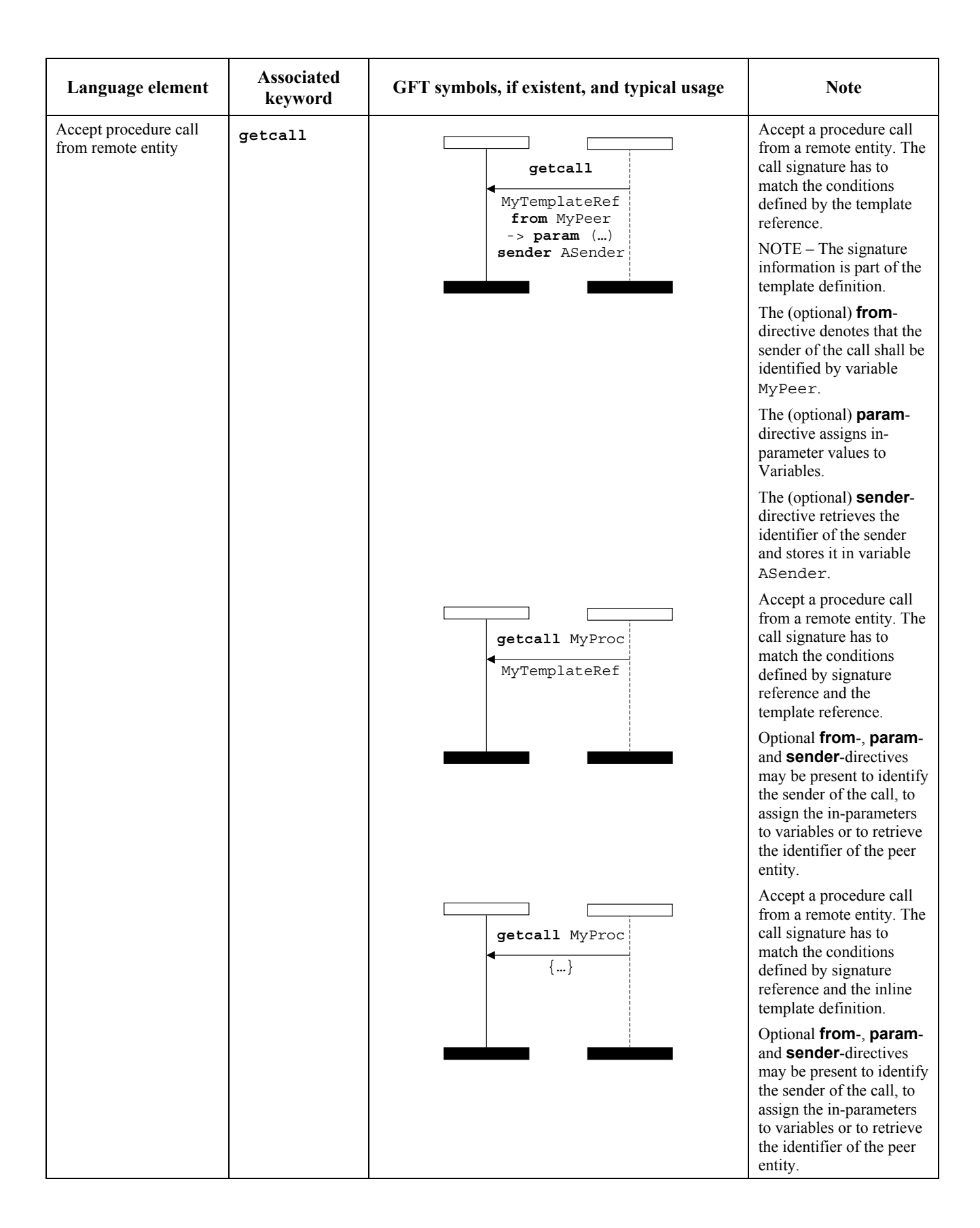

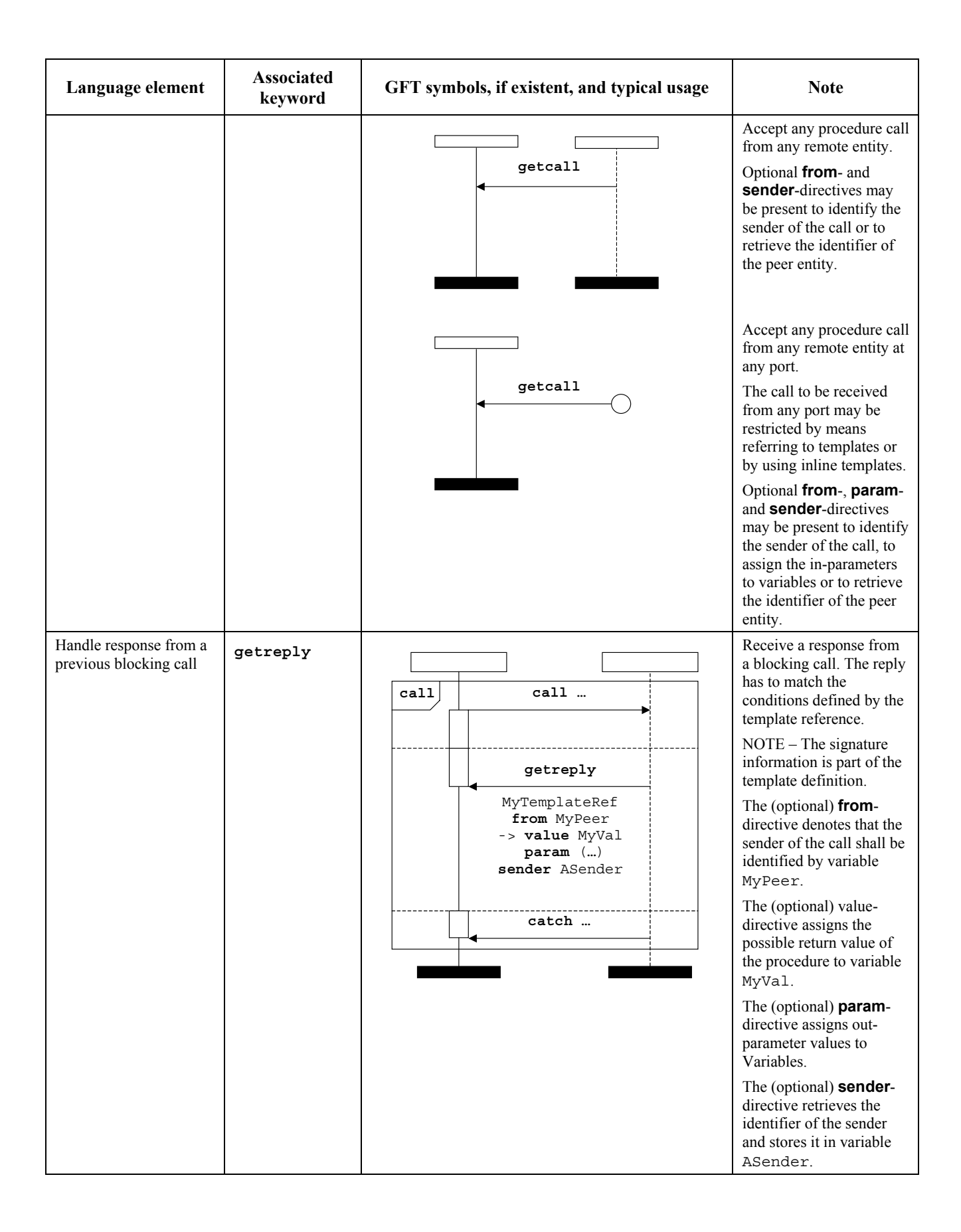

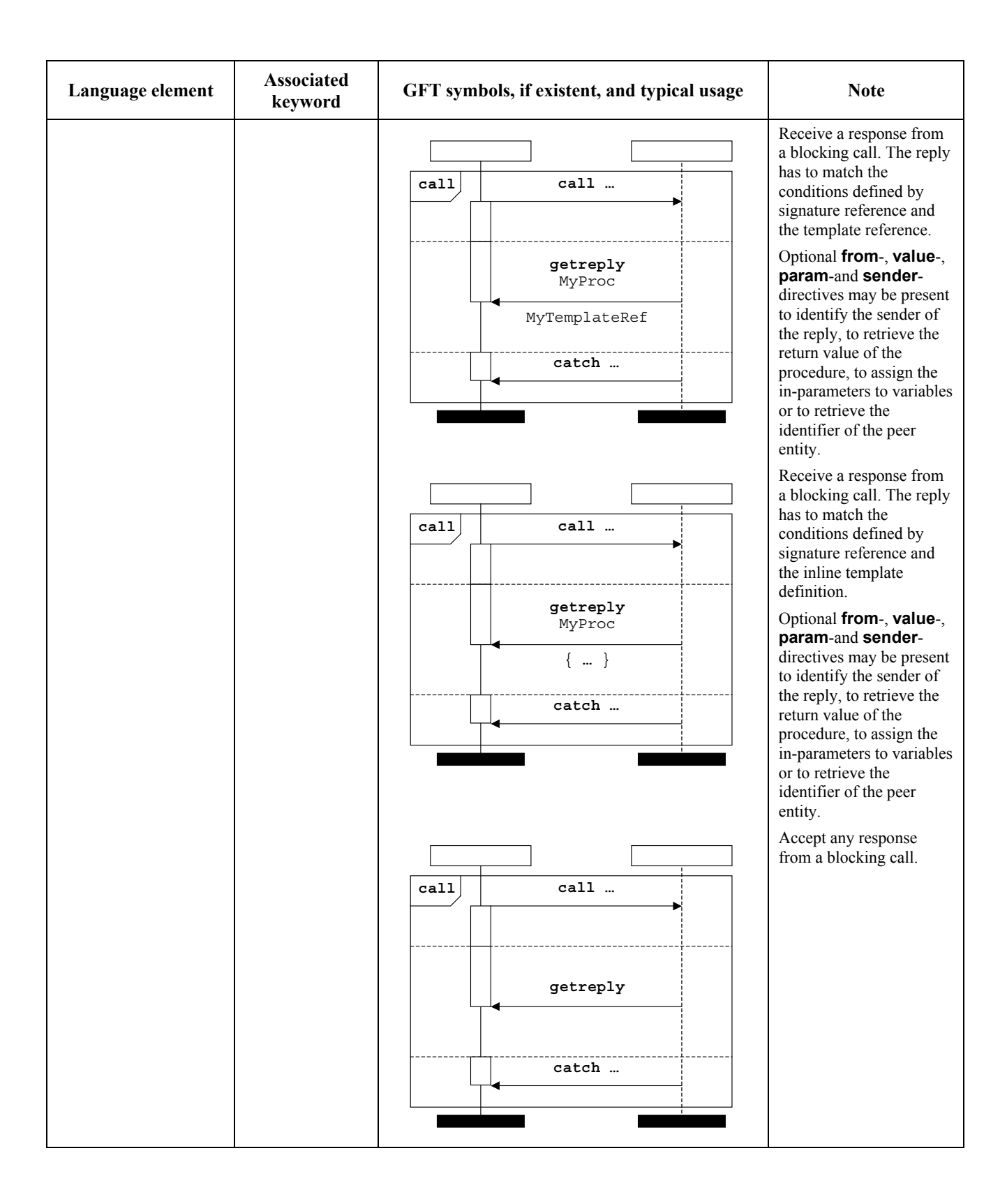

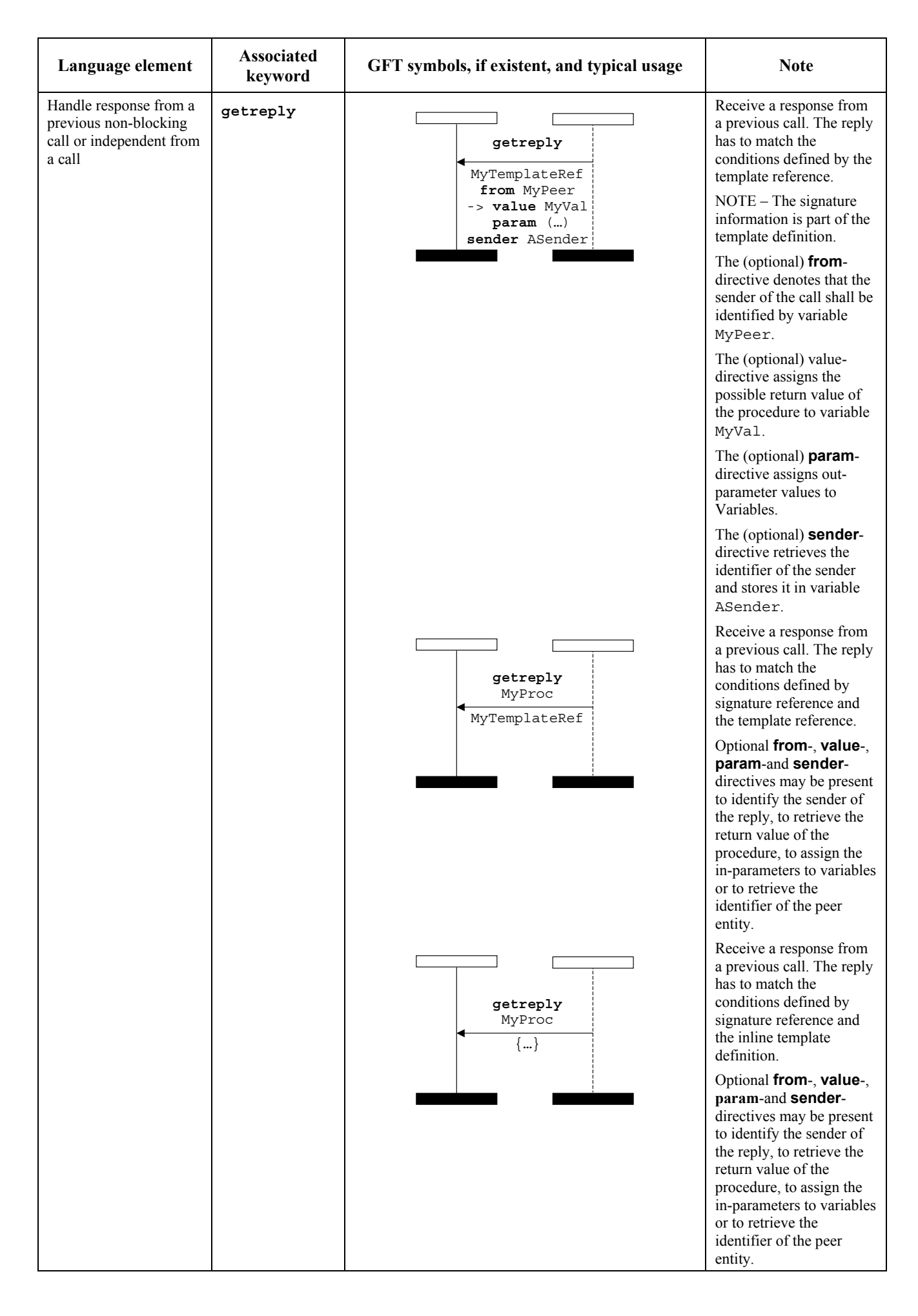

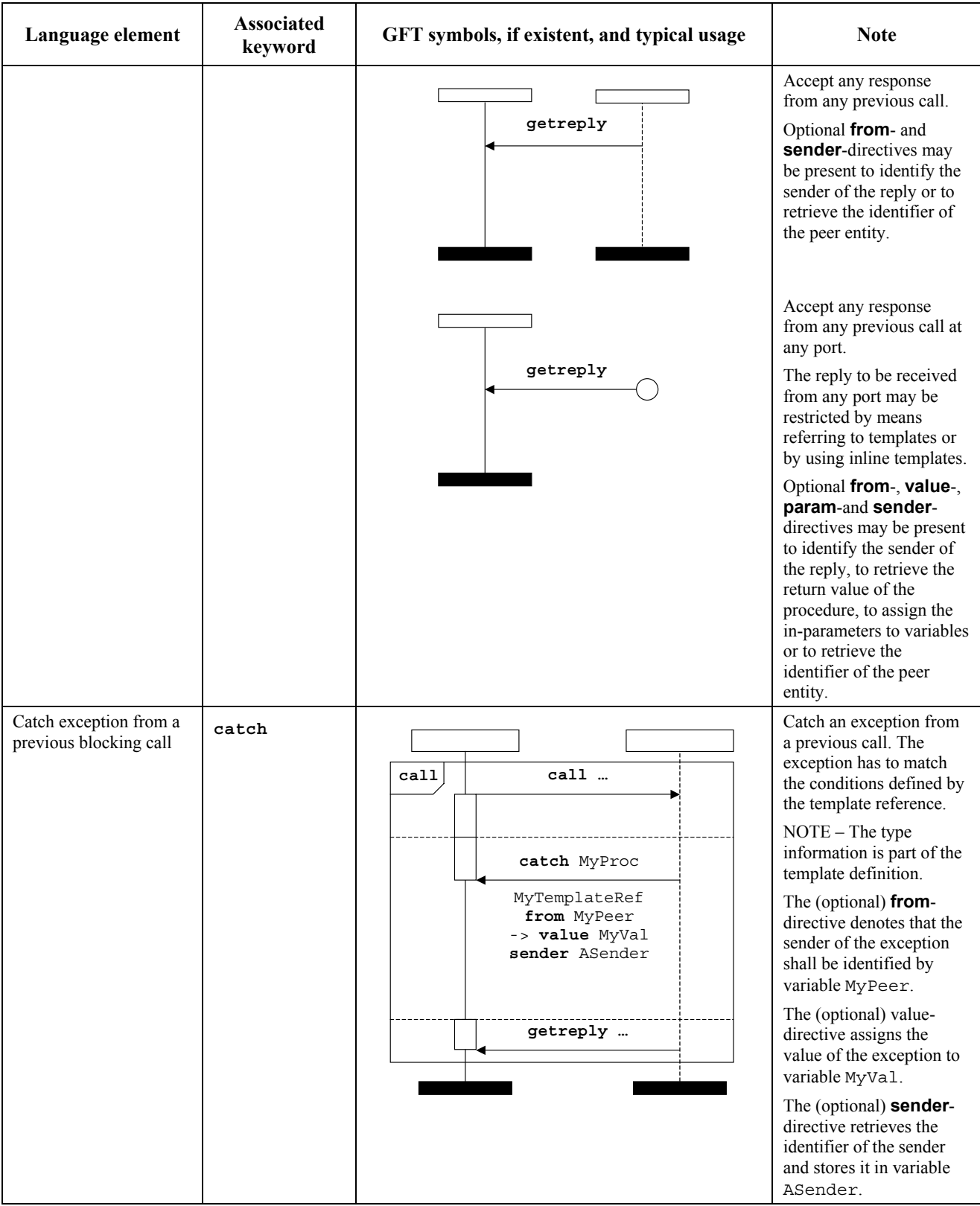

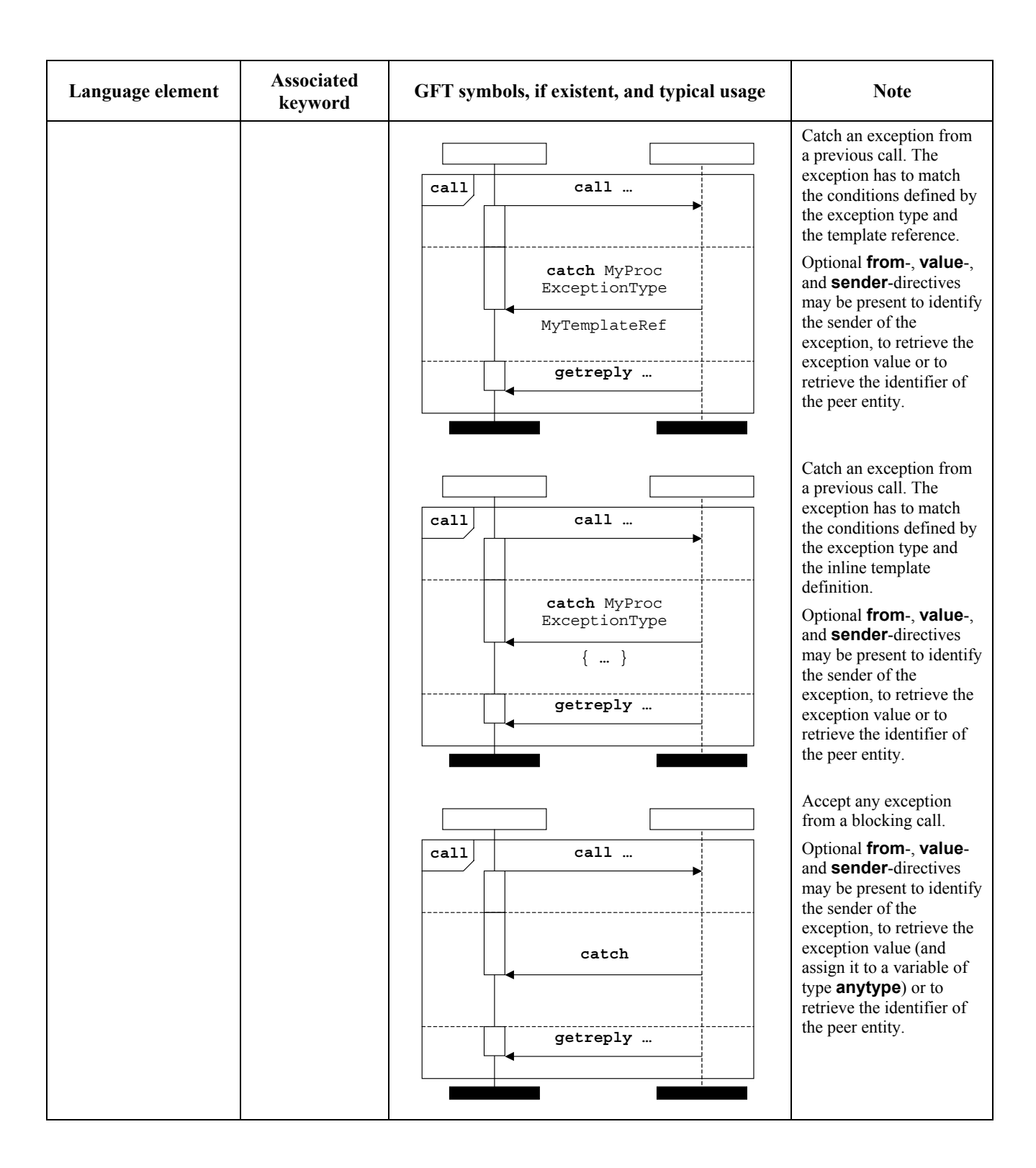

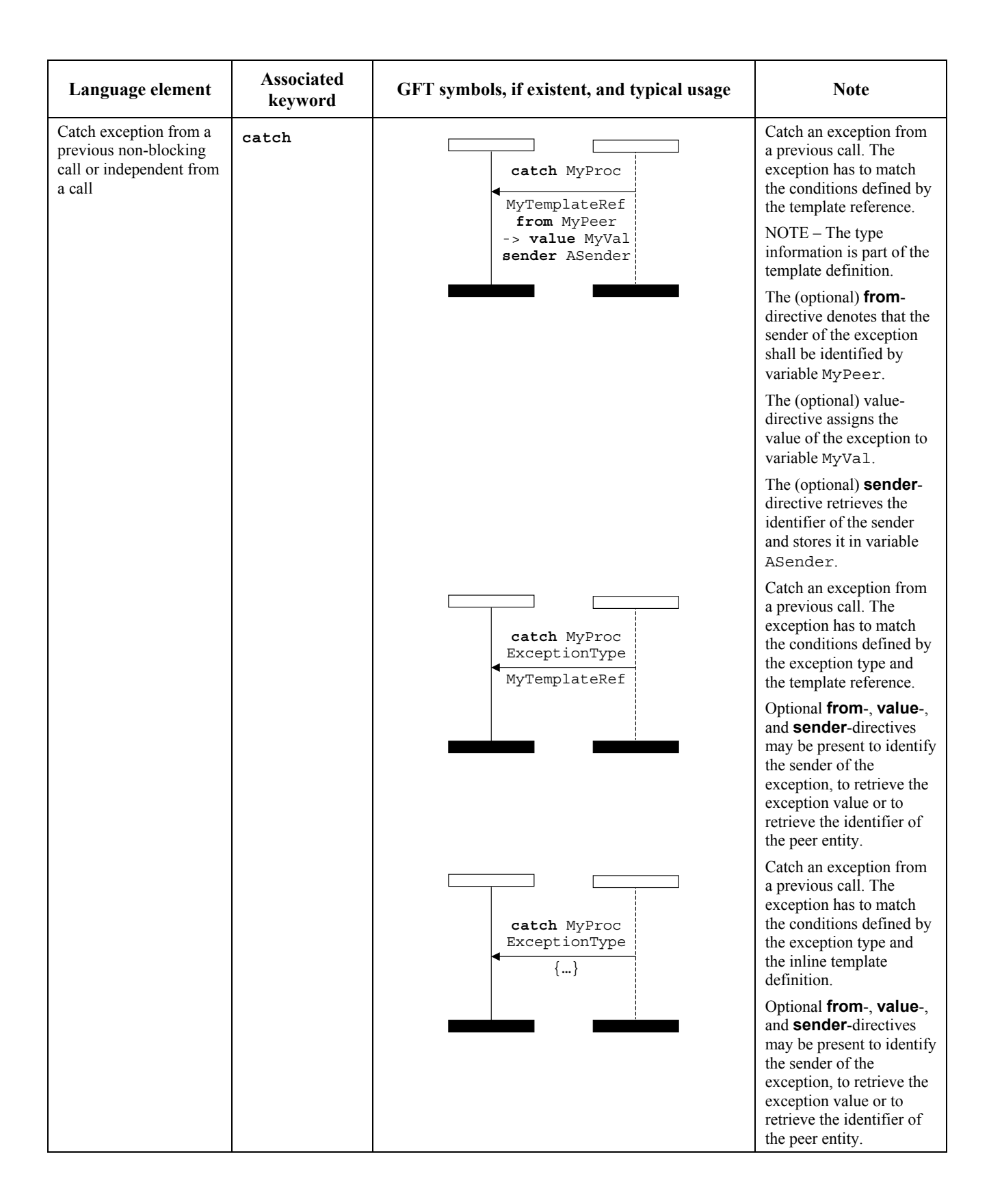

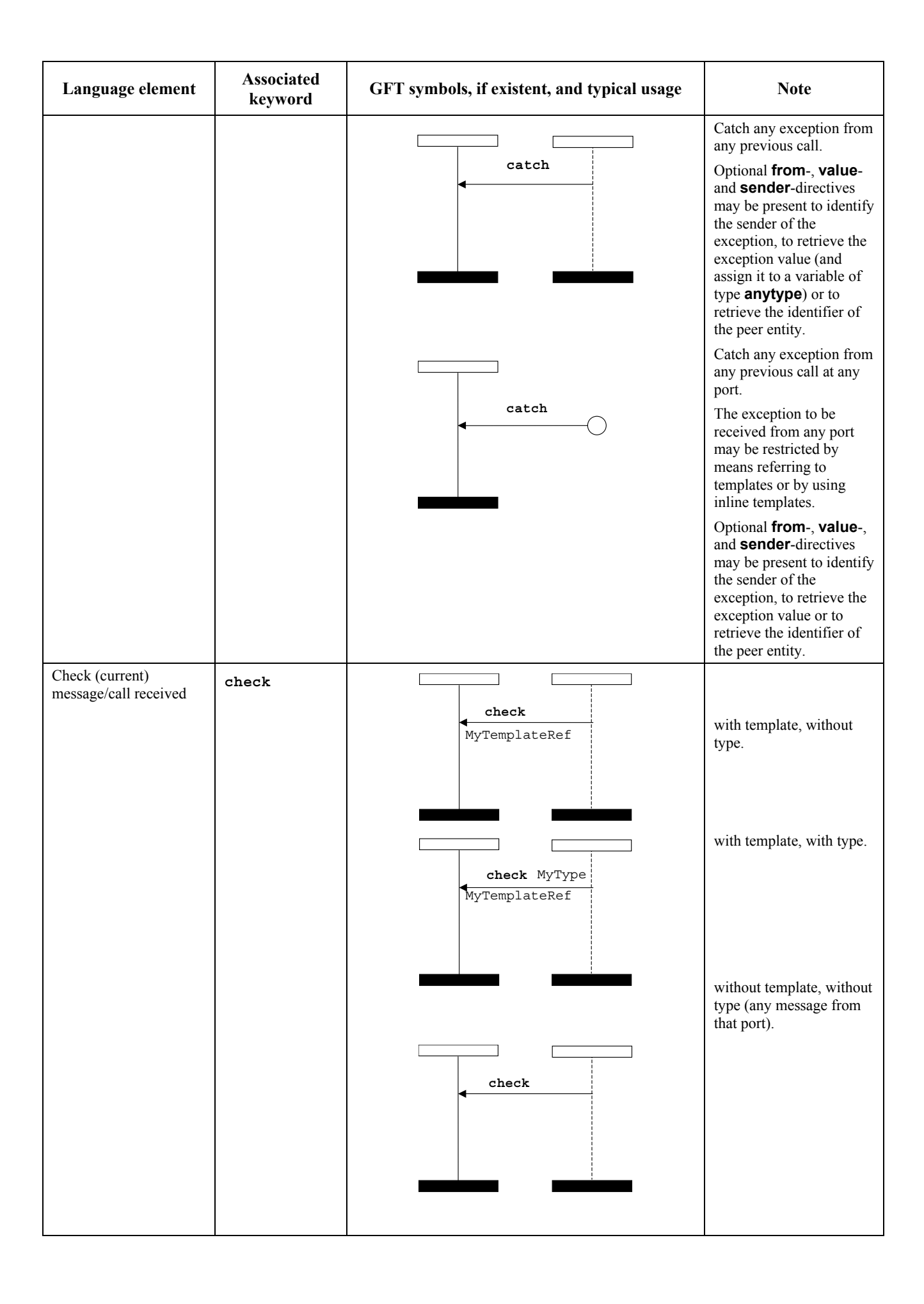

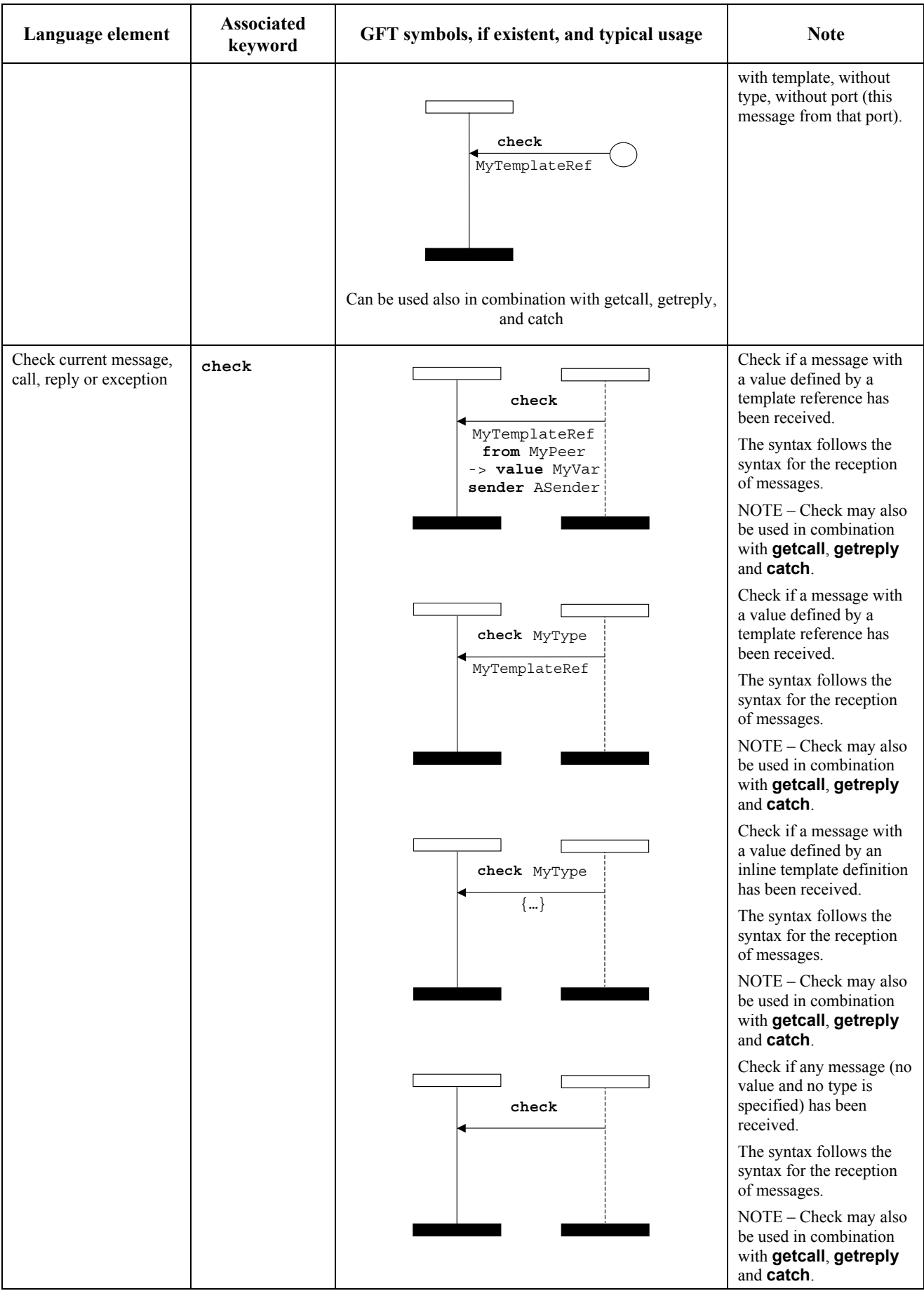
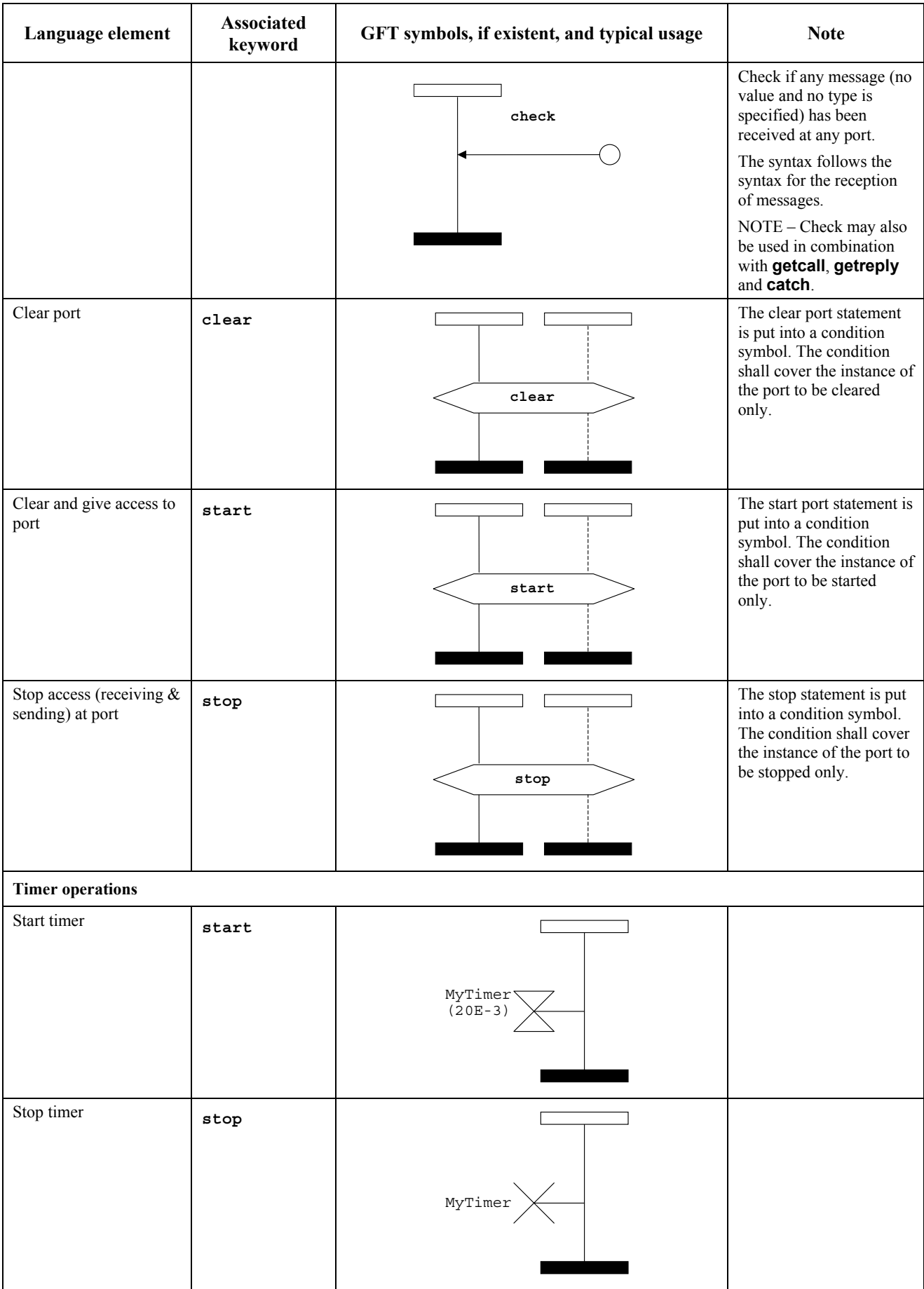

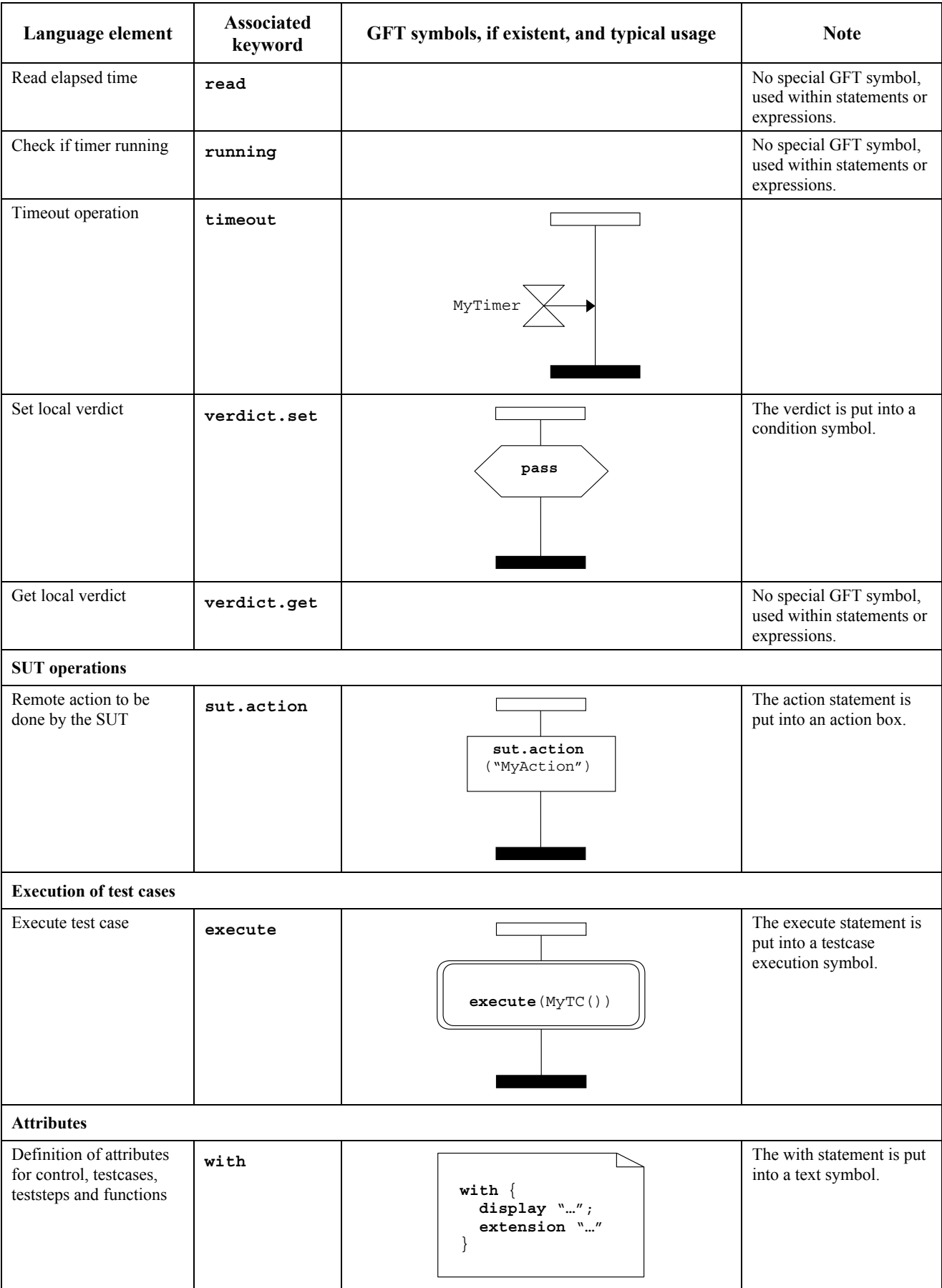

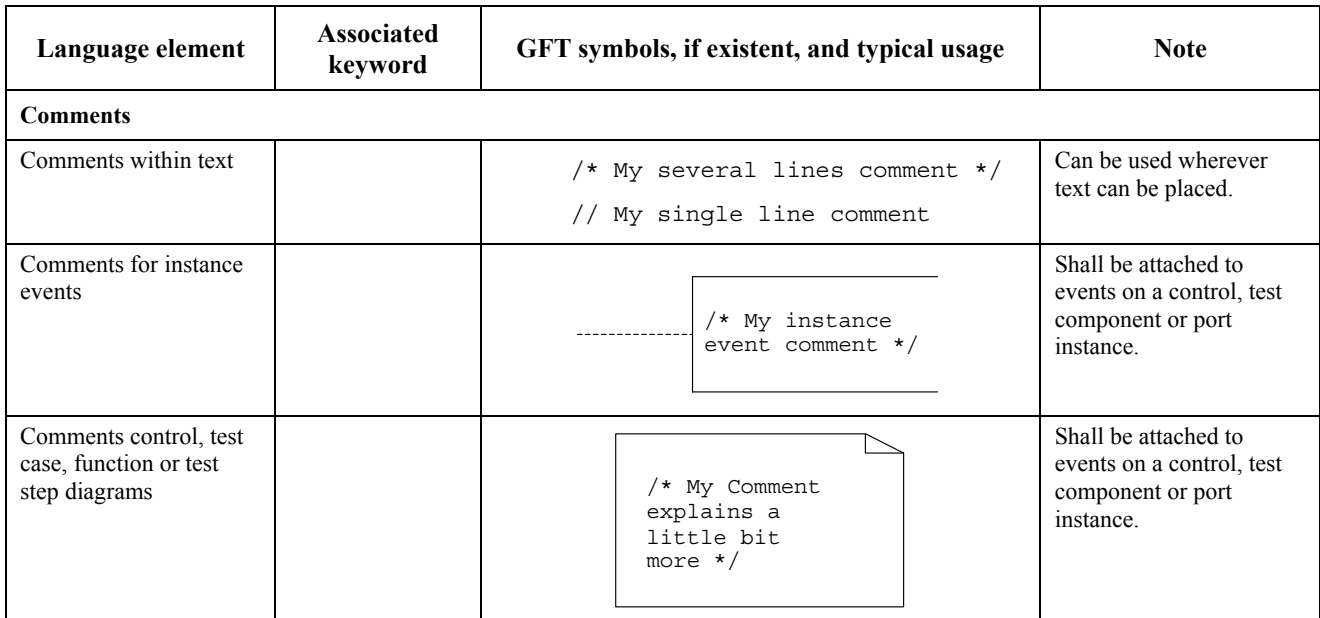

## **Annexe C (informative)**

## **Mapping GFT to TTCN-3 Core Language**

This annex defines an executable mapping from GFT/gr to the TTCN-3 core language [1]. The purpose behind this activity has been to aid the validation of the graphical grammar and language concepts. It can also be used to verify that the GFT to core and core to GFT mappings are bidirectional.

In order to provide both an abstract and readable implementation we have chosen to use the functional programming language, Standard ML of New Jersey (SML/NJ). SML/NJ is open source and is freely available from Bell Laboratories [http://cm.bell-labs.com/cm/cs/what/smlnj/].

### **C.1 Approach**

The approach for the executable model has been to firstly represent both the core language and GFT grammars as separate SML data types (structures) on type and gft type respectively. We then define a set of mapping functions that map the GFT data type onto the core data type for each GFT object (i.e., test case diagram, test step diagram, control diagram, and function diagram). The SML signatures for these mapping functions are as follows:

```
gft testcase to cn : gft type.TestcaseDiagram -> cn type.TestcaseDef
gft_altstep_to_cn : gft_type.AltstepDiagram -> cn_type.AltstepDef 
gft_function_to_cn : gft_type.FunctionDiagram -> cn_type.FunctionDef 
gft_control_to_cn : gft_type.ControlDiagram -> cn_type.TTCN3Module
```
### **C.1.2 Overview of SML/NJ**

This clause introduces some of the key SML concepts that have been used within the executable mappings.

### **C.1.2.1 Types and datatypes**

SML is a strongly typed language and supports a number of base types, such as integers, strings, lists, etc. It also allows users to define pseudo types using the type keyword. For example, type MyType = string defines a new type called MyType. It also allows the definition of datatypes in which the user may define a set of constructors that give the user the option of defining a choice of sub types or datatypes. For example, datatype MyDataType = C1 of string | C2 of int represents the definition of a datatype called MyDataType, where C1 represents a constructor function that takes a string argument and returns MyDataType, and C2 is a constructor function that takes a string argument and returns MyDataType.

### **C.1.2.2 Functions**

Within SML we use functions to define algorithms. The general structure of a function is of the following form: fun name arguments = expression, where the arguments may be contained within parentheses, e.g., fun f  $(x, y)$ , or in a curried fashions e.g., fun f x y. For this mapping we tend towards the use of arguments contained within parentheses.

In some cases, the body of the function (the expression part) can be defined in the following manner: fun  $f = \text{let}$  ... in ... end. This form is useful for simplifying the definition of the function by splitting it into sub expressions that are evaluated as needed. The let…in clause contains sub expressions, and in…end contains the expression representing the function body.

### **C.1.2.3 Pattern matching**

SML has the ability to define patterns representing function arguments. For example, you will find that most of the function definitions contained within the mapping are of the following form.

```
fun f(G1 x) = x to Int x
 \begin{array}{|c|c|c|c|c|}\n\hline & f & (C2 & y) & = & y \to 2 \\
\hline & f & (x) & = & 3\n\end{array}f (_)
```
where the function f takes a single datatype as an argument and returns an integer. In this example, the function defines three separate patterns (C1 x), (C2 y) and (\_). If the first pattern is matched (C1 x) then the value of the variable x is passed to the function  $x_{\text{tol}}$ , which in turn returns an integer. If the first argument isn't matched then the second is tested and so on. The last pattern (\_) represents 'any value', meaning that if none of the previous patterns are matched then the expression associated with this pattern is evaluated. In this case an integer with the value 3 is returned.

### **C.1.2.4 Recursion**

Another useful aspect of SML is its ability to represent recursive functions (e.g., functions that operate over a list of elements). For example, below we show a function f that takes a list and recursively applies the function g to each element within a list, returning an updated list.

fun f  $[]$  =  $[]$ | f  $(h::t) = (g h)::f t$ 

In this example you will notice that we use  $[]$  to denote an empty list, and  $(h::t)$  to denote the head and tail of a list. Where, '::' is a function that prepends a list element to a list of elements. In this case the function defines two patterns. The first pattern matches an empty list and returns an empty list. The second pattern matches a non-empty list. In doing so, it firstly binds the head of the list to the variable h and the tail to the variable t. Secondly it applies the function  $\sigma$  to the head of the list and prepends to the result of recursively applying  $\epsilon$  on the tail (the remainer of the list).

### **C.2 Modelling GFT graphical grammar in SML**

We have used the following rules to represent the GFT graphical grammar as an SML type:

- Each non-symbol production within GFT is represented as a SML type or datatype.
- Graphical attachments, as defined by the '*is attach to*' meta operator are modelled using the SML datatype is attached to. This type allows the two ends of graphical attachment to be represented by a pair of string labels. Note that the mapping functions do not need to know about all attachments, therefore the use of is attached to is not exhaustive.
- The SML set type is use to model the meta type '*set'*, where appropriate.
- We only define GFT types to a level where a core type is referenced.
- The SML option type is used to denote optional productions. For example, a production '[Type]' would model as Type option, where the SML constructors SOME and NONE are used to represent the value of an optional type.

Below is an example of how we model the GFT production PortOperationArea as a SML type.

```
type PortOperationArea = (* Condition contains *) 
                              PortOperationText * 
                              (* is_attached_to InstanceConditionBeginSymbol *) 
                              (* is attached to InstanceConditionEndSymbol *) 
                              (* is attached to PortConditionBeginSymbol set *)
```
 (\* is attached to PortConditionEndSymbol set \*) is attached to \* (\* InstancePortOperationArea \*) is attached to  $($  \* PortConditionArea \*)

### **C.2.1 SML modules**

The types and functions needed for the executable mapping are grouped into SML modules, where each module defines a signature and a structure. The signature part defines what types and functions (including signatures) are visible outside the structure in which they are defined. The structure part contains the types and function definitions. For example, below we show an example of a module containing a signature and structure:

```
signature MyStructSig = 
sig 
type MyStructType 
val f : int \rightarrow int (* A function f that takes an integer argument and returns an integer *)
end 
structure MyStruct : MyStructSig = 
struct 
     type MyStructType = int 
    fun f(x) = x+1end
```
Within the executable GFT to core mapping we define the following SML modules: gft type.sml, CN type.sml, gfttocn.sml, given functions.sml.

#### **C.2.2 Function naming and references**

Each mapping function follows the name of the GFT type which it is mapping. For example, p\_TimeoutArea is the mapping function for mapping the TimeoutArea production.

References to types and functions outside of the current scope are prefixed with the name of the structure containing their definition. For example, a reference to the SML type within the cn type structure is prefixed with cn type, e.g., cn\_type.ConstDef.

#### **C.2.3 Given functions**

To simplify the definition of mapping functions we assume that the following functions are given:

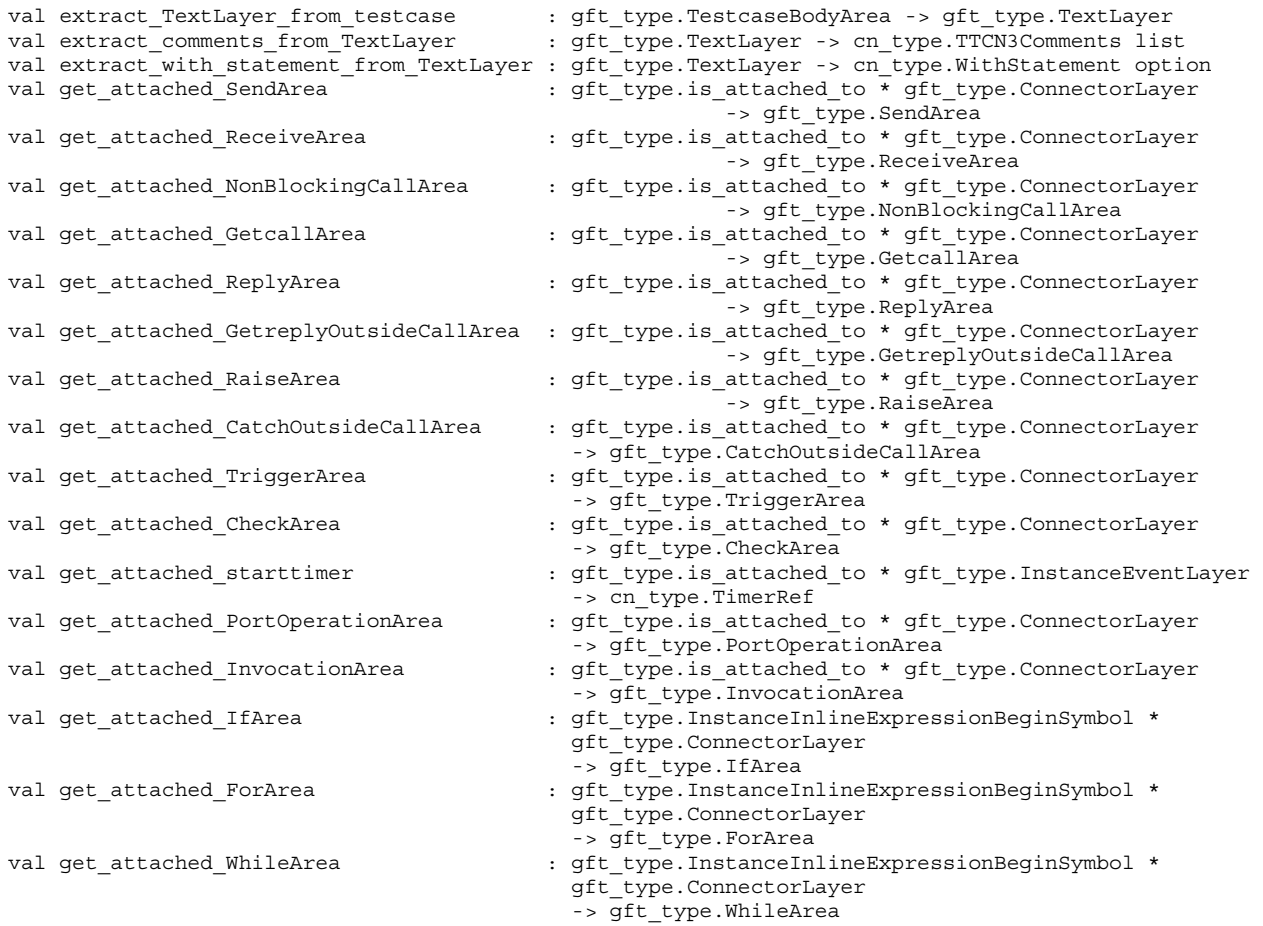

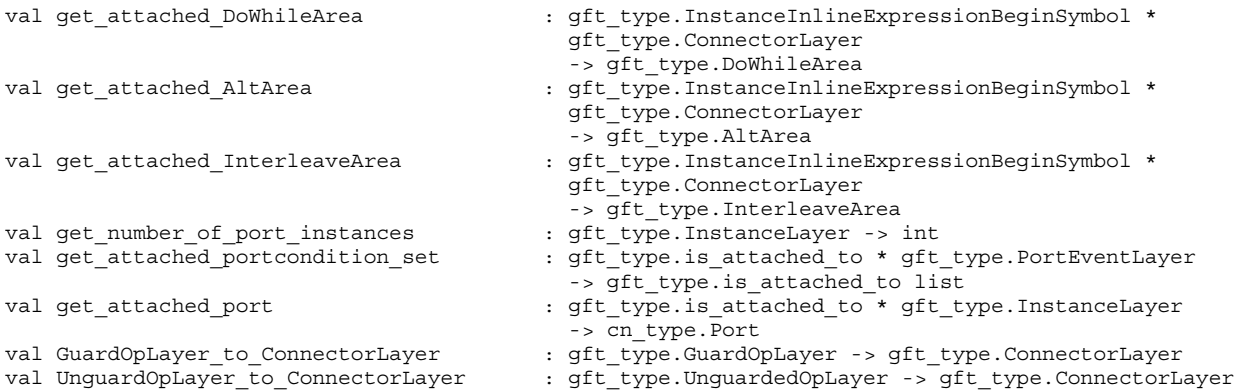

### **C.2.4 GFT and core SML types**

The types are contained in gft type.sml and CNType.sml. They are not given here, but can be provided on request from ETSI MTS.

### **C.2.5 GFT to CN mapping functions**

```
signature GFTTOCN = 
sig 
    val gft_testcase_to_cn : gft_type.TestcaseDiagram -> cn_type.TestcaseDef 
end (* \text{ end of signature}^+)structure gfttocn : GFTTOCN = 
struct 
open gft_type 
(**************************************************************************** 
    p_TextLayer : gft_type.TextLayer -> (cn_type.TTCN3Comment list,cn_type.WithStatement) 
*****************************************************************************) 
fun p_TextLayer TextLayer = (given functions.extract comments from TextLayer TextLayer,
                           case (given functions.extract with statement from TextLayer TextLayer)
                              \circ f NONE = > []
                               | SOME x \Rightarrow x(**************************************************************************** 
    p_SendArea : SendArea * InstanceLayer 
                       -> cn_type.FunctionStatementOrDef 
*****************************************************************************) 
fun p SendArea ((Type,
                 (DerivedDef, TemplateBody, ToClause), 
                 InstanceSendEventArea, 
                 PortInMsgEventArea),p) 
= cn_type.FUNCTIONSTATEMENT( 
                        cn_type.COMMUNICATIONSTATEMENTS ( 
                               cn_type.SENDSTATEMENT( 
                                      given functions.get attached port(PortInMsgEventArea,p),
                                       ((Type,DerivedDef,TemplateBody),ToClause) 
 ) 
 ) 
 ) 
(* end of p_SendArea *) 
(**************************************************************************** 
    p_ReceiveArea : ReceiveArea * InstanceLayer 
                       -> cn_type.FunctionStatementOrDef 
*****************************************************************************) 
fun p_ReceiveArea ((Type, 
                    (SOME (DerivedDef,TemplateBody),FromClause,PortRedirect), 
                    InstanceReceiveEventArea, 
                    PortOutMsgEventArea),p) 
 = 
                cn_type.FUNCTIONSTATEMENT( 
                        cn_type.COMMUNICATIONSTATEMENTS ( 
                              cn_type.RECEIVESTATEMENT(
                                      given functions.get attached port(PortOutMsgEventArea,p),
                                       (SOME(Type,DerivedDef,TemplateBody),FromClause,PortRedirect) 
) ) 
 )
```

```
 | p_ReceiveArea ((Type,
```

```
(NONE, FromClause, PortRedirect),
                 InstanceReceiveEventArea,
                 PortOutMsgEventArea), p)
              cn type.FUNCTIONSTATEMENT(
                     cn_type.COMMUNICATIONSTATEMENTS (
                            cn type.RECEIVESTATEMENT (
                                  given_functions.get_attached_port(PortOutMsgEventArea,p),
                                   (NONE, FromClause, PortRedirect)
                            \, \,\rightarrow\lambda(* end of p_ReceiveArea *)
p NonBlockingCallArea : NonBlockingCallArea * Timervalue option * InstanceLayer
                    -> cn_type.FunctionStatementOrDef
fun p NonBlockingCallArea
               ((Signature,
               (DerivedDef, TemplateBody, ToClause),
               InstanceCallEventArea,
               PortCallInEventArea), TimerValue, p)
              cn_type.FUNCTIONSTATEMENT(
                     cn_type.COMMUNICATIONSTATEMENTS (
                            cn_type.CALLSTATEMENT(
                                   given functions.get attached port (PortCallInEventArea, p),
                                   (((Signature, DerivedDef, TemplateBody), NONE), ToClause),
                                   NONE (* No statement list *)
                            \, \,\lambda\lambda(* end of p_NonBlockingCallArea *)
p GetCallArea : GetCallArea * InstanceLayer
                    -> cn_type.FunctionStatementOrDef
fun p GetCallArea ((Signature,
               (SOME (DerivedDef, TemplateBody),
                FromClause,
                PortRedirectWithParam),
                InstanceGetCallEventArea,
                PortGetCallOutEventArea), p)
             cn_type.FUNCTIONSTATEMENT(
                     cn_type.COMMUNICATIONSTATEMENTS (
                           cn_type.GETCALLSTATEMENT(
                               given functions.get attached port(PortGetCallOutEventArea,p),
                                   \sqrt{ }SOME (Signature, DerivedDef, TemplateBody),
                                   FromClause.
                                   PortRedirectWithParam
                                   \rightarrow\rightarrow\rightarrow\lambdap GetCallArea ((Signature,
               (NONE.
                FromClause,
                PortRedirectWithParam),
                InstanceGetCallEventArea,
                PortGetCallOutEventArea), p)
              cn_type.FUNCTIONSTATEMENT(
                     cn type.COMMUNICATIONSTATEMENTS (
                            cn type.GETCALLSTATEMENT(
                                  given_functions.get_attached_port(PortGetCallOutEventArea,p),
                                   NONE,
                                   FromClause,
                                   PortRedirectWithParam
                                   \lambda\lambda\rightarrow\rightarrow(\star \text{ end of } p\_GetCallArea \star)
```

```
p ReplyArea : ReplyArea * InstanceLayer
                    -> cn type.FunctionStatementOrDef
fun p_ReplyArea ((Signature,
               (DerivedDef, TemplateBody, ReplyValue, ToClause),
               InstanceReplyEventArea,
               PortReplyInEventArea), p)
       \overline{a}cn type.FUNCTIONSTATEMENT (
                     cn_type.COMMUNICATIONSTATEMENTS (
                            cn_type.REPLYSTATEMENT(
                                   given functions.get attached port (PortReplyInEventArea, p),
                                   ((Signature, DerivedDef, TemplateBody), ReplyValue, ToClause)
                            \rightarrow\rightarrow\lambda(* end of p_ReplyArea *)
p GetreplyOutsideCallArea : GetreplyOutsideCallArea * InstanceLayer
                    -> cn_type.FunctionStatementOrDef
fun p GetreplyOutsideCallArea ((Signature,
                            (SOME (DerivedDef, TemplateBody, ValueMatchSpec),
                             FromClause.
                             PortRedirectWithParam),
                             InstanceGetreplyEventArea,
                             PortGetreplyOutEventArea), p)
              cn_type.FUNCTIONSTATEMENT(
                     cn_type.COMMUNICATIONSTATEMENTS (
                            cn type.GETREPLYSTATEMENT (
                                 given functions.get attached port (PortGetreplyOutEventArea, p),
                                   SOME ((Signature, DerivedDef, TemplateBody), ValueMatchSpec),
                                   FromClause,
                                   PortRedirectWithParam
                                   \rightarrow\lambda\rightarrow\overline{\phantom{a}}| p GetreplyOutsideCallArea ((Signature,
                            (NONE,
                             FromClause,
                             PortRedirectWithParam),
                             InstanceGetreplyEventArea,
                             PortGetreplyOutEventArea), p)
              cn type.FUNCTIONSTATEMENT (
                     cn type.COMMUNICATIONSTATEMENTS (
                            cn_type.GETREPLYSTATEMENT(
                                 given functions.get attached port (PortGetreplyOutEventArea, p),
                                   NONE,
                                   FromClause,
                                   PortRedirectWithParam
                            \lambda\rightarrow\rightarrow(* end of p_GetreplyOutsideCallArea *)
p RaiseArea : RaiseArea * InstanceLayer
                    -> cn type.FunctionStatementOrDef
fun p RaiseArea ((Signature,
               (TemplateInstance.ToClause).
               InstanceRaiseEventArea.
               PortGetreplyoutEventArea), p)
              cn type.FUNCTIONSTATEMENT (
                     cn type.COMMUNICATIONSTATEMENTS (
                            cn type.RAISESTATEMENT(
                                 qiven functions.qet attached port (PortGetreplyoutEventArea, p),
                                   Signature,
                                   TemplateInstance,
                                   ToClause
                                   \lambda
```

```
\hspace{0.1cm} )
                      \rightarrow\rightarrow(* end of p_RaiseArea *)
p CatchOutsideCallArea : CatchOutsideCallArea * InstanceLayer
                    -> cn_type.FunctionStatementOrDef
fun p_CatchOutsideCallArea ((SOME Signature,
                      (SOME TemplateInstance, FromClause, PortRedirect),
                      InstanceRaiseEventArea,
                      PortCatchoutEventArea), p)
              cn type.FUNCTIONSTATEMENT (
                      cn_type.COMMUNICATIONSTATEMENTS (
                             cn_type.CATCHSTATEMENT(
                                     qiven functions.qet attached port (PortCatchoutEventArea, p),
                                     SOME (cn type.CATCHTEMPLATE (Signature, TemplateInstance)),
                                     FromClause,
                                     PortRedirect
                                     \rightarrow\lambda\rightarrow\rightarrow| p_CatchOutsideCallArea ((NONE,
                       (NONE, FromClause, PortRedirect),
                       InstanceRaiseEventArea,
                       PortCatchoutEventArea), p)
              cn type.FUNCTIONSTATEMENT (
                      cn_type.COMMUNICATIONSTATEMENTS (
                             cn type. CATCHSTATEMENT (
                                     given_functions.get_attached_port(PortCatchoutEventArea,p),
                                     NONE,
                                     FromClause,
                                     PortRedirect
                             \lambda\rightarrow\rightarrow| p_CatchOutsideCallArea ((_,
                       (, FromClause, PortRedirect),
                       InstanceRaiseEventArea,
                       PortCatchoutEventArea), p)
       (print ("Error: Catch must have both a signature and type declared. \n");
              OS. Process. exit OS. Process. failure)
(* end of p_CatchOutsideCallArea *)
p_TriggerArea : TriggerArea * InstanceLayer
                     -> cn_type.FunctionStatementOrDef
fun p_TriggerArea ((Type,
                 (SOME (DerivedDef, TemplateBody),
                 FromClause,
                 PortRedirect).
                 InstanceTriggerEventArea,
                 PortOutMsgEventArea), p)
              cn type.FUNCTIONSTATEMENT (
                      cn type.COMMUNICATIONSTATEMENTS (
                             cn_type.TRIGGERSTATEMENT(
                                    given_functions.get_attached_port(PortOutMsgEventArea,p),
                                     SOME (Type, DerivedDef, TemplateBody),
                                     FromClause.
                                     PortRedirect
                                     \lambda\lambda\rightarrow\rightarrow| p TriggerArea ((Signature,
                (NONE,
                 FromClause,
                 PortRedirect),
                 InstanceTriggerEventArea,
```

```
PortOutMsgEventArea), p)
               cn type.FUNCTIONSTATEMENT (
                        cn_type.COMMUNICATIONSTATEMENTS (
                                cn type. TRIGGERSTATEMENT (
                                        given functions.get attached port (PortOutMsgEventArea, p),
                                        NONE.
                                        FromClause,
                                        PortRedirect
                                \rightarrow\rightarrow\lambda(* End of p_TriggerArea *)
p CheckOpInformation : CheckOpInformation * CheckData -> cn type. PortCheckOp
fun p CheckOpInformation (NONE, FROMCLAUSEONLY (FromClause, SenderSpec))
       SOME (cn_type.CHECKPARAMETER1 (FromClause, SenderSpec))
 | p CheckOpInformation (SOME (TYPE Type),
              DERIVEDEF (SOME (DerivedDef, TemplateBody, ValueMatchSpec),
                        FromClause, PortRedirect))
                                                       =SOME (cn_type.PORTRECEIVEOP
                \left(SOME (SOME Type, DerivedDef, TemplateBody),
                    FromClause, PortRedirect
                \lambda\rightarrow| p CheckOpInformation (SOME (TYPE Type),
              DERIVEDEF (NONE, FromClause, PortRedirect))
               SOME (cn_type.PORTRECEIVEOP
                    NONE,
                    FromClause, PortRedirect
             \lambda| p CheckOpInformation (SOME (GETCALLOPKEYWORD Signature),
             DERIVEDEFWPARAM (SOME (DerivedDef, TemplateBody, ValueMatchSpec),
                               FromClause, PortRedirectWithParam) ) =
                SOME (cn_type.PORTGETCALLOP
                \left(SOME (Signature, DerivedDef, TemplateBody),
                    FromClause, PortRedirectWithParam
                \lambda\lambda| p_CheckOpInformation (SOME (GETCALLOPKEYWORD Signature),
             DERIVEDEFWPARAM (NONE,
                               From Clause, PortRedirectWithParam) =SOME (cn type.PORTGETCALLOP
                \left(NONE, FromClause, PortRedirectWithParam
                \rightarrow\rightarrowp CheckOpInformation (SOME (GETREPLYOPKEYWORD Signature),
              DERIVEDEFWPARAM (SOME (DerivedDef, TemplateBody, ValueMatchSpec),
                              FromClause, PortRedirectWithParam) ) =
                SOME (cn_type.PORTGETREPLYOP
                SOME ((Signature, DerivedDef, TemplateBody), ValueMatchSpec),
                FromClause, PortRedirectWithParam
                \lambda\lambda| p CheckOpInformation (SOME (GETREPLYOPKEYWORD Signature),
             DERIVEDEFWPARAM (NONE,
                               From Clause, PortRedirectWithParam) =
                SOME (cn_type.PORTGETREPLYOP
                NONE, FromClause, PortRedirectWithParam
                \lambda| p CheckOpInformation (SOME (CATCHOPKEYWORD (Signature, Type)),
              DERIVEDEF (SOME (DerivedDef, TemplateBody, ValueMatchSpec),
                        FromClause, PortRedirect)) =
                SOME (cn type.PORTCATCHOP
                SOME (cn_type.CATCHTEMPLATE (Signature, (Type, DerivedDef, TemplateBody))),
                FromClause, PortRedirect
```

```
\lambda\rightarrow| p_CheckOpInformation (SOME (CATCHOPKEYWORD (Signature, Type)),
          DERIVEDEF (NONE,
                   FromClause, PortRedirect)) =
            SOME (cn_type.PORTCATCHOP
            \left(NONE, FromClause, PortRedirect
            \rightarrow\lambda(* end of p CheckOpInformation *)
p_CheckArea : CheckArea * InstanceLayer
                  -> cn type.FunctionStatementOrDef
fun p_CheckArea ((CheckOpInformation,
              CheckData,
              InstanceReceiveEventArea,
             PortOutMsqEventArea), p)
      \overline{a}cn_type.FUNCTIONSTATEMENT(
                  cn type.COMMUNICATIONSTATEMENTS (
                         cn type. CHECKSTATEMENT (
                               given_functions.get_attached_port(PortOutMsgEventArea,p),
                               p_CheckOpInformation (CheckOpInformation, CheckData)
                         \lambda\overline{\phantom{a}}\rightarrow(\starend of p_CheckArea\star)p InstanceSendEventArea : InstanceSendEventArea *
             (InstanceEventLayer, InstanceLayer, ConnectorLayer, PortEventLayer)
                                  -> cn type.FunctionStatementOrDef
fun p_InstanceSendEventArea (InstanceSendEventArea, (_, InstanceLayer, ConnectorLayer, _)) =
      letval SendArea =
        given functions.get attached SendArea (InstanceSendEventArea, ConnectorLayer)
      inp_SendArea (SendArea, InstanceLayer)
      end
(* end of p_InstanceSendEventArea *)
p InstanceReceiveEventArea : InstanceReceiveEventArea *
                (InstanceEventLayer, InstanceLayer, ConnectorLayer, PortEventLayer)
                                  -> cn_type.FunctionStatementOrDef
fun p InstanceReceiveEventArea (InstanceReceiveEventArea, (,InstanceLayer,ConnectorLayer, )) =
     let
            val ReceiveArea =
      given_functions.get_attached_ReceiveArea (InstanceReceiveEventArea, ConnectorLayer)
      in
            p ReceiveArea (ReceiveArea, InstanceLayer)
      end
(\starend of p_InstanceReceiveEventArea\star)p InstanceCallEventArea : InstanceCallEventArea*
              (InstanceEventLayer, InstanceLayer, ConnectorLayer, PortEventLayer)
                                  -> cn_type.FunctionStatementOrDef
fun p InstanceCallEventArea (INSTANCENONBLOCKINGCALLEVENTAREA InstanceNonBlockingCallEventArea,
                       ( , InstanceLayer, ConnectorLayer, _) ) =
      let.
            val NonBlockingCallArea =
given_functions.get_attached_NonBlockingCallArea (InstanceNonBlockingCallEventArea, ConnectorLayer)
      inp NonBlockingCallArea (NonBlockingCallArea, NONE, InstanceLayer)
      and(\star \text{ end of } p\_InstanceCallEventArea \star)p InstanceGetCallEventArea : InstanceGetCallEventArea *
```

```
(InstanceEventLayer, InstanceLayer, ConnectorLayer, PortEventLayer)
                                -> cn_type.FunctionStatementOrDef
fun p_InstanceGetCallEventArea (InstanceReceiveEventArea, (_,InstanceLayer,ConnectorLayer,_)) =
     let
            val GetCallArea =
      given functions.get attached GetcallArea (InstanceReceiveEventArea, ConnectorLayer)
      inp GetCallArea (GetCallArea, InstanceLayer)
      end
(* end of p InstanceGetCallEventArea *)
p InstanceReplyEventArea : InstanceReplyEventArea*
                  (InstanceEventLayer, InstanceLayer, ConnectorLayer, PortEventLayer)
                                 -> cn_type.FunctionStatementOrDef
fun p InstanceReplyEventArea (InstanceReplyEventArea, (,InstanceLayer,ConnectorLayer, )) =
     let
            val ReplyArea =
      given functions.get attached ReplyArea (InstanceReplyEventArea, ConnectorLayer)
     inp ReplyArea (ReplyArea, InstanceLayer)
     end
(\star\>end of p_InstanceReplyEventArea\,\star)p InstanceGetreplyOutsideCallEventArea :
           InstanceGetreplyOutsideCallEventArea *
              (InstanceEventLayer, InstanceLayer, ConnectorLayer, PortEventLayer)
                              -> cn type.FunctionStatementOrDef
fun p InstanceGetreplyOutsideCallEventArea (InstanceGetreplyOutsideCallEventArea,
(, InstanceLayer, ConnectorLayer, )) =
     let
           val GetreplyOutsideCallArea =
               qiven functions.get attached GetreplyOutsideCallArea
               (InstanceGetreplyOutsideCallEventArea, ConnectorLayer)
      inp GetreplyOutsideCallArea (GetreplyOutsideCallArea, InstanceLayer)
      end
(\star\>end of p_InstanceGetCallEventArea\,\star)p InstanceRaiseEventArea : InstanceRaiseEventArea *
                  (InstanceEventLayer, InstanceLayer, ConnectorLayer, PortEventLayer)
                                 -> cn_type.FunctionStatementOrDef
fun p InstanceRaiseEventArea (InstanceRaiseEventArea, (_, InstanceLayer, ConnectorLayer, _)) =
     7e+val RaiseArea =
        given functions.get attached RaiseArea (InstanceRaiseEventArea, ConnectorLayer)
     in
           p_RaiseArea (RaiseArea, InstanceLayer)
     and(* end of p_InstanceRaiseEventArea *)
p_InstanceCatchOutsideCallEventArea : InstanceCatchOutsideCallEventArea *
                 (InstanceEventLayer, InstanceLayer, ConnectorLayer, PortEventLayer)
                                 -> cn type.FunctionStatementOrDef
fun p InstanceCatchOutsideCallEventArea (InstanceCatchOutsideCallEventArea,
(, InstanceLayer, ConnectorLayer, )) =
     let
            val CatchOutsideCallArea =
        given_functions.get_attached_CatchOutsideCallArea (InstanceCatchOutsideCallEventArea,
ConnectorLayer)
     in
            p CatchOutsideCallArea (CatchOutsideCallArea, InstanceLayer)
     end
(* end of p InstanceCatchOutsideCallEventArea *)
p InstanceCatchTimeoutWithinCallEventArea :
     InstanceCatchTimeoutWithinCallEventArea *
                  (InstanceEventLayer, InstanceLayer, ConnectorLayer, PortEventLayer)
```

```
fun p InstanceCatchTimeoutWithinCallEventArea (InstanceCatchTimeoutWithinCallEventArea,
(, InstanceLayer, ConnectorLayer, ) =
      let
      in
      cn_type.FUNCTIONSTATEMENT(
                   cn_type.COMMUNICATIONSTATEMENTS (
                         cn type.CATCHSTATEMENT(
                   given_functions.get_attached_port(PortCatchoutEventArea,p),
                                SOME (cn_type.CATCHTIMEOUT),
                                NONE.
                                NONE
                                \rightarrow\, )
                   \rightarrow\lambdaand(* end of p InstanceCatchTimeoutWithinCallEventArea *)
p_InstanceTriggerEventArea : (InstanceTriggerEventArea *
                   (InstanceEventLayer, InstanceLayer, ConnectorLayer, PortEventLayer)
                                   -> cn type.FunctionStatementOrDef
fun p InstanceTriggerEventArea (InstanceTriggerEventArea, (, InstanceLayer, ConnectorLayer, )) =
      let
            val TriggerArea =
given functions.get attached TriggerArea (InstanceTriggerEventArea, ConnectorLayer)
      inp TriqqerArea (TriqqerArea, InstanceLayer)
      end
(* end of p InstanceTriggerEventArea*)
p InstanceCheckEventArea : (InstanceCheckEventArea *
                  (InstanceEventLayer, InstanceLayer, ConnectorLayer, PortEventLayer)
                                   -> cn_type.FunctionStatementOrDef
fun p InstanceCheckEventArea (InstanceCheckEventArea, (_,InstanceLayer,ConnectorLayer,_)) =
      let.
            val CheckArea =
given_functions.get_attached_CheckArea (InstanceCheckEventArea, ConnectorLayer)
      in
            p CheckArea (CheckArea, InstanceLayer)
      end(\star \text{ end of } p\_InstanceCheckEventArea\star)p_TimeoutArea1 : TimeoutArea1
            -> cn type.FunctionStatementOrDef
fun p TimeoutAreal (NONE)
                                          = cn_type.FUNCTIONSTATEMENT (
                         cn type.TIMERSTATEMENTS (
                            cn_type.TIMEOUTSTATEMENT (cn_type.ANYTIMER)
                         \lambdap TimeoutAreal (SOME TimerRef)
                                          = cn type.FUNCTIONSTATEMENT (
                         cn_{\text{type}}. TIMERSTATEMENTS (
                            cn_type.TIMEOUTSTATEMENT (cn_type.TIMEOUTREF TimerRef)
                             \lambda\rightarrow(* end of p TimeoutArea1 *)p TimeoutArea2 : is attached to * InstanceEventLayer
            -> cn_type.FunctionStatementOrDef
fun p_TimeoutArea2 (is_attached_to,InstanceEventLayer) = cn_type.FUNCTIONSTATEMENT (
                         -<br>Cn type.TIMERSTATEMENTS (
                             cn_type.TIMEOUTSTATEMENT (
                                cn type.TIMEOUTREF
                                (given_functions.get_attached starttimer
                                   (i\bar{s} attached to, InstanceEventLayer))
                                \rightarrow\rightarrow\left( \right)(* end of p_TimeoutArea2 *)
```

```
p_InstanceTimeoutArea : InstanceTimeoutArea
            -> cn_type.FunctionStatementOrDef
= pTimeoutAreal t
fun p_InstanceTimeoutArea (TIMEOUTAREA1 t,)
 | p_InstanceTimeoutArea (TIMEOUTAREA2 t, (InstanceEventLayer, _, _, _))
                                                           = p TimeoutArea2
(t, \text{InstanceEventLayer})(\star\>end of p_InstanceTimeoutArea\,\star\,)p_TimerStopAreal : TimerStopArea1
            -> cn_type.FunctionStatementOrDef
fun p_TimerStopAreal (NONE)
                   cn_type.FUNCTIONSTATEMENT (
                         cn type.TIMERSTATEMENTS (
                             cn_type.STOPTIMERSTATEMENT (cn_type.ALLTIMERS)
 | p TimerStopAreal (SOME TimerRef)
                   cn_type.FUNCTIONSTATEMENT (
                         cn_type.TIMERSTATEMENTS (
                            cn_type.STOPTIMERSTATEMENT (cn_type.STOPTIMERREF TimerRef)
                             \rightarrow\lambda(* end of p_TimerStopAreal *)p TimerStopArea2 : TimerStopArea2 * InstanceEventLayer
            -> cn_type.FunctionStatementOrDef
fun p_TimerStopArea2 (is_attached_to, InstanceEventLayer) =
                   cn\_type.FUNCTIONSTATEMENT (
                        cn_type.TIMERSTATEMENTS (
                             cn_type.STOPTIMERSTATEMENT (
                              cn type.STOPTIMERREF
                               (given_functions.get_attached_starttimer
                                (is_attached_to,InstanceEventLayer))
                          \rightarrow\rightarrow\lambda(* end of p_TimerStopArea2 *)p InstanceTimerStopArea : InstanceTimerStopArea *
                 (InstanceEventLayer, InstanceLayer, ConnectorLayer, PortEventLayer)
                   -> cn_type.FunctionStatementOrDef
= p_TimerStopAreal t
 | p InstanceTimerStopArea (TIMERSTOPAREA2 t, InstanceEventLayer, \frac{1}{2}) = p TimerStopArea2
(t, InstanceEventLaver)
(* end of p InstanceTimerStopArea *)
p_InstanceTimerStartArea : InstanceTimerStartArea
            -> cn_type.FunctionStatementOrDef
fun p_InstanceTimerStartArea (TimerRef,TimerValue, _) = cn_type.FUNCTIONSTATEMENT (
                         cn_type.TIMERSTATEMENTS (
                             cn_type.STARTTIMERSTATEMENT (TimerRef,TimerValue)
                             \rightarrow\lambda(* end of p InstanceTimerStartArea *)
p_InstanceTimerEventArea : InstanceTimerEventArea *
                 (InstanceEventLayer, InstanceLayer, ConnectorLayer, PortEventLayer)
                   -> cn_type.FunctionStatementOrDef
\begin{array}{lllll} \text{fun}\!\!\!&\!\!\! p\_InstanceTimeEventArea\!\!\!&\!\!\! (INSTANCETIMERSTARTAREA\!\!&\!\!\! t, \underline{p}) = p\_InstanceTimerStatea\!\!&\!\!\! t, \underline{p}) \\ & p\_InstanceTimerEventArea\!\!\!&\!\!\! (INSTANCETIMEENTOREA\!\!&\!\!\! t, \underline{p}) = p\_InstanceTimerStopArea\!\!&\!\!\! (t, \underline{p}) \\ & p\_InstanceTimerEventArea\!\!&\!\!\! (INSTANCETIMEOUTAREA\!\!&\!\!\! t, \underline{p}) & = p\_InstanceTimeoutArea\!\!&\!\!\! (t, \underline{p}) \end{array}(* end of p_InstanceTimerEventArea *)
p FoundMessage : FoundMessage -> cn type. FunctionStatementOrDef
fun p_FoundMessage (Type, (SOME (DerivedDef, TemplateBody), FromClause, PortRedirect))
```
cn type.FUNCTIONSTATEMENT(

```
cn type.COMMUNICATIONSTATEMENTS (
                            cn type.RECEIVESTATEMENT (
"any", (SOME (Type, DerivedDef, TemplateBody), FromClause, PortRedirect)
                            \rightarrow\overline{\phantom{a}}\rightarrow| p_FoundMessage (Type, (NONE, FromClause, PortRedirect))
              cn_type.FUNCTIONSTATEMENT(
                    cn_type.COMMUNICATIONSTATEMENTS (
                           cn_type.RECEIVESTATEMENT(
                                   "any", (NONE, FromClause, PortRedirect)
                            \lambda\rightarrow\lambdap FoundTrigger : FoundTrigger -> cn type.FunctionStatementOrDef
              fun p_FoundTrigger (Type, (SOME (DerivedDef, TemplateBody), FromClause, PortRedirect))
             cn_type.FUNCTIONSTATEMENT(
                    cn_type.COMMUNICATIONSTATEMENTS (
                            cn\_type. TRIGGERSTATEMENT (
                                   "any",
                                   SOME (Type, DerivedDef, TemplateBody),
                                   FromClause,
                                   PortRedirect
                                   \lambda\, )\rightarrow\lambda| p FoundTrigger (Signature, (NONE, FromClause, PortRedirect))
              cn type.FUNCTIONSTATEMENT (
                    cn_type.COMMUNICATIONSTATEMENTS (
                           cn_type.TRIGGERSTATEMENT(
                                  "any", (NONE, FromClause, PortRedirect)
                     \lambda\rightarrow(* end of p_FoundTrigger *)
  p FoundGetCall : FoundGetCall -> cn type.FunctionStatementOrDef
fun p_FoundGetCall (Signature, (SOME (DerivedDef, TemplateBody), FromClause, PortRedirectWithParam))
             cn type.FUNCTIONSTATEMENT (
                    cn_type.COMMUNICATIONSTATEMENTS (
                            cn type.GETCALLSTATEMENT(
                                   "any",
                                   SOME (Signature, DerivedDef, TemplateBody),
                                   FromClause,
                                   PortRedirectWithParam
                                   \rightarrow\lambda\lambdap FoundGetCall (Signature, (NONE, FromClause, PortRedirectWithParam))
              cn_type.FUNCTIONSTATEMENT(
                     cn_type.COMMUNICATIONSTATEMENTS (
                           cn_type.GETCALLSTATEMENT(
                                  "any", (NONE, FromClause, PortRedirectWithParam)
                            \lambda\lambda\rightarrow(* end of p_FoundGetCall *)p FoundGetReply : FoundGetReply -> cn type.FunctionStatementOrDef
 fun p FoundGetReply (Signature,
                  (SOME (DerivedDef, TemplateBody, ValueMatchSpec),
                  FromClause,
                  PortRedirectWithParam))
```

```
cn type.FUNCTIONSTATEMENT (
                         cn_type.COMMUNICATIONSTATEMENTS (
                                 cn_type.GETREPLYSTATEMENT(
                                          "any",
                                          SOME ((Signature, DerivedDef, TemplateBody), ValueMatchSpec),
                                          FromClause.
                                          PortRedirectWithParam
                                  \left( \right)\rightarrow\lambda| p_FoundGetReply (Signature, (NONE, FromClause, PortRedirectWithParam))
                cn type.FUNCTIONSTATEMENT (
                         cn_type.COMMUNICATIONSTATEMENTS (
                                 cn_type.GETREPLYSTATEMENT(
                                          "any", (NONE, FromClause, PortRedirectWithParam)
                         \rightarrow\rightarrow(* end of p FoundGetReply *)
p_FoundCatch : FoundCatch -> cn_type.FunctionStatementOrDef
fun p_FoundCatch (SOME Signature, (SOME TemplateInstance, FromClause, PortRedirect))
                cn type.FUNCTIONSTATEMENT (
                         cn_type.COMMUNICATIONSTATEMENTS (
                                 cn_type.CATCHSTATEMENT(
                                          "any",
                                          SOME (cn type.CATCHTEMPLATE (Signature, TemplateInstance)),
                                          FromClause,
                                          PortRedirect
                                          \rightarrow\lambda\rightarrow\Delta| p FoundCatch (NONE, (NONE, FromClause, PortRedirect))
                cn_type.FUNCTIONSTATEMENT(
                         cn_type.COMMUNICATIONSTATEMENTS (
                                 cn type.CATCHSTATEMENT(
                                          "any", (NONE, FromClause, PortRedirect)
                                  \lambda\rightarrow\lambda| p_FoundCatch (_, (_, FromClause, PortRedirect))
        (print ("Error: Catch must have both a signature and type declared. \langle n^n \rangle;
                OS. Process. exit OS. Process. failure)
(\star\>end of p_FoundCatch\,\star\,)p_FoundCheck : FoundCheck -> cn_type.FunctionStatementOrDef
fun p_FoundCheck ((CheckOpInformation, CheckData): FoundCheck)
        =cn_type.FUNCTIONSTATEMENT(
                         cn type.COMMUNICATIONSTATEMENTS (
                                 cn type. CHECKSTATEMENT (
                                          "any", (p CheckOpInformation (CheckOpInformation, CheckData))
                                  \lambda\rightarrow\rightarrow(\star\>end of p_FoundCheck\,\star\,)p FoundEvent : FoundEvent -> cn type.FunctionStatementOrDef
        fun p FoundEvent (FOUNDMESSAGE FoundMessage)
                                                = p_FoundMessage FoundMessage
   p_{\text{p}} roundsvent (roundwissings roundwissage) = p_{\text{p}} roundwissage roundrigger<br>
p_{\text{p}} roundsvent (FOUNDTRIGGER FoundTrigger) = p_{\text{p}} roundTrigger FoundTrigger<br>
p_{\text{p}} roundsvent (FOUNDGETCALL FoundGetCa
   \begin{array}{lll} \texttt{P-FoundEvent} & \texttt{FOUNDGETREPLY} & \texttt{FoundGetReply} & = & \texttt{P-FoundGetReply} & \texttt{FoundGetReply} \\ \texttt{P-FoundEvent} & \texttt{FOUNDCATCH} & \texttt{FoundCatch} & = & \texttt{P-FoundCatch} & \texttt{FoundCatch} \end{array}p_FoundEvent (FOUNDCHECK FoundCheck)
                                                  = p_FoundCheck FoundCheck
(\star \text{ end of } p\_FoundEvent \star)
```

```
p InstanceFoundEventArea : InstanceFoundEventArea -> cn type.FunctionStatementOrDef
fun p_InstanceFoundEventArea FoundEvent = p_FoundEvent FoundEvent
(\star \hspace{2mm}end of p_InstanceFoundEventArea\hspace{2mm} \star \hspace{2mm})p_ActionStatement : ActionStatement -> cn_type.FunctionStatementOrDef
cn_type.SUTSTATEMENTS SUTStatements)<br>| p_ActionStatement (CONNECTSTATEMENT ConnectStatement) = cn_type.FUNCTIONSTATEMENT (
                           cn_type.CONFIGURATIONSTATEMENTS (
                               cn_type.CONNECTSTATEMENT ConnectStatement))
| p ActionStatement (MAPSTATEMENT MapStatement)
                                        = cn type.FUNCTIONSTATEMENT (
                           | p ActionStatement (DISCONNECTSTATEMENT DisconnectStatement) = cn type.FUNCTIONSTATEMENT (
                           cn type.CONFIGURATIONSTATEMENTS (
                               cn type.DISCONNECTSTATEMENT DisconnectStatement))
| p_ActionStatement (UNMAPSTATEMENT UnmapStatement)
                                               = cn_type.FUNCTIONSTATEMENT (
                            cn_type.CONFIGURATIONSTATEMENTS (
                               cn_type.UNMAPSTATEMENT UnmapStatement))
P_AULIONSLATEMENT (CONSTDEF ConstDef) = cn_type.FUNCTIONLOCALDEF ConstDef p_ActionStatement (VARINSTANCE VarInstance) = cn_type.FUNCTIONLOCALDEF ConstDef = cn type.FUNCTIONLOCALDEF ConstDef
                            cn_type.VARINSTANCE VarInstance)
| p_ActionStatement (TIMERINSTANCE TimerInstance) = cn_type.FUNCTIONLOCALINST (
                            cn type.TIMERINSTANCE TimerInstance)
p ActionStatement (ASSIGNMENT Assignment)
                                     = cn_type.FUNCTIONSTATEMENT (
                           cn_type.BASICSTATEMENTS (
                               cn_type.BASICASSIGNMENT Assignment))
| p ActionStatement (LOGSTATEMENT LogStatement)
                                         = cn_type.FUNCTIONSTATEMENT (
                           cn_{\text{type.BASICSTATEMENTS}}cn_type.LOGSTATEMENT LogStatement))
| p_ActionStatement (LOOPCONSTRUCT LoopConstruct) = cn_type.FUNCTIONSTATEMENT (
                            cn_type.BASICSTATEMENTS (
                               cn_type.LOOPCONSTRUCT LoopConstruct))
| p_ActionStatement (CONDITIONALCONSTRUCT ConditionalConstruct)=cn_type.FUNCTIONSTATEMENT (
                            cn_type.BASICSTATEMENTS (
                               cn type.CONDITIONALCONSTRUCT ConditionalConstruct))
(* end of p ActionStatement *)p_InstanceActionArea : InstanceActionArea -> cn_type.FunctionStatementOrDef list
fun p InstanceActionArea InstanceActionArea = map p_ActionStatement InstanceActionArea
(\star\>end of p_InstanceActionArea\,\star)p InstanceLabellingArea : InstanceLabellingArea -> cn type.FunctionStatementOrDef
     fun p InstanceLabellingArea LabelIdentifier = cn type.FUNCTIONSTATEMENT (
                      cn type.BEHAVIOURSTATEMENTS (
                         cn_type.LABELSTATEMENT LabelIdentifier
(* end of p_InstanceLabellingArea *)
p_InstanceDoneArea : InstanceDoneArea -> cn_type.FunctionStatementOrDef
fun p InstanceDoneArea DoneStatement =
      cn type.FUNCTIONSTATEMENT (
         cn type.CONFIGURATIONSTATEMENTS (
            cn type.DONESTATEMENT DoneStatement))
(* end of p_InstanceDoneArea *)
p_SetVerdictArea : SetVerdictArea -> cn_type.FunctionStatementOrDef
fun p SetVerdictArea (SETVERDICTKEYWORD SingleExpression) =
            cn_type.FUNCTIONSTATEMENT (
         cn type. VERDICTSTATEMENTS SingleExpression)
| p SetVerdictArea (PASSKEYWORD)
            cn_type.FUNCTIONSTATEMENT (
         cn_type.VERDICTSTATEMENTS "pass")
| p_SetVerdictArea (FAILKEYWORD)
            cn_type.FUNCTIONSTATEMENT (
         cn type. VERDICTSTATEMENTS "fail")
```

```
| p SetVerdictArea (INCONCKEYWORD)
             cn type.FUNCTIONSTATEMENT (
          cn type.VERDICTSTATEMENTS "inconc")
   p_SetVerdictArea (NONEKEYWORD)
             cn_type.FUNCTIONSTATEMENT (
          cn_type.VERDICTSTATEMENTS "none")
(* end of p SetVerdictArea *)
p_InstanceSetVerdictArea : InstanceSetVerdictArea -> cn_type.FunctionStatementOrDef
     fun p InstanceSetVerdictArea SetVerdictArea = p_SetVerdictArea SetVerdictArea
(* end of p_InstanceSetVerdictArea *)
p PortOperationArea : PortOperationArea -> cn type.FunctionStatementOrDef
fun p PortOperationArea ((PortOperationText, InstancePortOperationArea, PortConditionArea),
                     (PortEventLayer, InstanceLayer)) =
       let.
              val number_of_ports = given_functions.get_number_of_port_instances InstanceLayer
              val attached_port_list= given_functions.get_attached_portcondition_set
(PortConditionArea, PortEventLayer)fun map_operation (PortOrAll, STARTKEYWORD)
                     cn_type.STARTSTATEMENT (PortOrAll, cn_type.STARTKEYWORD)
                map_operation (PortOrAll, STOPKEYWORD)
                    cn type.STOPSTATEMENT (PortOrAll, cn type.STOPKEYWORD)
              | map_operation (PortOrAll, CLEAROPKEYWORD) =
                     cn type.CLEARSTATEMENT (PortOrAll, cn type.CLEAROPKEYWORD)
       in
              (* If condition symbol covers all ports then perform operation on all ports *)
              if number_of_ports = (List.length attached_port_list) then
                    cn_t type. FUNCTIONSTATEMENT (
                           cn_type.COMMUNICATIONSTATEMENTS (
                                  map operation ("all", PortOperationText)
                           \lambda\lambda(* A port operation can either be connected to one or all ports *)
              else if (List.length attached port list) > 1 then
                     (print ("Error: Port operation is attached to incorrect number of
ports.\n\cdot \n\cdot \cdot \cdot;
                     OS. Process. exit OS. Process. failure)
              (* Operation to be performed on a single port *)
             else if (List.length attached port list) = 1 then<br>cn_type.FUNCTIONSTATEMENT (
                           cn_type.COMMUNICATIONSTATEMENTS (
                                 map operation (hd attached port list, PortOperationText)
                           \rightarrow\lambda(* Condition symbol must be attached to at least on port instance *)
              else
                     (print ("Error: Port operation is not attached to any port instance(s).\ln");
                     OS. Process. exit OS. Process. failure)
       end
(* end of p PortOperationArea *)p InstancePortOperationArea : InstancePortOperationArea *
(InstanceEventLayer, InstanceLayer, ConnectorLayer, PortEventLayer)
                                  -> cn type.FunctionStatementOrDef
fun p InstancePortOperationArea
(InstancePortOperationArea, (_, InstanceLayer, ConnectorLayer, PortEventLayer)) =
      7e+val PortOperationArea =
          given functions.get attached PortOperationArea (InstancePortOperationArea,
ConnectorLayer)
      in
              p PortOperationArea (PortOperationArea, (PortEventLayer, InstanceLayer))
      and(* end of p InstancePortOperationArea *)
p InstanceConditionArea : InstanceConditionArea *
                             (InstanceEventLayer, InstanceLayer, ConnectorLayer, PortEventLayer)
```

```
-> cn type.FunctionStatementOrDef
         fun p_InstanceConditionArea ((INSTANCEDONEAREA InstanceDoneArea), _) =
                     p_InstanceDoneArea InstanceDoneArea
| p InstanceConditionArea ((INSTANCESETVERDICTAREA InstanceSetVerdictArea), ) =
                      p InstanceSetVerdictArea InstanceSetVerdictArea
| p InstanceConditionArea ((INSTANCEPORTOPERATIONAREA InstancePortOperationArea), p) =
                     p_InstancePortOperationArea (InstancePortOperationArea,p)
(* end of p_InstanceConditionArea *)
fun p_InvocationArea (INVOCATIONFUNCTIONINSTANCE FunctionInstance, _) = cn_type.FUNCTIONSTATEMENT (
                              cn_type.FUNCTIONINSTANCE FunctionInstance))
\begin{array}{rcl} \mid & p\_InvocationArea & (INVOCATIONALTSTREPINSTANCE ALtstepInstance, \_) & = cn_type.FUNCTIONSTATEMENT & ( & \\ & & cn_type.BEHAVIOURSTATEMENTS & ( & \\ & & & cnc_txpe.BEHAVIOURSTATENENTS & ( & \\ & & & & cnc_txpe.ALTSTEPINSTANCE ALtstepInstance) & \\ \end{array}\begin{array}{rcl}\n| & p\_InvocationArea & (INVOCATIONCONSTDEF & ConstDef) \\
| & p\_InvocationArea & (INVOCATIONVARIINGTANCE & VarInstance, ) & = cn_type.FUNCITIONLOCALDEF & ConstDef \\
| & p\_InvocationArea & (INVOCATIONVARIISTANCE & VarInstance, ) & = cn_type.FUNCITIONLOCALINST & (on_type.VARINSTANCE & VarInstance)\n\end{array}| p InvocationArea (INVOCATIONASSIGNMENT Assignment, )
                                                             = cn_type.FUNCTIONSTATEMENT (
                              cn_type.BASICSTATEMENTS (
                                   cn_type.BASICASSIGNMENT Assignment))
(* end of p_InvocationArea *)p InstanceInvocationArea : InstanceInvocationArea *
                             (InstanceEventLayer, InstanceLayer, ConnectorLayer, PortEventLayer)
                                   -> cn_type.FunctionStatementOrDef
fun p_InstanceInvocationArea (InstanceInvocationArea, \binom{n}{r}, ConnectorLayer, )) =
      let.
              val InvocationArea =
         given_functions.get_attached_InvocationArea(InstanceInvocationArea, ConnectorLayer)
       in
            p_InvocationArea InvocationArea
       And(* end of p InstanceInvocationArea *)
\texttt{p\_InstanceDefaultHandlingArea} : InstanceInvocationArea
                                   -> cn_type.FunctionStatementOrDef
fun p_InstanceDefaultHandlingArea (DEACTIVATESTATEMENT DeactivateStatement)
cn type.FUNCTIONSTATEMENT (
                 cn_type.BEHAVIOURSTATEMENTS (
                     cn_type.DEACTIVATESTATEMENT DeactivateStatement))
| p_InstanceDefaultHandlingArea (DEFAULTCONSTDEF ConstDef)
                 cn_type.FUNCTIONLOCALDEF ConstDef
| p_InstanceDefaultHandlingArea (DEFAULTVARINSTANCE VarInstance)
                 cn_type.FUNCTIONLOCALINST (
                    cn_type.VARINSTANCE VarInstance)
| p_InstanceDefaultHandlingArea (DEFAULTASSIGNMENT Assignment)
                 cn_type.FUNCTIONSTATEMENT (
                    cn_type.BASICSTATEMENTS (<br>cn_type.BASICASSIGNMENT Assignment))
(* end of p_InstanceDefaultHandlingArea *)
\verb|p_InstanceComponentCreateArea|: InstanceComponentCreateArea|\\-> cn type.FunctionStatementOrDef
       fun p InstanceComponentCreateArea (CREATIONCONSTDEF ConstDef)
              cn_type.FUNCTIONLOCALDEF ConstDef
| p_InstanceComponentCreateArea (CREATIONVARINSTANCE VarInstance)
             cn_type.FUNCTIONLOCALINST (
                    cn_type.VARINSTANCE VarInstance)
| p_InstanceComponentCreateArea (CREATIONASSIGNMENT Assignment)
             cn type.FUNCTIONSTATEMENT (
                    cn_type.BASICSTATEMENTS (
                            cn_type.BASICASSIGNMENT Assignment))
(\star \text{ end of } p\_InstanceComponentCreateArea \star)p_InstanceComponentStartArea : InstanceComponentStartArea
                                   -> cn_type.FunctionStatementOrDef
fun p InstanceComponentStartArea StartTCStatement =
```

```
cn_type.FUNCTIONSTATEMENT (
                         cn_type.CONFIGURATIONSTATEMENTS (
                             cn_type.STARTTCSTATEMENT StartTCStatement))
(* end of p_InstanceComponentStartArea *)
p InstanceEventArea : InstanceEventArea *
(InstanceEventLayer, InstanceLayer, ConnectorLayer, PortEventLayer)
                             -> cn_type.FunctionStatementOrDef list
fun p_InstanceEventArea (INSTANCESENDEVENTAREA (InstanceSendEventArea, comments), p) =
               [p_InstanceSendEventArea (InstanceSendEventArea, p)]
 | p_InstanceEventArea (INSTANCERECEIVEEVENTAREA (InstanceReceiveEventArea, comments), p) =
               [p_InstanceReceiveEventArea (InstanceReceiveEventArea, p)]
 | p_InstanceEventArea (INSTANCECALLEVENTAREA (InstanceCallEventArea, comments), p) =
               [p_InstanceCallEventArea (InstanceCallEventArea, p)]
 | p_InstanceEventArea (INSTANCEGETCALLEVENTAREA (InstanceGetCallEventArea, comments), p) =
               [p InstanceGetCallEventArea (InstanceGetCallEventArea, p)]
 | p InstanceEventArea (INSTANCEREPLYEVENTAREA (InstanceReplyEventArea, comments), p) =
               [p InstanceReplyEventArea (InstanceReplyEventArea, p)]
 , p_InstanceEventArea (INSTANCEGETREPLYOUTSIDECALLEVENTAREA (InstanceGetreplyOutsideCallEventArea)
comments), p) =[p InstanceGetreplyOutsideCallEventArea (InstanceGetreplyOutsideCallEventArea, p)]
 | p InstanceEventArea (INSTANCERAISEEVENTAREA (InstanceRaiseEventArea, comments), p) =
               [p_InstanceRaiseEventArea (InstanceRaiseEventArea,p)]
  p_InstanceEventArea (INSTANCECATCHTIMEOUTWITHINCALLEVENTAREA
(InstanceCatchTimeoutWithinCallEventArea, comments), p) =
               [p InstanceCatchTimeoutWithinCallEventArea
(InstanceCatchTimeoutWithinCallEventArea.p) ]
 | p_InstanceEventArea (INSTANCECATCHOUTSIDECALLEVENTAREA (InstanceCatchOutsideCallEventArea,
comments), p) =
               [p InstanceCatchOutsideCallEventArea (InstanceCatchOutsideCallEventArea, p)]
 | p_InstanceEventArea (INSTANCETRIGGEREVENTAREA (InstanceTriggerEventArea, comments), p) =
               [p_InstanceTriggerEventArea (InstanceTriggerEventArea, p)]
 | p InstanceEventArea (INSTANCECHECKEVENTAREA (InstanceCheckEventArea, comments), p) =
               [p InstanceCheckEventArea (InstanceCheckEventArea, p)]
 | p_InstanceEventArea (INSTANCEFOUNDEVENTAREA (InstanceFoundEventArea, comments), p) =
               [p_InstanceFoundEventArea InstanceFoundEventArea]
 | p_InstanceEventArea (INSTANCETIMEREVENTAREA (InstanceTimerEventArea, comments), p) =
               [p InstanceTimerEventArea (InstanceTimerEventArea, p)]
 | p InstanceEventArea (INSTANCEACTIONEVENTAREA (InstanceActionArea, comments), p) =
                p_InstanceActionArea InstanceActionArea
 | p_InstanceEventArea (INSTANCELABELLINGEVENTAREA (InstanceLabellingArea, comments), p) =
               [p_InstanceLabellingArea InstanceLabellingArea]
 | p InstanceEventArea (INSTANCECONDITIONEVENTAREA (InstanceConditionArea, comments), p) =
               [p InstanceConditionArea (InstanceConditionArea, p)]
 | p_InstanceEventArea (INSTANCEINVOCATIONEVENTAREA (InstanceInvocationArea, comments), p) =
               [p_InstanceInvocationArea (InstanceInvocationArea, p)]
 | p_InstanceEventArea (INSTANCEDEFAULTHANDLINGAREA (InstanceDefaultHandlingArea, comments), p) =
               [p InstanceDefaultHandlingArea InstanceDefaultHandlingArea]
 | p_InstanceEventArea (INSTANCECOMPONENTCREATEAREA (InstanceComponentCreateArea, comments), p) =
               [p InstanceComponentCreateArea InstanceComponentCreateArea]
 p InstanceEventArea (INSTANCECOMPONENTSTARTAREA (InstanceComponentStartArea, comments), p) =
               [p_InstanceComponentStartArea InstanceComponentStartArea]
 | p_InstanceEventArea (INSTANCEINLINEEXPRESSIONEVENTAREA (InstanceInlineExpressionEventArea,
comments), p) =
     let
       *********p_InstanceEventAreaList : InstanceEventArea list *
          (InstanceEventLayer, InstanceLayer, ConnectorLayer, PortEventLayer)
                                    -> cn type.FunctionStatementOrDef list
   fun p_InstanceEventAreaList [] p
                                                      = \Box| p InstanceEventAreaList (InstanceEventArea::t) p
p_InstanceEventArea (InstanceEventArea, p)@p_InstanceEventAreaList t p
   (* end of p_InstanceEventAreaList *)p IfArea : IfArea * InstanceEventArea list * InstanceEventArea list option *
          (InstanceEventLayer, InstanceLayer, ConnectorLayer, PortEventLayer)
   fun p_IfArea (((BooleanExpression, OperandaArea1, NONE), _, SOME PortInlineExpressionBeginSymbol),
          IfInstanceEventAreaList,
                                                                   (* If Event list *)
                                                                   (* Else Event list *)
          NONE,
          (InstanceEventLayer, InstanceLayer, ConnectorLayer, PortEventLayer))
          cn_type.FUNCTIONSTATEMENT (
              cn type.BASICSTATEMENTS (
```

```
cn type.CONDITIONALCONSTRUCT
                  (BooleanExpression,
                   p InstanceEventAreaList IfInstanceEventAreaList
                   (InstanceEventLayer, InstanceLayer, OperandaArea1, PortEventLayer),
                   [], (* No if else clauses - represented by nested inline expressions *)<br>NONE))) (* No else clause in this case *)
| p IfArea (((BooleanExpression, OperandaArea1, SOME OperandaArea2), , SOME
           PortInlineExpressionBeginSymbol),
                                                              (* TfArea *)
           IfInstanceEventAreaList,
                                                              (* If Event list *)(* Else Event list *)
           SOME ElseInstanceEventAreaList,
          (InstanceEventLayer, InstanceLayer, ConnectorLayer, PortEventLayer))
       cn_type.FUNCTIONSTATEMENT (
           cn_type.BASICSTATEMENTS (
              cn_type.CONDITIONALCONSTRUCT
                  (BooleanExpression,
                   p InstanceEventAreaList IfInstanceEventAreaList
                  (InstanceEventLayer, InstanceLayer, OperandaArea1, PortEventLayer),
                   \mathbf{H}.
                         (* No if else clauses - represented by nested inline expressions *)
                   SOME (p InstanceEventAreaList ElseInstanceEventAreaList
                  (InstanceEventLayer, InstanceLayer, OperandaArea2, PortEventLayer))
                   \rightarrow\rightarrow(* end of p IfArea *)p InstanceIfArea : InstanceIfArea *
           (InstanceEventLayer, InstanceLayer, ConnectorLayer, PortEventLayer)
                                -> cn type.FunctionStatementOrDef
*************************************
fun p InstanceIfArea
           ((InstanceInlineExpressionBeginSymbol, IfInstanceEventArea, ElseInstanceEventArea),
            p as (InstanceEventLayer, InstanceLayer, ConnectorLayer, PortEventLayer)) =
   7e+val IfArea = given functions.get attached IfArea
                  (InstanceInlineExpressionBeginSymbol,ConnectorLayer)
   in
      p_IfArea (IfArea, IfInstanceEventArea, ElseInstanceEventArea, p)
   end(* end of p InstanteffArea *)p_ForArea : ForArea * InstanceEventArea list *
       (InstanceEventLayer, InstanceLayer, ConnectorLayer, PortEventLayer)
                               -> cn type.FunctionStatementOrDef
fun p_ForArea (((Initial, Final, Step, OperandaArea),_,_), (* ForArea *)
                                                      (* Event list *)
       InstanceEventAreaList,
       (InstanceEventLayer, InstanceLayer, ConnectorLayer, PortEventLayer))
       cn_type.FUNCTIONSTATEMENT (
          cn_type.BASICSTATEMENTS (
              cn type.LOOPCONSTRUCT (
                  cn type.FORSTATEMENT (Initial, Final, Step,
                  p InstanceEventAreaList InstanceEventAreaList
                  (InstanceEventLayer, InstanceLayer, OperandaArea, PortEventLayer)
                  \lambda\lambda\rightarrow\rightarrow(* end of p_ForArea *)p InstanceForArea : InstanceForArea *
          (InstanceEventLayer, InstanceLayer, ConnectorLayer, PortEventLayer)
                                -> cn_type.FunctionStatementOrDef
fun p InstanceForArea ((InstanceInlineExpressionBeginSymbol, InstanceEventArealist),
            p as (InstanceEventLayer, InstanceLayer, ConnectorLayer, PortEventLayer)) =
   7e<sub>+</sub>val ForArea = given functions.get attached ForArea
                   (InstanceInlineExpressionBeginSymbol, ConnectorLayer)
   inp ForArea (ForArea, InstanceEventArealist, p)
   P^{\text{nd}}(* end of p InstanceForArea *)
p_WhileArea : WhileArea * InstanceEventArea list *
       (InstanceEventLayer, InstanceLayer, ConnectorLayer, PortEventLayer)
```

```
-> cn_type.FunctionStatementOrDef
fun p_WhileArea (((BooleanExpression, OperandaArea),_,_), (* WhileArea *)
                                              (* Event list *)
      InstanceEventAreaList,
      (InstanceEventLayer, InstanceLayer, ConnectorLayer, PortEventLayer))
      cn type.FUNCTIONSTATEMENT (
         cn_type.BASICSTATEMENTS (
            cn type.LOOPCONSTRUCT (
               cn_type.WHILESTATEMENT (BooleanExpression,
               p InstanceEventAreaList InstanceEventAreaList
               (InstanceEventLaver, InstanceLaver, OperandaArea, PortEventLaver)
               \lambda\lambda\rightarrow\rightarrow(* end of p WhileArea *)p InstanceWhileArea : InstanceWhileArea *
         (InstanceEventLayer, InstanceLayer, ConnectorLayer, PortEventLayer)
                           -> cn_type.FunctionStatementOrDef
fun p InstanceWhileArea ((InstanceInlineExpressionBeginSymbol, InstanceEventArealist),
          p as (InstanceEventLayer, InstanceLayer, ConnectorLayer, PortEventLayer)) =
   7e<sub>+</sub>val WhileArea = given_functions.get_attached_WhileArea
                  (InstanceInlineExpressionBeginSymbol, ConnectorLayer)
   inp_WhileArea (WhileArea, InstanceEventArealist, p)
   end
(* end of p InstanceWhileArea *)
   p DoWhileArea : DoWhileArea * InstanceEventArea list *
     (InstanceEventLayer, InstanceLayer, ConnectorLayer, PortEventLayer)
(InstanceEventLayer, InstanceLayer, ConnectorLayer, PortEventLayer))
      cn_type.FUNCTIONSTATEMENT (
         cn type.BASICSTATEMENTS (
            cn type.LOOPCONSTRUCT (
               cn_type.WHILESTATEMENT (BooleanExpression,
               p_InstanceEventAreaList InstanceEventAreaList
               -_<br>(InstanceEventLayer,InstanceLayer,OperandaArea,PortEventLayer)
               \rightarrow\lambda\Delta\Delta(* end of p DoWhileArea *)
p InstanceDoWhileArea : InstanceDoWhileArea *
         (InstanceEventLayer, InstanceLayer, ConnectorLayer, PortEventLayer)
                          -> cn type.FunctionStatementOrDef
fun p_InstanceDoWhileArea ((InstanceInlineExpressionBeginSymbol,InstanceEventArealist),
          p as (InstanceEventLayer, InstanceLayer, ConnectorLayer, PortEventLayer)) =
   let.
      val DoWhileArea = given functions.get attached DoWhileArea
                  (InstanceInlineExpressionBeginSymbol, ConnectorLayer)
   in
      p\_DoWhiteArea (DoWhileArea, InstanceEventArealist, p)and(* end of p InstanceDoWhileArea *)
p BooleanExpressionConditionArea : BooleanExpressionConditionArea
               -> cn_type.AltGuardChar
fun p BooleanExpressionConditionArea BooleanExpression = BooleanExpression
(* end of p BooleanExpressionConditionArea *)
p InstanceBooleanExpressionConditionArea : InstanceBooleanExpressionConditionArea
               -> cn type.AltGuardChar
```

```
fun p InstanceBooleanExpressionConditionArea x = p BooleanExpressionConditionArea x
  (* end of p_InstanceBooleanExpressionConditionArea *)
  p InstanceGuardOpArea : InstanceGuardOpArea -> cn type.GuardOp
    fun p_InstanceGuardOpArea ((INSTANCEGUARDRECEIVEEVENTAREA x), p) =
     let
       val (cn_type.FUNCTIONSTATEMENT(
           cn type.COMMUNICATIONSTATEMENTS (
              cn type.RECEIVESTATEMENT ReceiveStatement
              \lambda\lambda) = p_{{\text{InstanceReceiveEventArea}}}(x, p)incn type.GUARDRECEIVESTATEMENT ReceiveStatement
     end(* end of p InstanceGuardOpArea *)
  p_GuardArea : GuardArea *
        (InstanceEventLayer * InstanceLayer* (GuardOpLayer * ConnectorLayer) * PortEventLayer)
           -> cn type.GuardStatement
  fun p_GuardArea (INSTANCEGUARDOPAREA (InstanceGuardOpArea,
                  InstanceEventAreaList),
            (InstanceEventLayer, InstanceLayer, (GuardOpLayer, ConnectorLayer), PortEventLayer))
    cn type.GUARDOPSTATEMENT (
          p_InstanceGuardOpArea (InstanceGuardOpArea, (InstanceEventLayer, InstanceLayer,
                   given functions. GuardOpLayer to ConnectorLayer
                    GuardOpLayer, PortEventLayer)
                  \lambdap InstanceEventAreaList InstanceEventAreaList
                 (InstanceEventLayer, InstanceLayer, ConnectorLayer, PortEventLayer)
  (\star\,end of p_GuardArea\,\star)p InstanceGuardArea : InstanceGuardArea *
     (InstanceEventLayer * InstanceLayer* (GuardOpLayer * ConnectorLayer) * PortEventLayer)
           -> cn_type.GuardStatement
  fun p InstanceGuardArea ((SOME InstanceBooleanExpressionConditionArea,GuardArea), p) =
       (SOME (p_InstanceBooleanExpressionConditionArea InstanceBooleanExpressionConditionArea),
             -<br>p GuardArea (GuardArea,p))
       | p_InstanceGuardArea ((NONE, GuardArea), p) =
       (NOTE.p GuardArea (GuardArea, p))
  (* end of p_InstanceGuardArea *)
  p_InstanceElseGuardArea : InstanceElseGuardArea *
     (\verb|InstanceEventLayer * InstanceLayer * (GuardOpLayer * ConnectorLayer) * PortEventLayer)-> cn_type.GuardStatement
  fun p InstanceElseGuardArea (SOME (ElseConditionArea, InstanceEventAreaList),
               (InstanceEventLayer, InstanceLayer, SOME ( , ConnectorLayer), PortEventLayer))
               SOME (p_InstanceEventAreaList InstanceEventAreaList
              (InstanceEventLayer, InstanceLayer, ConnectorLayer, PortEventLayer))
   | p InstanceElseGuardArea (NONE, )
          = NONE
  (* end of p InstanceElseGuardArea *)
  p InstanceGuardAreaList : InstanceGuardArea list ->
  -> cn_type.GuardStatement list
  fun p_InstanceGuardAreaList ([],]) = []p InstanceGuardAreaList
(InstanceGuardArea::t, (InstanceEventLayer, InstanceLayer, h::t', PortEventLayer)) =
       p InstanceGuardArea
(InstanceGuardArea, (InstanceEventLayer, InstanceLayer, h, PortEventLayer)):
       p_InstanceGuardAreaList (t, (InstanceEventLayer, InstanceLayer, t', PortEventLayer))
   (\starend of p_InstanceGuardAreaList\star)
```

```
p AltArea : AltArea * InstanceGuardArea * InstanceGuardArea list * InstanceElseGuardArea option*
          (InstanceEventLayer, InstanceLayer, ConnectorLayer, PortEventLayer)
                                -> cn_type.FunctionStatementOrDef
   fun p AltArea ((GuardedOperandArea, GuardedOperandAreaList, ElseOperandArea), , ),
          InstanceGuardArea, InstanceGuardAreaList, InstanceElseGuardArea, (* Event lists *)
          (InstanceEventLayer, InstanceLayer, ConnectorLayer, PortEventLayer))
          cn type.FUNCTIONSTATEMENT (
             cn_type.BEHAVIOURSTATEMENTS (
                cn type.ALTCONSTRUCT (
                   p_InstanceGuardArea
(InstanceGuardArea, (InstanceEventLayer, InstanceLayer, GuardedOperandArea, PortEventLayer))
                       :: p_InstanceGuardAreaList
(InstanceGuardAreaList, (InstanceEventLayer, InstanceLayer, GuardedOperandAreaList, PortEventLayer)),
                   p InstanceElseGuardArea
(InstanceElseGuardArea, (InstanceEventLayer, InstanceLayer, ElseOperandArea, PortEventLayer))
                \rightarrow\lambda\lambda(* end of p_AltArea *)
   p InstanceAltArea : InstanceAltArea *
             (InstanceEventLayer, InstanceLayer, ConnectorLayer, PortEventLayer)
                                -> cn_type.FunctionStatementOrDef
   fun p InstanceAltArea
((InstanceInlineExpressionBeginSymbol,InstanceGuardArea,InstanceGuardArealist,InstanceElseGuardArea)
              p as (InstanceEventLayer, InstanceLayer, ConnectorLayer, PortEventLayer)) =
      let
         val AltArea = given functions.get attached AltArea
                     (InstanceInlineExpressionBeginSymbol, ConnectorLayer)
      inp_AltArea (AltArea, InstanceGuardArea, InstanceGuardArealist, InstanceElseGuardArea, p)
      end
   (* end of p_InstanceAltArea *)
   p InstanceGuardOpArea : InstanceGuardOpArea *
          (InstanceEventLayer * InstanceLayer* (GuardOpLayer * ConnectorLayer) * PortEventLayer)
             -> cn_type.InterleavedGuard
   fun p InstanceGuardOpArea ((INSTANCEGUARDRECEIVEEVENTAREA x), p) =
      let
         val (cn_type.FUNCTIONSTATEMENT(
             cn_type.COMMUNICATIONSTATEMENTS(
                cn type.RECEIVESTATEMENT ReceiveStatement
         ) = p InstanceReceiveEventArea (x, p)\frac{1}{2}ncn type.GUARDRECEIVESTATEMENT ReceiveStatement
      end
   (* p_InstanceGuardOpArea *)
   p InstanceInterleaveGuardArea : InstanceInterleaveGuardArea *
             (InstanceEventLayer * InstanceLayer* (GuardOpLayer * ConnectorLayer) *
PortEventLayer)
             -> cn type. InterleavedGuardElement
   fun p InstanceInterleaveGuardArea ((InstanceGuardOpArea, InstanceEventAreaList),
      (InstanceEventLayer, InstanceLayer, (UnguardOpLayer, ConnectorLayer), PortEventLayer)) =
          (p_InstanceGuardOpArea (InstanceGuardOpArea, (InstanceEventLayer, InstanceLayer,
                       given_functions.UnguardOpLayer_to_ConnectorLayer
                                 UnguardOpLayer, PortEventLayer) ),
          p InstanceEventAreaList InstanceEventAreaList
                       (InstanceEventLayer, InstanceLayer, ConnectorLayer, PortEventLayer))
   (* end of p InstanceInterleaveGuardArea *)
    p InstanceInterleaveGuardAreaList : InstanceInterleaveGuardArea list ->
      (InstanceEventLayer * InstanceLayer * (GuardOpLayer * ConnectorLayer) list * PortEventLayer)
                   -> cn type. InterleavedGuardElement list
   fun p_InstanceInterleaveGuardAreaList ([],]) = []p InstanceInterleaveGuardAreaList
(InstanceInterleaveGuardArea::t, (InstanceEventLayer, InstanceLayer, h::t', PortEventLayer)) =
```

```
p InstanceInterleaveGuardArea
(InstanceInterleaveGuardArea, (InstanceEventLayer, InstanceLayer, h, PortEventLayer)) ::
         p InstanceInterleaveGuardAreaList
(t, (InstanceEventLayer, InstanceLayer, t', PortEventLayer))
    (* end of p InstanceInterleaveGuardAreaList *)
   p InterleaveArea : InterleaveArea * InstanceGuardArea * InstanceGuardArea list *
InstanceElseGuardArea option*
          (InstanceEventLayer, InstanceLayer, ConnectorLayer, PortEventLayer)
                                  -> cn_type.FunctionStatementOrDef
   *** * * * * )
   fun p_InterleaveArea (((UnguardedOperandArea,UnguardedOperandAreaList), _, _):InterleaveArea,
       (\star InterleaveArea *)
           InstanceInterleaveGuardArea, InstanceInterleaveGuardAreaList,
          (InstanceEventLayer, InstanceLayer, ConnectorLayer, PortEventLayer))
          cn type.FUNCTIONSTATEMENT (
              cn type.BEHAVIOURSTATEMENTS (
                 cn type. INTERLEAVEDCONSTRUCT (
                    p_InstanceInterleaveGuardArea
(InstanceInterleaveGuardArea, (InstanceEventLayer, InstanceLayer, UnguardedOperandArea, PortEventLayer))
                        :: p InstanceInterleaveGuardAreaList
(InstanceInterleaveGuardAreaList, (InstanceEventLayer, InstanceLayer, UnquardedOperandAreaList, PortEven
tLayer))
                 \rightarrow\rightarrow\lambda(* end of p InterleaveArea *)
   p InstanceInterleaveArea : InstanceInterleaveArea *
             (InstanceEventLayer, InstanceLayer, ConnectorLayer, PortEventLayer)
                                  -> cn_type.FunctionStatementOrDef
   fun p InstanceInterleaveArea
((InstanceInlineExpressionBeginSymbol,InstanceInterleaveGuardArea,InstanceInterleaveGuardAreaList)
   : Instance InterleaveArea,
               p as (InstanceEventLayer, InstanceLayer, ConnectorLayer, PortEventLayer)) =
       1e+val InterleaveArea = given functions.get attached InterleaveArea
                       (InstanceInlineExpressionBeginSymbol, ConnectorLayer)
       inp InterleaveArea
                (InterleaveArea, InstanceInterleaveGuardArea, InstanceInterleaveGuardAreaList, p)
      end(* end of p InstanceInterleaveArea *)
   p InstanceInlineExpressionEventArea :
             InstanceInlineExpressionEventArea *
(InstanceEventLayer, InstanceLayer, ConnectorLayer, PortEventLayer)
                                     -> cn type.FunctionStatementOrDef
   fun p_InstanceInlineExpressionEventArea ((INSTANCEIFAREA InstanceIfArea), p)
p InstanceIfArea (InstanceIfArea, p)
      p InstanceInlineExpressionEventArea ((INSTANCEFORAREA InstanceForArea), p)
p InstanceForArea (InstanceForArea, p)
    | p_InstanceInlineExpressionEventArea ((INSTANCEWHILEAREA InstanceWhileArea), p)
p_InstanceWhileArea (InstanceWhileArea, p)
     p InstanceInlineExpressionEventArea ((INSTANCEDOWHILEAREA InstanceDoWhileArea), p)
p InstanceDoWhileArea (InstanceDoWhileArea, p)
    | p InstanceInlineExpressionEventArea ((INSTANCEALTAREA InstanceAltArea), p)
p InstanceAltArea (InstanceAltArea, p)
     p_InstanceInlineExpressionEventArea ((INSTANCEINTERLEAVEAREA InstanceInterleaveArea), p) =
p InstanceInterleaveArea (InstanceInterleaveArea, p)
      in[p InstanceInlineExpressionEventArea (InstanceInlineExpressionEventArea, p)]
      end
(* end of p InstanceEventArea *)
p InstanceEventLayer : InstanceEventArea list *
                           -> cn type.StatementBlock
fun p_InstanceEventLayer [] p
                                             = []
\begin{array}{c}\n\vdots \\
\vdots \\
\vdots \\
\vdots\n\n\end{array} p_InstanceEventLayer (InstanceEventArea::t) p = p_InstanceEventArea (InstanceEventArea,p)@
                             p InstanceEventLayer t p
```

```
(* end of p InstanceEventLayer *)
p_TestcaseBodyArea : TestcaseBodyArea -> cn_type.StatementBlock
      The InstanceEventlayer defines the order in which the events are placed
      upon an instance axis. Therefore, this function recursively iterates
      over the InstanceEventlayer list.
fun p TestcaseBodyArea (InstanceLayer, TextLayer, InstanceEventLayer, PortEventLayer, ConnectorLayer) =
   p InstanceEventLayer InstanceEventLayer
(InstanceEventLayer, InstanceLayer, ConnectorLayer, PortEventLayer)
(* end of p_TestcaseBodyArea *)p TestcaseHeading : (TestcaseHeading, TestcaseBodyArea) -> cn type.TestcaseDef
fun p TestcaseHeading ((TestcaseIdentifier,TestcaseFormalParList,ConfigSpec,LocalDefinitions),
                  TestcaseBodyArea) =
      7e(* Place GFT testcase diagram in display attribute and
                                                                \star)
             (* append those attributes that are defined on the diagram.
                                                               \star)
             (* Note that Comments are currently ignored
            val TextLayer
                   given_functions.extract_TextLayer_from_testcase TestcaseBodyArea
            val (testcase_comments, testcase_attributes) = p_TextLayer TextLayer
            val withstatement = SOME (
                                    \sqrt{ }[cn_type.DISPLAY "ETSI TTCN-3 GFT v1.0",
                                     cn_type.DISPLAY ("Testcase Diagram -
                                                   \sqrt[n]{\texttt{TestcaseIdentifier}}-1
                                    ]@testcase_attributes
      in
           TestcaseIdentifier,
            TestcaseFormalParList,
            ConfigSpec,
           p TestcaseBodyArea TestcaseBodyArea, (* Don't forget local definitions *)
            withstantement\rightarrowend
(* end of p TestcaseHeading *)
gft_testcase_to_cn : testcaseDiagram -> cn_type.TestcaseDef
fun gft testcase to cn (TestcaseHeading, TestcaseBodyArea) =
            p_TestcaseHeading (TestcaseHeading, TestcaseBodyArea)
(* end of gft testcase_to_cn *)
end (* end of gfttocn structure *)
```
For further details, please refer to the file gfttocn.sml. It is not given here, but can be provided on request from ETSI MTS.

## **Annexe D (informative)**

## **Mapping TTCN-3 core language to GFT**

This annex defines an executable mapping from TTCN-3 core language [1] to GFT. The purpose behind this activity has been to aid the validation of the graphical grammar and language concepts. It can also be used to verify that the GFT to core and core to GFT mappings are bidirectional.

In order to provide both an abstract and readable implementation we have chosen to use the functional programming language, Standard ML of New Jersey (SML/NJ). SML/NJ is open source and is freely available from Bell Laboratories [http://cm.bell-labs.com/cm/cs/what/smlnj/].

### **D.1 Approach**

The approach for the executable model has been to firstly represent both the core language and GFT grammars as separate SML data types (structures) on type and gft type respectively. We then define a set of mapping functions that map the GFT data type onto the core data type for each GFT object (i.e., test case diagram, test step diagram, control diagram, and function diagram). The SML signatures for these mapping functions are as follows:

```
cn_testcase_to_gft : cn_type.TestcaseDef -> gft_type.TestcaseDiagram 
cn_teststep_to_gft : cn_type.TeststepDef -> gft_type.TeststepDiagram 
cn_function_to_gft : cn_type.FunctionDef -> gft_type.FunctionDiagram
cn_control_to_gft : cn_type.TTCN3Module -> gft_type.ControlDiagram
```
### **D.1.2 Overview of SML/NJ**

Please refer to C.1.2 for an overview on SML/NJ.

## **D.2 Modelling GFT graphical grammar in SML**

### **D.2.1 SML modules**

Please refer to C.2.1 for an overview on the used SML modules.

### **D.2.2 Function naming and references**

Please refer to C.2.2 for an overview on function naming and references.

#### **D.2.3 Given functions**

Please refer to C.2.1 for an overview on given functions.

### **D.2.4 Core and GFT SML types**

The types are contained in gft type.sml and CNType.sml. They are not given here, but can be provided on request from ETSI MTS.

### **D.2.5 Core to GFT mapping functions**

Since the core to GFT mapping functions are symmetric to the GFT to core mapping functions, only their signatures are given here.

\*\*\*\*\*\*\*\*\*\*\*\*\*\*\*\*\*\*\*\*\*\*\*\*\*\*\*\*\*\*\*\*\*\*\*\*\*\*\*\*\*\*\*\*\*\*\*\*\*\*\*\*\*\*\*\*\*\*\*\*\*\*\*\*\*\*\*\*\*\*\*\*\*\*\*\*\*\*\*\* p\_StartTimerStatement : StartTimerStatement -> gft\_type.InstanceTimerStartArea \*\*\*\*\*\*\*\*\*\*\*\*\*\*\*\*\*\*\*\*\*\*\*\*\*\*\*\*\*\*\*\*\*\*\*\*\*\*\*\*\*\*\*\*\*\*\*\*\*\*\*\*\*\*\*\*\*\*\*\*\*\*\*\*\*\*\*\*\*\*\*\*\*\*\*\*\*\*\*\* \*\*\*\*\*\*\*\*\*\*\*\*\*\*\*\*\*\*\*\*\*\*\*\*\*\*\*\*\*\*\*\*\*\*\*\*\*\*\*\*\*\*\*\*\*\*\*\*\*\*\*\*\*\*\*\*\*\*\*\*\*\*\*\*\*\*\*\*\*\*\*\*\*\*\*\*\*\*\*\* p\_StopTimerStatement : StopTimerStatement -> gft\_type.InstanceTimerStopArea \*\*\*\*\*\*\*\*\*\*\*\*\*\*\*\*\*\*\*\*\*\*\*\*\*\*\*\*\*\*\*\*\*\*\*\*\*\*\*\*\*\*\*\*\*\*\*\*\*\*\*\*\*\*\*\*\*\*\*\*\*\*\*\*\*\*\*\*\*\*\*\*\*\*\*\*\*\*\*\* \*\*\*\*\*\*\*\*\*\*\*\*\*\*\*\*\*\*\*\*\*\*\*\*\*\*\*\*\*\*\*\*\*\*\*\*\*\*\*\*\*\*\*\*\*\*\*\*\*\*\*\*\*\*\*\*\*\*\*\*\*\*\*\*\*\*\*\*\*\*\*\*\*\*\*\*\*\*\*\* p\_TimeoutStatement : TimeoutStatement -> gft\_type.InstanceTimeoutArea \*\*\*\*\*\*\*\*\*\*\*\*\*\*\*\*\*\*\*\*\*\*\*\*\*\*\*\*\*\*\*\*\*\*\*\*\*\*\*\*\*\*\*\*\*\*\*\*\*\*\*\*\*\*\*\*\*\*\*\*\*\*\*\*\*\*\*\*\*\*\*\*\*\*\*\*\*\*\*\* \*\*\*\*\*\*\*\*\*\*\*\*\*\*\*\*\*\*\*\*\*\*\*\*\*\*\*\*\*\*\*\*\*\*\*\*\*\*\*\*\*\*\*\*\*\*\*\*\*\*\*\*\*\*\*\*\*\*\*\*\*\*\*\*\*\*\*\*\*\*\*\*\*\*\*\*\*\*\*\* p\_TimerStatements : TimerStatements -> gft\_type.InstanceTimerEventArea \*\*\*\*\*\*\*\*\*\*\*\*\*\*\*\*\*\*\*\*\*\*\*\*\*\*\*\*\*\*\*\*\*\*\*\*\*\*\*\*\*\*\*\*\*\*\*\*\*\*\*\*\*\*\*\*\*\*\*\*\*\*\*\*\*\*\*\*\*\*\*\*\*\*\*\*\*\*\*\*

```
p BehaviourStatements : BehaviourStatements -> gft type.TestcaseBodyArea
p TestcaseInstance : TestcaseInstance -> qft type.TestcaseExecution
p FunctionInstance : TestcaseIntance -> gft type.Invocation
p TeststepInstance : TeststepInstance -> gft_type.Invocation
p ReturnStatements : ReturnStatements -> gft type.ReturnArea
p GuardStatement : GuardStatements -> gft type.GuardArea
p AltConstruct : AltConstruct -> gft_type.AltArea
  p_InterleavedConstruct: InterleavedConstruct -> gft_type.InterleaveArea
**************************
p_LabelStatement : LabelStatements -> gft_type.LabellingEventArea
p_GotoStatement : GotoStatements -> gft_type.GotoArea
p_WhileStatement : WhileStatements -> gft_type.WhileArea
p_DoWhileStatement : DoWhileStatements -> gft_type.DoWhileArea
p_ForStatement : ForStatements -> gft type.ForArea
p_RepeatStatement : RepeatStatements -> gft_type.RepeatSymbol
p DeactivateStatement : DeactivateStatements -> qft type.DefaultHandling
p ConnectStatements : ConnectStatements -> qft type.ActionStatement
p_MapStatements : MapStatements -> gft_type.ActionStatement
            p DisconnectStatements : DisConnectStatements -> gft type.ActionStatement
p UnmapStatements : UnmapStatements -> gft type.ActionStatement
p_DoneStatements : DoneStatements -> gft_type.ActionStatement
```

```
p StartTCStatements : StartTCStatements -> gft_type.ActionStatement
p StopTCStatements : StopTCStatements -> qft type.ActionStatement
p ComponentType : ComponentType -> gft type.ComponentInstanceArea
p_ConfigurationStatements : ConfigurationStatements
                   -> gft_type.ActionStatement
p SUTStatements : SUTStatements
     -> gft_type.ActionStatement * gft_type.ControlActionStatement
p_VerdictStatements : VerdictSatement -> gft_type.SetVerdictArea
p SendStatement : SendStatement * TestcaseFormalPar -> qft type.SendArea
 p_CallStatement : CallStatement * TestcaseFormalPar -> gft_type.CallArea
p_GetCallStatement : GetCallStatement * TestcaseFormalPar
                    -> gft_type.GetcallArea
p ReplyStatement : ReplyStatement * TestcaseFormalPar -> gft type.ReplyArea
p_RaiseStatement : RaiseStatement * TestcaseFormalPar -> gft type.RaiseArea
p ReceiveStatement : ReceiveStatement * TestcaseFormalPar
                 -> gft_type.ReceiveArea
*************************************
p_TriggerStatement : TriggerStatement * TestcaseFormalPar
                 -> gft_type.TriggerArea
**************************************
p_GetCallStatement : GetCallStatement * TestcaseFormalPar
                  -> gft_type.GetCallArea
p GetReplyStatement : TestcaseFormalPar * GetReplyStatement
   -> gft_type.GetReplyWithInCallArea * gft_type.GetReplyOutsideCallArea
p CatchStatement : CatchStatement * TestcaseFormalPar
   -> gft type. CatchWithInCallArea * gft type. CatchOutsideCallArea
p CheckStatement : CheckStatement * TestcaseFormalPar
                 -> gft type. CheckArea
p ClearStatement : ClearStatement -> gft type.ClearOpKeyWord
```

```
p_StartStatement : StartStatement -> gft_type.PortOperationText
p StopStatement : StopStatement -> gft type.PortOperationText
p BasicStatement : BasicStatement
        -> gft_type.ActionStatement
p CommunicationStatements : CommunicationStatements
     -> qft type. ConnectorLayer * qft type. InstanceLayer
p ControlTimerStatements : ControlTimerStatements
        -> gft type. InstanceTimerEventArea
*******************************
           p PortGetReplyOp : PortGetReplyOp * CommunicationStatement
               -> gft type. CheckData
p CallBodyOps : CallBodyOps -> gft type.CallBodyOpsLayer
p ControlStatement : ControlStatement * FunctionLocalDef
     -> gft type.ControlEventArea * gft type.ControlActionArea
p ControlStatementOrDef : ControlStatementOrDef
        -> gft type.ControlActionStatement
p ControlStatementOrDefList : ControlStatementOrDefList
        -> gft type.ControlActionArea
p ModuleControlBody : ModuleControlBody
        -> qft type.ControlBodyArea
p ModuleControlPart : ModuleControlPart
        -> qft type.ControlHeading
p FunctionLocalInst: FunctionLocalInst -> string
p SingleWithAttrib : SingleWithAttrib -> String
p WithStatement : WithStatement -> gft type.TextLayer
p TestcaseFormalPar: TestcaseFormalPar -> TestcaseFormalValuePar
p FormalValuePar : FormalValuePar -> Type
```
p FunctionStatement : FunctionStatement -> gft type.TestcaseBodyArea p FunctionStatementOrDef : FunctionStatementOrDef p\_StatementBlock : StatementBlock \* WithStatement -> gft type.TestcaseBodyArea \*\*\*\*\*\*\*\*\*\*\* p TeststepDef : TeststepDef -> gft type. TeststepDiagram \*\*\*\*\*\*\*\*\*\*\*\*\*\*\*\*\*\*\*\*\*\*\*\*\*\*\* \*\*\*\*\*\*\*\*\*\*\*\*\* p FunctionDef : FunctionDef -> gft type.FunctionDiagram -<br>\* \* \* \* \* \* \* \* \* \* \* \* \* \* \*\*\*\*\*\*\*\*\*\*\*\*\*\*\*\*\*\*\*\*\*\*\*\*\*\*\*\* p TTCN3Module : TTCN3Module -> gft type.ControlDiagram p\_TestcaseDef : TestcaseDef -> gft\_type.TestcaseDiagram cn teststep to gft : TeststepDef -> gft type. TeststepDiagram cn\_function\_to\_gft : FunctionDef -> gft\_type.FunctionDiagram cn\_control\_to\_gft : TTCN3Module -> gft\_type.ControlDiagram cn testcase to gft : TestcaseDef -> gft type. TestcaseDiagram 

For further details, please refer to the file cntogft.sml. It is not given here, but can be provided on request from ETSI MTS.

# **Annexe E (informative)**

## **Examples**

- $E.I$ The Restaurant example: Figures E.1 to E.9
- $E.2$ The INRES example: Figures E.10 to E.15

### **E.1 The restaurant example**

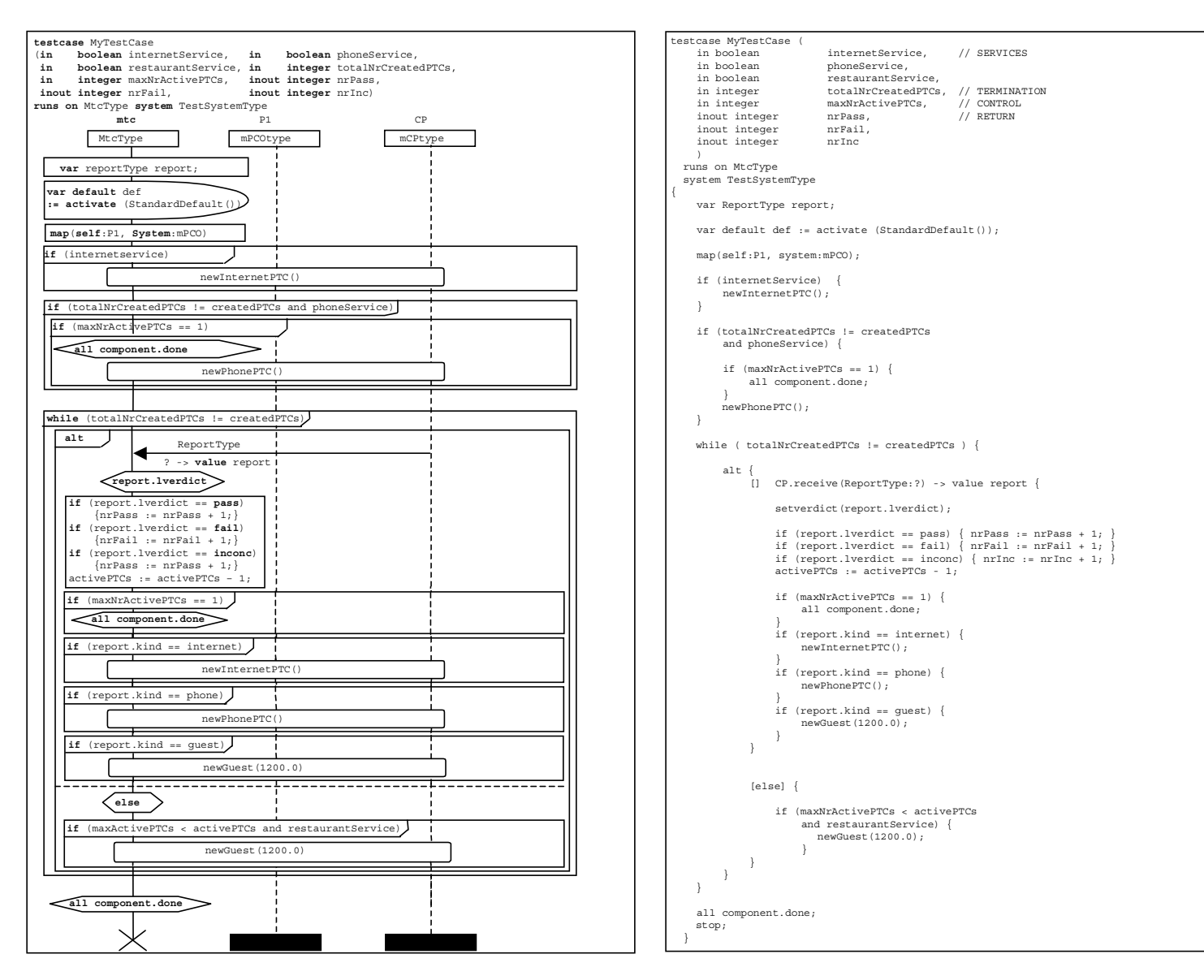

**Figure E.1/Z.142 – Restaurant example – MyTestCase test case** 

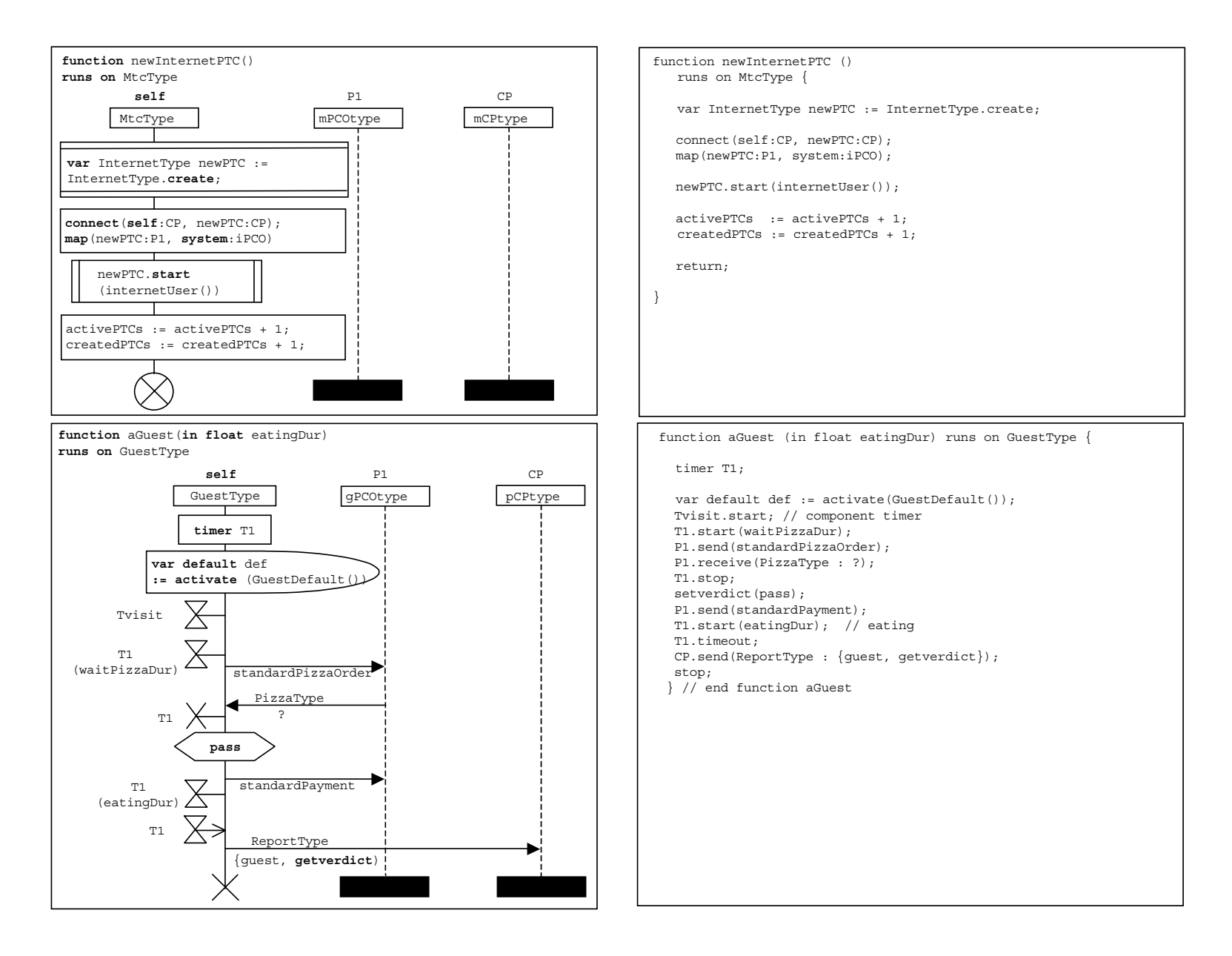

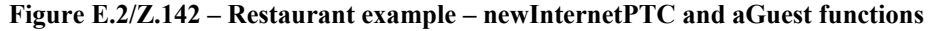

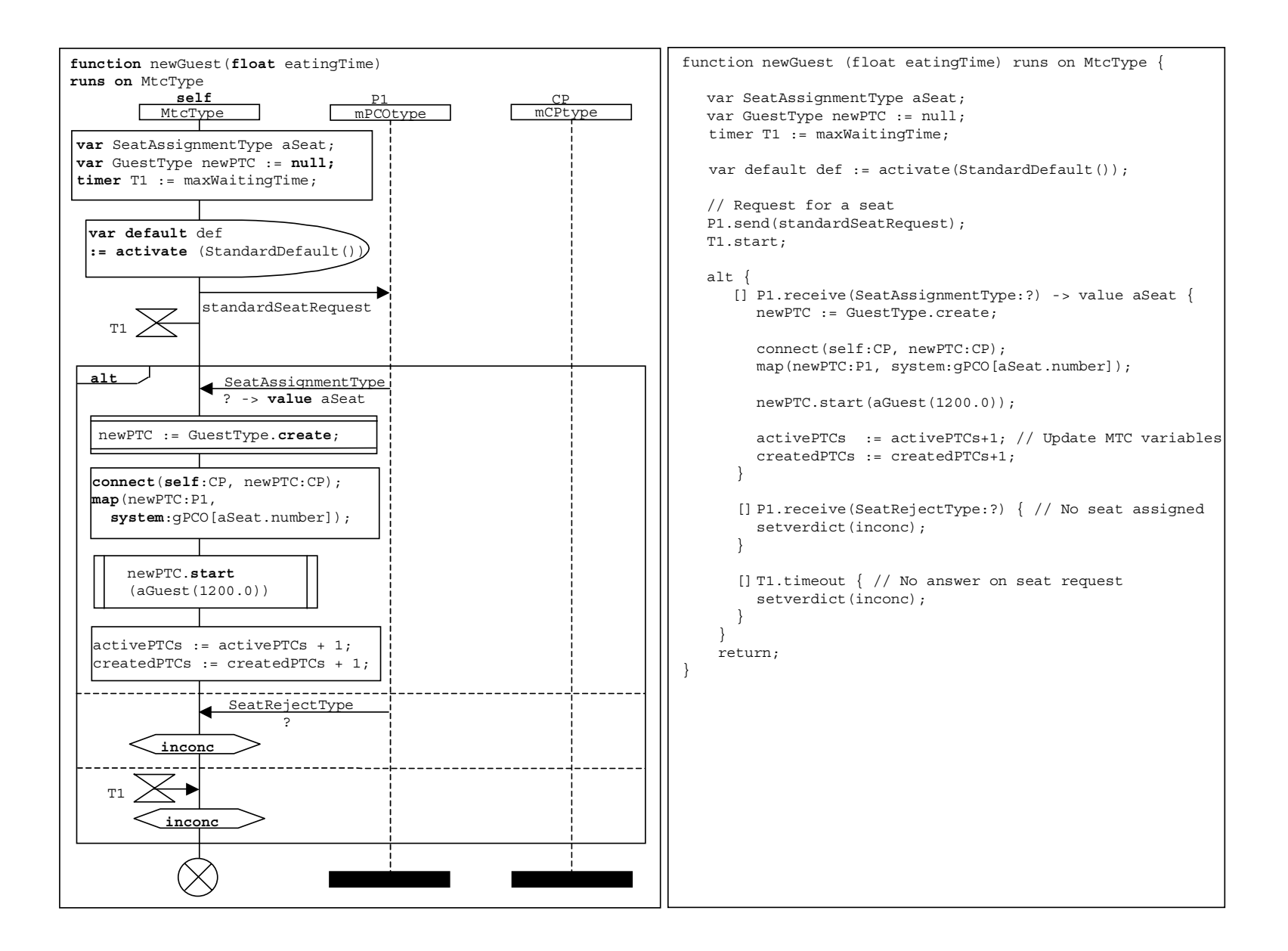

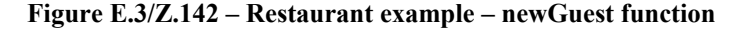

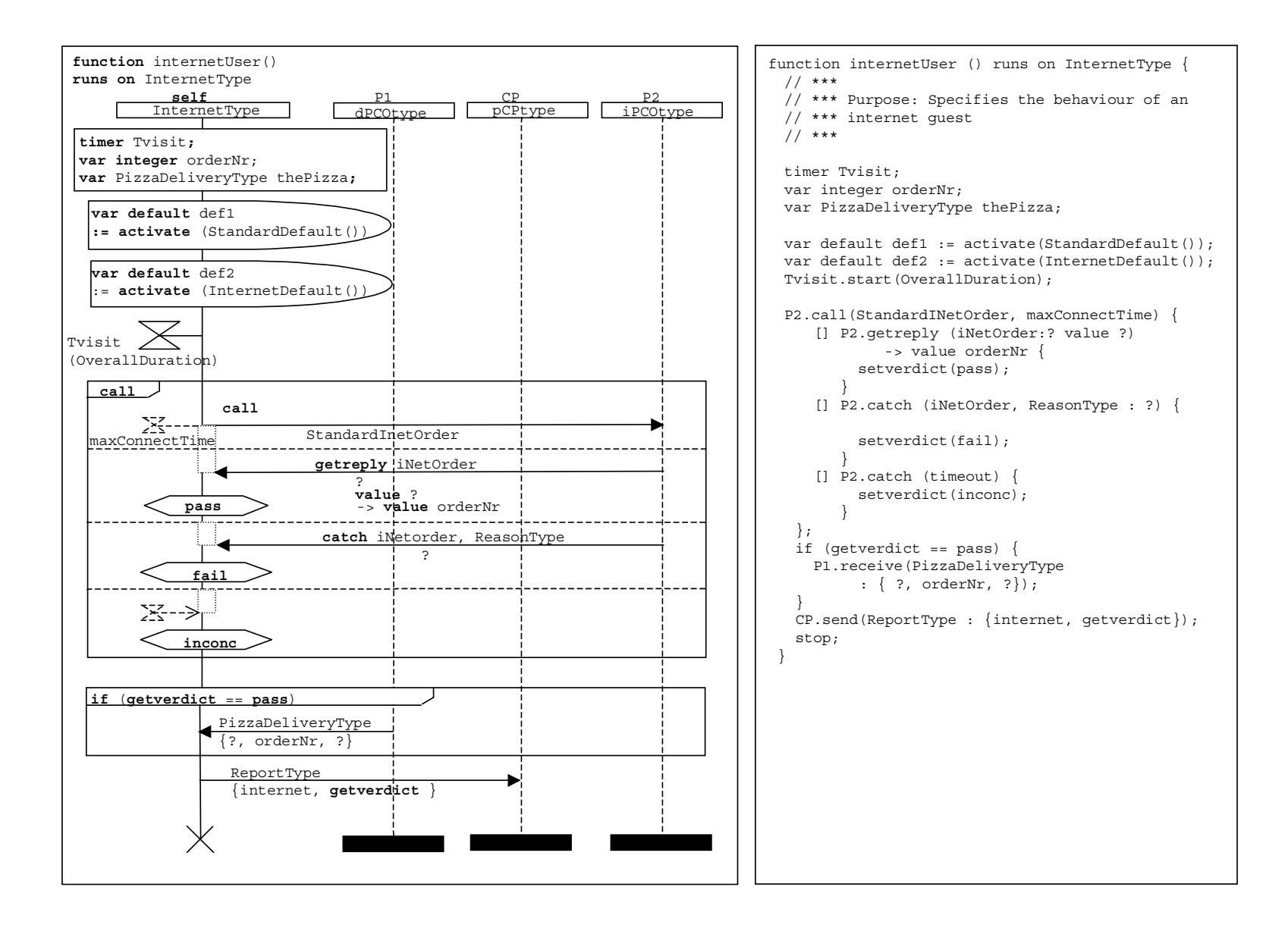

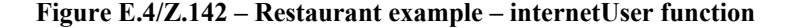

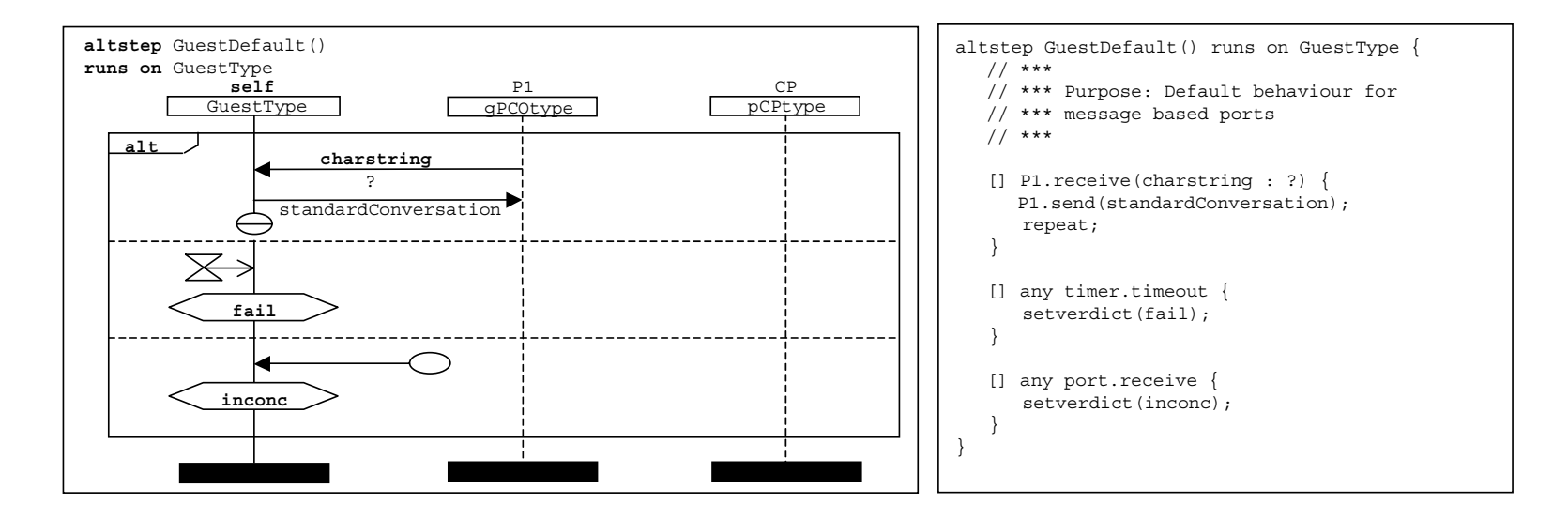

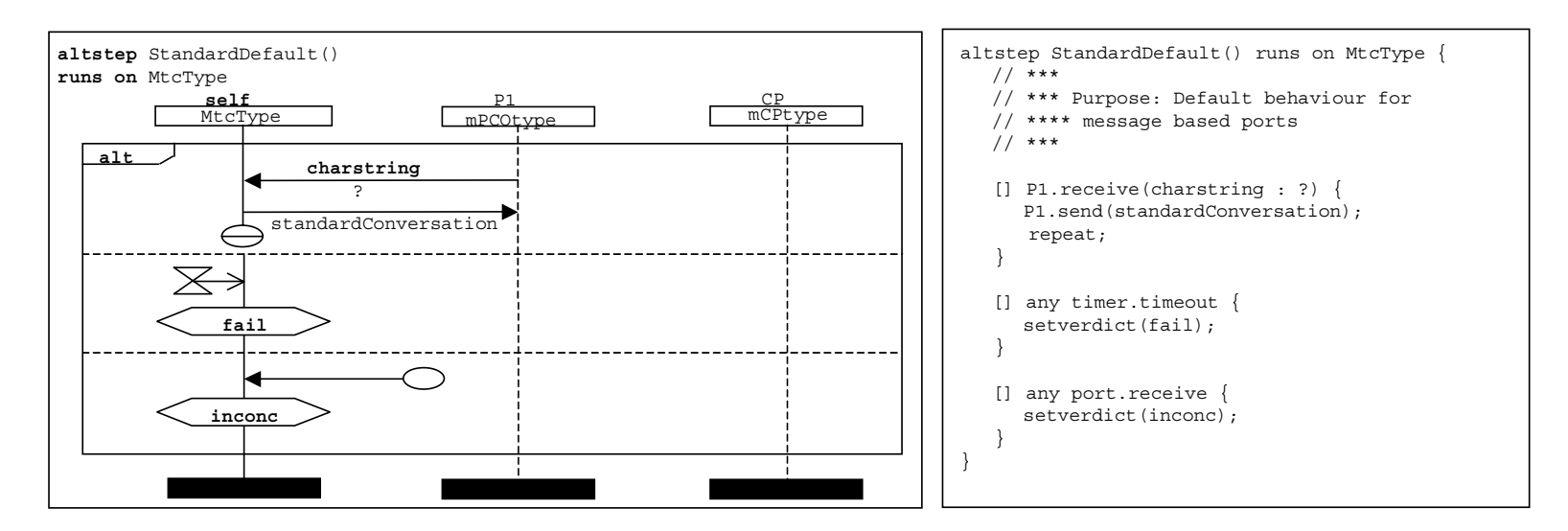

**Figure E.5/Z.142 – Restaurant example – GuestDefaut and StandardDefault functions**
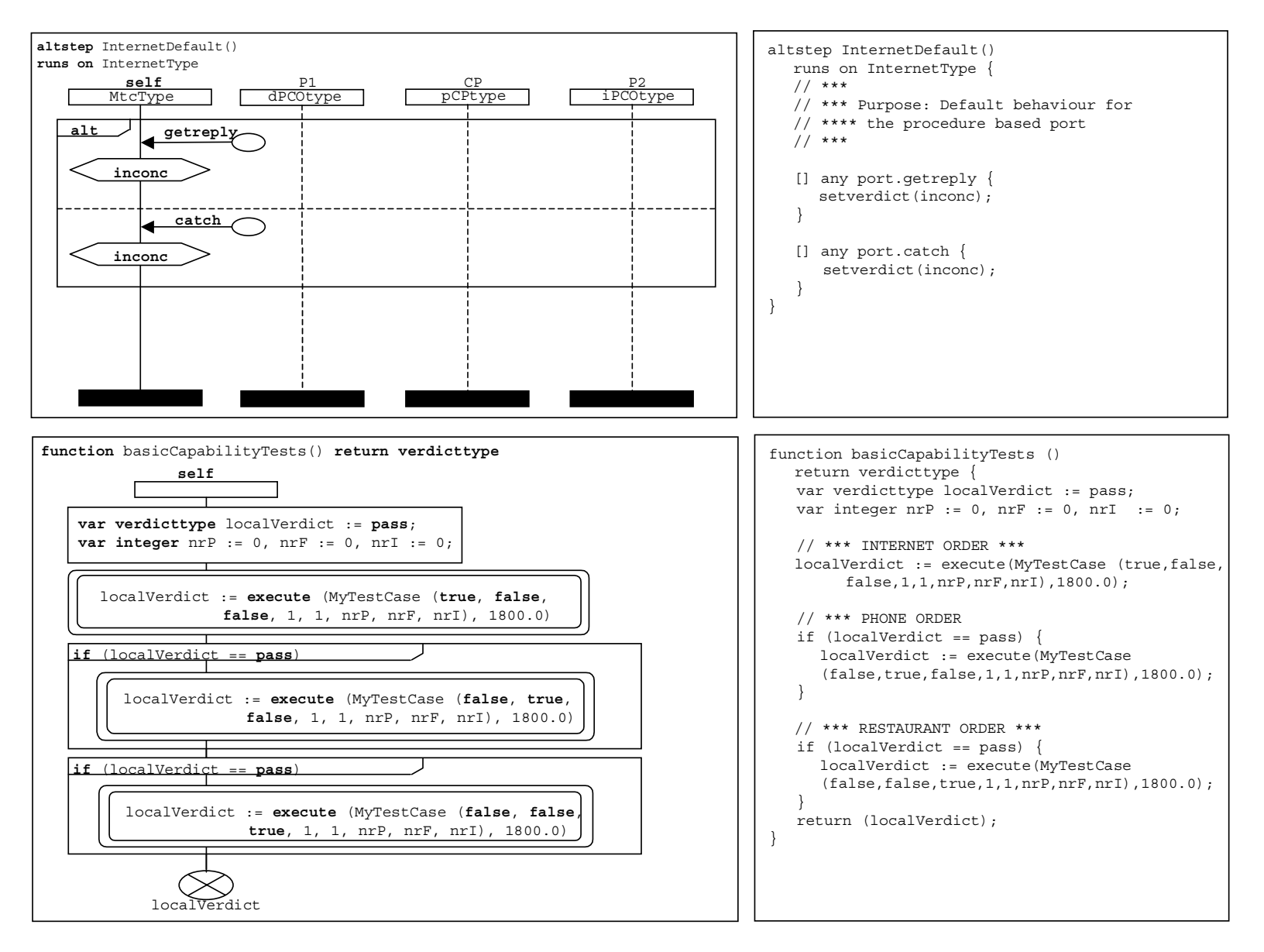

**Figure E.6/Z.142 – Restaurant example – internetDefault altstep and basicCapabilityTests function** 

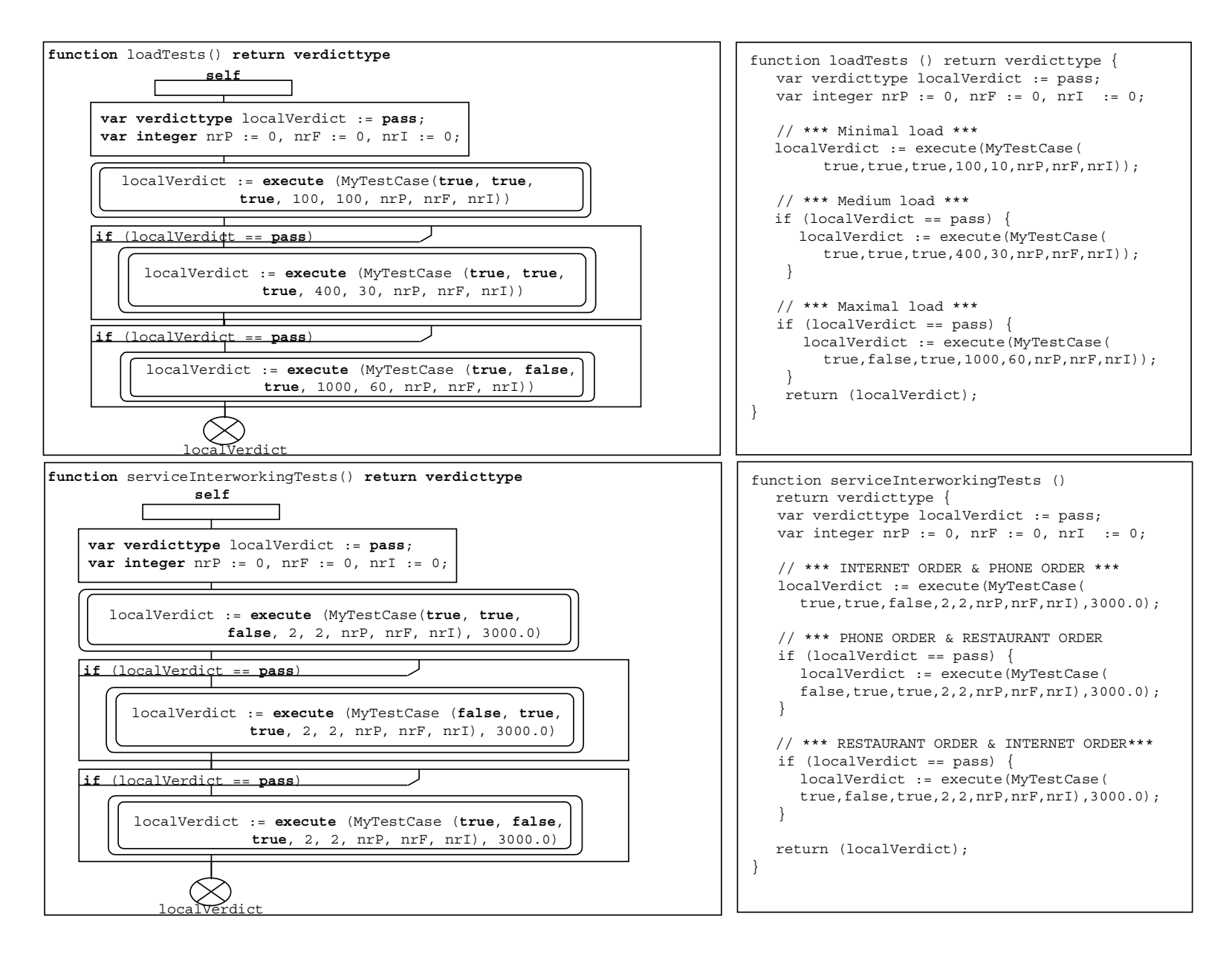

**Figure E.7/Z.142 – Restaurant example – loadTests and serviceInterworkingTests functions** 

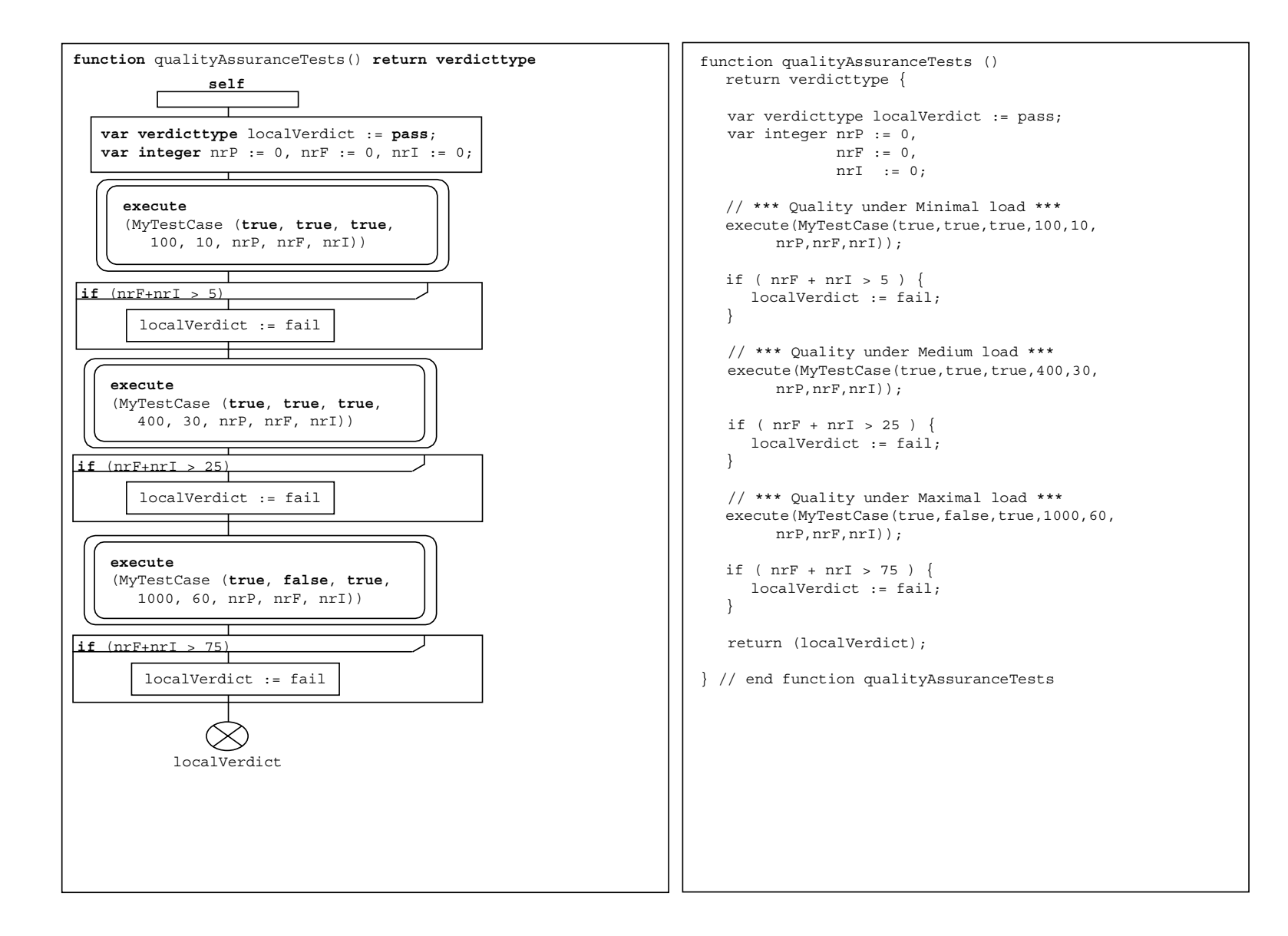

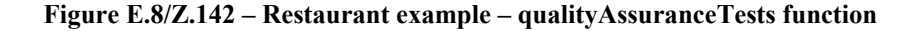

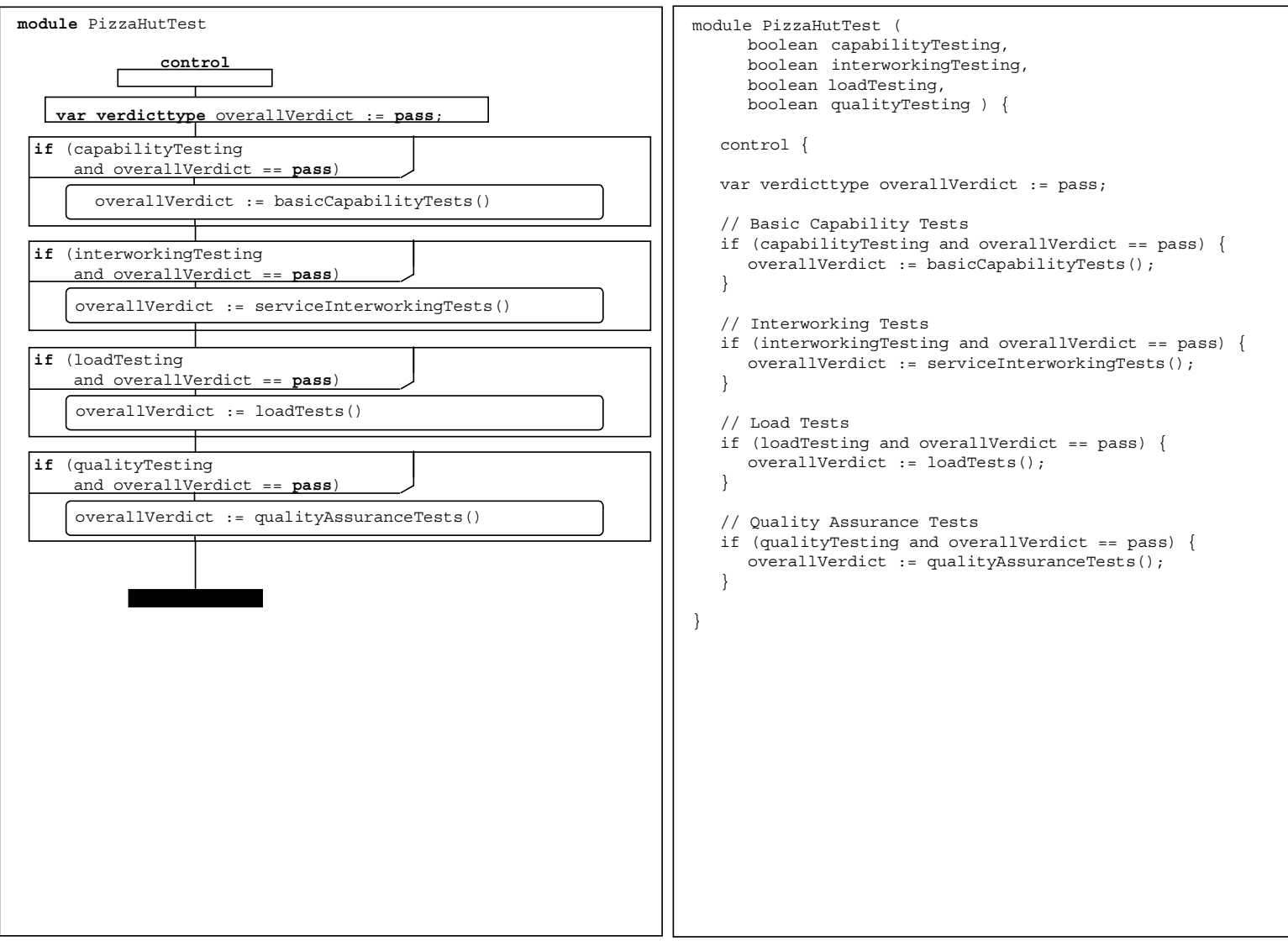

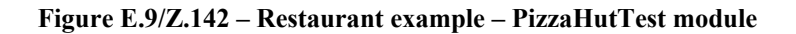

## **E.2 The INRES example**

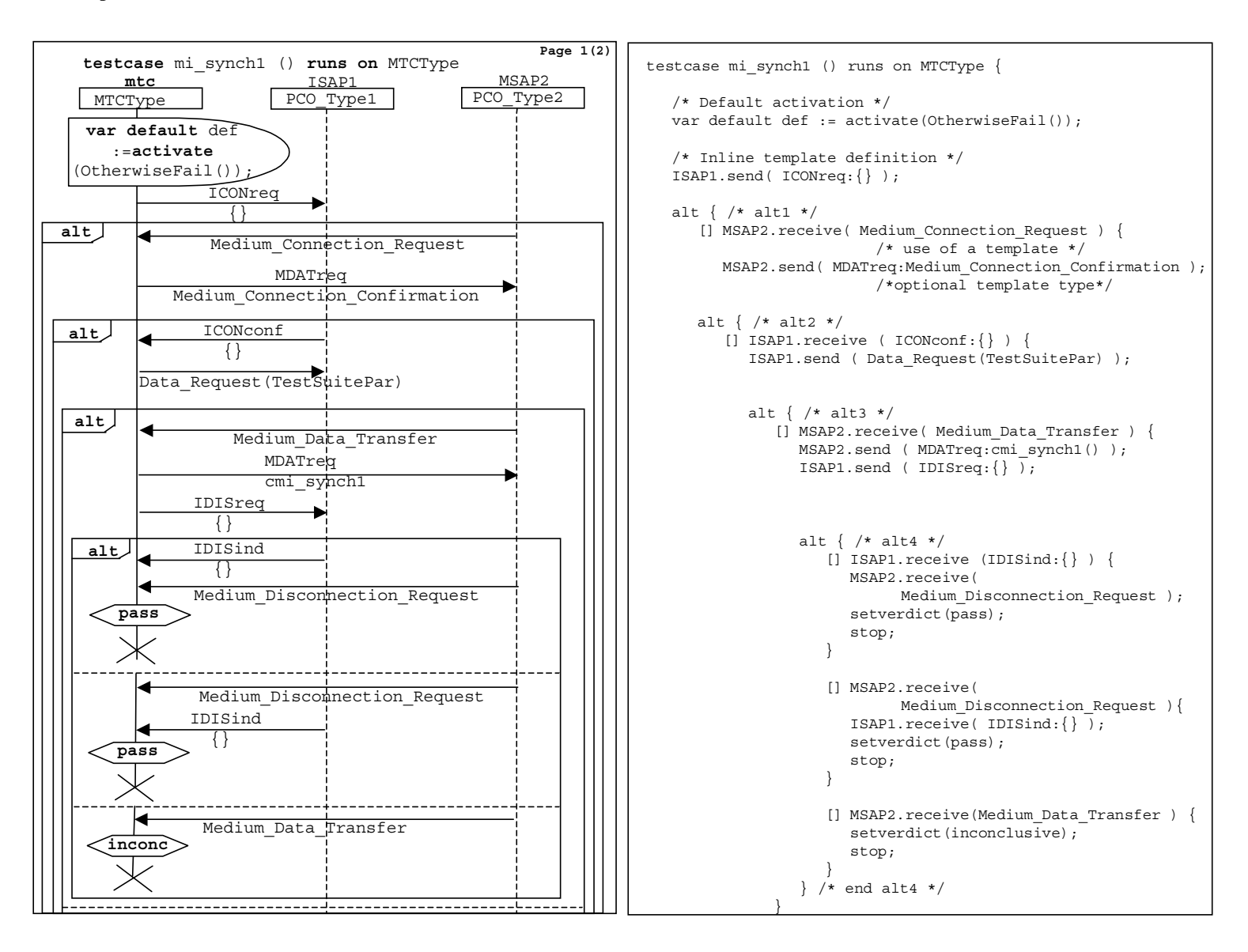

**Figure E.10/Z.142 – INRES example – mi\_synch1 1(2) test case** 

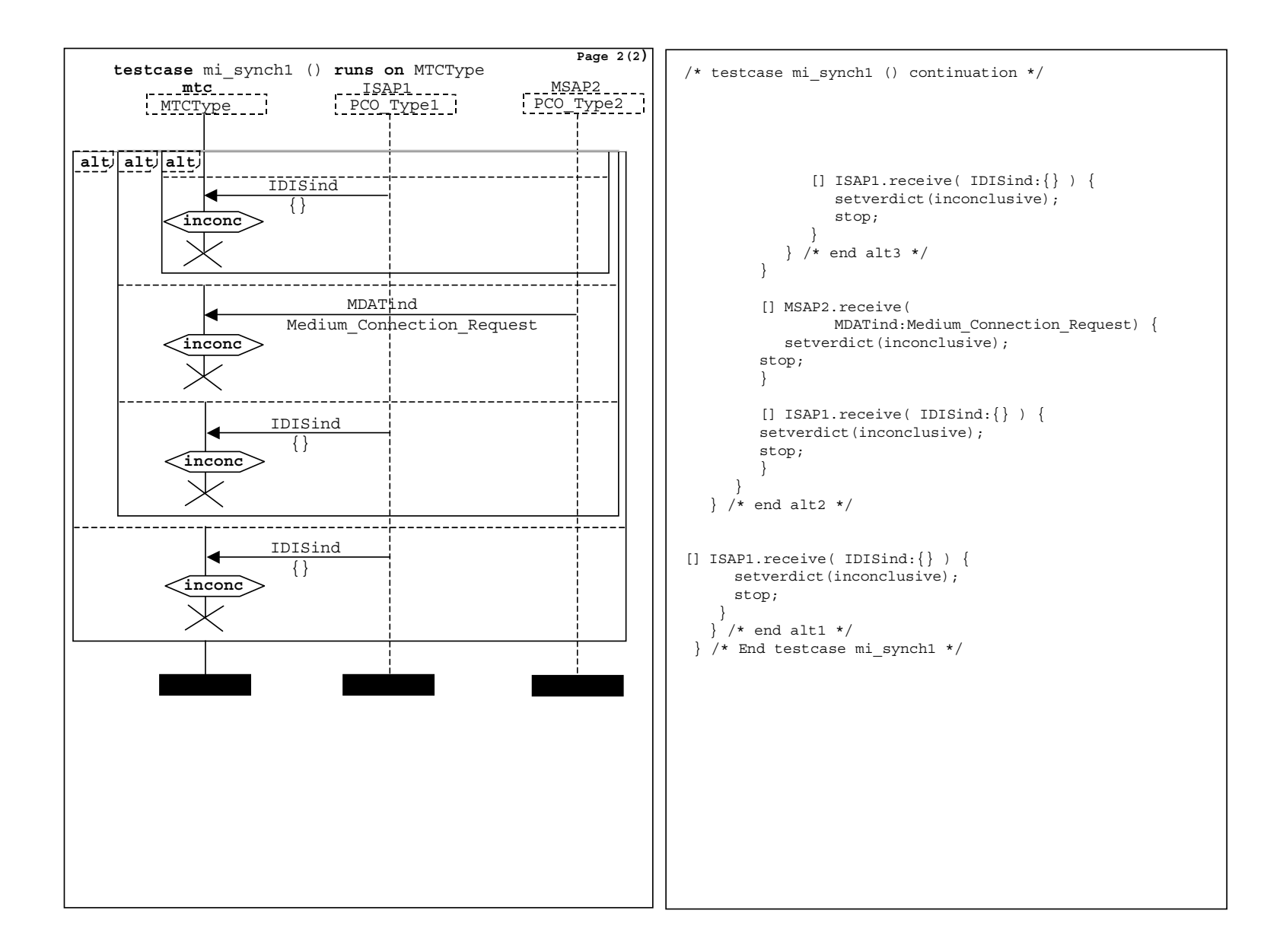

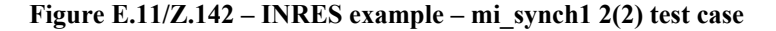

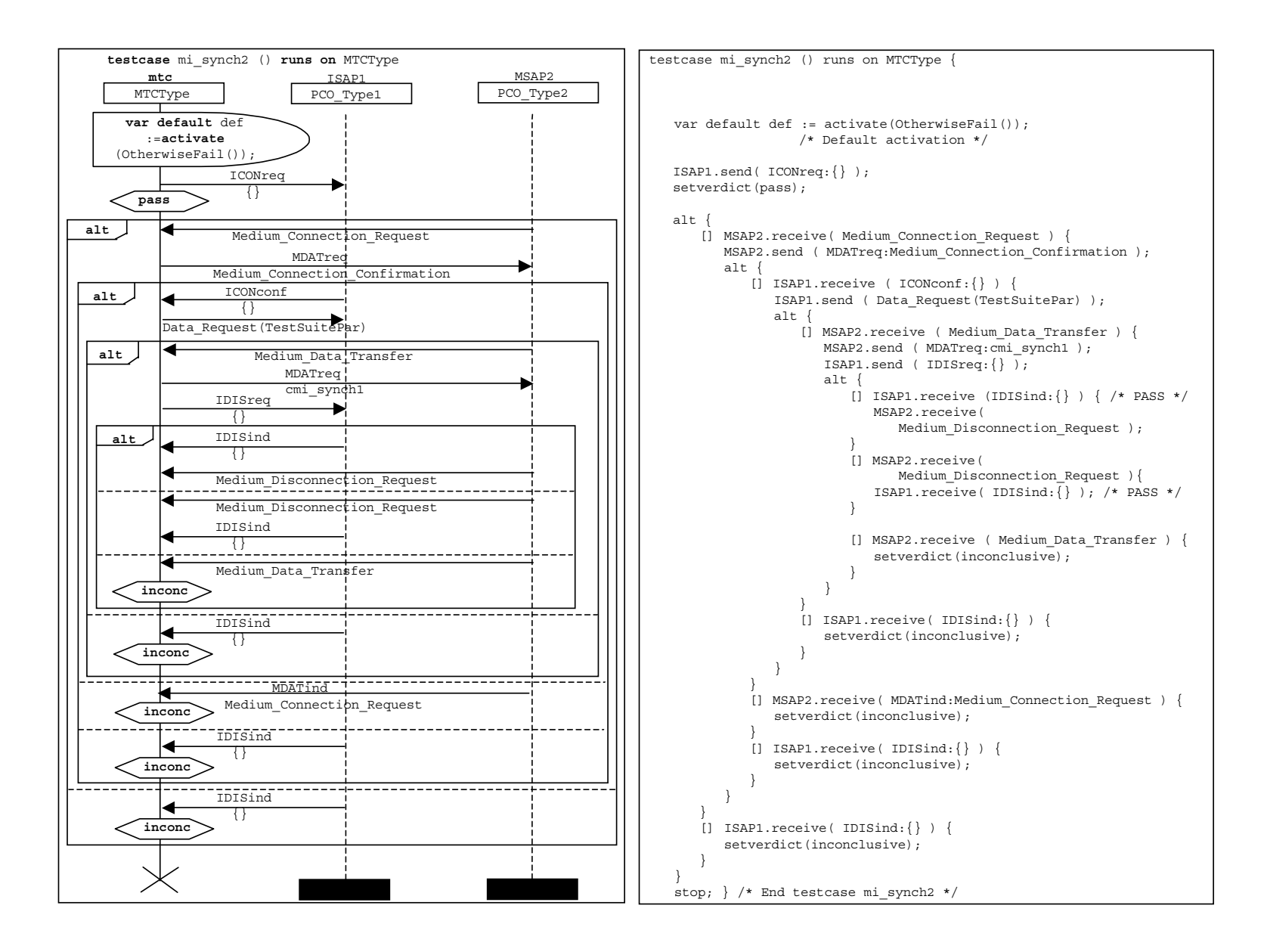

**Figure E.12/Z.142 – INRES example – mi\_synch2 test case** 

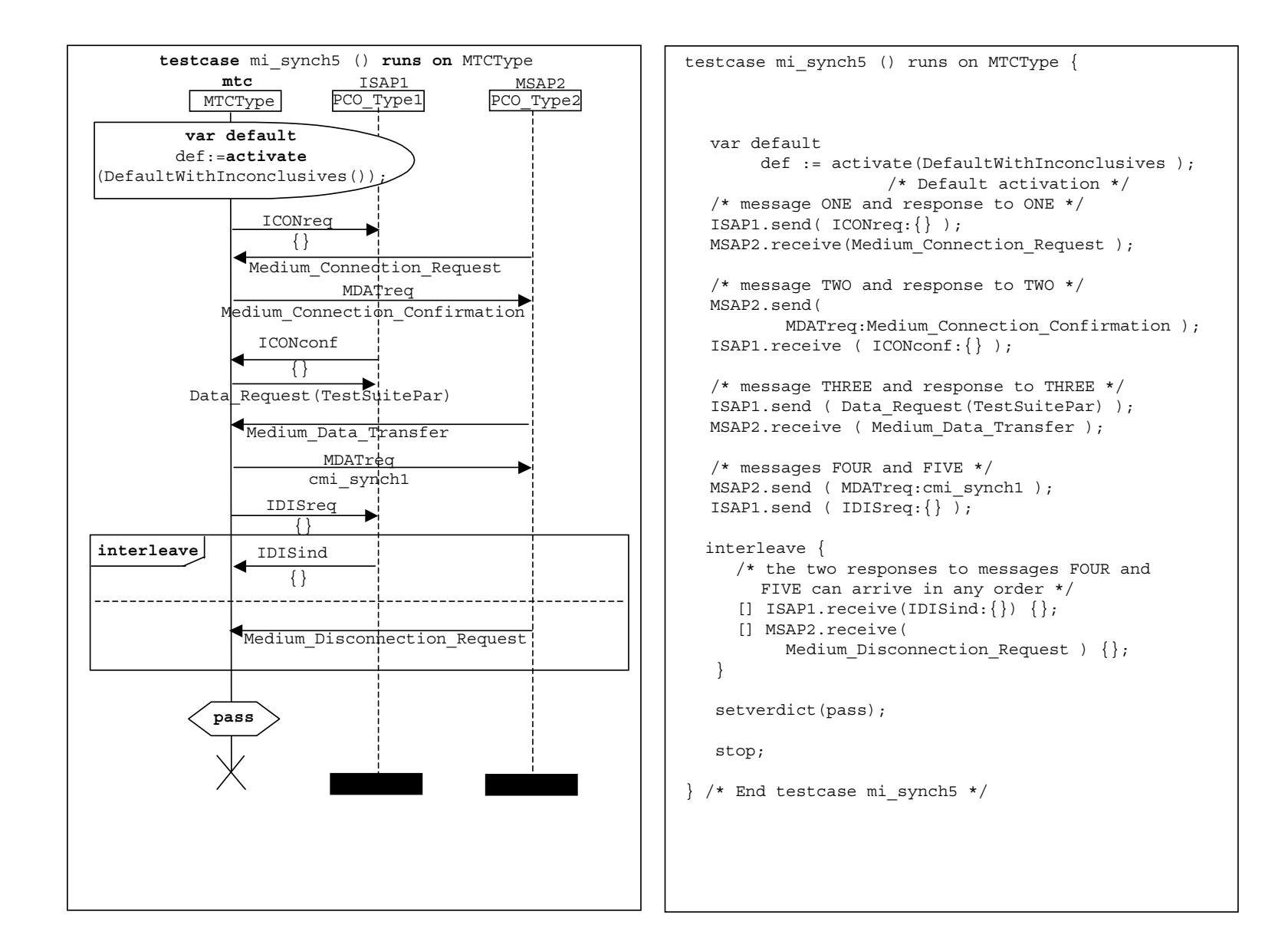

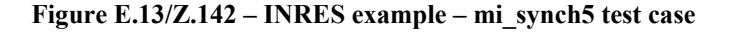

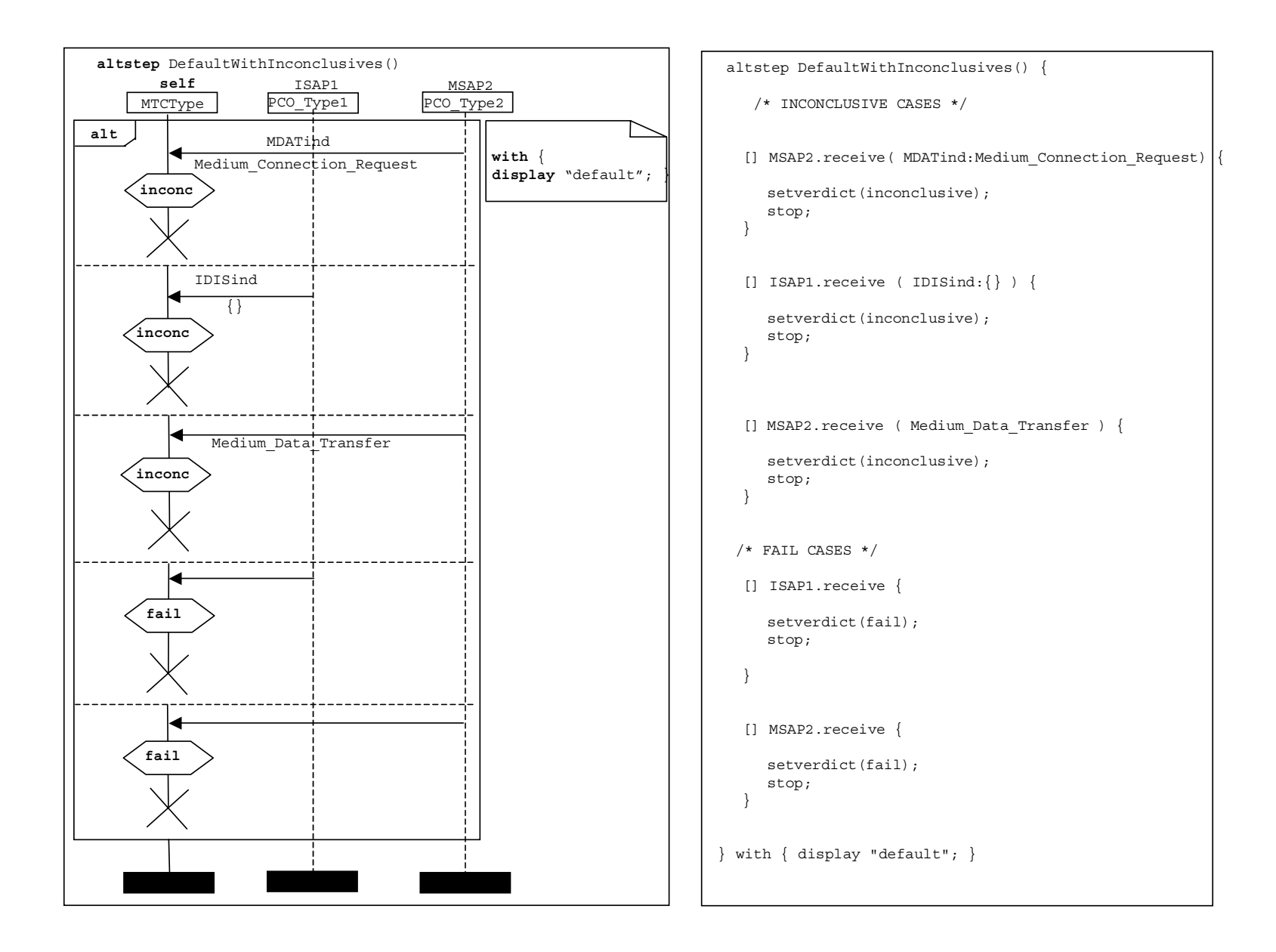

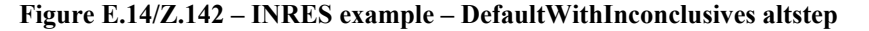

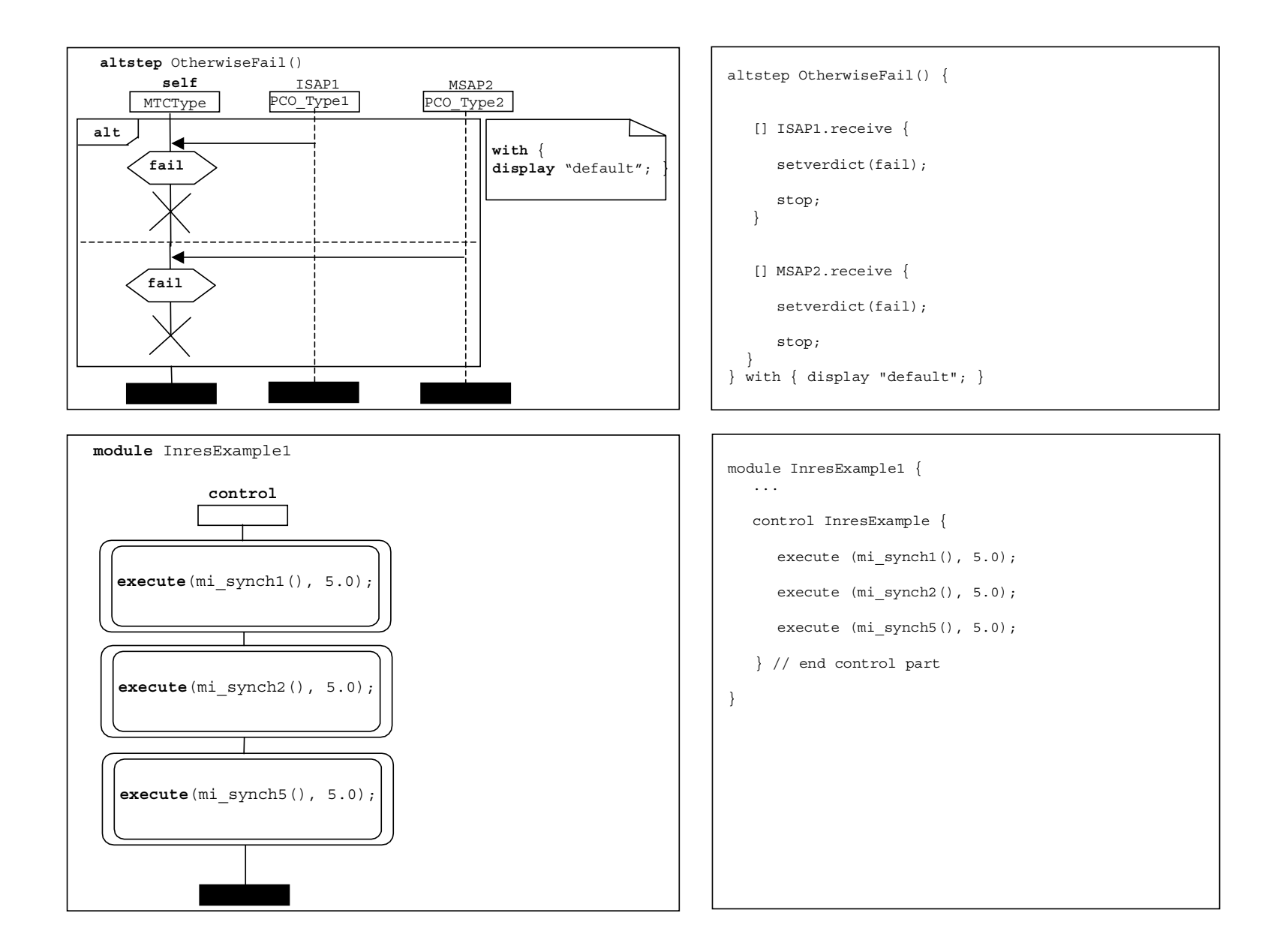

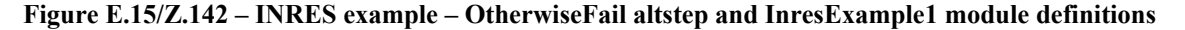

## **SÉRIES DES RECOMMANDATIONS UIT-T**

- Série A Organisation du travail de l'UIT-T
- Série D Principes généraux de tarification
- Série E Exploitation générale du réseau, service téléphonique, exploitation des services et facteurs humains
- Série F Services de télécommunication non téléphoniques
- Série G Systèmes et supports de transmission, systèmes et réseaux numériques
- Série H Systèmes audiovisuels et multimédias
- Série I Réseau numérique à intégration de services
- Série J Réseaux câblés et transmission des signaux radiophoniques, télévisuels et autres signaux multimédias
- Série K Protection contre les perturbations
- Série L Construction, installation et protection des câbles et autres éléments des installations extérieures
- Série M Gestion des télécommunications y compris le RGT et maintenance des réseaux
- Série N Maintenance: circuits internationaux de transmission radiophonique et télévisuelle
- Série O Spécifications des appareils de mesure
- Série P Qualité de transmission téléphonique, installations téléphoniques et réseaux locaux
- Série Q Commutation et signalisation
- Série R Transmission télégraphique
- Série S Equipements terminaux de télégraphie
- Série T Terminaux des services télématiques
- Série U Commutation télégraphique
- Série V Communications de données sur le réseau téléphonique
- Série X Réseaux de données, communication entre systèmes ouverts et sécurité
- Série Y Infrastructure mondiale de l'information, protocole Internet et réseaux de prochaine génération
- **Série Z Langages et aspects généraux logiciels des systèmes de télécommunication**